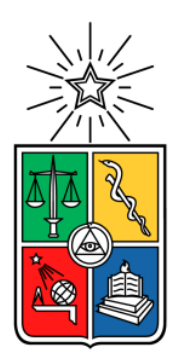

UNIVERSIDAD DE CHILE FACULTAD DE CIENCIAS FÍSICAS Y MATEMÁTICAS DEPARTAMENTO DE INGENIERÍA MECÁNICA

## ANÁLISIS TÉRMICO DE SISTEMAS DE ALMACENAMIENTO ENERGÉTICO BASADOS EN BATERÍAS DE IÓN-LITIO

MEMORIA PARA OPTAR AL TÍTULO DE INGENIERO CIVIL MECÁNICO

SEBASTIAN EMILIO FUENZALIDA RAMIREZ

PROFESOR GUÍA WILLIAMS CALDERÓN MUÑOZ

MIEMBROS DE LA COMISIÓN MARCOS ORCHARD CONCHA JORGE REYES MARAMBIO

SANTIAGO DE CHILE

2014

#### RESUMEN DE LA MEMORIA PARA OPTAR AL TÍTULO DE INGENIERO CIVIL MECÁNICO. POR: SEBASTIAN E. FUENZALIDA R. FECHA: 26/04/2014 PROF. GUÍA: WILLIAMS CALDERÓN

#### ANÁLISIS TÉRMICO DE SISTEMAS DE ALMACENAMIENTO ENERGÉTICO BASADOS EN BATERÍAS DE IÓN-LITIO

Chile es líder en la producción de litio, materia prima fundamental requerida en la fabricación de baterías de ión-litio. Es por esto que surge la necesidad de explorar aplicaciones con mayor valor agregado para el litio como una forma de mejorar la competitividad de la industria nacional. En este sentido, una alternativa es que en el país se desarrolle o diseñe tecnología que pueda ser de utilidad para los fabricantes y diseñadores de baterías y/o sistemas de almacenamiento energético (por ejemplo, los vehículos eléctricos).

Para desarrollar tecnología basadas en la utilización de baterías de ión-litio se debe cumplir con un conjunto de restricciones técnicas, dentro de las cuales se encuentra el manejo térmico de los bancos de batería. Esto, ya que a bajas temperaturas el rendimiento de las baterías disminuye, mientras que las altas temperaturas reducen su ciclo de vida.

En este Trabajo de Título se estudia y analiza el comportamiento térmico de baterías compuestas por celdas de ión-litio. La finalidad del estudio recae en determinar los factores que influyen en el aumento de temperatura y la disminución de la eficiencia en un banco de baterías. Estas propiedades dependerán básicamente de las variables eléctricas y geométricas que caracterizan el diseño de un banco. Por lo tanto, determinar la mejor configuración para el empaquetamiento de las celdas de ión-litio, desde el punto de vista del ámbito térmico, requiere de mucho estudio.

Para el análisis, se desarrolla un modelo paramétrico aplicando conocimientos de transferencia de calor, específicamente un modelo basado en el método de resistencias térmicas y de diferencias finitas. Para la validación del modelo desarrollado se emplea un programa de mecánica de fluidos computacional (ANSYS [14]), con el cual se comparan los resultados obtenidos, donde se obtienen resultados con un error máximo de 10% correspondiente a tres grados de temperatura.

El modelo es utilizado para realizar un estudio al comportamiento de las celdas frente a una aplicación de potencia variable, como lo es un vehículo eléctrico. Finalmente se obtienen resultados para distintas condiciones de operación del vehículo, los cuales determinan que el objetivo más importante es la disminución de la potencia eléctrica del sistema de refrigeración (ésta influye en la disminución de la eficiencia del sistema y en el aumento de temperatura del banco de baterías) y la disminución del área ocupada por las celdas dentro del banco. Los factores que más influyen en el comportamiento térmico de las baterías son finalmente el espaciado entre celdas, la disposición de filas y columnas de las celdas y el caudal de entrada del fluido de refrigeración, aparte de las variables eléctricas propias de las celdas de ión-litio.

La memoria se lleva a cabo en el contexto del proyecto Innova-CORFO 11IDL1-10466 "*Empaquetamiento Óptimo de Baterías de Litio*".

*Todo es cuestión de cómo ver la vida...*

## AGRADECIMIENTOS

Al término de mi carrera quiero agradecer a todas las personas que han estado conmigo en este largo recorrido, el cual gracias a estas personas se ha llenado de alegrías.

En primer lugar, agradezco a mis padres, quienes han sido un gran apoyo en todo momento entregando su amor y enseñanzas para ser de mi una mejor persona cada día. Sinceramente sin el apoyo de ustedes no comprendería lo que significa el sacrificio, el trabajo y lo más importante, la alegría y el amor de familia. A mi hermana Romina por ser mi primera profesora y ser un gran ejemplo de vida, gracias por todos los consejos, retos, ánimo y risas que me fortalecieron en estos seis años y principalmente en mi último periodo realizando este trabajo. A mis tíos, primos y abuelos por el apoyo incondicional en todo momento.

Agradezco también a los amigos que he conocido en estos años en la universidad, quienes han sido parte muy importante en mi formación como profesional. Me han enseñado que no existe la palabra *amargura*. A los mecánicos "4Real" por todos los momentos agradables que me hicieron pasar y por las largas noches de estudio que pasamos sin dormir. Les agradezco por todo el apoyo incondicional, la lealtad y lo más importante: el libro que me regalaron para poder realizar esta memoria. También agradecer a los amigos de primer año, quienes han estado conmigo en toda mi carrera, que a pesar de estar en diferentes especialidades han estado presente en momentos muy especiales para mí.

A mi profesor guía, Williams, por todo el conocimiento y orientación que me entregó en este trabajo, además de las risas, que hizo ser de este trabajo más ameno. Al equipo EOBLi: Jorge, Felipe y Bernardo por los consejos y críticas que me ayudaron a mejorar como profesional, además de toda la información y soportes necesarios para la elaboración de este trabajo. Gracias por haber confiado en mí y darme la oportunidad de haber trabajado en este proyecto junto a ustedes. Al profesor Marcos por su gran cercanía y simpatía, y obviamente su gran conocimiento y ayuda necesaria para el término de este trabajo.

Agradezco el apoyo del proyecto Innova-CORFO 11IDL1-10466 "*Empaquetamiento Óptimo de Baterías de Litio*" del Centro de Innovación del Litio en el desarrollo de esta memoria.

A los amigos fuera de la universidad que siempre están cuando los necesito y porque siempre me han dado sus respetos, cariños y consejos que me ayudan para seguir adelante en todas las metas que me propongo, en especial terminar este Trabajo de Título.

¡Gracias a Todos!

# **TABLA DE CONTENIDO**

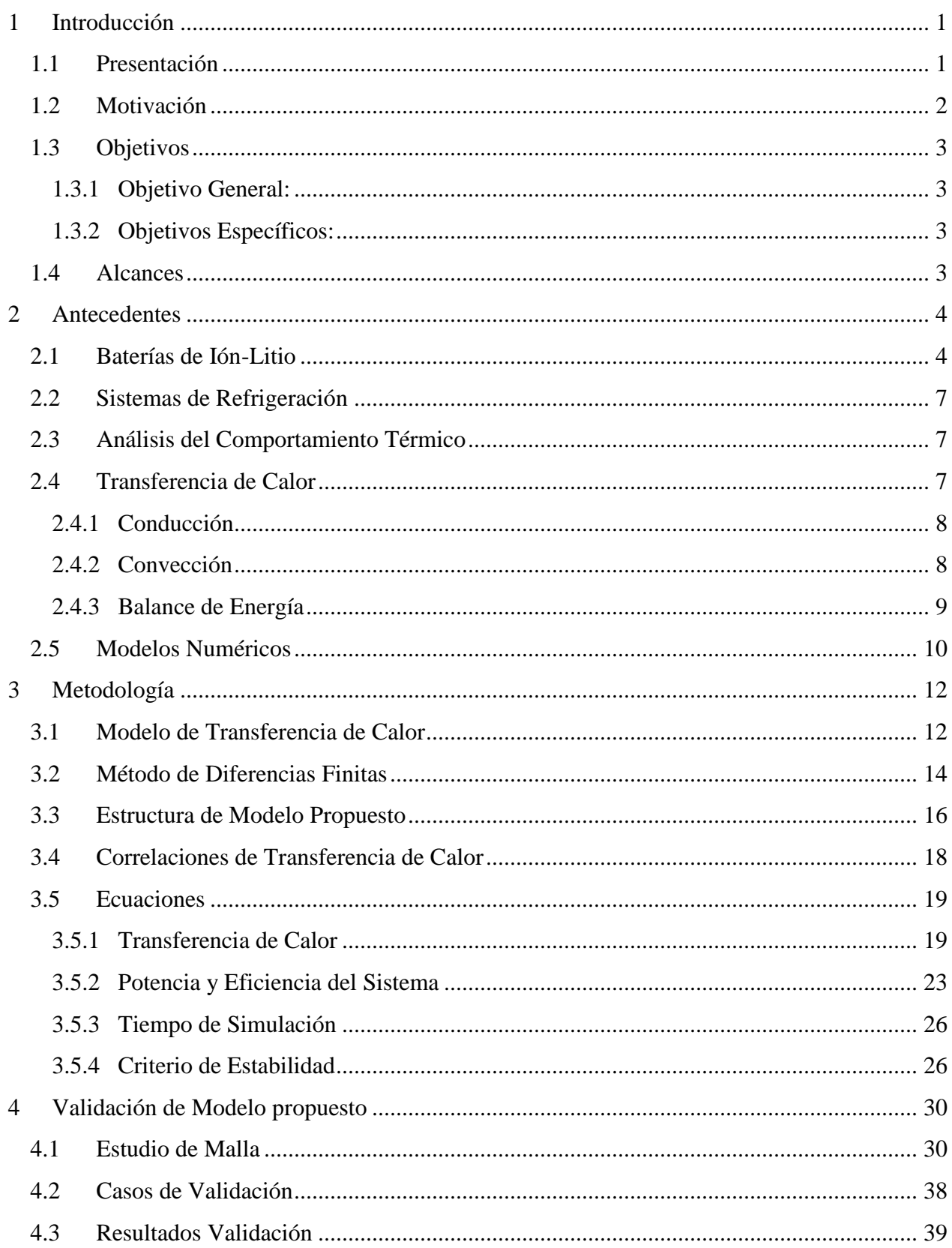

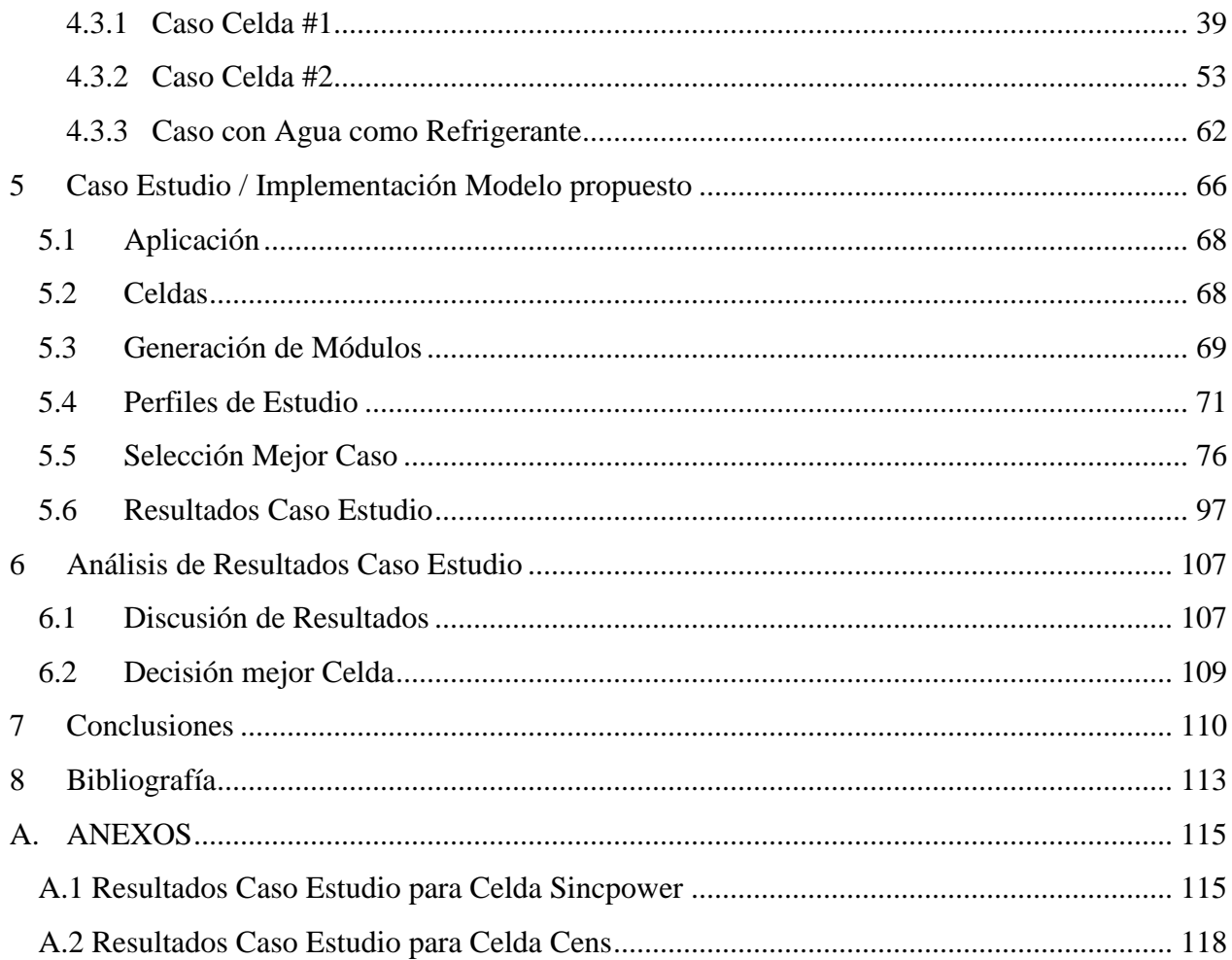

# **ÍNDICE DE FIGURAS**

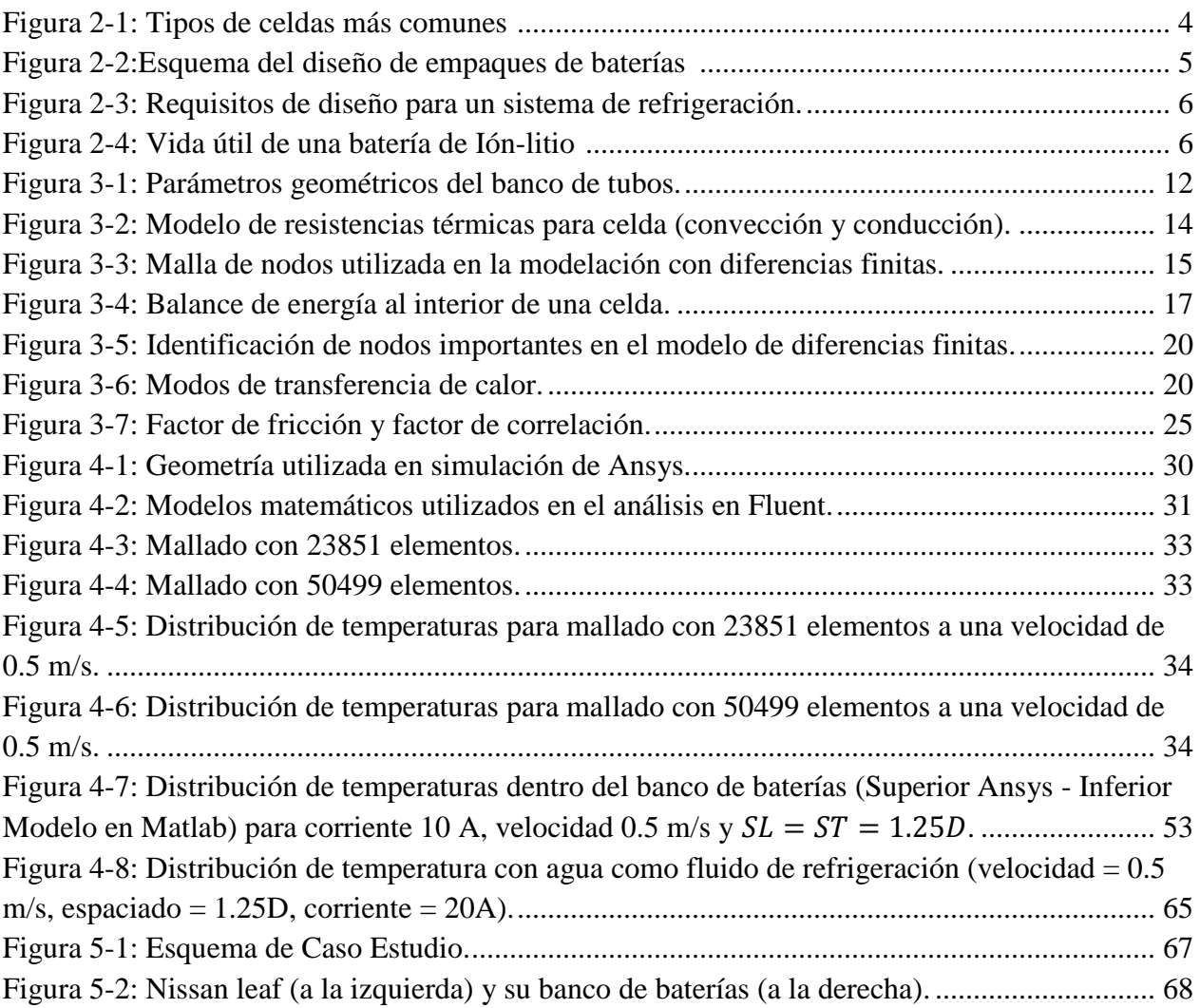

# **ÍNDICE DE GRÁFICOS**

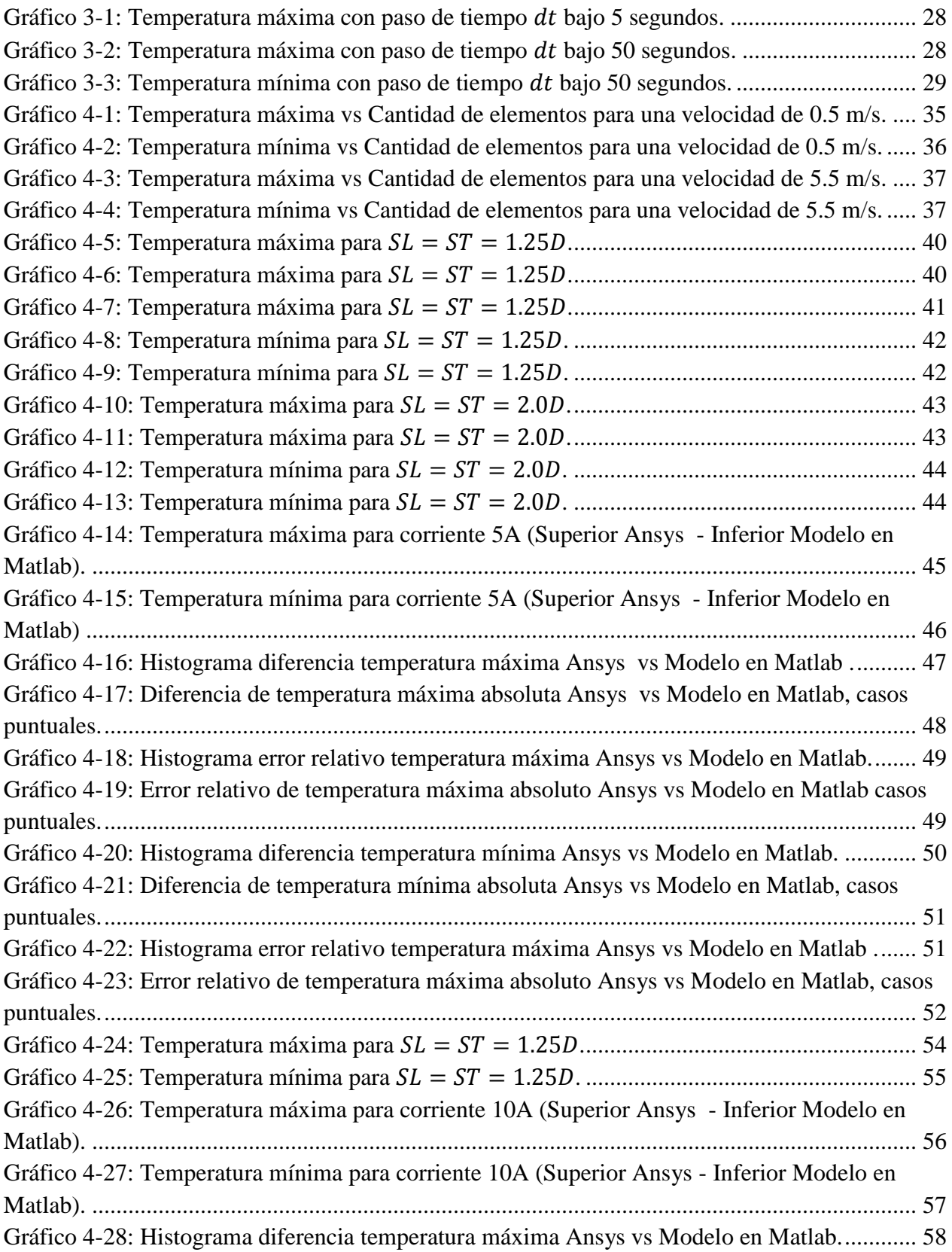

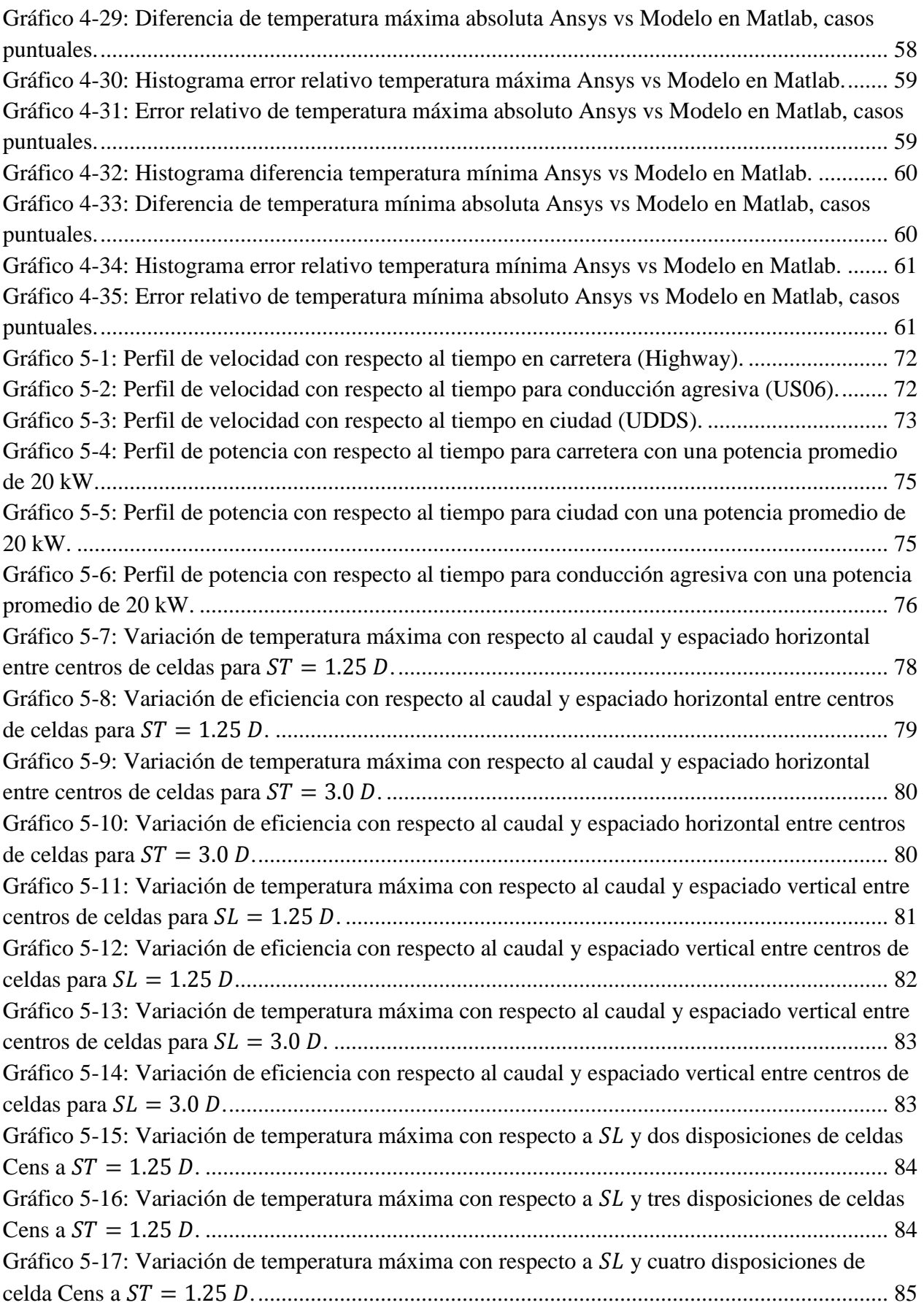

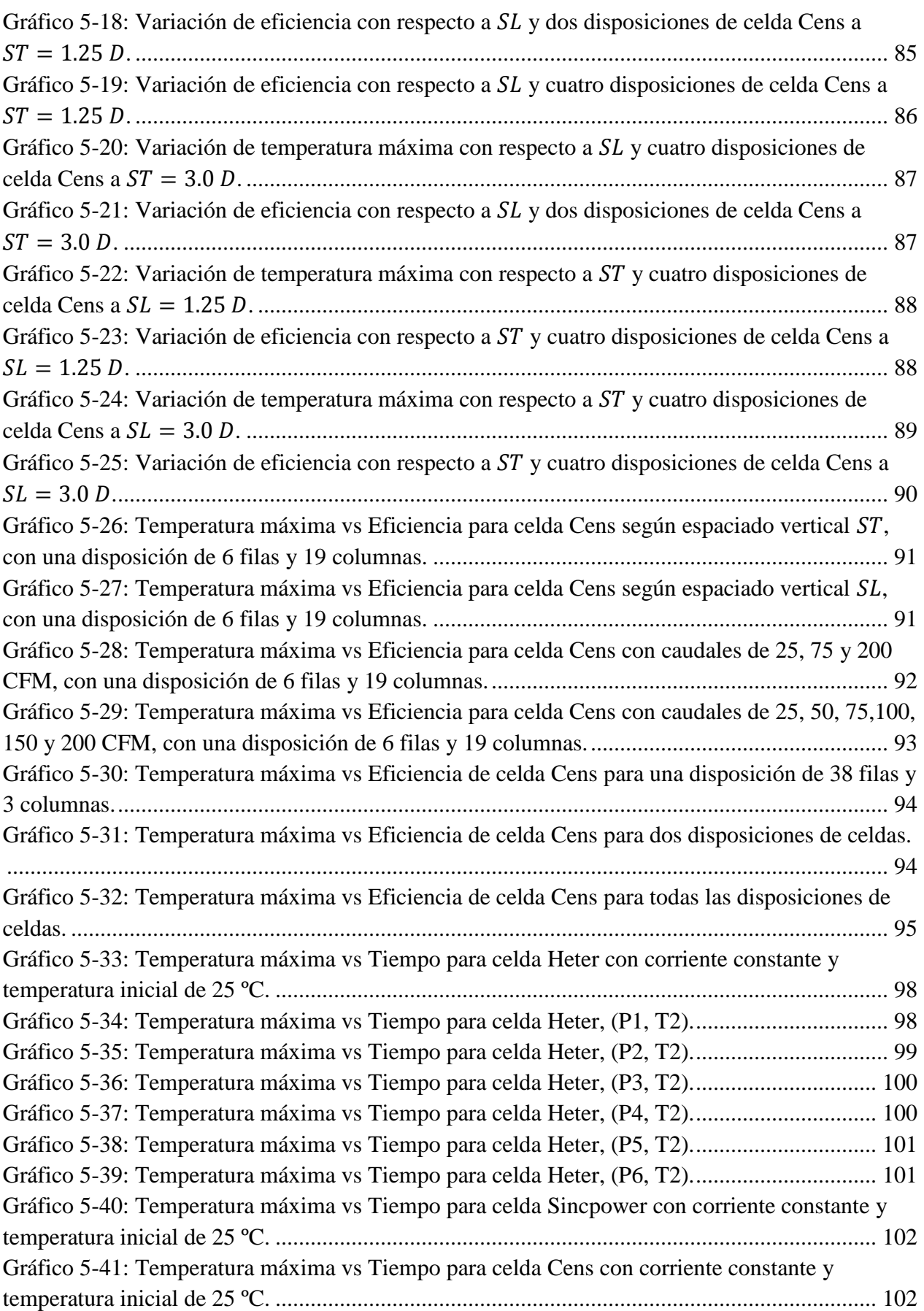

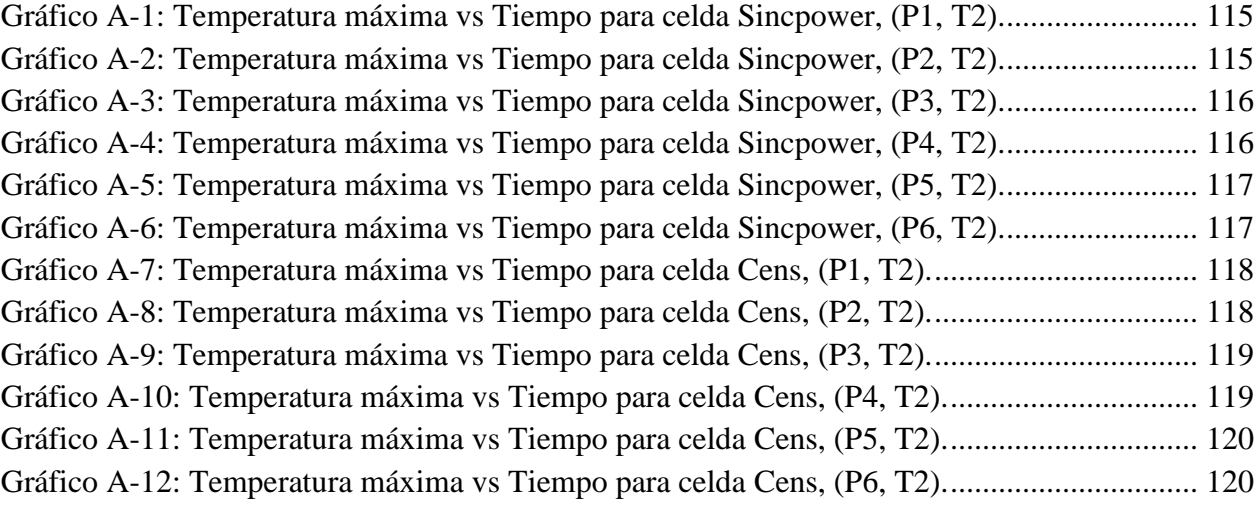

# **ÍNDICE DE TABLAS**

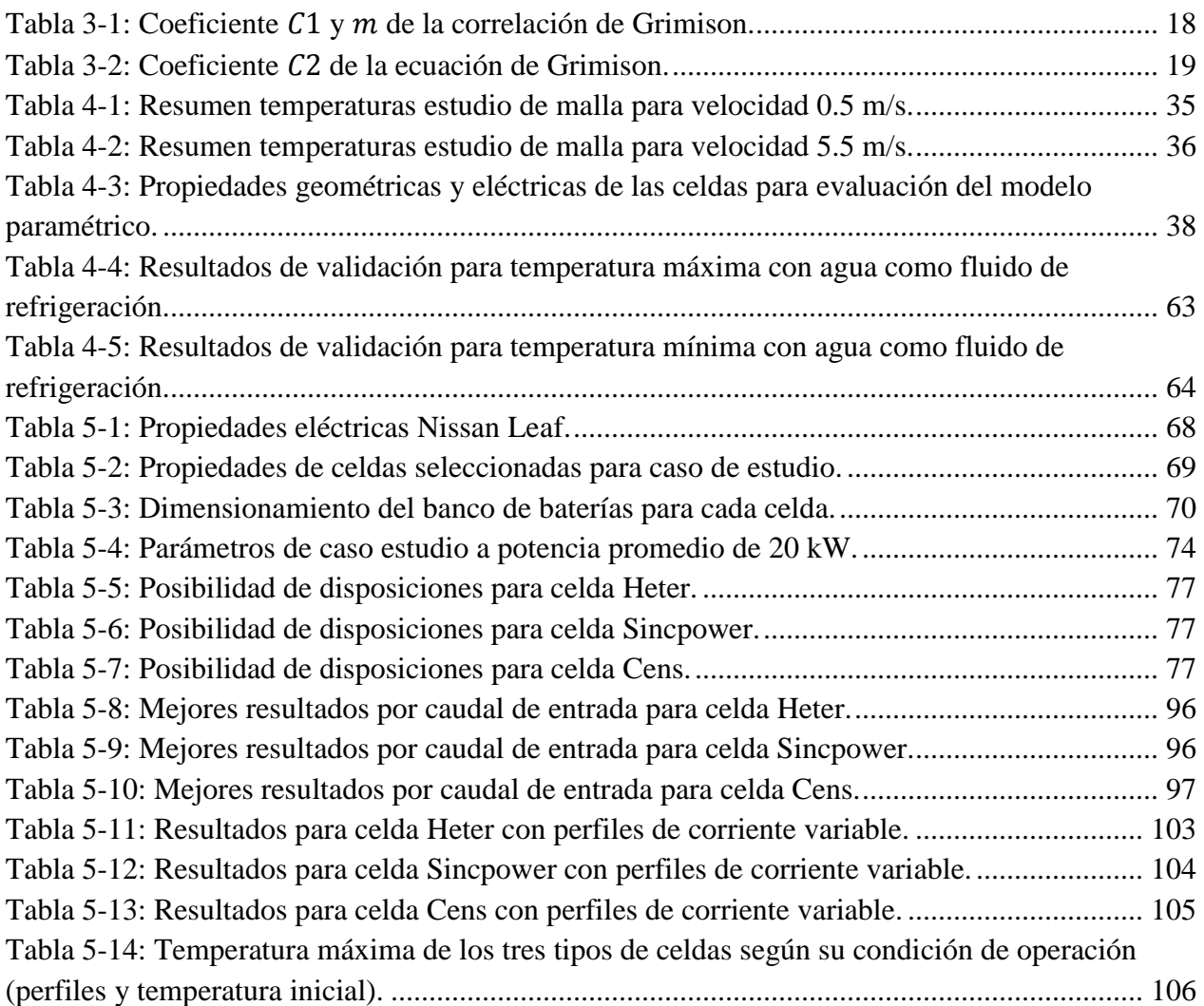

# <span id="page-12-0"></span>**1 INTRODUCCIÓN**

## <span id="page-12-1"></span>**1.1 Presentación**

Uno de los ejes estratégicos del gobierno para el desarrollo del país, es el crecimiento económico y el desarrollo social, generadas a partir de iniciativas innovadoras que incluyan grados significativos de I + D. Para hacerse cargo de este eje estratégico, InnovaChile diseñó un programa de I + D Aplicada cuyo objetivo es promover la Investigación Aplicada para generar tecnologías, orientada a resolver problemas o desafíos provenientes de sectores de la economía y con un fuerte enfoque hacia el mercado y así, apoyar el desarrollo de negocios que generen un alto impacto económico y social, además de promover los valores de la innovación.

Es así como surge el proyecto llamado "Empaquetamiento óptimo de baterías de litio", en el cual participa la Universidad de Chile (Facultad de Ciencias Físicas y Matemáticas, Centro de Energía y Centro de Innovación del Litio) como ejecutor.

El proyecto mencionado anteriormente tiene relación con el mejoramiento del sistema de almacenamiento energético en vehículos eléctricos (VE) y en sistemas eléctricos de potencia BESS (Battery Energy Storage System).

Uno de los factores que hacen que hoy en día los vehículos eléctricos no tengan un precio competitivo, es el costo y desarrollo de la tecnología de las baterías de ión-litio, lo que representa alrededor del 50% del costo del VE [2]. Por lo tanto, desarrollar una tecnología que pueda ser útil para disminuir estos costos servirá para que el país pueda entrar en el mercado en la producción de baterías de litio, ya sea fabricando y diseñando baterías o desarrollando la tecnología.

En este proyecto se analizan los factores relevantes del proceso de diseño de baterías de ión-litio de manera de desarrollar una metodología que permita resolver en forma óptima el problema de empaquetamiento de baterías.

En relación a lo técnico, las baterías de ión-litio pueden ser consideradas como uno de los dispositivos ideales para el almacenamiento de energía. Esto gracias a sus favorables ventajas, como su alta densidad de potencia, su larga vida útil y su moderada tasa de descarga[4]. Sin embargo, la temperatura de las baterías de ión-litio varía dependiendo del contexto en que se encuentren, ya sea aumentando o disminuyendo, afectando así las propiedades de la batería. A modo de ejemplo, la temperatura aumenta durante los procesos de carga y descarga.

Si las baterías traspasan ciertos límites (inferior o superior), la degradación de éstas aumenta disminuyendo su vida útil o su capacidad de almacenamiento. Por lo tanto, un sistema de control térmico, el cual pueda mantener la temperatura de las baterías dentro de los límites, es necesario para el diseño de un empaque de baterías de ión-litio.

## <span id="page-13-0"></span>**1.2 Motivación**

Para poder realizar un buen diseño térmico de la batería es necesario comprender las características de la generación y disipación de calor dentro del empaque. Para esto, se debe estudiar el comportamiento térmico de la batería a través de modelos paramétricos matemáticos, ya que, realizar experimentos consume tiempo y costos. Por lo tanto, desarrollar un modelo térmico de distribución de temperaturas de las celdas dentro del empaque es útil y fundamental para diseñar adecuadamente el sistema de control térmico.

La eficiencia asociada al empaquetamiento tiene directa relación con la potencia consumida por el sistema de refrigeración como también la potencia eléctrica generada por las celdas de baterías. El sistema de refrigeración depende de las temperaturas alcanzadas por las baterías, ya que hay que mantener la temperatura dentro de ciertos límites. Este sistema de refrigeración tiene diversos factores que lo caracterizan, tales como el fluido escogido para la transferencia de calor, la velocidad del fluido y la temperatura del fluido, entre otros. Sin embargo, el sistema de refrigeración tiene que funcionar mediante la aplicación de corriente eléctrica, la cual es aportada por el mismo banco de baterías, lo que hace aumentar la temperatura de las celdas de las baterías (ya que como se verá más adelante, la generación de calor es proporcional a la corriente al cuadrado). Otro factor a tener en cuenta es la caída de presión que sufre el fluido al recorrer el banco de celdas, ya que la caída de presión afecta la potencia requerida para poder hacer circular el fluido con características apropiadas para su buen funcionamiento. En consecuencia, la geometría y disposición de las celdas dentro de un banco de baterías toma un rol fundamental en la elección de un sistema de refrigeración adecuado, ya que la caída de presión se relaciona a la geometría del banco.

Por lo tanto, realizar un análisis térmico de un empaque de baterías es de suma importancia para poder mejorar la eficiencia del sistema. Este análisis, como se mencionó anteriormente, depende de muchos factores, los cuales deben ser identificados y caracterizados.

## <span id="page-14-0"></span>**1.3 Objetivos**

### <span id="page-14-1"></span>*1.3.1 Objetivo General:*

 Determinar los factores que influyen en el comportamiento térmico de empaques de baterías de ión-litio en función de la aplicación específica.

### <span id="page-14-2"></span>*1.3.2 Objetivos Específicos:*

- Modelar teóricamente el proceso transiente de transferencia de calor en un empaque de baterías.
- Determinar rangos de aplicabilidad teórico del modelo propuesto.
- Determinar validez de modelo teórico usando simulaciones numéricas en programa de mecánica de fluidos computacional ANSYS [14].

## <span id="page-14-3"></span>**1.4 Alcances**

- Análisis térmico para un banco de baterías conformado por celdas de ión-litio cilíndricas.
- Análisis bidimensional del comportamiento térmico de las baterías.
- Banco de baterías ordenado en *grilla* (no escalonado), con filas y columnas completas, sin falta de celdas.
- Aumento de temperatura en el banco de baterías debido a generación de calor correspondiente a variables eléctricas y no químicas.

## <span id="page-15-0"></span>**2 ANTECEDENTES**

## <span id="page-15-1"></span>**2.1 Baterías de Ión-Litio**

Las baterías de ión-litio, son dispositivos creados para el almacenamiento de energía eléctrica. Contienen un electrolito compuesto por una sal de litio, la cual proporciona los iones necesarios para establecer una reacción electroquímica que ocurre entre un cátodo y un ánodo.

Las baterías de ión-litio están empaquetadas y conformadas por un conjunto de unidades menores llamadas celdas. Las celdas de litio tienen su uso en diversos elementos de almacenamiento de energía como controles remotos, cámaras fotográficas, entre otros.

Las celdas de litio se unen y conforman una unidad mayor llamada módulo. Estos módulos a su vez se agrupan y conforman el conjunto mayor al cual se conoce como baterías de ión-litio. Las baterías de ión-litio se pueden encontrar en teléfonos móviles, agendas electrónicas, ordenadores portátiles, entre otros.

Las celdas están construidas a partir de un metal revestido de electrodos, que proporciona el almacenamiento. Un material no conductor llamado separador proporciona un aislamiento entre los electrodos positivos y negativos. Sin embargo, este separador es conductor de los iones de litio.

Comúnmente, existen tres tipos de celdas disponibles para las baterías:

- Celdas cilíndricas
- Celdas prismáticas
- Celdas tipo Pouch

Los tres tipos de celdas mencionados se pueden observar en la Figura 2.1 [1]. Por otro lado, en la Figura 2.2 [2] se observa el diseño de empaques de baterías con los diferentes tipos de celdas.

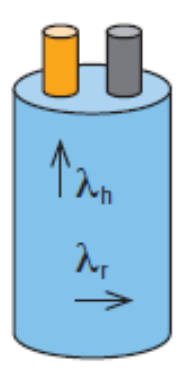

<span id="page-15-2"></span>Cylindrical

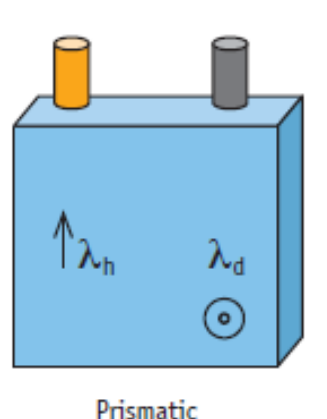

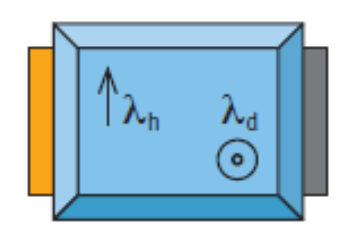

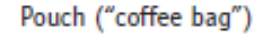

**Figura 2-1: Tipos de celdas más comunes [1].**

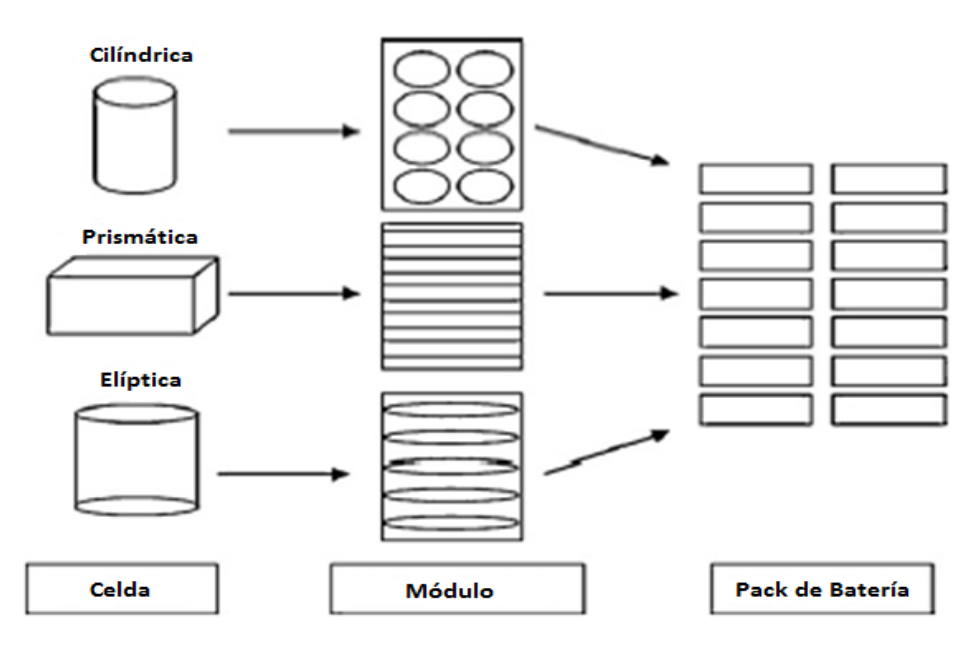

**Figura 2-2:Esquema del diseño de empaques de baterías [2].**

<span id="page-16-0"></span>Las ventajas de esta tecnología comparada con las baterías convencionales de níquelhidruro metálico usadas hasta la fecha son[4]:

- Alto rendimiento y densidad energética
- Dimensiones físicas muy compactas
- Alta eficiencia en carga y descarga
- Larga vida útil

Sin embargo, las baterías de ión-litio, pueden ser utilizadas de manera eficiente sólo dentro de un rango específico de temperatura de hasta 40ºC. Por encima de esta temperatura, la duración y capacidad de almacenamiento de la batería se reduce. La actividad química aumenta en altas temperaturas y podrían causar un fenómeno llamado auto-descarga que puede causar una pérdida neta de la capacidad. La vida útil de la batería también se ve afectada por la temperatura de funcionamiento. En bajas temperaturas, por debajo de los -10ºC, el rendimiento de la batería cae notablemente [1].

Por último, el gradiente de temperatura permitido dentro de una celda de la batería y la diferencia entre celdas dentro de la batería, se restringe entre 5ºC y 10 ºC [1].

Por lo tanto, se debe controlar la temperatura de la batería dentro de un rango apropiado para garantizar tanto el rendimiento y la durabilidad, que son críticos en diversas aplicaciones, como por ejemplo, los vehículos eléctricos. Para esto es necesario tener un buen sistema de refrigeración que cumpla de forma óptima los requisitos de diseño, para un buen funcionamiento de las baterías.

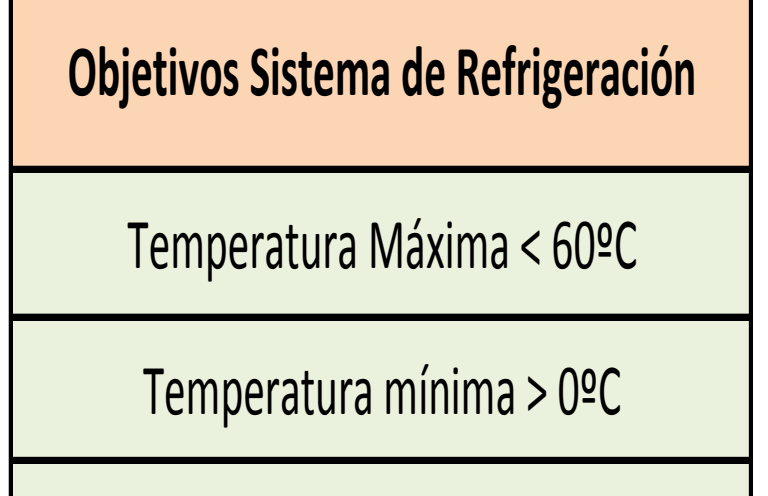

Diferencia de Temperaturas < 5ºC

25ºC < Temperatura Óptima < 40ºC

**Figura 2-3: Requisitos de diseño para un sistema de refrigeración.**

<span id="page-17-0"></span>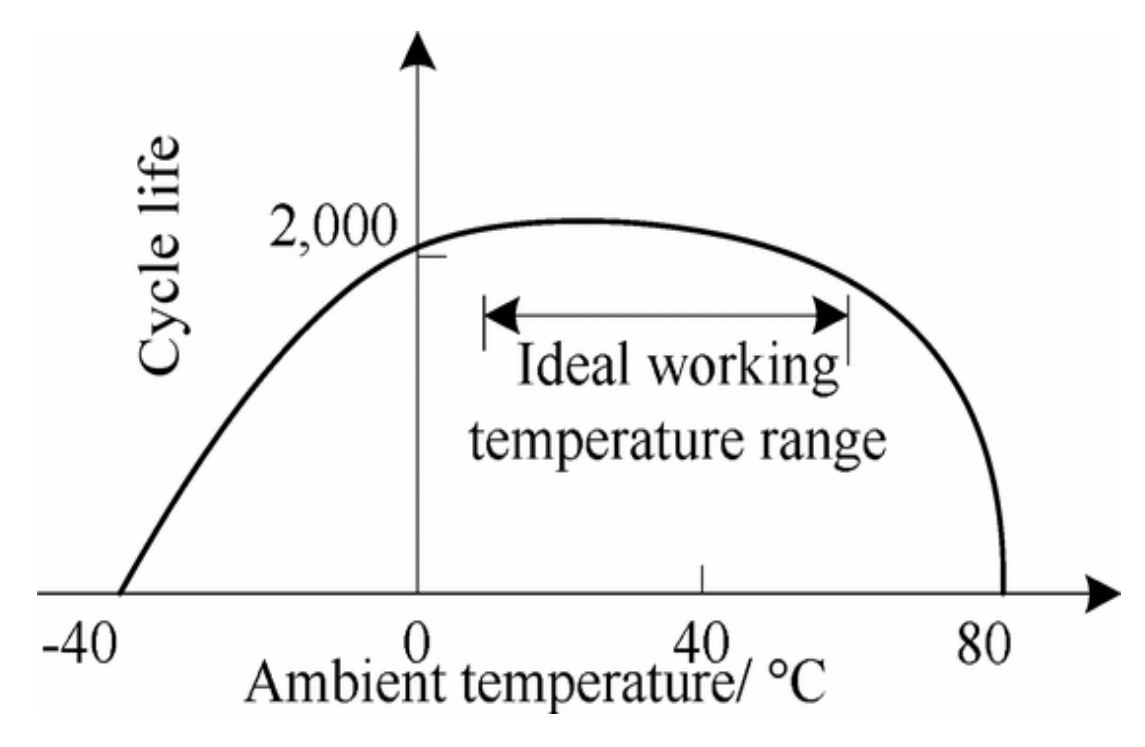

<span id="page-17-1"></span>**Figura 2-4: Vida útil de una batería de Ión-litio [11].**

## <span id="page-18-0"></span>**2.2 Sistemas de Refrigeración**

Para optimizar el rendimiento de los empaques de baterías, los sistemas de refrigeración deben proporcionar[2]:

- i. Óptimo rango de temperatura para cada celda de la batería, disipando calor en ambientes cálidos y adicionando calor en ambientes fríos.
- ii. Pequeñas variaciones de temperaturas dentro de las celdas en un módulo.
- iii. Pequeñas variaciones de temperaturas entre módulos.
- iv. Sistema compacto y ligero, confiable, de bajo costo y fácil manejo.

Los sistemas de refrigeración pueden ser pasivos (solamente se utiliza las condiciones del ambiente) o activos (una fuente externa proporciona calefacción o refrigeración), y pueden ser divididos, basados en su medio de refrigeración en:

- i. Aire para calefacción/ refrigeración.
- ii. Líquido para calefacción / refrigeración.
- iii. Materiales con cambio de fase.
- iv. Combinación de las anteriores.

### <span id="page-18-1"></span>**2.3 Análisis del Comportamiento Térmico**

Hay muchos métodos para analizar el comportamiento térmico de las baterías y el efecto de control térmico, en el que experimentos y simulaciones numéricas son los más utilizados. La mecánica de fluidos computacional (CFD) [8] y el método de diferencias finitas (FEM) [5] también son recomendadas para la investigación de los sistemas térmicos. Por otro lado, modelos matemáticos avanzados desempeñan un papel importante en las simulaciones.

En este trabajo de título se utilizan los modelos matemáticos del comportamiento térmico de la batería para contribuir en una gestión óptima en el diseño de los sistemas de empaques de baterías. Las ecuaciones de los modelos térmicos deben basarse en:

- i. Ecuación de balance de energía.
- ii. Ecuación de generación de calor.
- iii. Condiciones límites, de borde e iniciales (ecuación lineal / no lineal, conducción / convección / radiación, etc).

## <span id="page-18-2"></span>**2.4 Transferencia de Calor**

Para poder encontrar los factores que determinan el comportamiento térmico de las baterías de ión-litio es necesario conocer los modos de transferencia de calor que imperan en el problema. Estos modos son la conducción (provocada por la transferencia de calor al interior de las celdas) y la convección (transferencia de calor entre la superficie de la celda y el fluido de refrigeración).

#### <span id="page-19-0"></span>*2.4.1 Conducción*

La conducción[3] se considera como la transferencia de energía de las partículas más energéticas de una sustancia debido a las interacciones entre las mismas. Las temperaturas más altas se asocian con las energías moleculares más altas y, cuando las moléculas vecinas chocan, debe ocurrir una transferencia de energía de las moléculas más energéticas a las menos energéticas. En presencia de un gradiente de temperatura, la transferencia de energía por conducción debe ocurrir entonces en la dirección de la temperatura decreciente.

La ecuación que domina la transferencia de calor por conducción es la Ley de Fourier:

$$
q'' = -k\nabla T \tag{2.1}
$$

donde k es la conductividad térmica  $(W/m \cdot K)$ , es una propiedad importante del material. El flujo de calor por conducción aumenta con el incremento de la conductividad térmica.

#### <span id="page-19-1"></span>*2.4.2 Convección*

El modo de transferencia de calor por convección[3] se compone de dos mecanismos. Además de la transferencia de energía debida al movimiento molecular aleatorio (difusión), la energía también se transfiere mediante el movimiento global, o macroscópico del fluido. El movimiento del fluido se asocia con el hecho de que, en cualquier instante, grandes números de moléculas se mueven de forma colectiva o como agregados. Tal movimiento, en presencia de un gradiente de temperatura, contribuye a la transferencia de calor. En el caso de estudio, la transferencia de calor por convección ocurre entre un fluido en movimiento y una superficie limitante (celdas) cuando éstas tienen diferentes temperaturas. Una consecuencia de la interacción fluido-superficie es el desarrollo de una región en el fluido en la que la velocidad varía de cero en la superficie a un valor finito asociado al flujo. Esta región del fluido se conoce como capa límite hidrodinámica o de velocidad. Si las temperaturas de la superficie y del fluido son distintas, habrá una región del fluido a través de la cual la temperatura varía de  $T_s$ (temperatura de superficie) a  $T_{\infty}$  (temperatura del fluido) en el flujo exterior. Esta región es denominada capa límite térmica.

La transferencia de calor por convección se clasifica de acuerdo con la naturaleza del flujo. Se habla de convección forzada cuando el flujo es causado por medios externos, como un ventilador o una bomba. En cambio, se habla de convección natural cuando el flujo es inducido por fuerzas de empuje que surgen a partir de diferencias de densidad ocasionadas por variaciones de temperatura del fluido. En el caso que se estudia se contempla solamente la convección forzada.

La ecuación que describe la transferencia de calor por convección es la Ley de Enfriamiento de Newton presentada en la Ecuación 2.2.

$$
q'' = h(T_S - T_\infty) \tag{2.2}
$$

donde  $h$  es el coeficiente de convección.

#### <span id="page-20-0"></span>*2.4.3 Balance de Energía*

La ecuación que gobierna el balance de energía dentro del empaque de baterías se indica en la Ecuación 2.3.

$$
c_{bat}m_{bat}\frac{dT_{bat}(n)}{dt} = Q_{gen}(n) - Q_{dis}(n) + Q_{con}(n)
$$
\n(2.3)

donde  $c_{bat}$  corresponde a la capacidad calorífica de la celda,  $Q_{gen}$  corresponde al calor generado por las celdas,  $Q_{dis}$  representa al calor disipado gracias al actuar del sistema de refrigeración y  $Q<sub>con</sub>$  corresponde al calor transferido al interior de las celdas mediante conducción. Para un empaque de baterías de ión-litio dados, los cambios de temperatura dependen principalmente de  $Q_{gen}$  y  $Q_{dis}$  [4].

El calor generado por las celdas, corresponderá al calor que se produce por el efecto Joule. Este fenómeno ocurre en los conductores. Al circular la corriente eléctrica, parte de la energía cinética de los electrones se transforma en calor debido a los choques que sufren con los átomos del material conductor por el que circulan, elevando la temperatura.

La ecuación que describe este fenómeno se presenta en la Ecuación 2.4 [5].

$$
\dot{g} = I^2 R \tag{2.4}
$$

donde I corresponde a la intensidad de corriente y R corresponde a la resistencia interna de la celda.

La disipación de calor en el empaque de baterías se produce por el modo de transferencia de calor de la convección entre la superficie de la celda y el fluido de refrigeración. Por lo tanto, para resolver este problema es necesario obtener el valor del coeficiente de convecciónh, el cual será una función de diversos factores, los cuales determinarán el desempeño de la transferencia de calor.

Para poder obtener el valor del coeficiente de convección es necesario conocer los denominados grupos adimensionales. Estos números adimensionales relacionan variables que afectan el valor final del coeficiente convectivo. Los más conocidos son el número de Reynolds, el número de Nusselt y el número de Prandtl. Estos se relacionan con el coeficiente de convección como lo indica la Ecuación 2.5 [3].

$$
\overline{Nu_L} = \frac{\overline{h}L}{k_f} = CRe_L^m Pr^n
$$
\n(2.5)

donde los valores de C, m y n son valores obtenidos por relaciones empíricas [3].  $k_f$  representa la conductividad térmica del fluido y L corresponde a un valor geométrico del cuerpo (longitud, diámetro).

El número de Reynolds se describe con la Ecuación 2.6 [3].

$$
Re_L = \frac{VL}{\nu} \tag{2.6}
$$

donde V corresponde a la velocidad característica del fluido y  $\nu$ , a la viscosidad cinemática del fluido.

El número de Prandtl, a su vez se representa con la Ecuación 2.7 [3].

$$
Pr = \frac{v}{\alpha} \tag{2.7}
$$

donde  $\alpha$  representa la difusividad térmica.

## <span id="page-21-0"></span>**2.5 Modelos Numéricos**

En esta sección, se revisará la literatura científica sobre modelos numéricos del comportamiento térmico de las baterías.

Muchos modelos térmicos han sido desarrollados para describir el perfil de temperatura y la evolución temporal de la temperatura, como también se han desarrollado estudios para el desempeño de las baterías variando las configuraciones del ducto de sistema de refrigeración, variando los estados de carga de las baterías, variando los sistemas de refrigeración, entre otros.

CongZhu, Xinghu Li, LingjunSong, LimingXiang [4] desarrollaron un modelo teórico para un empaque de baterías de ión-litio utilizado en vehículos eléctricos. De acuerdo a la ley de conservación de la energía, ellos plantean una generación de calor clasificada en: calor de reacción (debido a la diferencia de la energía libre de Gibbs entre reactantes y productos), un calor óhmico (colisiones entre electrones y los iones de litio durante el proceso de transporte de los iones) y un calor de polarización (energía usada para superar la barrera para una reacción de intercalación). La disipación de calor es debida a la convección forzada producida por la succión de aire de un ventilador.

X. Xu y R. He [6] investiga el desempeño de la disipación de calor de diferentes tipos de conductos de aire, con el fin de ofrecer una base de referencia del campo de flujo de calor respecto al tipo de conducto elegido. El estudio fue apoyado experimentalmente y se obtuvieron resultados gracias a simulaciones en un programa de mecánica de fluidos computacional.

SungjinPark, Dohoy Jung [5] desarrollaron un modelo de gestión térmica para un empaque de baterías utilizandosistemas de refrigeración por aire y por líquido. Ellos plantean un modelo de conducción de calor unidimensional a partir de celdas cilíndricas usando el método de diferencias finitas para calcular la variación de temperatura de cada celda. La generación de calor se asume por efecto Joule y la disipación corresponde a la convección forzada, en la cual incluye modelos de caídas de presión dentro del empaque de baterías.

Heesung Park [7] conduce sus cálculos numéricos para investigar el efecto del diseño del manifold en la distribución de temperaturas de las celdas. Para esto utiliza un modelo de resistencias térmicas y un programa de mecánica de fluidos computacional.

Liwu Fan, J. M. Khodadadi, A. A. Pesaran [8] desarrollaron un análisis térmico transiente tridimensional en baterías prismáticas afectadas por un sistema de refrigeración por aire, usando un programa de mecánica de fluidos. Para los cálculos del aumento de temperatura se utilizó un modelo transiente *lumped.*

En este trabajo de título se desarrolla un modelo paramétrico, en el cual se toma en cuenta los modelos mencionados anteriormente y así, decidir qué suposiciones asumir.

# <span id="page-23-0"></span>**3 METODOLOGÍA**

## <span id="page-23-1"></span>**3.1 Modelo de Transferencia de Calor**

Se realiza un modelo paramétrico que representa el comportamiento térmico del empaque de baterías, pudiendo obtener los factores más influyentes. En el modelo propuesto se ingresan valores correspondientes a los parámetros relacionados a diferentes celdas, ya sea su diámetro, su capacidad, entre otros (mencionados en la Sección 3.3); además de las condiciones iniciales del sistema. Estos parámetros definen la configuración estudiada. Por otro lado, se utiliza el programa computacional ANSYS [14] para simular y obtener un grado de validez del modelo propuesto.

Los objetivos que determinan los resultados son el cálculo del máximo aumento de temperatura de las celdas y la máxima diferencia de temperatura entre ellas. También se obtiene la potencia requerida para enfriar el empaque y mantenerlo en condiciones adecuadas, calculando finalmente la eficiencia del sistema.

La configuración a modelar asume que las celdas no están en contacto entre ellas. Además, la configuración utilizada para la modelación es la llamada configuración en línea o grilla. Esto implica que las celdas están frente a frente en el espacio, horizontalmente y verticalmente (no en diagonal).

En esta configuración se identifican parámetros como: diámetro de la celda, separación entre centro de celdas, entre otros

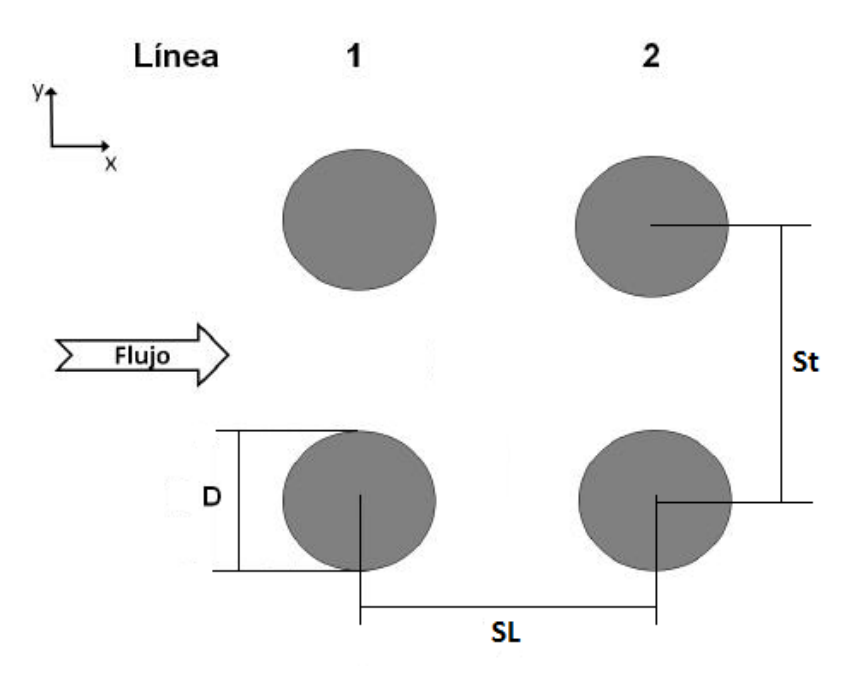

<span id="page-23-2"></span>**Figura 3-1: Parámetros geométricos del banco de tubos.**

Se puede notar que la Ecuación 3.1 propone una analogía entre la difusión de calor y la carga eléctrica. De la misma manera que se asocia una resistencia eléctrica con la conducción de electricidad se asocia una resistencia térmica con la conducción de calor. La resistencia térmica para la conducción es:

$$
R_{t,cond} = \frac{T_{s,1} - T_{s,2}}{q} = \frac{L}{kA}
$$
\n(3.1)

donde,

 $L =$  distancia entre los dos puntos de medición.

 $k =$  conductividad térmica del material.

 $A = 4$  área transversal de transferencia de calor.

Una resistencia térmica también se asocia con la transferencia de calor mediante convección a una superficie. La resistencia térmica para convección [3] es:

$$
R_{t,conv} = \frac{T_{s,1} - T_{\infty}}{q} = \frac{1}{hA}
$$
 (3.2)

Las representaciones de circuitos eléctricos proporcionan una herramienta útil para conceptualizar y cuantificar problemas de transferencia de calor. Esta representación de resistencia térmica es la utilizada para desarrollar el modelo paramétrico.

En términos de la diferencia total de temperatura y de la resistencia térmica total, la transferencia de calor también se expresa como [3]:

$$
q = \frac{T_1 - T_2}{R_{t,conv}}\tag{3.3}
$$

siendo  $R_{t,conv}$  la suma de las resistencias individuales, esto ya que las resistencias en el modelo propuesto están en serie.

La Figura 3.2 representa un esquema de la transferencia de calor en una celda mediante el método de resistencias térmicas.  $T_1$  y  $T_2$  corresponde a la temperatura de las paredes de la celda (representada por un cuadrado de lado L equivalente al diámetro de la celda circular).  $T_{\infty}$ , por su parte, representa la temperatura del fluido de refrigeración a cada lado de la celda.  $q_x$ corresponde al flujo de calor dentro de la celda. Cabe destacar que la Figura 3.2 es solo un esquema para explicar gráficamente el método de resistencias térmicas, ya que lo que ocurre al interior y exterior de la celda depende de la posición en la que se encuentre (entrada, salida o al interior).

Por último, en la Figura 3.2 se observa el gradiente de temperatura al interior de la celda. Se observa que la temperatura aumenta al acercarse al centro de la celda, mientras que disminuye al acercarse a la superficie, donde actúa con mayor importancia el fluido de refrigeración.

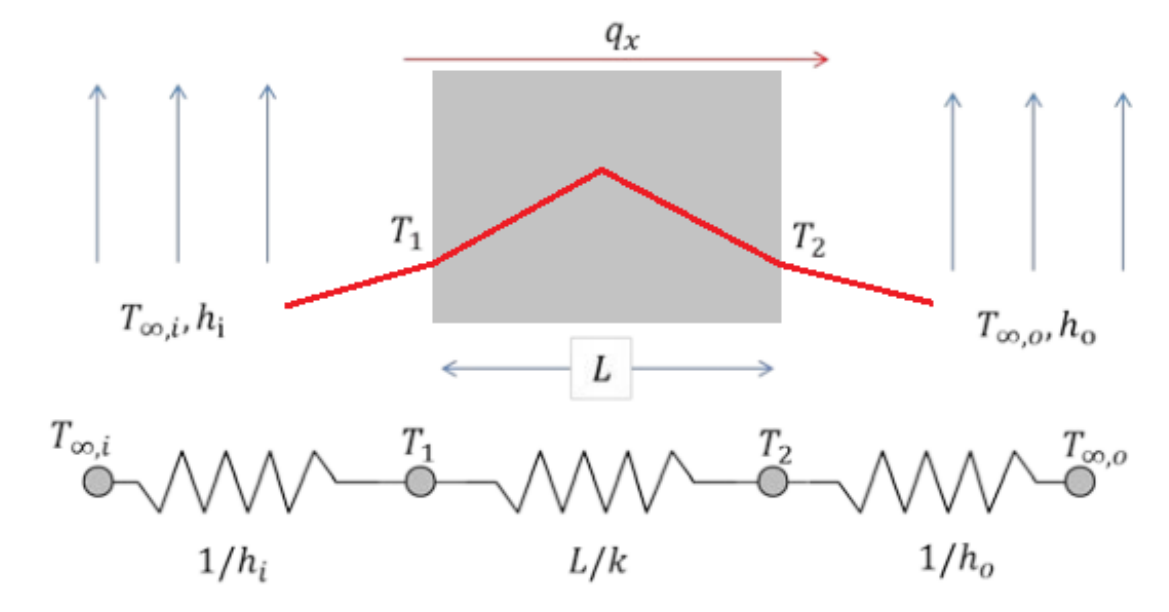

**Figura 3-2: Modelo de resistencias térmicas para celda (convección y conducción).**

## <span id="page-25-1"></span><span id="page-25-0"></span>**3.2 Método de Diferencias Finitas**

Para poder solucionar el problema y calcular las temperaturas dentro del empaque de baterías se asume, en primer lugar, un modelo bidimensional en el cual la componente asociada a la altura (eje z) no tiene transferencia de calor, es decir, las celdas sólo transfieren por las componentes *x* e *y* como lo muestra la Figura 3.1.

Con frecuencia los problemas bidimensionales implican geometrías y/o condiciones de frontera que excluyen soluciones exactas. En estos casos, la mejor alternativa es la que utiliza una técnica numérica como lo es el método de diferencias finitas [3]. Esta técnica numérica permite determinar la temperatura sólo en puntos discretos. En el modelo propuesto los puntos discretos son representados por el centro de cada celda, los cuales se denominan nodos y el agregado de puntos se conoce como red nodal o malla. Cada nodo representa una región (celda), y su temperatura es una medida de la temperatura promedio de la región. Los puntos nodales se designan por un esquema numérico que, para un sistema bidimensional, toma la forma que se muestra en la Figura 3.3. Las posiciones *x* e *y* se designan con los índices *i* y *j*, respectivamente.

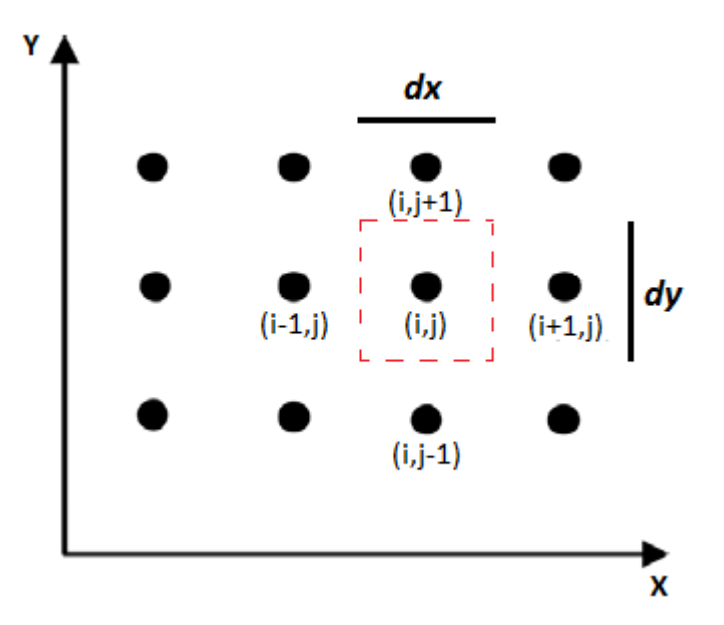

**Figura 3-3: Malla de nodos utilizada en la modelación con diferencias finitas.**

<span id="page-26-0"></span>La nomenclatura *dx* y *dy* corresponden a las dimensiones de la región nodal. En el caso del modelo a desarrollar, la geometría es cilíndrica, por lo que *dx* y *dy* quedan representados por el diámetro de las celdas, obteniendo el mismo valor. Por otro lado, la separación entre regiones no se aplica directamente en la geometría de la malla, sino que al estar utilizando el modelo de resistencias térmicas, ésta separación influye en las resistencias y temperaturas asociadas a cada nodo.

La ecuación en diferencias finitas para un nodo se obtiene aplicando la conservación de la energía a un volumen de control alrededor de la región nodal. Como la dirección real del flujo de calor (dentro o fuera del nodo) a menudo se desconoce, es conveniente formular el balance de energía suponiendo que todo el flujo de calor es hacia el nodo. Para condiciones bidimensionales, el intercambio de energía está influido por la condición entre *i, j* y sus cuatros nodos contiguos o condiciones de borde (superficie expuesta al aire), así como también por la generación.

Para poder modelar un proceso de transferencia de calor dependiente del tiempo es necesario discretizar la ecuación de calor mediante un esquema de diferencias finitas *implícito*[3]*.*  La forma implícita de una ecuación en diferencias finitas se deriva de la Ecuación 3.4, para aproximar la derivada respecto del tiempo, mientras se evalúan todas las otras temperaturas en el nuevo tiempo (p+1), en lugar del tiempo anterior (p). Se considera entonces que la Ecuación 3.4 proporciona una aproximación en diferencias hacia atrás para la derivada con respecto al tiempo.

$$
\frac{\partial T}{\partial t_{i,j}} \approx \frac{T_{i,j}^{p+1} - T_{i,j}^p}{\Delta t}
$$
\n(3.4)

## <span id="page-27-0"></span>**3.3 Estructura de Modelo Propuesto**

El código confeccionado en MATLAB [12] tiene como fin desarrollar una función que relaciona los diferentes parámetros asociados al sistema que se quiere estudiar. Para esto es necesario definir los parámetros de entrada y los de salida, además de definir los parámetros que son de diseño y los que son variables. Esta última diferenciación es importante, ya que para poder realizar un estudio sobre alguna aplicación específica se deben fijar ciertos parámetros de diseño y así confeccionar el análisis de sensibilidad con respecto a los parámetros variables.

#### Parámetros de Entrada

*Parámetros de Diseño:*

- $\bullet$  Diámetro de las celdas  $(D)$ .
- Altura de las celdas.
- Resistencia interna de las celdas  $(R_{int})$ .
- Capacidad calorífica nominal de la celda  $(c_{bat})$ .
- Voltaje nominal de la celda.
- Cantidad de columnas del banco.
- Cantidad de filas del banco.
- Separación horizontal entre centro de celdas  $(S_L)$ .
- Separación vertical entre centro de celdas  $(S_T)$ .
- Fluido de refrigeración (en el caso de este estudio se utiliza aire).
- Velocidad de entrada fluido  $(V_{\infty})$ .

#### *Parámetros Variables:*

- Corriente aplicada
- Temperatura de entrada del fluido  $(T_{\infty})$ .
- Temperatura inicial de las celdas  $(T_0)$ .

#### Parámetros de Salida:

Temperatura máxima.

- Temperatura mínima.
- Máxima diferencia de temperatura.
- Eficiencia del sistema (incluyendo potencias calculadas: sistema refrigeración, mecánica, eléctrica).

El modelo desarrollado corresponde a la transferencia de calor en un banco de tubos en flujo cruzado. Las filas de tubos del banco están en este caso alineadas en la dirección de la velocidad del fluido. La configuración se caracteriza por el diámetro del tubo D y por la separación transversal y longitudinal medida entre los centros de los tubos. Las condiciones del flujo dentro del banco están dominadas por los efectos de separación de la capa límite y por las interacciones de estelas, que a su vez influyen en la transferencia de calor por convección.

La Figura 3.4 representa el problema planteado a resolver.

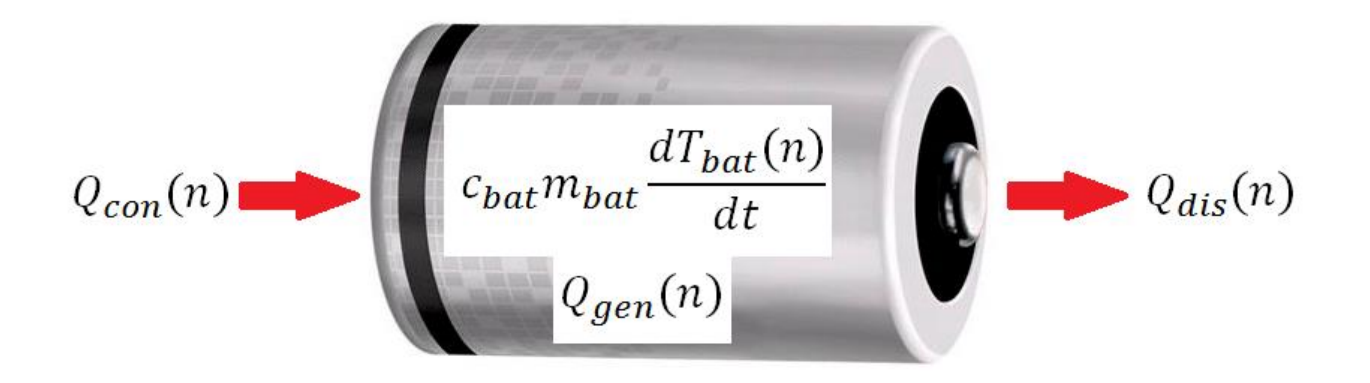

**Figura 3-4: Balance de energía al interior de una celda.**

<span id="page-28-0"></span>A continuación se presenta el algoritmo desarrollado por el código para poder resolver el problema térmico del banco de baterías. El código es desarrollado en el programa computacional Matlab [12]:

- 1. Confeccionar malla de cálculo utilizando diferencias finitas.
- 2. Definir propiedades fluido y celdas.
- 3. Calcular parámetros y números adimensionales.
- 4. Desarrollar ecuaciones según caso.
- 5. Solucionar matriz final.
- 6. Entregar resultados: Tº mínima y máxima, máxima diferencia de temperatura, potencia requerida por el sistema y eficiencia.
- 7. Solución gráfica: imagen y gráficos.

## <span id="page-29-0"></span>**3.4 Correlaciones de Transferencia de Calor**

El coeficiente de transferencia de calor asociado con un tubo está determinado por su posición en el banco. El coeficiente para un tubo en la primera línea es aproximadamente igual al de un solo tubo en flujo cruzado, mientras que los coeficientes de transferencia de calor más grandes están asociados con tubos en las líneas internas. Los tubos de las primeras líneas actúan como una rejilla de turbulencia, que aumenta el coeficiente de transferencia de calor para los tubos de las líneas siguientes. Sin embargo, en la mayoría de las configuraciones las condiciones de transferencia de calor se estabilizan, de modo que ocurren pocos cambios en el coeficiente de convección para un tubo más allá de la cuarta o quinta línea [3].

Por lo tanto, se desea conocer el coeficiente promedio de transferencia de calor para todo el haz de tubos (este coeficiente es el utilizado en las ecuaciones de la solución propuesta).

Para el flujo de un fluido de 10 o más líneas Grimison [3] obtuvo la siguiente correlación:

$$
\overline{Nu}_D = C_1 Re_{D,m\acute{a}x}^m Pr^{1/3} \quad 2000 < Re_{D,m\acute{a}x} < 40000 \quad Pr \ge 0.7 \tag{3.5}
$$

<span id="page-29-1"></span>donde  $C_1$  y m se presentan en la Tabla 3.1[22].

|              |         | $S_T/D$ |       |       |       |       |       |        |       |
|--------------|---------|---------|-------|-------|-------|-------|-------|--------|-------|
|              |         | 1.25    |       | 1.50  |       | 2.00  |       | 3.00   |       |
| Distribución | $S_l/D$ | C,      | m     | C,    | М     | C,    | М     | C,     | m     |
| En línea     | 1.25    | 0.348   | 0.592 | 0.275 | 0.608 | 0.100 | 0.704 | 0.0633 | 0.752 |
|              | 1.50    | 0.367   | 0.586 | 0.250 | 0.620 | 0.101 | 0.702 | 0.0678 | 0.744 |
|              | 2.00    | 0.418   | 0.570 | 0.299 | 0.602 | 0.229 | 0.632 | 0.198  | 0.648 |
|              | 3.00    | 0.290   | 0.601 | 0.357 | 0.584 | 0.374 | 0.581 | 0.286  | 0.608 |
| Cruzada      | 0.600   |         |       | -     |       |       | ۰     | 0.213  | 0.636 |
|              | 0.900   |         |       |       |       | 0.446 | 0.571 | 0.401  | 0.581 |
|              | 1.000   |         |       | 0.479 | 0.558 |       |       |        |       |
|              | 1.125   |         |       |       |       | 0.478 | 0.565 | 0.518  | 0.560 |
|              | 1.250   | 0.518   | 0.556 | 0.505 | 0.554 | 0.519 | 0.556 | 0.522  | 0.562 |
|              | 1.500   | 0.451   | 0.568 | 0.460 | 0.562 | 0.452 | 0.568 | 0.488  | 0.568 |
|              | 2.000   | 0.404   | 0.572 | 0.416 | 0.568 | 0.482 | 0.556 | 0.449  | 0.570 |
|              | 3.000   | 0.310   | 0.592 | 0.356 | 0.580 | 0.440 | 0.562 | 0.428  | 0.574 |

Tabla 3-1: Coeficiente  $C_1$  y m de la correlación de Grimison.

Como se puede observar de la Tabla 3.1, los valores de los valores de los coeficientes se encuentran tabulados para casos específicos ubicados entre 1.25 y 3.0 (éstos han sido obtenidos experimentalmente). Por lo tanto, no se tiene conocimiento para valores en situaciones que no se encuentren dentro de estos "límites", así el problema de analizar el comportamiento térmico del banco de baterías queda reducido al análisis dentro de estos límites. Los valores ubicados dentro de los límites y que no están tabulados son obtenidos mediante interpolaciones.

Además,

$$
Re_{D,m\acute{a}x} = \frac{\rho V_{m\acute{a}x}}{\mu} \tag{3.6}
$$

El número de Reynolds [3] se basa en la velocidad máxima del fluido que ocurre dentro del banco de tubos. Para el arreglo alineado,  $V_{\hat{max}}[3]$  ocurre en el plano transversal  $A_1$ de la Figura 3.1.

$$
V_{m\acute{a}x} = \frac{S_t}{S_t - D} V \tag{3.7}
$$

Todas las propiedades utilizadas en las ecuaciones anteriores están evaluadas en la temperatura de película, la cual corresponde al promedio entre la temperatura de entrada y de salida del fluido al banco de tubos. Si la cantidad de columnas es menor a 10, se aplica un factor de corrección tal que:

$$
\overline{Nu}_D(<10) = C_2 \overline{Nu}_D \quad (> 10) \tag{3.8}
$$

El valor de la constante  $C_2$  se encuentra en la Tabla 3.2 [22].

#### Tabla 3-2: Coeficiente  $C_2$  de la ecuación de Grimison.

<span id="page-30-2"></span>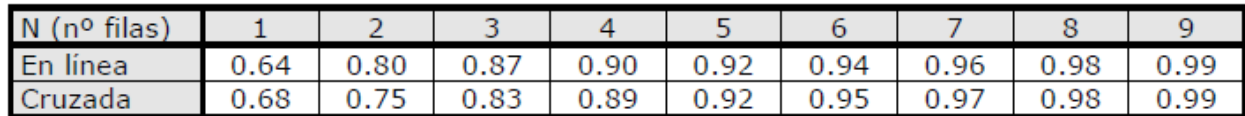

## <span id="page-30-0"></span>**3.5 Ecuaciones**

#### <span id="page-30-1"></span>*3.5.1 Transferencia de Calor*

Utilizando el método de diferencias finitas, se tiene el siguiente esquema de malla nodal simplificado representado en la Figura 3.5. Se puede observar que existen nueve tipos de puntos, los cuales se diferencian por la ubicación dentro de la malla. Dependiendo del nodo, varía la ecuación de transferencia de calor, ya sea por las condiciones de entrada, salida o de borde.

Los nodos de la primera columna son distintos a los demás, ya que contienen las condiciones de entrada del fluido, además se ven afectados por su generación de calor y las celdas de la segunda columna. Por otro lado, los nodos de la última columna están representados por condiciones de salida y se ven afectados por la generación de calor y las celdas de la penúltima columna. Los nodos interiores se ven afectados por la generación de calor y por todas las celdas a su alrededor.

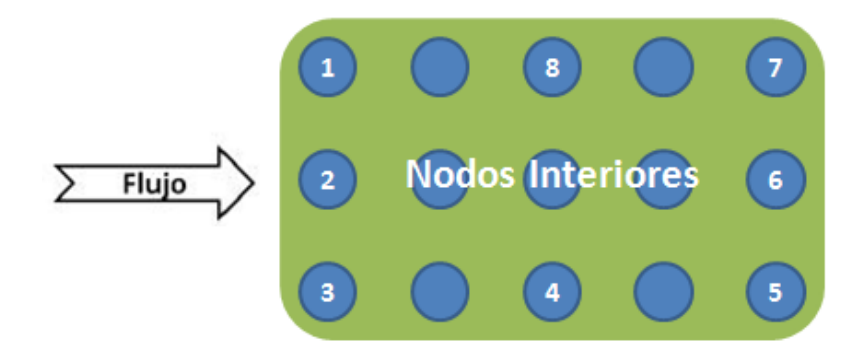

**Figura 3-5: Identificación de nodos importantes en el modelo de diferencias finitas.**

<span id="page-31-0"></span>Cada nodo se ve afectado en su alrededor por el efecto de la convección, y también, por la conducción desde la superficie de la celda al centro de ésta. Cabe recordar que también se incluye el término de generación de calor. La Figura 3.6 muestra los modos de transferencia de calor utilizados en las ecuaciones para el desarrollo de las diferencias finitas.

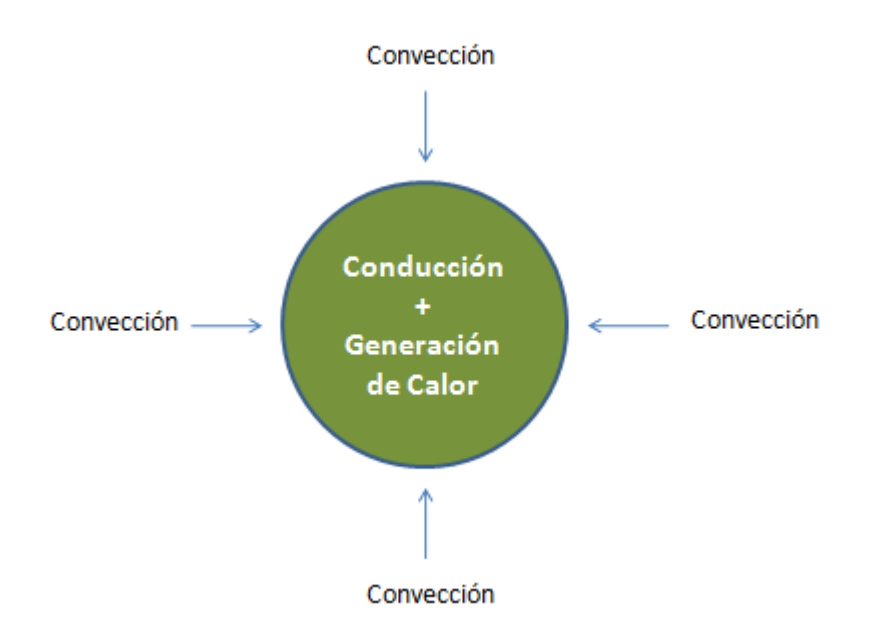

**Figura 3-6: Modos de transferencia de calor.**

<span id="page-31-1"></span>Las ecuaciones asociadas a cada nodo se indican a continuación.

Nodo 1:

$$
T_{i,j}^p = T_{i,j}^{p+1} \left( \frac{6F_0}{a} + \frac{2F_0}{b} + 1 \right) - \frac{F_0}{b} \left( T_{i,j-1}^{p+1} + T_{i+1,j}^{p+1} \right) - \frac{F_0}{a} \left( T_{\infty} + 2T_{\infty}^*(x) + 3T_{\infty}(x) \right) - \frac{\dot{g}dt}{\rho c_p}
$$
(3.9)

donde,

#### $c_p = capacidad calorífica de la celda$

 $\rho = densidad de la celda (material)$ 

 $\dot{g} = generation$  de calor  $[W/m^3]$ 

- $dt = paso de tiempo entre cálculos$
- $T_{\infty}$  = temperatura de entrada del fluido

 $T^*_{\infty}$ (

 $T_{\infty}(x)$  = temperatura en posición x del fluido entre celdas

 $\Delta =$  diámetro de la celda

 $k =$  conductividad térmica de la celda

 $h = coefficient$ e convectivo por columna

$$
a = (h\Delta + 2k)
$$

 $b = (h\Delta + k)$ 

$$
Fo = \frac{khdt}{\rho c_p \Delta}
$$

La temperatura  $T_{\infty}^{*}(x)$  depende de la columna en la cual se esté. Esta temperatura es distinta a  $T_{\infty}(x)$ , ya que es menor por el hecho de que no es el aire que circula entre dos celdas, sino que solo se ve afectado por el calor de una (suponiendo una pared del pack de baterías adiabática).

La temperatura  $T^*_{\infty}(x)$  se calcula conociendo la temperatura de salida del fluido. La temperatura de salida del fluido se obtiene con la Ecuación 3.10 [3].

$$
T_{out} = T_s - (T_s - T_i) * \exp(-\frac{\pi D N h}{\rho_{fluido} V N_T S_T c_{pfluido}})
$$
\n(3.10)

donde,

 $T_s$  = temperatura de superficie de celda

- $T_i$  = temperatura de entrada del fluido al banco
- $D =$  diámetro de celda

 $N =$  número total de celdas

- $V =$  velocidad de entrada del fluido
- $N_T = n$ úmero de celdas en el plano transversal

#### $S_T$  = separación vertical entre diámetros de las celdas

Para obtener la temperatura de salida del banco se realiza el supuesto de que la temperatura de entrada del aire al banco va variando, ya que las celdas van a estar con mayor temperatura a medida que transcurre el tiempo. Por lo tanto, la temperatura de entrada se evalúa como el promedio entre la temperatura inicial del fluido (esto es temperatura ambiente por ejemplo) y la temperatura de superficie de las celdas de la primera columna.

Con el valor de la temperatura de salida del fluido se tiene el valor de la temperatura en dos puntos. Por lo tanto, realizando una interpolación lineal se estima  $T^*_{\infty}(x)$ .

Por otra parte,  $T_{\infty}(x)$  corresponde a la temperatura de salida calculada con la Ecuación 3.10, pero por cada columna. Es decir el valor de  $N \, y \, T_s$  varía (va aumentando a medida que se avanza en el banco).

El término correspondiente a la generación de calor  $\dot{q}$ , en las ecuaciones anteriores representa la generación de calor por volumen en un celda. La Ecuación 2.4 indica las variables causantes del aumento de temperatura dentro de la celda en el modelo planteado, las cuales son la resistencia interna de la celda y la corriente aplicada al sistema. Sin embargo, la corriente aplicada al banco de baterías se divide en dos componentes: la corriente necesaria para obtener la energía deseada y la corriente aplicada al banco para el funcionamiento del sistema de refrigeración (ventilador en el caso de estudio). Ésta última corriente se obtiene conociendo la potencia eléctrica asociada al ventilador. Por lo tanto,

$$
\dot{g} = \frac{(I_b + I_{aux})^2 * R}{Vol}
$$
 (3.11)

donde,

 $I_b =$  Corriente aplicada al banco de baterías para obtener energía deseada  $I_{aux}$  = Corriente auxiliar aplicada al banco debido al sistema de refrigeración Vol = Volumen de la celda

 $R = Resistencia interna de la celda$ 

Siguiendo la misma metodología , las ecuaciones para los nodos restantes son:

Nodo 2:

$$
T_{i,j}^p = T_{i,j}^{p+1} \left( \frac{6F_0}{a} + \frac{3F_0}{b} + 1 \right) - \frac{F_0}{b} \left( T_{i,j-1}^{p+1} + T_{i+1,j}^{p+1} + T_{i,j+1}^{p+1} \right) - \frac{F_0}{a} \left( T_{\infty} + 5T_{\infty}(x) \right) - \frac{\dot{g}dt}{\rho c_p}
$$
(3.12)

Nodo 3:

$$
T_{i,j}^p = T_{i,j}^{p+1} \left( \frac{6F_0}{a} + \frac{2F_0}{b} + 1 \right) - \frac{F_0}{b} \left( T_{i,j+1}^{p+1} + T_{i+1,j}^{p+1} \right) - \frac{F_0}{a} \left( T_{\infty} + 2T_{\infty}^*(x) + 3T_{\infty}(x) \right) - \frac{\dot{g}dt}{\rho c_p}
$$
(3.13)

Nodo 4:

$$
T_{i,j}^p = T_{i,j}^{p+1} \left( \frac{4F_0}{a} + \frac{3F_0}{b} + 1 \right) - \frac{F_0}{b} \left( T_{i-1,j}^{p+1} + T_{i+1,j}^{p+1} + T_{i,j+1}^{p+1} \right) - \frac{2F_0}{a} \left( T_{\infty}^*(x) + T_{\infty}(x) \right) - \frac{\dot{g}dt}{\rho c_p} \tag{3.14}
$$

Nodo 5:

$$
T_{i,j}^p = T_{i,j}^{p+1} \left( \frac{4F_0}{a} + \frac{2F_0}{b} + 1 \right) - \frac{F_0}{b} \left( T_{i,j+1}^{p+1} + T_{i-1,j}^{p+1} \right) - \frac{2F_0}{a} \left( T_{\infty}^*(x) + T_{\infty}(x) \right) - \frac{\dot{g}dt}{\rho c_p}
$$
(3.15)

Nodo 6:

$$
T_{i,j}^p = T_{i,j}^{p+1} \left( \frac{4Fo}{a} + \frac{3Fo}{b} + 1 \right) - \frac{Fo}{b} \left( T_{i,j-1}^{p+1} + T_{i-1,j}^{p+1} + T_{i,j+1}^{p+1} \right) - \frac{4Fo}{a} T_{\infty}(x) - \frac{\dot{g}dt}{\rho c_p}
$$
(3.16)

Nodo 7:

$$
T_{i,j}^p = T_{i,j}^{p+1} \left( \frac{4F_0}{a} + \frac{2F_0}{b} + 1 \right) - \frac{F_0}{b} \left( T_{i,j-1}^{p+1} + T_{i-1,j}^{p+1} \right) - \frac{2F_0}{a} \left( T_{\infty}^*(x) + T_{\infty}(x) \right) - \frac{\dot{g}dt}{\rho c_p}
$$
(3.17)

Nodo 8:

$$
T_{i,j}^p = T_{i,j}^{p+1} \left( \frac{4F_0}{a} + \frac{3F_0}{b} + 1 \right) - \frac{F_0}{b} \left( T_{i,j-1}^{p+1} + T_{i+1,j}^{p+1} + T_{i-1,j}^{p+1} \right) - \frac{2F_0}{a} \left( T_{\infty}^*(x) + T_{\infty}(x) \right) - \frac{\dot{g}dt}{\rho c_p} \tag{3.18}
$$

Nodos interiores:

$$
T_{i,j}^p = T_{i,j}^{p+1} \left( \frac{4F_0}{a} + \frac{4F_0}{b} + 1 \right) - \frac{F_0}{b} \left( T_{i-1,j}^{p+1} + T_{i,j-1}^{p+1} + T_{i+1,j}^{p+1} + T_{i,j+1}^{p+1} \right) - \frac{4F_0}{a} T_{\infty}(x) - \frac{\dot{g}dt}{\rho c_p}
$$
(3.19)

#### <span id="page-34-0"></span>*3.5.2 Potencia y Eficiencia del Sistema*

Además del cálculo de las temperaturas máxima y mínima del banco de baterías, hay interés también en la obtención de la eficiencia del sistema. Esta es de mucha importancia, ya que puede existir una configuración que satisface de muy buena manera la refrigeración de las celdas, pero quizás se requiere mucho consumo de energía. Esto es un problema, ya que al aumentar el consumo de energía eléctrica se debe aplicar una mayor corriente al banco, ya que la energía para hacer funcionar el sistema de refrigeración se extrae de las celdas, generando así un aumento en la temperatura de las celdas. Los términos involucrados en la eficiencia del sistema, de acuerdo al modelo propuesto son:

- Potencia mecánica, la requerida para mover el fluido afectada por la caída de presión  $(P_{\text{mec}})$ .
- Potencia del ventilador, que es la eléctrica necesaria para el buen funcionamiento del ventilador  $(P_{vent})$ .
- Potencia eléctrica entregada por el sistema, energía eléctrica que se podría utilizar sin la existencia de la generación de calor  $(P_{ele})$ .

Es así como la eficiencia del sistema se obtiene al emplear la Ecuación 3.20.

$$
\eta_{sistema} = \frac{P_{ele} - P_{vent}}{P_{ele}} \tag{3.20}
$$

La potencia que se requiere para mover el fluido a través del banco a menudo es un gasto mayor de operación y es directamente proporcional a la caída de presión [3], que se expresa como:

$$
\Delta p = N_L \chi \left(\frac{\rho_{fluido} V_{max}^2}{2}\right) f \tag{3.21}
$$

donde,

 $N_L$  = número de columnas del banco

 $\chi =$  factor de correlación

 $f = factor de fricción$ 

El factor de fricción  $f$  y el factor de correlación  $\chi$  se presentan en forma gráfica en la Figura 3.7 [22]. La Figura 3.7 pertenece a un arreglo cuadrado de tubos en línea en el que los espaciados adimensionales longitudinal y transversal,  $P_L = S_L/D$ , y  $P_T = S_T/D$ , respectivamente, son iguales.

Como se puede observar, los factores de fricción y de correlación dependen de las características geométricas del banco y también de las características del flujo asociadas al número de Reynolds.

Cabe destacar, que las curvas y valores de los coeficientes se encuentran asignados para ciertos casos específicos y fueron obtenidos experimentalmente. Por lo tanto, los valores para
otros casos distintos a éstos son interpolados y así se pueden resolver y continuar con los cálculos.

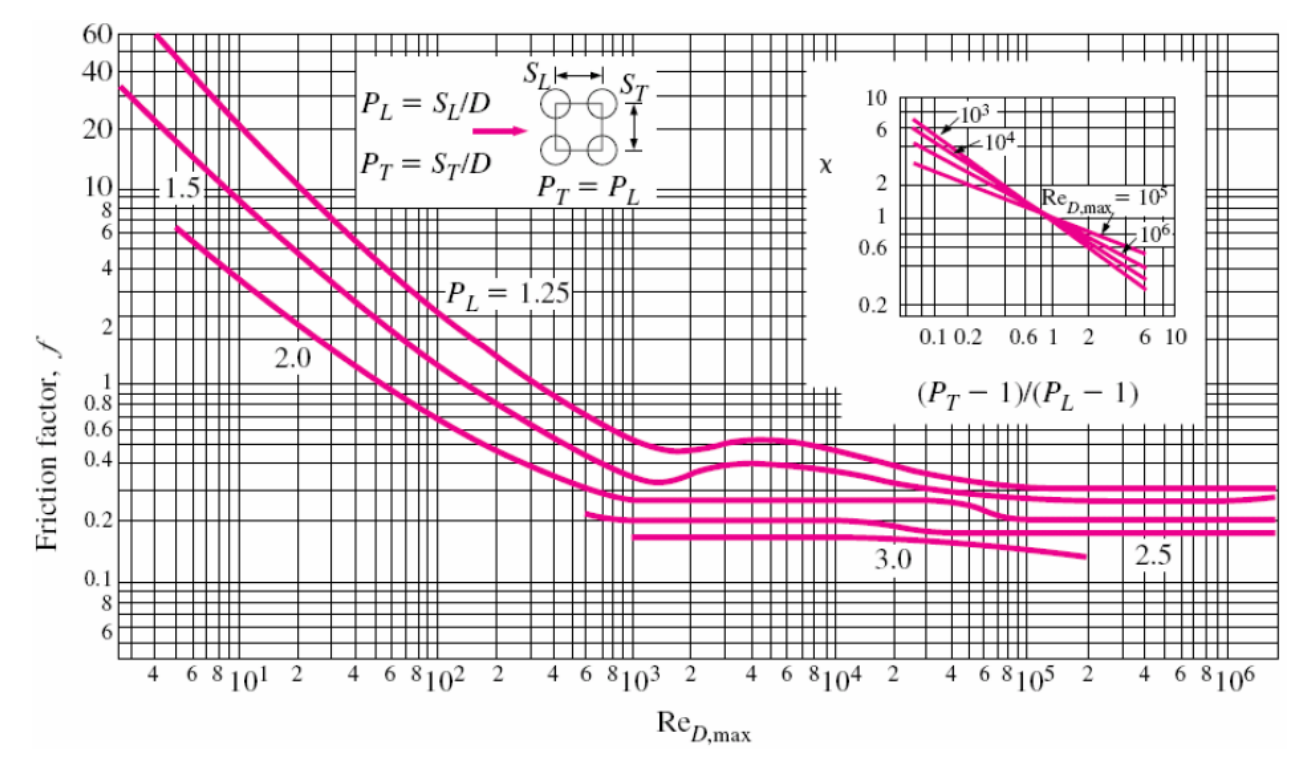

**Figura 3-7: Factor de fricción y factor de correlación.**

Con el valor de la caída de presión conocido, se puede obtener la potencia requerida para mover el fluido a través del banco,

$$
P_{mec} = Ef * P_{vent} = \Delta p * \dot{V}
$$
\n(3.22)

## $\dot{V} = caudal$  asociado al fluido

#### $Ef = eficiencia ventilador (dato fabricante)$

Esta potencia mecánica calculada en la Ecuación 3.22 correspondería a la potencia eléctrica del ventilador si la eficiencia del ventilador (dada por el fabricante mediante las curvas características del ventilador) fuese igual a 1. Sin embargo, por lo general la eficiencia del ventilador no corresponde a 1, sino que tiene un valor máximo aproximado de 0,25. Por lo tanto, la potencia eléctrica necesaria para el funcionamiento deseado del ventilador se cuadriplica.

$$
P_{vent} = \frac{\Delta p * \dot{V}}{Eff} = 4 * \Delta p * \dot{V}
$$
\n(3.23)

Por otro lado, cuando se trata de [corriente continua](http://es.wikipedia.org/wiki/Corriente_continua) (DC) la potencia eléctrica desarrollada en un cierto instante, es el producto de la [diferencia de potencial](http://es.wikipedia.org/wiki/Voltaje) y la [intensidad de corriente](http://es.wikipedia.org/wiki/Intensidad_de_corriente_el%C3%A9ctrica) que

pasa a través de la celda. Por esta razón la potencia eléctrica que puede entregar el sistema es proporcional a la corriente aplicada y a la tensión nominal de las celdas.

Esto es,

$$
P_{ele} = V \ast I \ast N \tag{3.24}
$$

donde,

 $V = tension$  nominal de cada celda

 $I =$ corriente aplicada a cada celda

 $N = n$ úmerototaldeceldas

Ya conociendo los valores de las dos potencias involucradas en el rendimiento del banco de baterías, se procede a calcular su eficiencia con la Ecuación 3.20.

#### *3.5.3 Tiempo de Simulación*

Otro punto a tener en cuenta es el tiempo de simulación de la descarga de las celdas en el modelo paramétrico propuesto. Esto ya que se requiere obtener resultados acorde a la realidad. Por lo tanto, es necesario conocer la capacidad de las celdas y así, dependiendo de la intensidad de corriente aplicada, se puede calcular el tiempo de simulación con la Ecuación 3.25.

$$
Tiempo desimulación [segundos] = 3600 * \frac{Capacidad}{Corriente aplicada} [s]
$$
\n(3.25)

## *3.5.4 Criterio de Estabilidad*

La precisión de la solución en diferencias finitas se mejora disminuyendo el diámetro de la celda  $\Delta$  (tamaño de un lado de la región nodal) y dt (paso de tiempo entre cálculos de la solución). El número de puntos nodales aumenta al disminuir  $\Delta$ , y el número de intervalos de tiempo que se requieren para llevar la solución a un tiempo final establecido aumenta al disminuir dt. Por ello el tiempo de cálculo aumenta al disminuir  $\Delta y dt$ . La elección de  $\Delta$  normalmente se basa en un compromiso entre la precisión y los requerimientos de cálculo. Por ejemplo, en el caso de estudio,  $\Delta$  corresponde al diámetro de las celdas. Sin embargo, una vez que se hace la elección de  $\Delta$ , el valor de dt no se elige de forma independiente. Se determina, en realidad, mediante requerimientos de estabilidad.

Como se mencionó anteriormente, el método a utilizar en diferencias finitas se denomina método implícito. La diferencia con respecto al otro método existente, llamado método explícito, es que el método implícito es incondicionalmente estable. Es decir, la solución permanece estable para una gran cantidad de intervalos de espacio y tiempo, en cuyo caso no hay restricciones en  $\Delta$ y  $dt$ . Esto significa que los tiempos de cálculo suelen reducirse con poca pérdida de precisión. No obstante, para maximizar la precisión,  $dt$  debe ser suficientemente pequeño para asegurar que los resultados sean independientes de reducciones adicionales en su valor.

En un problema transitorio, la solución para las temperaturas nodales debe aproximarse de forma continua a los valores finales (de estado estable) al aumentar el tiempo. Para evitar resultados erróneos, el valor establecido de dt debe mantenerse por debajo de cierto límite, el cual depende de  $\Delta$  y otros parámetros del sistema. Esta dependencia se denomina criterio de estabilidad [3], el cual se indica a continuación para un nodo bidimensional.

$$
\frac{\alpha * dt}{\Delta^2} \le \frac{1}{4}
$$
\n(3.26)

Por lo tanto, el criterio de estabilidad depende de la geometría escogida y de la difusividad térmica. En la malla propuesta, donde  $\Delta$  corresponde al diámetro de las celdas, el valor de dt es:

$$
dt \le \frac{\Delta^2}{4 * \alpha} = \frac{\Delta^2 * \rho * c_p}{4 * k} = 0.95 \approx 1.0 \,[s]
$$

En consecuencia, el paso de tiempo en la simulación del modelo paramétrico tiene el valor de 1 segundo. Es decir, los cálculos dentro del algoritmo desarrollado en el código de Matlab [12] se realizan cada 1 segundo. Sin embargo, para estar seguro de la estabilidad de los resultados, se realizan simulaciones en Matlab con el modelo desarrollado para pasos de tiempo equivalentes a 0.5, 1, 1.5, 2, 5, 10, 15, 20 y 50 segundos. Los resultados se obtienen para una configuración de 100 celdas ordenadas en 4 filas y 25 columnas, la cual se desarrolla para la validación del modelo propuesto (capítulo 4 de este documento). El fluido de refrigeración es aire, el cual tienen una velocidad de entrada equivalente a 5.5 m/s.

El Gráfico 3.1 muestra los resultados de temperatura máxima para pasos de tiempo de hasta 5 segundos. El Gráfico 3.2 completa el análisis de temperatura máxima para todos los pasos de tiempo considerados, es decir, hasta 50 segundos. De estos resultados se observa que a medida que se varía el valor del paso de tiempo utilizado en los cálculos, la temperatura disminuye. Sin embargo, bajo los 5 segundos, solo se observa una diferencia de un grado en los resultados, lo que hace pensar que si no se quiere precisar exactamente los resultados, el rango bajo los 5 segundos es aceptable. Si se quiere una precisión más exacta en los resultados (ser más estable), el rango bajo 1 segundo es el indicado. Ya superado el rango de 5 segundos, se observa que los resultados varían mucho más, por lo que no es conveniente utilizar estos valores como paso de tiempo.

Por otro lado, el Gráfico 3.3 muestra los resultados para temperatura mínima. Se observa que los resultados no sufren una gran variación, llegando a ser la máxima 0.21 grados. En este

caso la aplicación de un paso de tiempo más grande no causa un efecto significativo para lo resultados.

Finalmente, ya analizada la estabilidad del sistema, se decide que el modelo paramétrico desarrolle cálculos con el valor de un segundo como paso de tiempo  $dt$ .

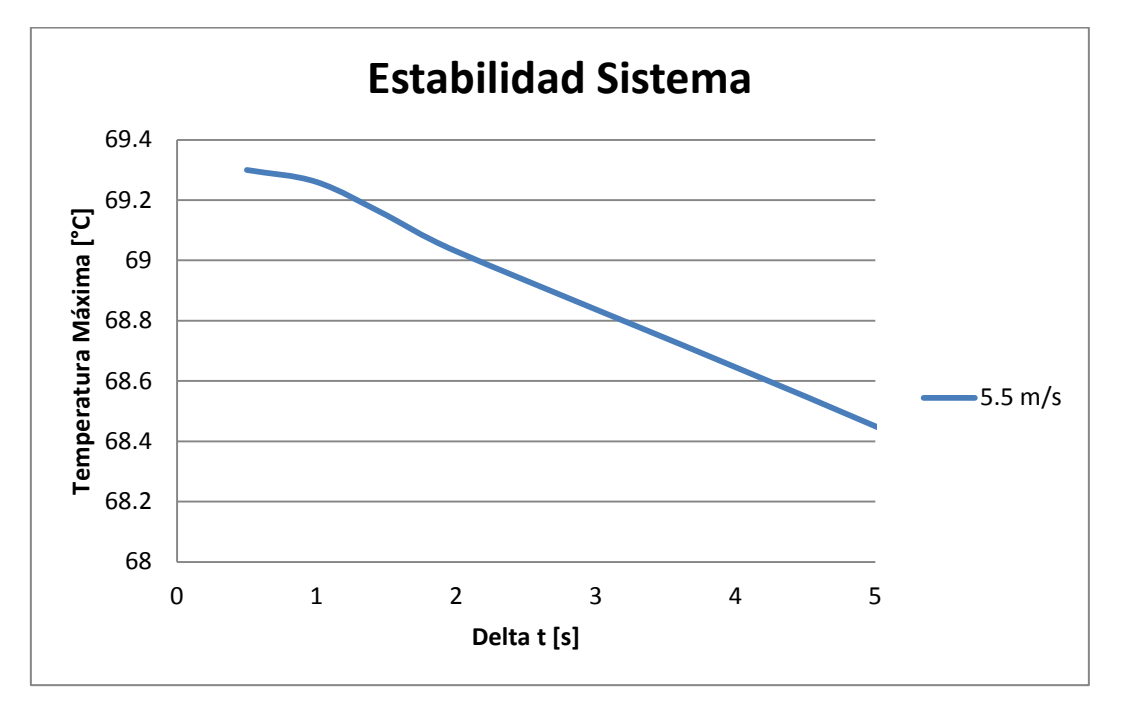

Gráfico 3-1: Temperatura máxima con paso de tiempo dt bajo 5 segundos.

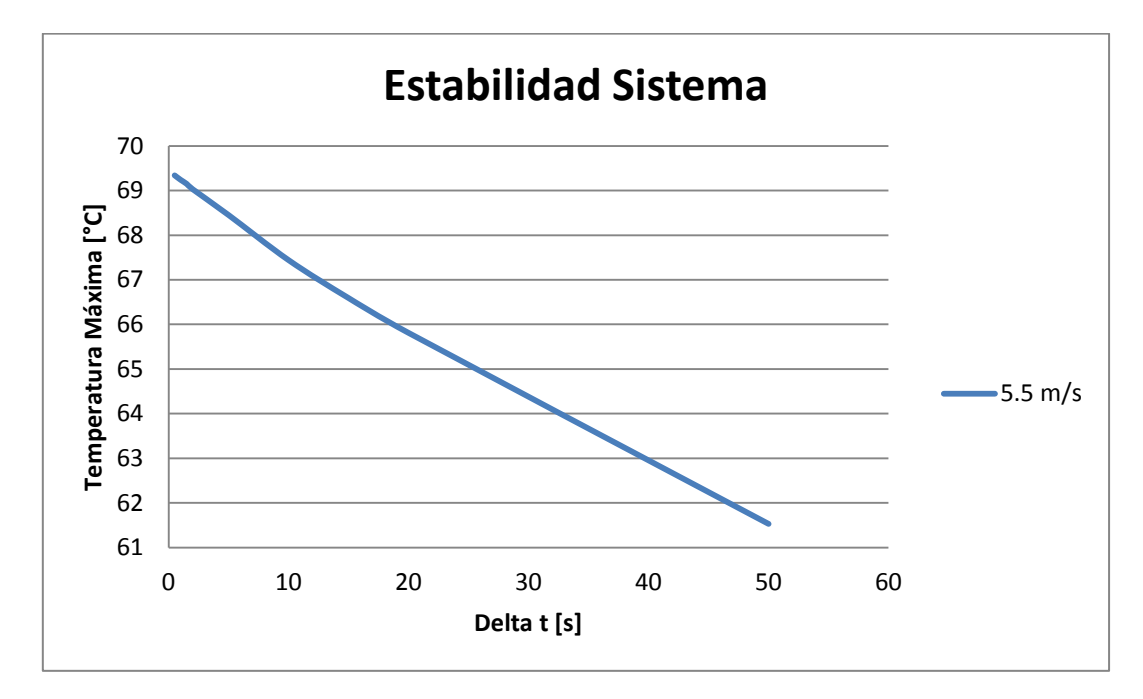

Gráfico 3-2: Temperatura máxima con paso de tiempo dt bajo 50 segundos.

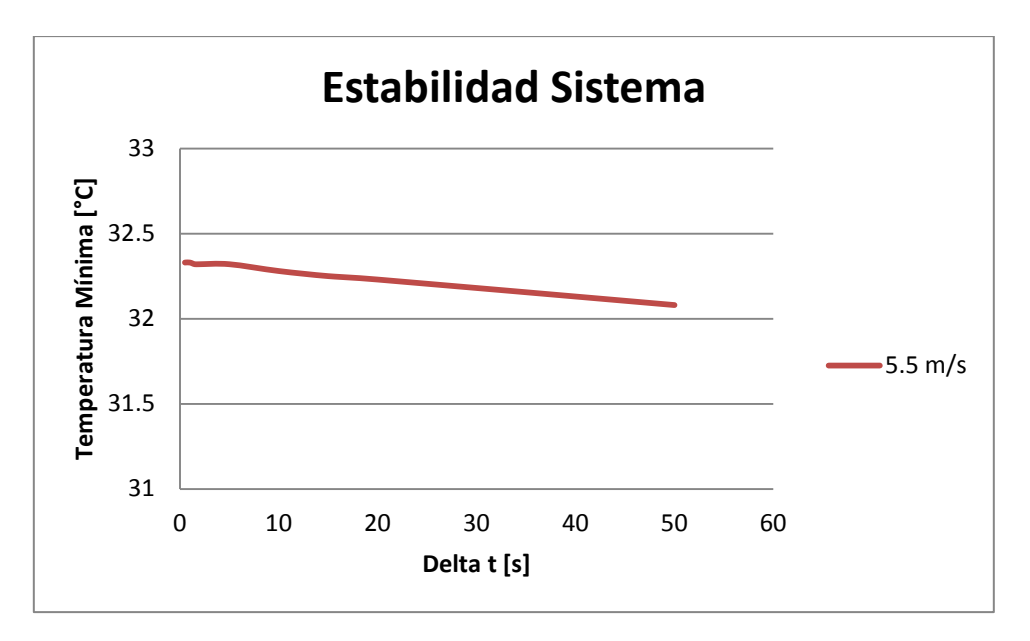

Gráfico 3-3: Temperatura mínima con paso de tiempo dt bajo 50 segundos.

# **4 VALIDACIÓN DE MODELO PROPUESTO**

El modelo desarrollado en Matlab [12] se pone a prueba mediante un software de simulación llamado Ansys [14]. Más específicamente la sección de análisis de fluidos bidimensional llamado Fluent. Con esta implementación se comparan los resultados obtenidos en Matlab ya que es un software que se dispone dentro del departamento de Ingeniería Mecánica de la Universidad de Chile. Este software reemplaza un análisis experimental.

# **4.1 Estudio de Malla**

La geometría utilizada en la simulación en Ansys considera un volumen de control compuesto por un dominio central en donde se concentran las celdas y un dominio externo que representa el comportamiento del fluido de refrigeración. La geometría se puede observar en la Figura 4.1.

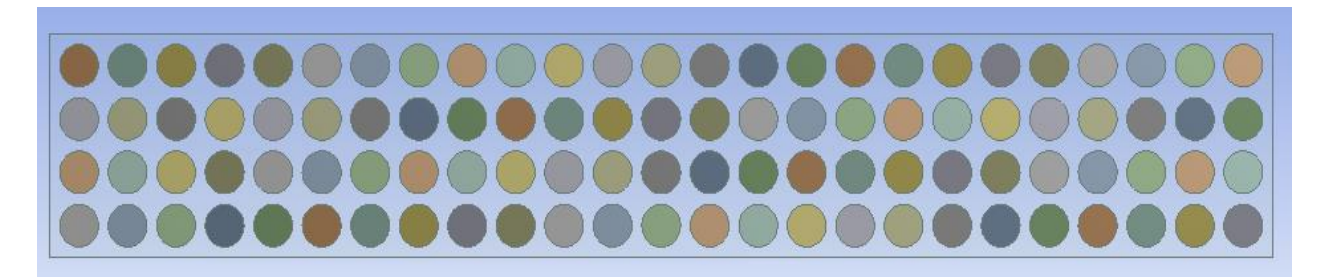

#### **Figura 4-1: Geometría utilizada en simulación de Ansys.**

Las celdas corresponden a circunferencias sólidas incluidas dentro del dominio del fluido. Todas las celdas tienen las mismas propiedades, las cuales son asignadas con anterioridad en el menú de Fluent. Estas propiedades corresponden a las del material aluminio, ya que las celdas de ión-litio está constituidas en gran parte por aluminio.

Para realizar las simulaciones es necesario asignar modelos matemáticos a Fluent. Estos modelos de mecánica de fluidos y transferencia de calor son el modelo de energía y el k-epsilon [9], ya que es uno de los modelos de turbulencia más utilizados para realizar cálculos en mecánica de fluidos computacional.

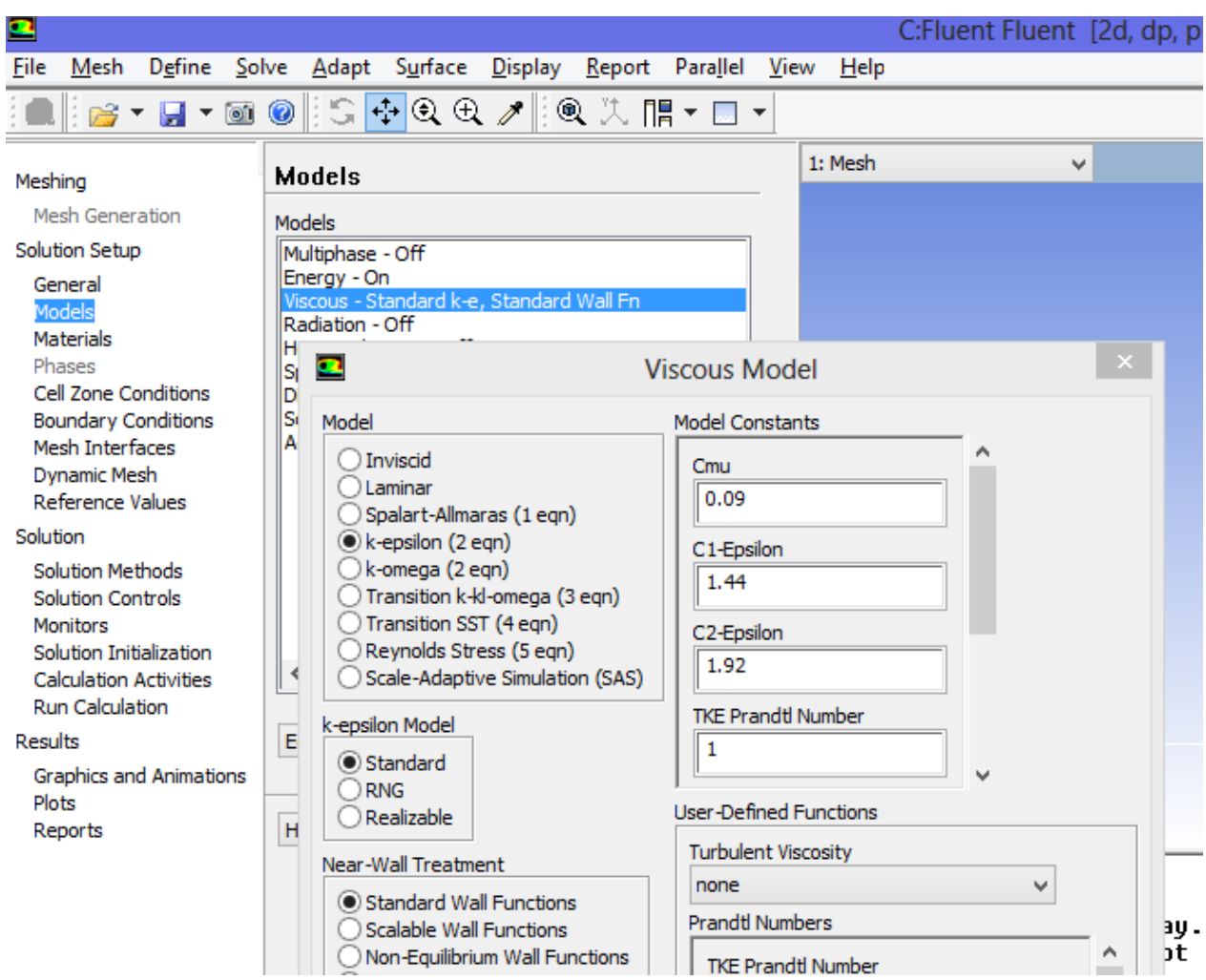

**Figura 4-2: Modelos matemáticos utilizados en el análisis en Fluent.**

Por otro lado, el mallado requerido para la simulación es de suma importancia, ya que si no está bien confeccionado los resultados entregados son erróneos. Por lo tanto, es necesario realizar un estudio de malla el cual defina los parámetros fijos para una buena simulación.

Para desarrollar el estudio, se fijó una geometría y condiciones de borde, que se describen a continuación:

### Condiciones de Borde:

- Temperatura de entrada del aire: 20ºC
- Velocidad de entrada del aire:  $0.5 5.5$  [m/s]
- Presión de salida: presión atmosférica.
- Material utilizado para simulación: aluminio.

#### Modelación

- Diámetro celda (D): 0.018 [m]
- Separación entre centro de celdas (vertical y horizontal):  $1.25 * D$  [m]
- Corriente aplicada: 20 [A]
- Resistencia interna celda: 0.032 [ohm]
- Temperatura inicial celdas: 20°C
- Capacidad celda: 2 [Ah]
- Tiempo de modelación (momento en que la celda se descarga): 720 [s]

Estos valores para la modelación son escogidos por ser valores considerados críticos dentro de las simulaciones, ya que se alcanzan velocidades máximas elevadas al estar calculando en el menor espaciado considerado (1.25 \* D). Se prueban las mallas con una velocidad cercana a 0 m/s, y una máxima de 5.5 m/s.

Para definir una buena malla se utilizó la métrica que entrega el programa de simulación llamado *Skewnees,* el cual dice que si su valor se encuentra bajo un cierto límite (aproximadamente 0.2), la malla es aceptable.

Por otro lado, además de revisar la métrica del programa de simulación, también se revisa que desde un cierto tipo de mallado los resultados no tengan una variación importante. Esto se puede revisar cuantitativamente y cualitativamente. Este último, ya que al tener una malla insuficiente la distribución de temperatura que entrega la gráfica no es uniforme en ciertos sectores del banco de batería.

Al tipo de mallado se le dio enfásis en los sectores en los cuales existe cercanía entre las celdas y, además se crearon capas alrededor de las celdas cilíndricas para poder representar los efectos de la capa límite del fluido. Esto, ya que al solo tomar en cuenta la curvatura y no la cercanía entre los cuerpos (celdas) se pueden obtener resultados erróneos.

Se probó el tipo de mallado con 13544, 23851, 35556, 36723, 39478, 50499 y 82744 cantidad de elementos. Esta cantidad de elementos corresponden a una función llamada *Relevance*, la cual va refinando la malla. En este caso se probó con *Relevance Medium* con distintos valores variando entre -100 y 100 asociadas a la cantidad de elementos mencionadas anteriormente.

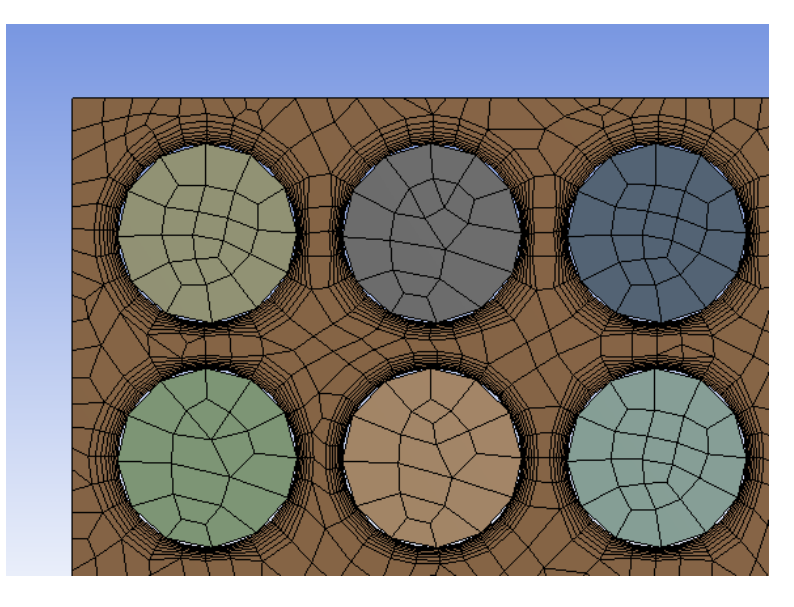

**Figura 4-3: Mallado con 23851 elementos.**

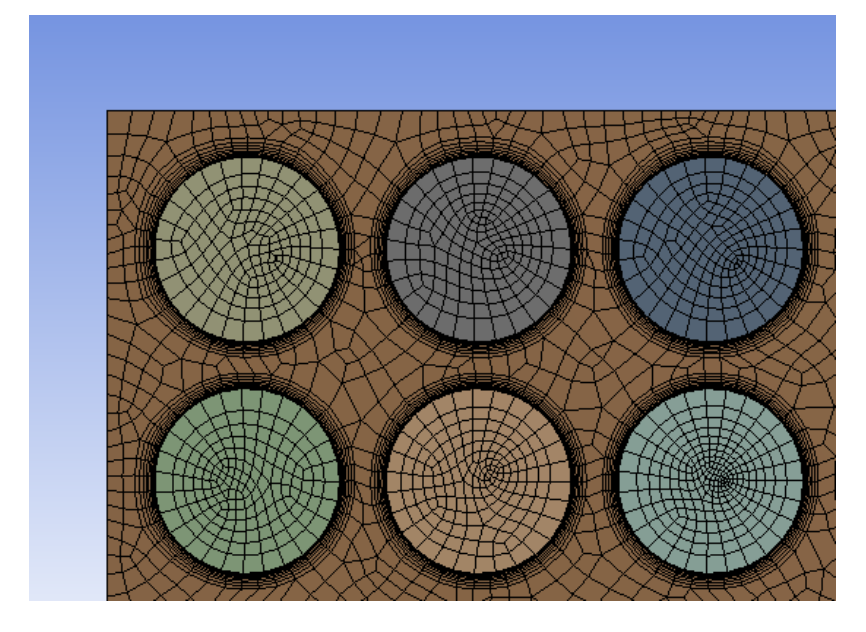

**Figura 4-4: Mallado con 50499 elementos.**

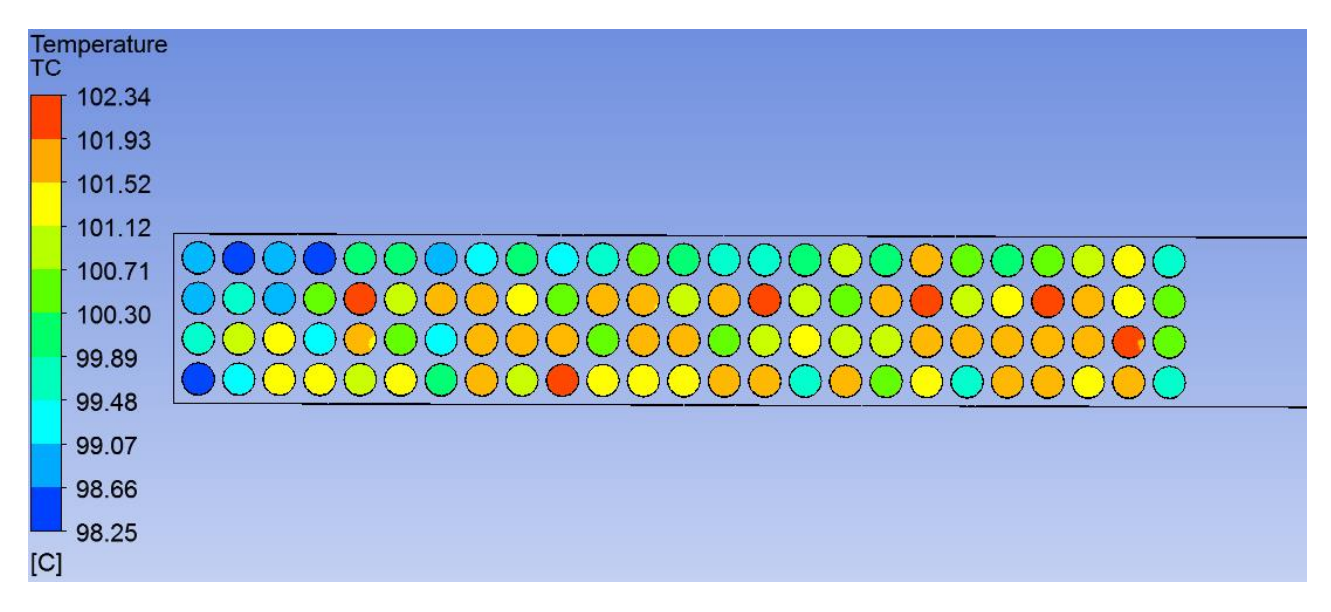

**Figura 4-5: Distribución de temperaturas para mallado con 23851 elementos a una velocidad de 0.5 m/s.**

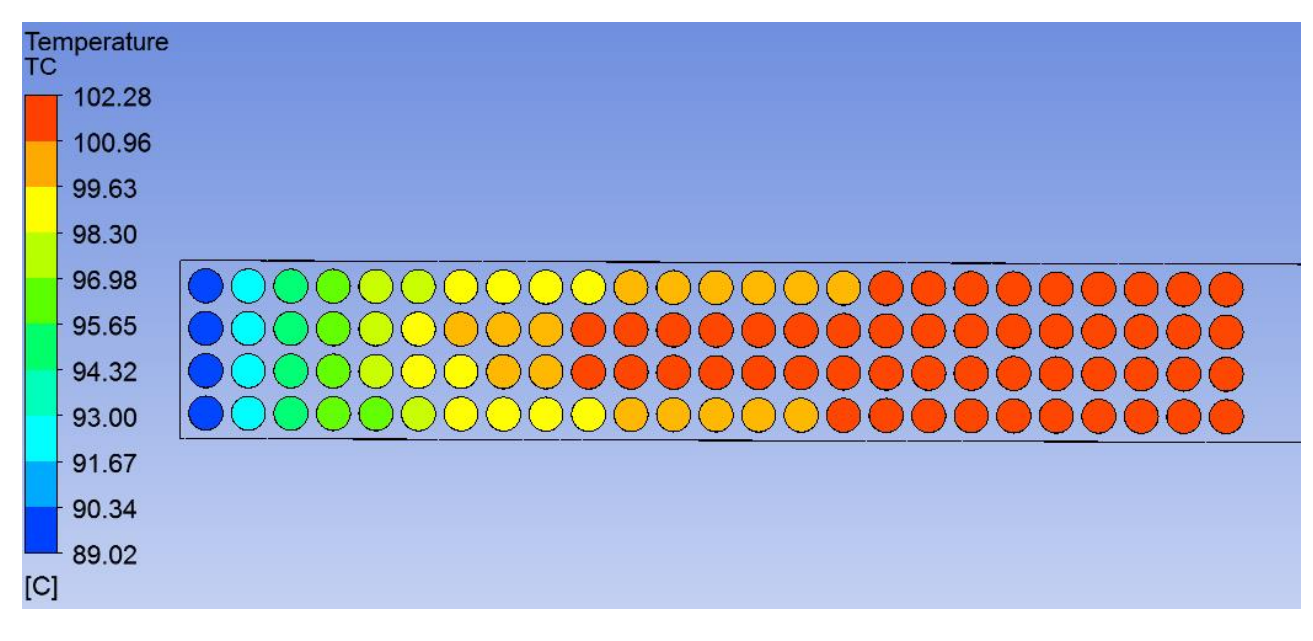

**Figura 4-6: Distribución de temperaturas para mallado con 50499 elementos a una velocidad de 0.5 m/s.**

Como se puede observar en las figuras anteriores, los resultados finales cambian dependiendo de la cantidad de elementos. Esta variación en las temperaturas se resume a continuación en las Tablas 4.1 y 4.2, y en los Gráficos 4.1 al 4.4.

| Tipo de<br>Mallado | Relevance<br>(Medium) | Cantidad de<br>Elementos | Temperatura Máxima<br>$\lceil$ <sup>o</sup> Cl | Temperatura Mínima<br>$\lceil$ °C] |
|--------------------|-----------------------|--------------------------|------------------------------------------------|------------------------------------|
|                    | $-100$                | 13544                    | 102,22                                         | 90,40                              |
| $\mathbf{I}$       | $-75$                 | 23851                    | 102,34                                         | 98,25                              |
| III                | $-50$                 | 35556                    | 101,98                                         | 98,57                              |
| IV                 | $-25$                 | 36723                    | 102,18                                         | 92,61                              |
| $\mathbf V$        | $\mathbf{0}$          | 39478                    | 102,26                                         | 90,18                              |
| VI                 | 50                    | 50499                    | 102,28                                         | 89,02                              |
| VII                | 100                   | 82744                    | 102,28                                         | 89,20                              |

**Tabla 4-1: Resumen temperaturas estudio de malla para velocidad 0.5 m/s.**

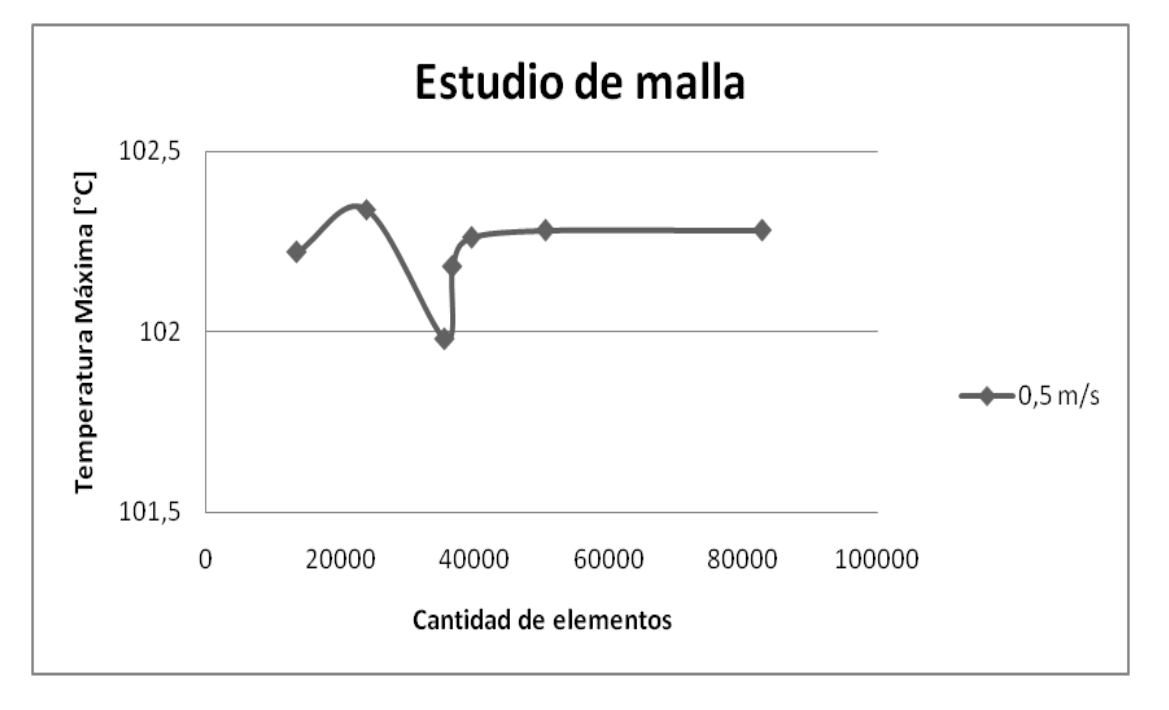

**Gráfico 4-1: Temperatura máxima vs Cantidad de elementos para una velocidad de 0.5 m/s.**

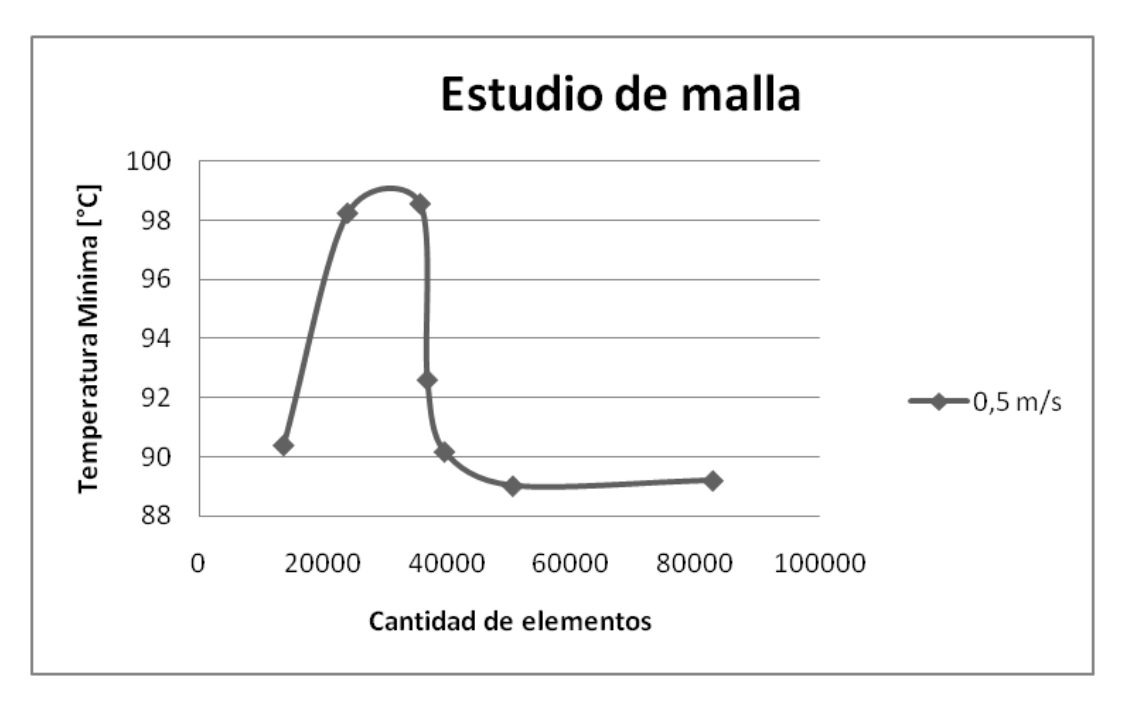

**Gráfico 4-2: Temperatura mínima vs Cantidad de elementos para una velocidad de 0.5 m/s.**

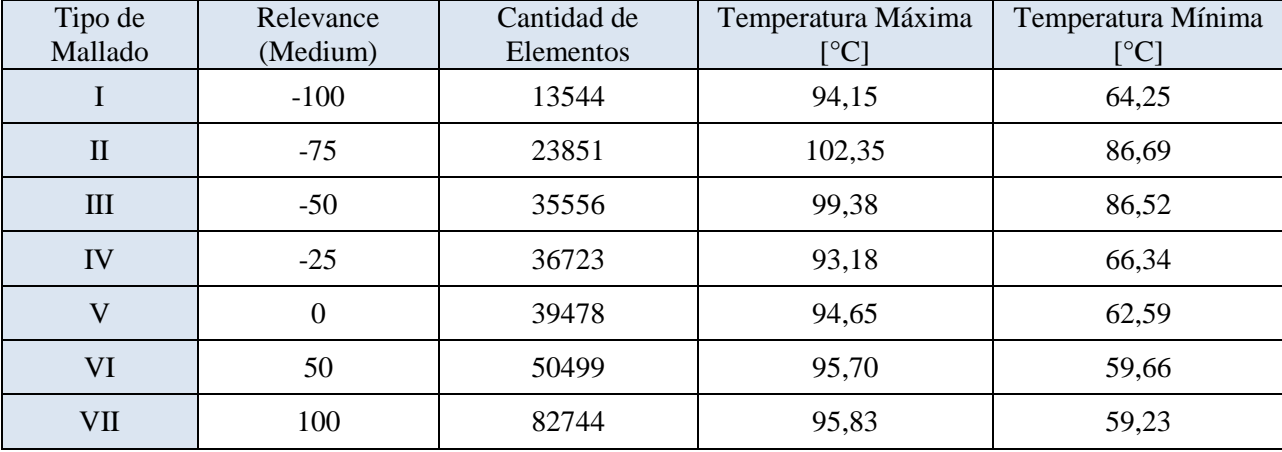

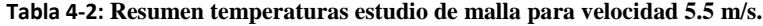

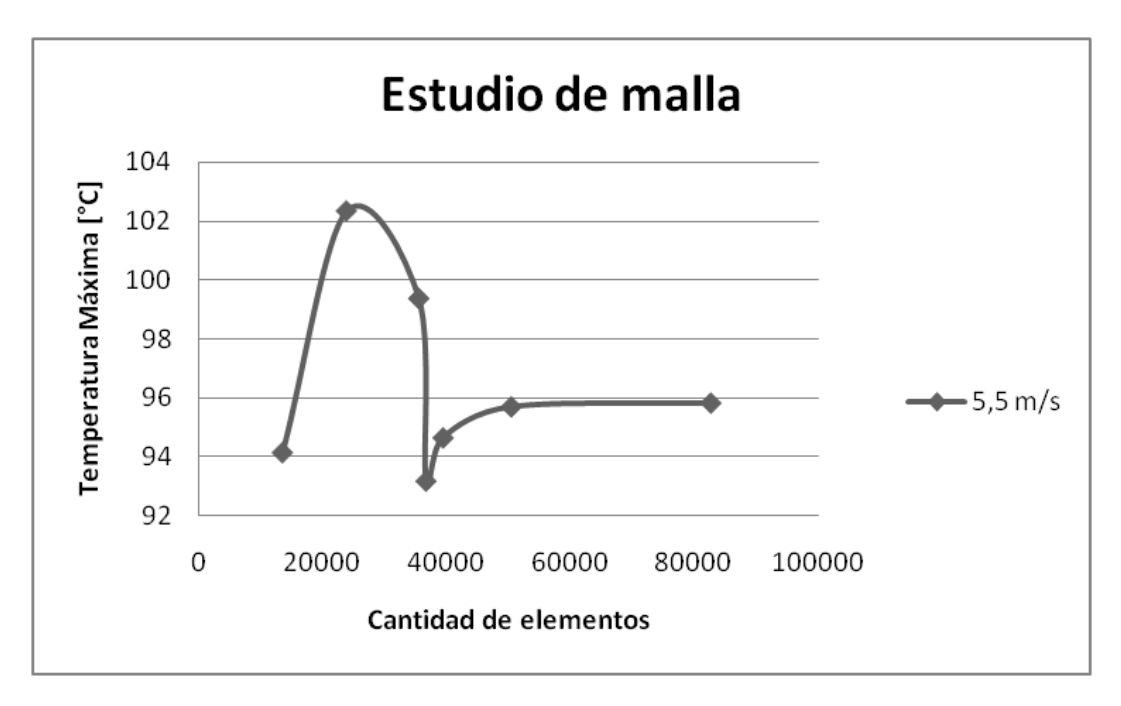

**Gráfico 4-3: Temperatura máxima vs Cantidad de elementos para una velocidad de 5.5 m/s.**

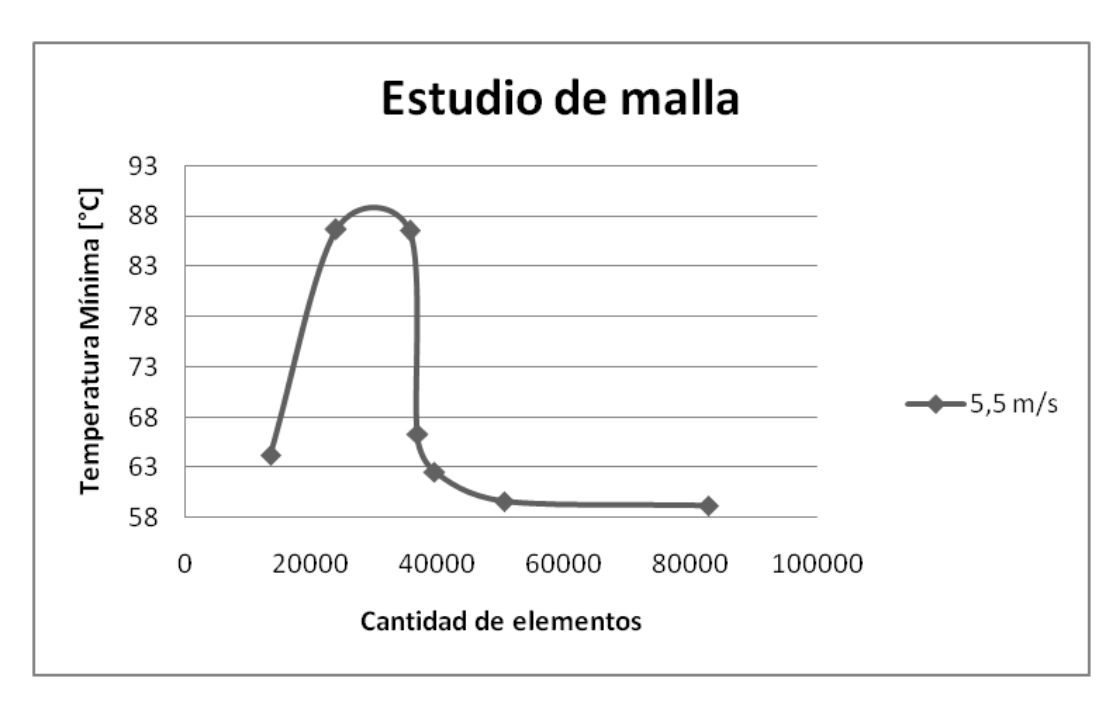

**Gráfico 4-4: Temperatura mínima vs Cantidad de elementos para una velocidad de 5.5 m/s.**

Finalmente, se opta por realizar las simulaciones con un tipo de mallado que supere los 50000 elementos, ya que se puede deducir que desde esa cantidad los resultados permanecen estables y no sufren cambios si es que se varía la geometría o las condiciones de borde del problema.

# **4.2 Casos de Validación**

Como se mencionó anteriormente, el caso de estudio consiste en simular un banco de batería, el cual está compuesto por las celdas distribuidas en un arreglo en línea y por el fluido que atraviesa todo el banco. Las simulaciones se realizan definiendo dos tipos de dominios: uno correspondiente al fluido y otro correspondiente a las celdas.

Los casos de estudio para validar el modelo paramétrico realizado en Matlab [12] constan principalmente en un arreglo compuesto por cien celdas. Este se ordena con cuatro filas y veinticinco columnas separadas entre centros verticalmente y horizontalmente por 1.25, 1.5, 2 y 3 veces el diámetro de una celda.

Otro parámetro que varía en la simulación es la velocidad de entrada del fluido. Esta toma el valor de 0.5, 1.5, 2.5, 3.5, 4.5 y 5.5 [m/s].

Por otro lado, para cada configuración mencionada anteriormente, se tienen dos tipos de celdas con características distintas geométricamente y eléctricamente. Las principales características de las celdas evaluadas se indican en la Tabla 4.3.

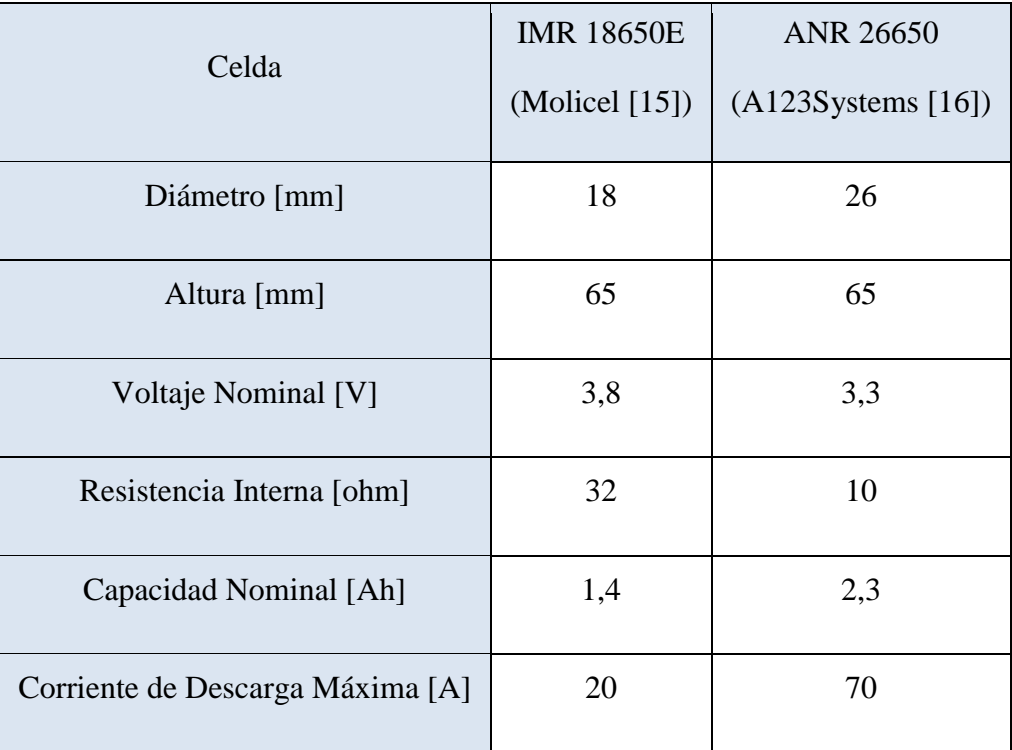

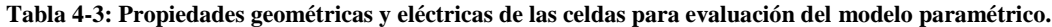

Como se puede observar en la Tabla 4.3, las dos celdas son distintas. Una de esas propiedades es la corriente de descarga máxima que puede soportar la celda de ión-litio. Por lo tanto, las corrientes utilizadas en la simulación de cada celda son diferentes para ambos casos. Estas serán señaladas más adelante.

Por último, se evalúa el modelo paramétrico utilizando aire como fluido de refrigeración, ya que es el fluido que se piensa manejar para el caso de estudio real (Capítulo 5). Sin embargo, también se incluye en este proceso de validación un caso con agua como fluido de refrigeración para poder si el modelo propuesto es capaz de simular con otro tipo de refrigeración además del aire.

Los parámetros que se mantienen fijos en las simulaciones son:

- Temperatura de entrada del fluido: 20 ºC.
- Temperatura inicial del banco de batería: 20 ºC
- Material: aluminio.

Cabe destacar que, para el caso de validación del modelo planteado, la generación de calor de las celdas no incluye el término asociado a la corriente auxiliar necesaria para el funcionamiento del sistema de refrigeración, por lo tanto, no existe aumento de temperatura por el efecto de aumentar la potencia del sistema de refrigeración.

# **4.3 Resultados Validación**

### *4.3.1 Caso Celda #1*

La celda #1 corresponde a la celda de MOLICEL [15], la cual tiene un diámetro de 18 mm como lo muestra la Tabla 4.3. También se observa que su máxima corriente de descarga corresponde a 20 [A], por lo que las corrientes de evaluación son de 1, 3, 5, 6.5, 10, 12, 15, 18 y 20 [A]. Por lo tanto, teniendo en cuenta las disposiciones geométricas a evaluar, las velocidades de entrada del fluido y las corrientes de aplicación, se tienen en total 216 casos de validación para la celda #1.

A continuación se presentan gráficos con los resultados de temperatura máxima y mínima obtenidos con las simulaciones en Ansys y las obtenidas por el modelo planteado.

El Gráfico 4.5 muestra resultados de temperatura máxima con respecto a la velocidad de entrada del fluido asociados a una separación entre centros correspondiente a 1.25 veces el diámetro de la celda. La corriente de aplicación a las celdas están definidas por las curvas ilustradas (en el caso del Gráfico 4.5 corresponden a 3 y 5 [A]). Por último, para cada curva de corriente se obtienen resultados de las simulaciones en Ansys y del modelo paramétrico desarrollado en Matlab [12] a validar.

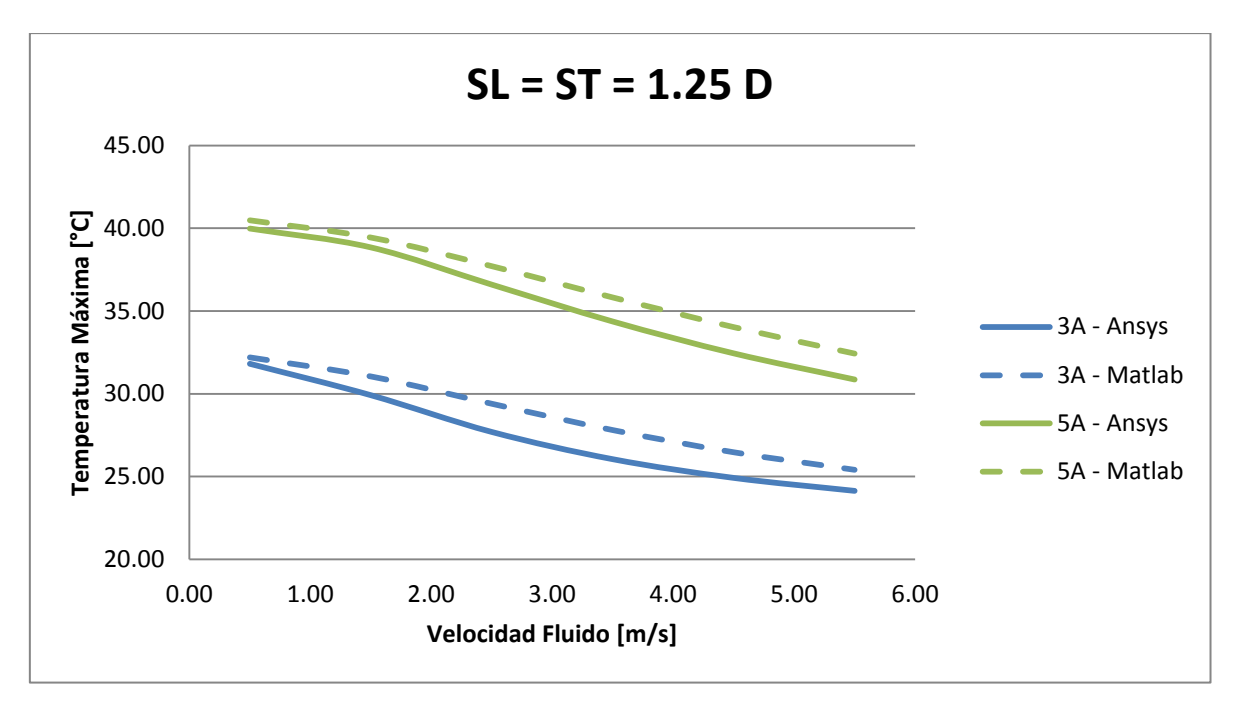

Gráfico 4-5: Temperatura máxima para  $S_L = S_T = 1.25D$ .

Se observa que los resultados obtenidos con el modelo paramétrico se comportan de una forma similar a los obtenidos por las simulaciones en Ansys. Existen algunas diferencias en grados, pero la tendencia y pendiente de las curvas se asemejan bastante. La mayor diferencia en los resultados es menor a dos grados entre Ansys y el modelo propuesto.

En los Gráficos 4.6 y 4.7 se observan resultados de temperatura máxima para más corrientes de aplicación en el caso de separación 1.25 D.

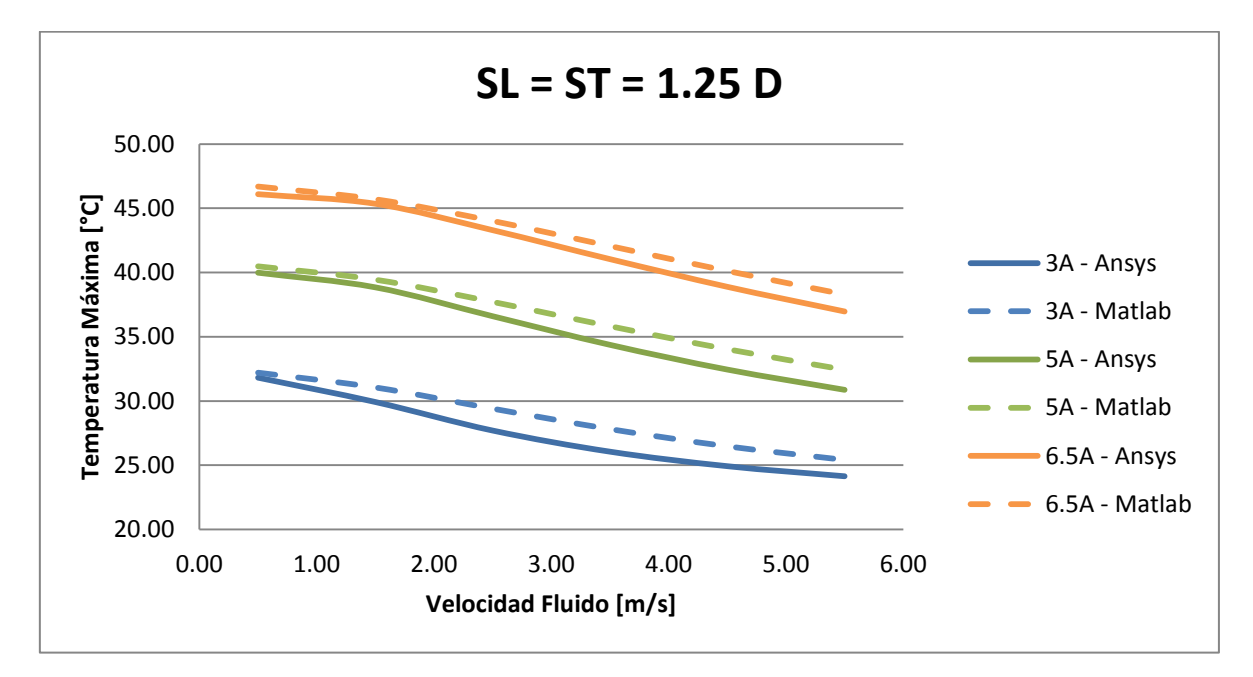

Gráfico 4-6: Temperatura máxima para  $S_L = S_T = 1.25D$ .

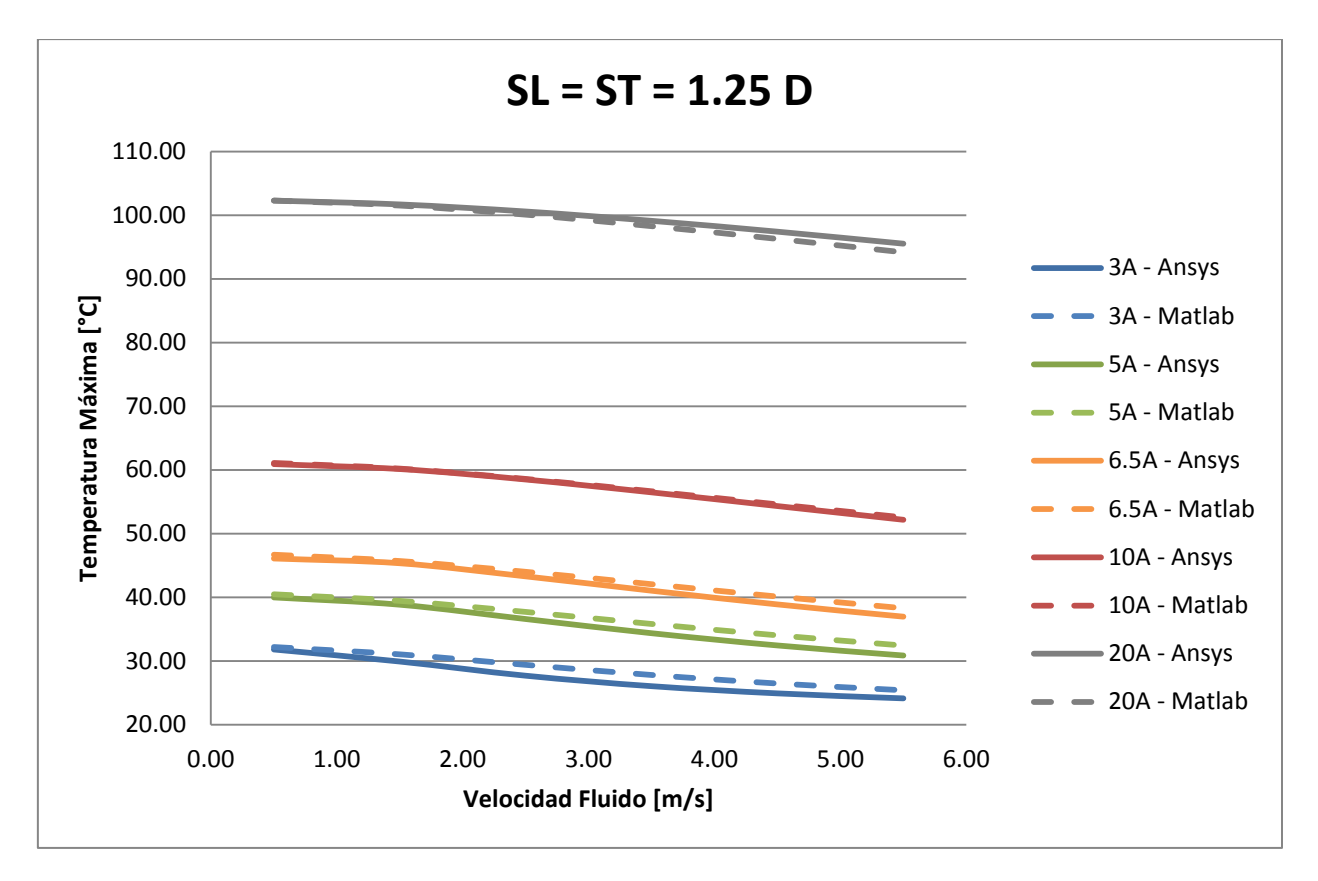

Gráfico 4-7: Temperatura máxima para  $S_L = S_T = 1.25D$ .

Se puede observar que los resultados para los cinco valores de corriente expuestos son similares en cuanto a simulaciones en Ansys y el modelo paramétrico propuesto. Además, las curvas se asemejan entre sí y siguen la misma tendencia. Por lo tanto, en estos primeros casos expuestos, el modelo de simulación planteado desarrolla un buen desempeño en cuanto a resultados numéricos y en cuanto a comportamiento físico (temperatura disminuye al aumentar velocidad y temperatura aumenta al aumentar corriente de aplicación). Cabe destacar que no se exponen los resultados de todas las corrientes estudiadas, ya que los gráficos no se podrían entender bien al contener demasiadas curvas y no se podría obtener una buena imagen para analizar.

En cuanto a temperatura mínima los resultados se pueden observar en los Gráficos 4.8 y 4.9. Al igual que con temperatura máxima, los resultados del modelo propuesto se asemejan a los obtenidos con las simulaciones en Ansys.

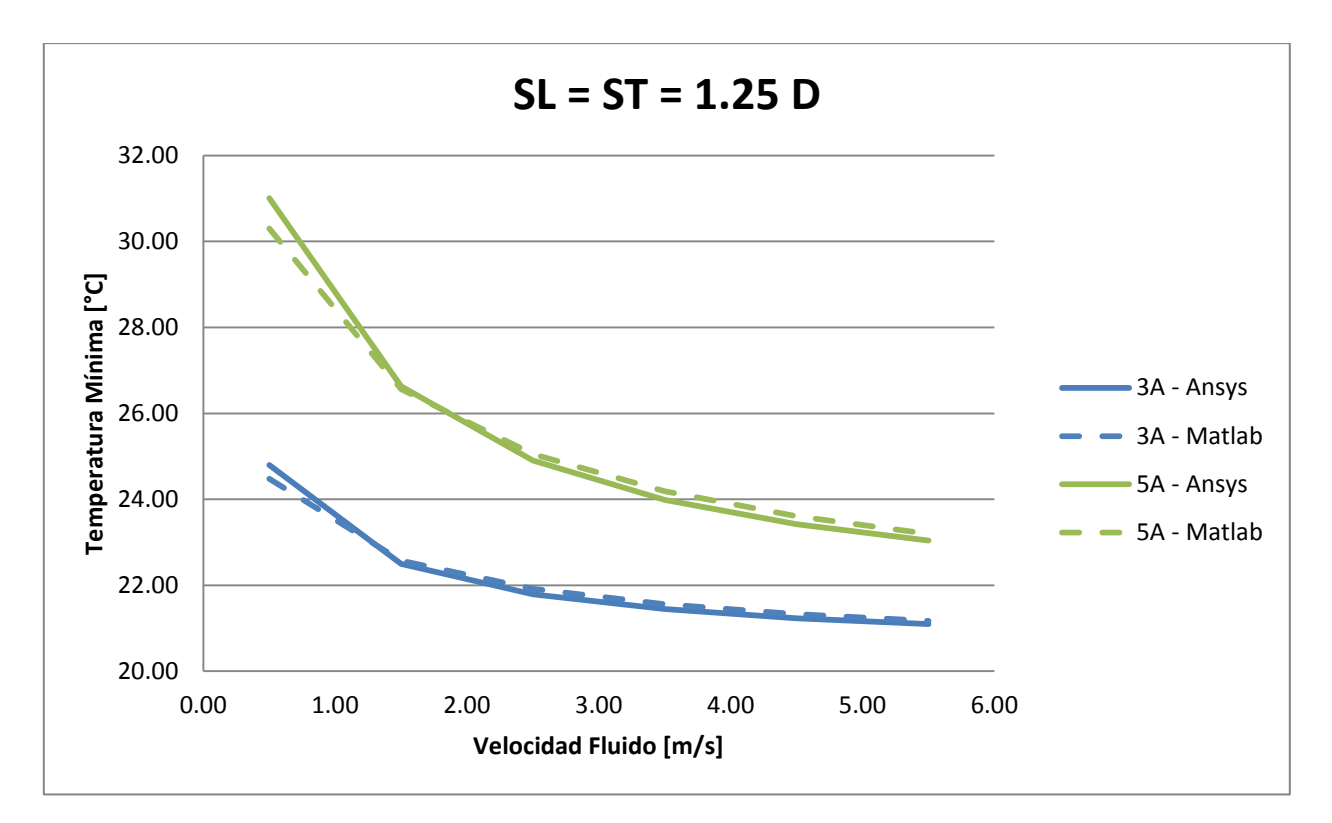

Gráfico 4-8: Temperatura mínima para  $S_L = S_T = 1.25D$ .

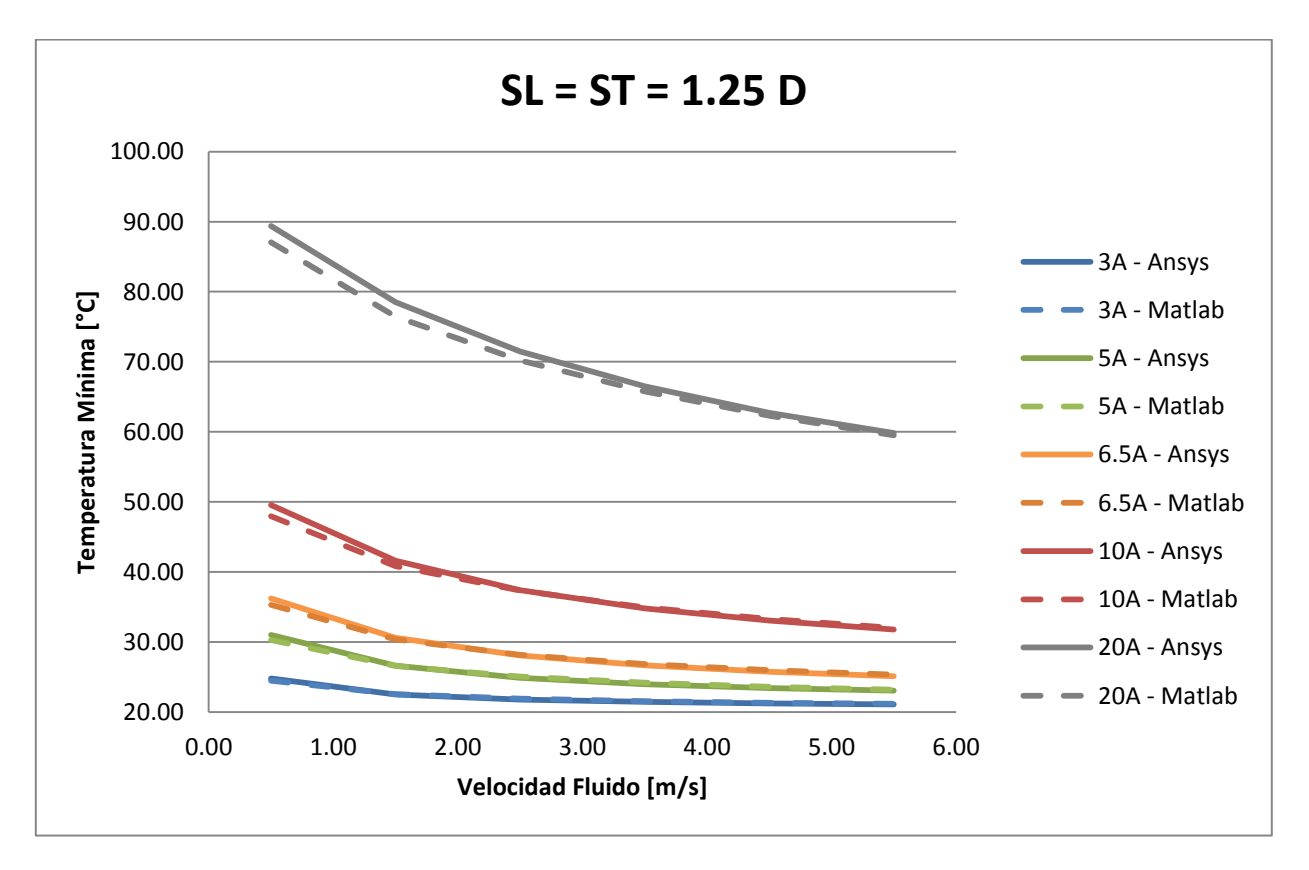

Gráfico 4-9: Temperatura mínima para  $S_L = S_T = 1.25D$ .

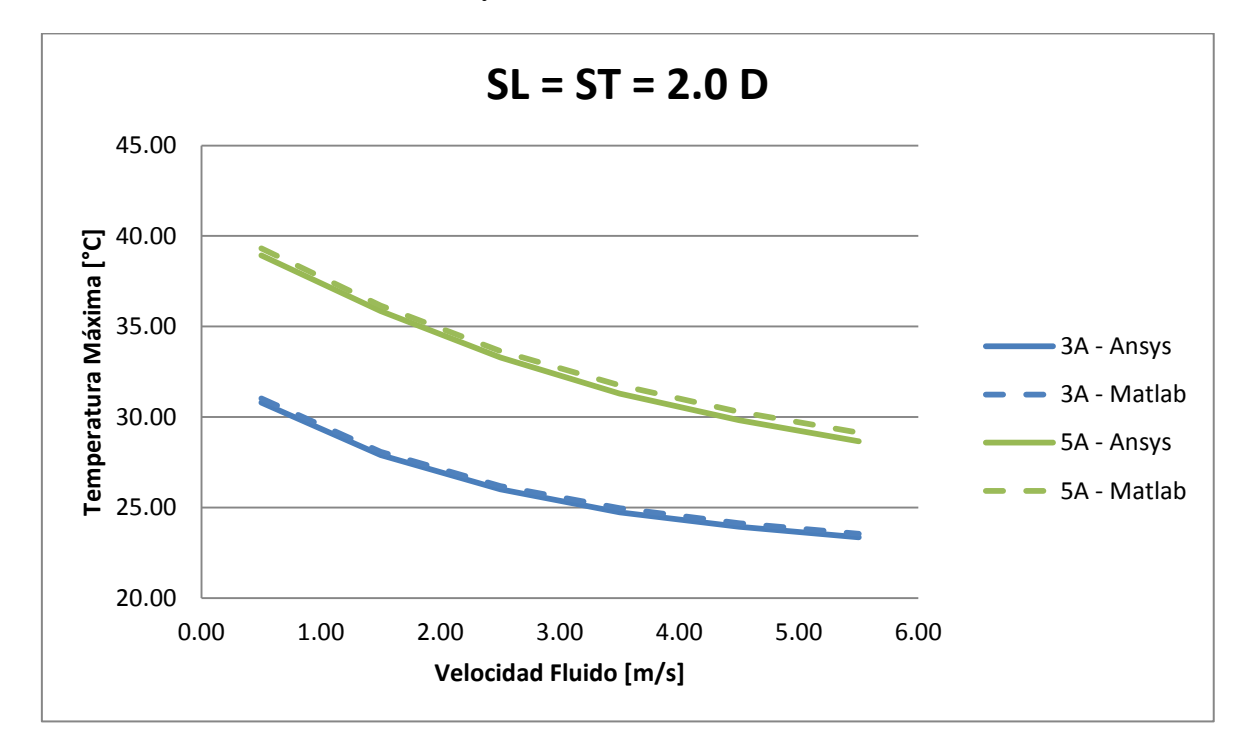

Los Gráficos 4.10 al Gráfico 4.13 corresponden a los resultados obtenidos para una separación entre centros de las celdas horizontal y vertical de 2 veces el diámetro.

Gráfico 4-10: Temperatura máxima para  $S_L = S_T = 2.0D$ .

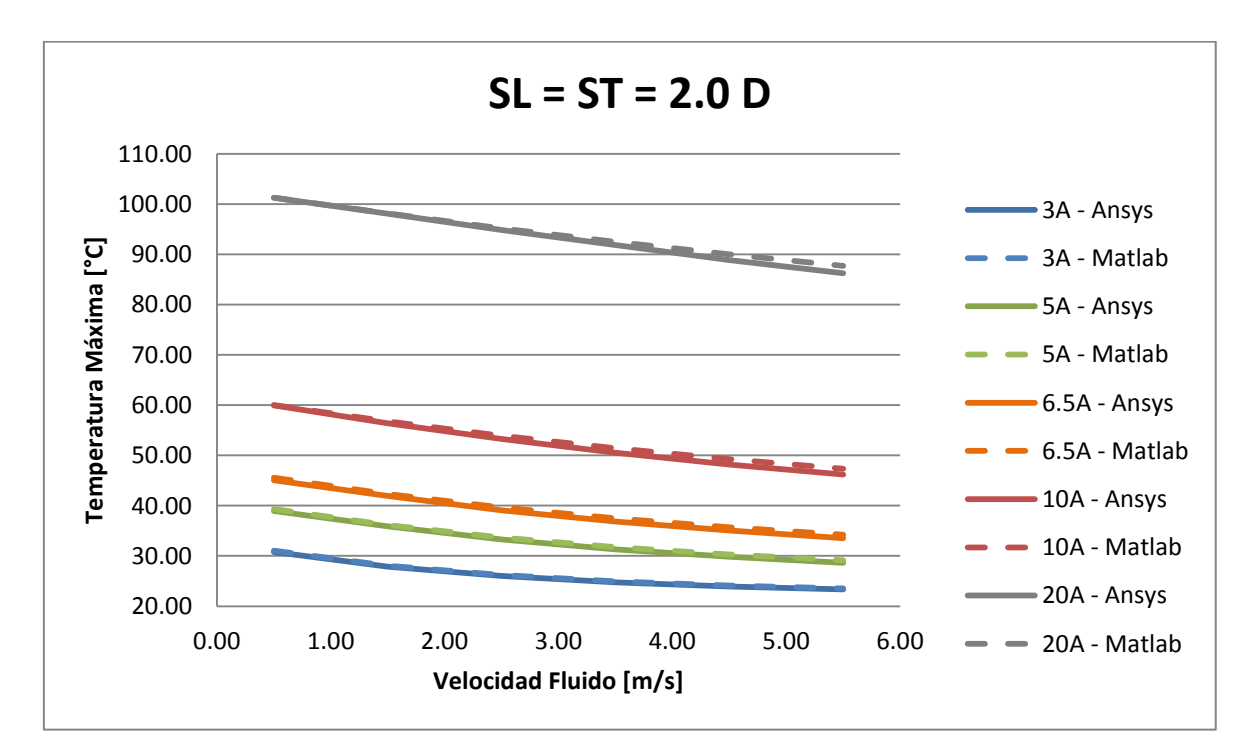

Gráfico 4-11: Temperatura máxima para  $S_L = S_T = 2.0D$ .

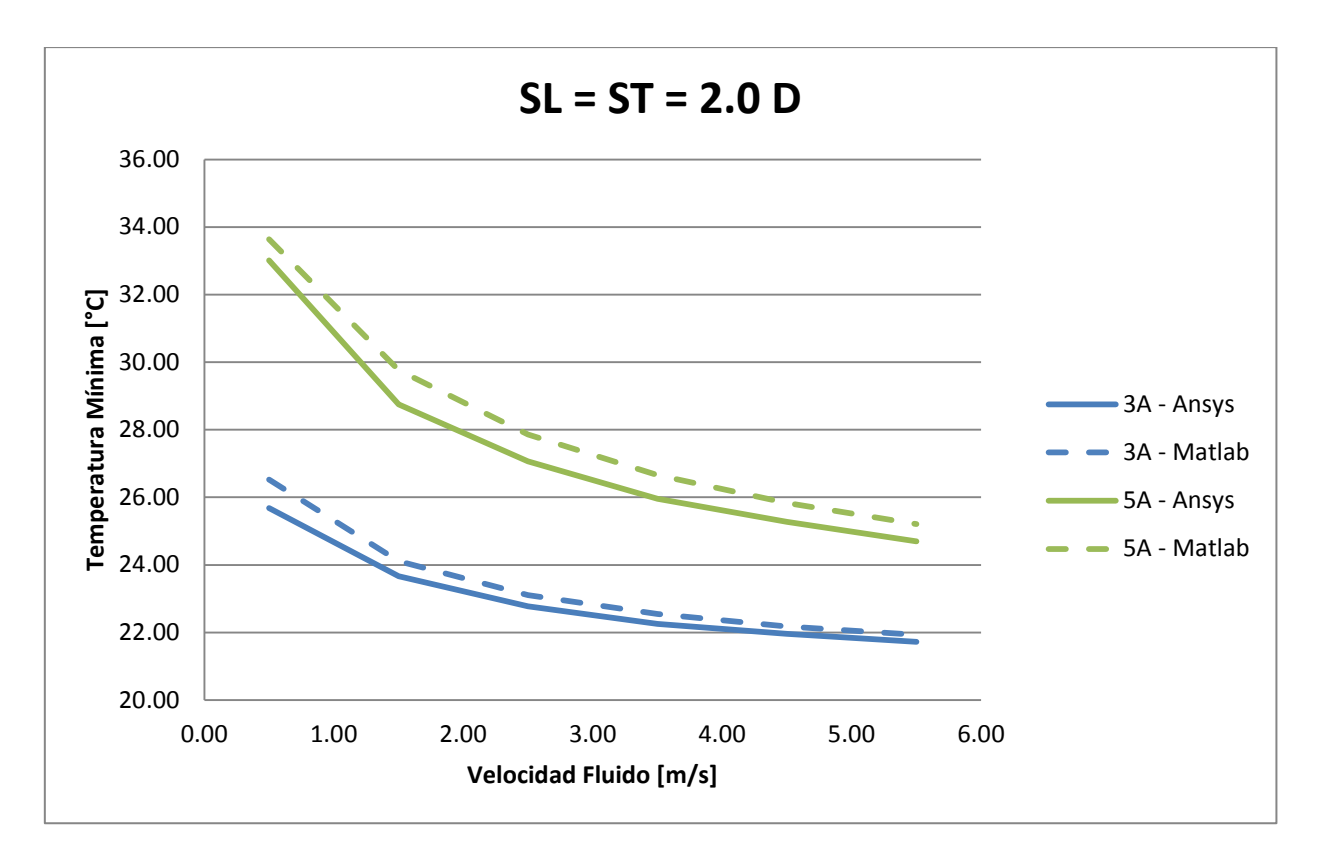

Gráfico 4-12: Temperatura mínima para  $S_L = S_T = 2.0D$ .

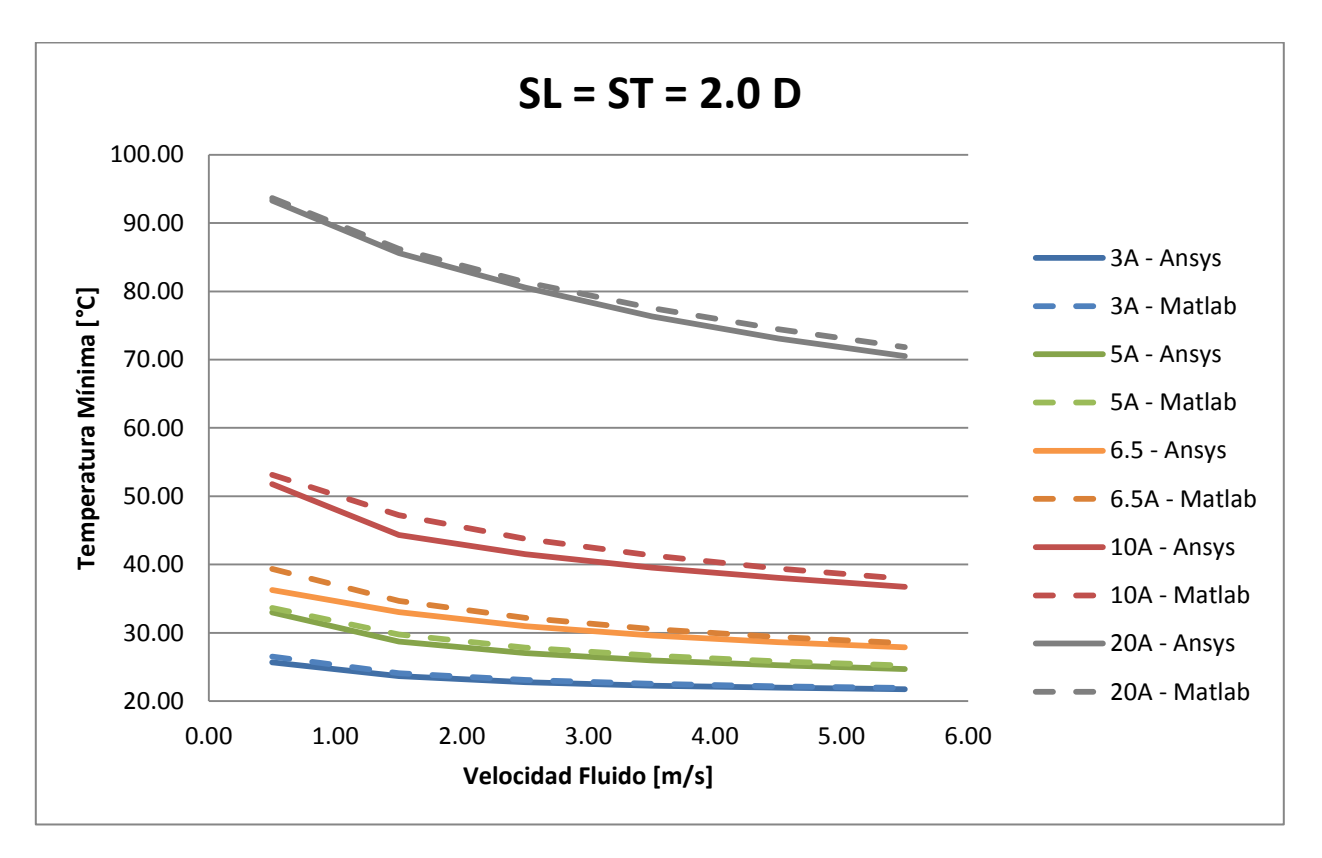

Gráfico 4-13: Temperatura mínima para  $S_L = S_T = 2.0D$ .

Al igual que para el caso  $S_L = S_L = 1.25D$ , los resultados obtenidos por el modelo paramétrico en Matlab [12] son similares a los obtenidos por las simulaciones en Ansys.

A continuación, en los Gráficos 4.14 y 4.15, se ilustran resultados para temperatura máxima y mínima dependientes de la velocidad de entrada del fluido para una corriente puntual equivalente a 5 [A].

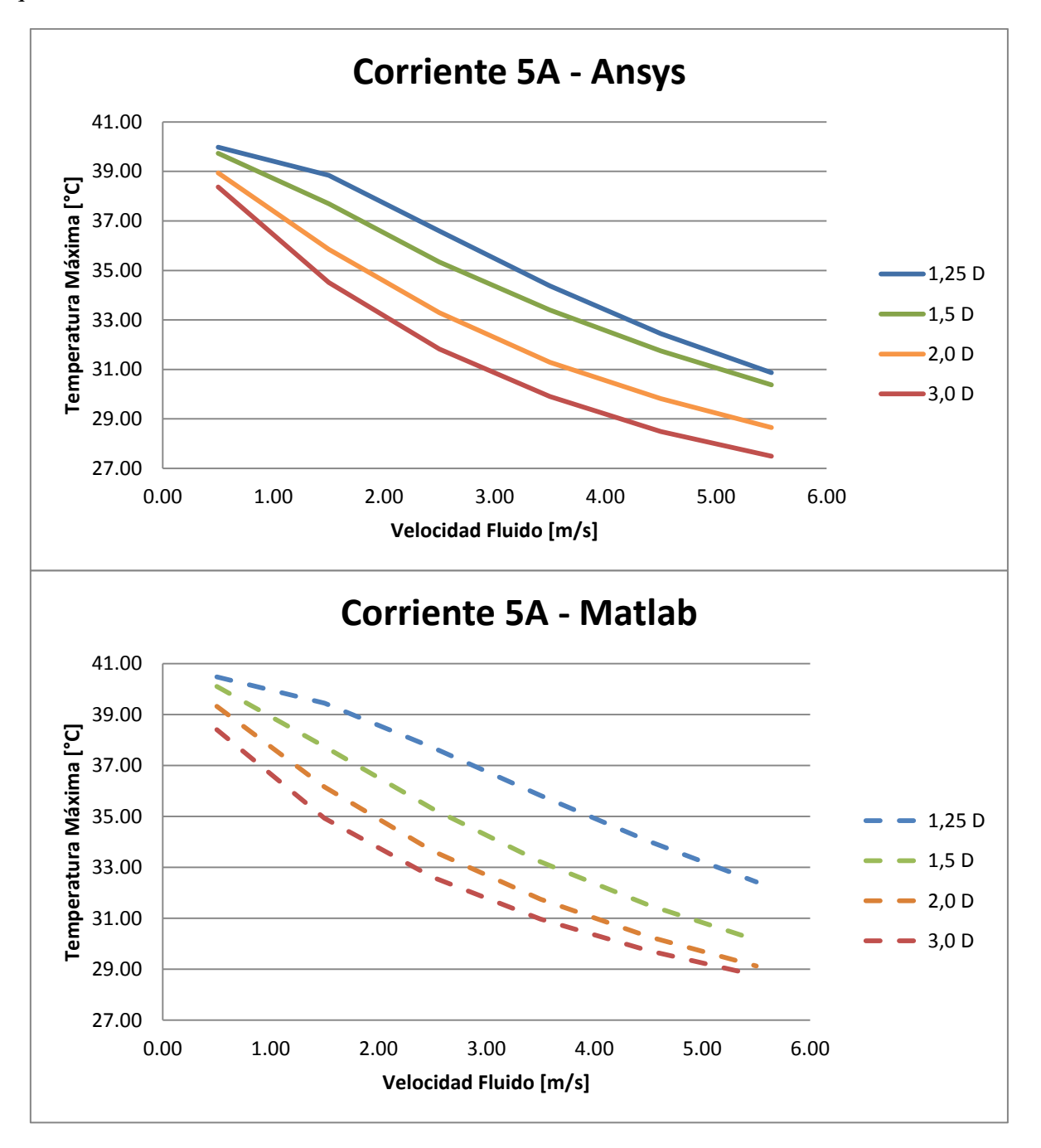

**Gráfico 4-14: Temperatura máxima para corriente 5A (Superior Ansys - Inferior Modelo en Matlab ).**

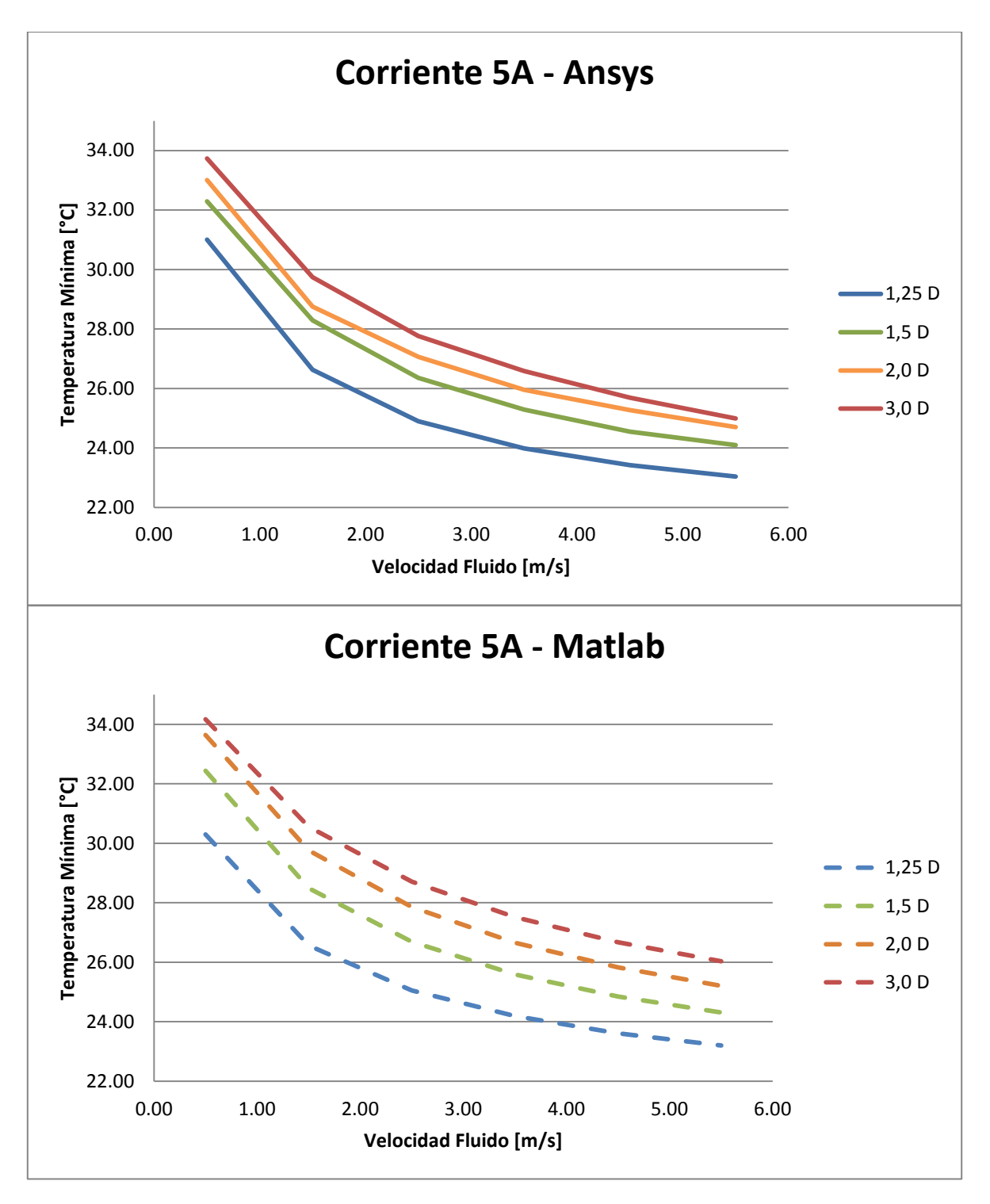

**Gráfico 4-15: Temperatura mínima para corriente 5A (Superior Ansys - Inferior Modelo en Matlab )**

Esta vez, la corriente se mantuvo constante y se varío la velocidad de entrada del fluido y el espaciado entre las celdas. Las curvas obtenidas se comportan con la misma tendencia en el caso de Ansys y en el caso del modelo desarrollado en Matlab. Por lo tanto, a corriente constante, la temperatura disminuye al aumentar la velocidad de entrada del fluido.

Con respecto al espaciado entre centros de celdas, la temperatura máxima disminuye al aumentar el espaciado, sin embargo, la temperatura mínima aumenta su valor al aumentar el espaciado. Esto se corrobora mediante la utilización de Ansys y el modelo propuesto.

Para poder validar el caso de la celda #1, finalmente se comparan los 216 casos modelados con las simulaciones en Ansys. Se comparan los resultados obtenidos para temperatura máxima y mínima, y se obtiene la diferencia caso a caso. Luego se calcula el error relativo entre resultado obtenido mediante simulación en Ansys y el obtenido con la utilización del modelo desarrollado en Matlab .

La comparación realizada para validar los resultados de la celda #1se ilustra mediante histogramas y gráficos en tres dimensiones.

El Gráfico 4.16 representa el histograma de la diferencia en grados entre los resultados de temperatura máxima para todos los casos de la celda #1. La diferencia en grados es la sustracción entre los resultados del modelo en Matlab y la simulación en Ansys.

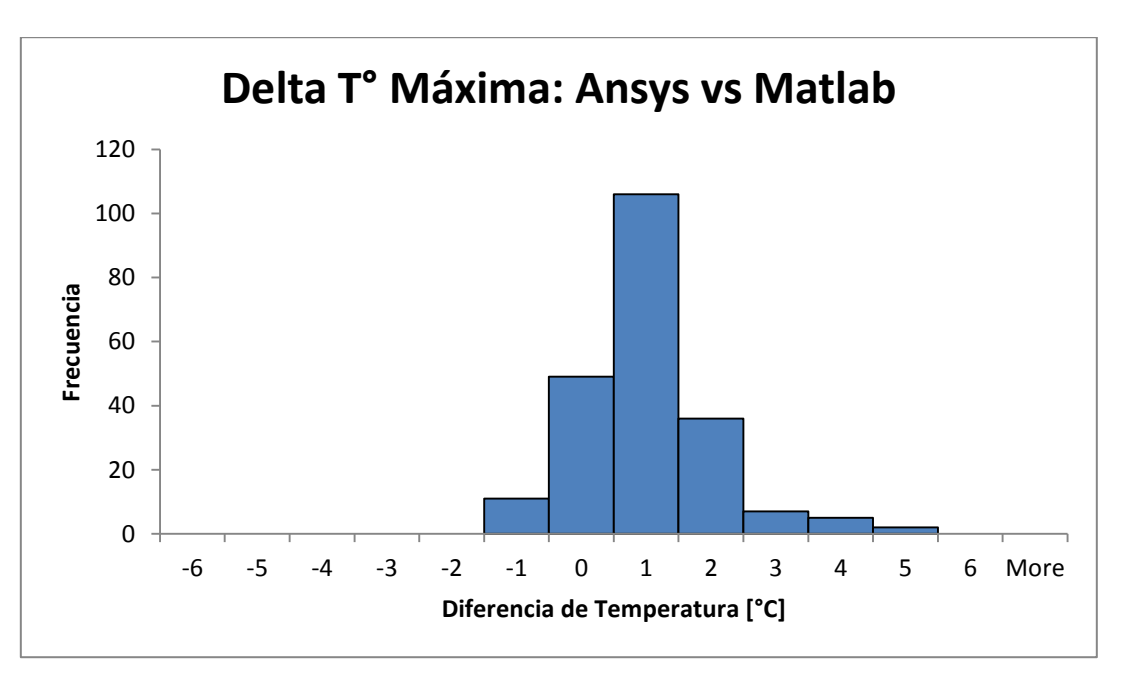

$$
DeltaT^{\circ} = Resultado Matlab - Resultado Ansys
$$
 (4.1)

**Gráfico 4-16: Histograma diferencia temperatura máxima Ansys vs Modelo en Matlab .**

La diferencia en los resultados de temperatura máxima están (en su mayoría) alrededor de uno a dos grados, a excepción de algunos casos que se encuentran a cinco grados. Para evaluar en qué casos el modelo propuesto se aproxima mejor a las simulaciones en Ansys está el Gráfico 4.17 en tres dimensiones. Los ejes corresponden a todas las variables del proceso de validación: corriente de aplicación, velocidad de entrada y espaciado entre centros de celdas.

Se puede observar del Gráfico 4.17 que la diferencia absoluta de grados entre el modelo propuesto y las simulaciones en Ansys es menor a dos grados en un gran porcentaje de casos, confirmando lo mostrado en el histograma. La diferencia aumenta, según el gráfico, al aumentar

la corriente, al aumentar la velocidad del fluido y al aumentar el espaciado. Sin embargo, en la práctica, utilizar estos valores de estos parámetros no es común, siendo de mayor utilidad conocer los casos críticos que son a un menor espaciado, a una menor velocidad y a una corriente no cercana a la máxima corriente de descarga de la celda. A pesar de esto, mantener una diferencia menor a cinco grados es suficiente teniendo en cuenta el comportamiento del modelo desarrollado en Matlab, que como se vio en los gráficos anteriores, se comporta de la misma manera que los resultados obtenidos en Ansys.

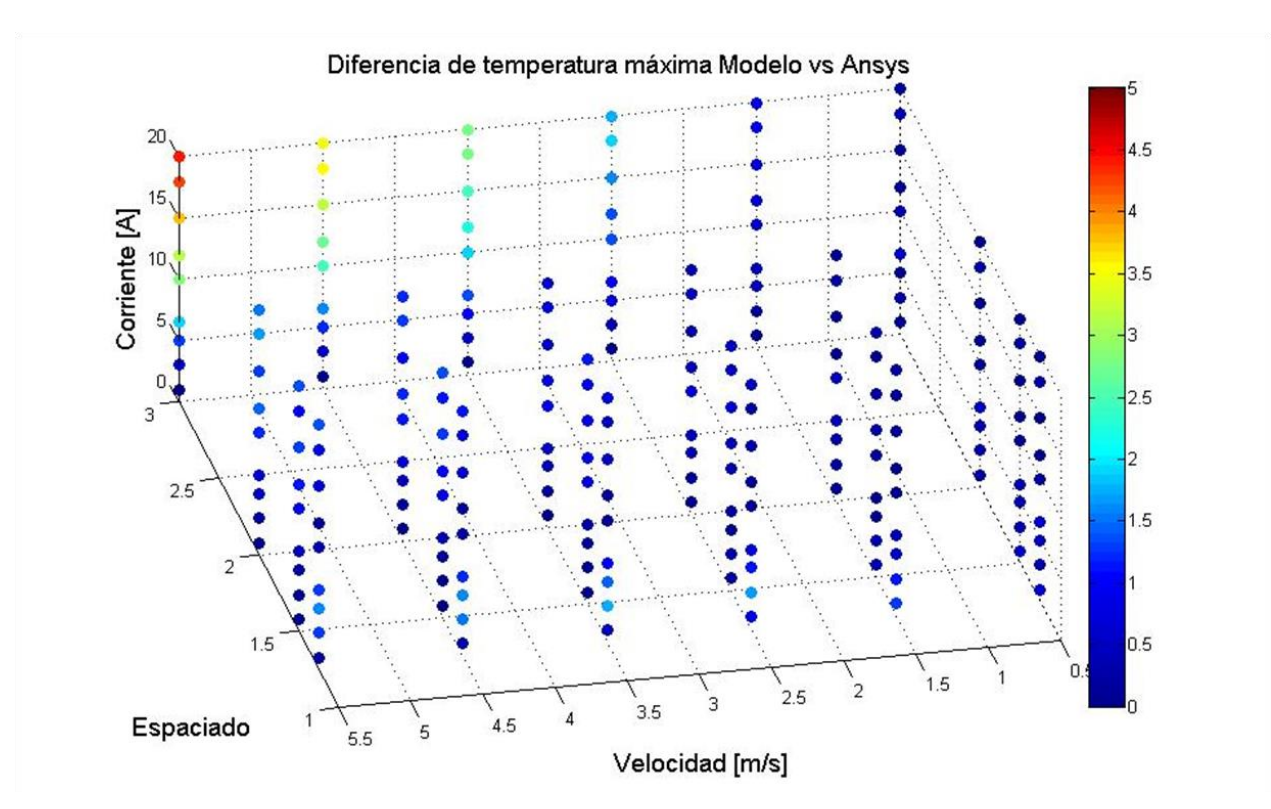

**Gráfico 4-17: Diferencia de temperatura máxima absoluta Ansys vs Modelo en Matlab, casos puntuales.**

Otra forma de analizar la diferencia de resultados es, como ya se mencionó, calcular el error relativo entre ellos.

$$
Error\;Relative = \left(\frac{Resultado\; Matlab - Resultado\;Answers}{ResultadoAnswers}\right) * 100\tag{4.2}
$$

Siguiendo el mismo procedimiento anterior se obtiene un histograma y una gráfico en tres dimensiones para la temperatura máxima.

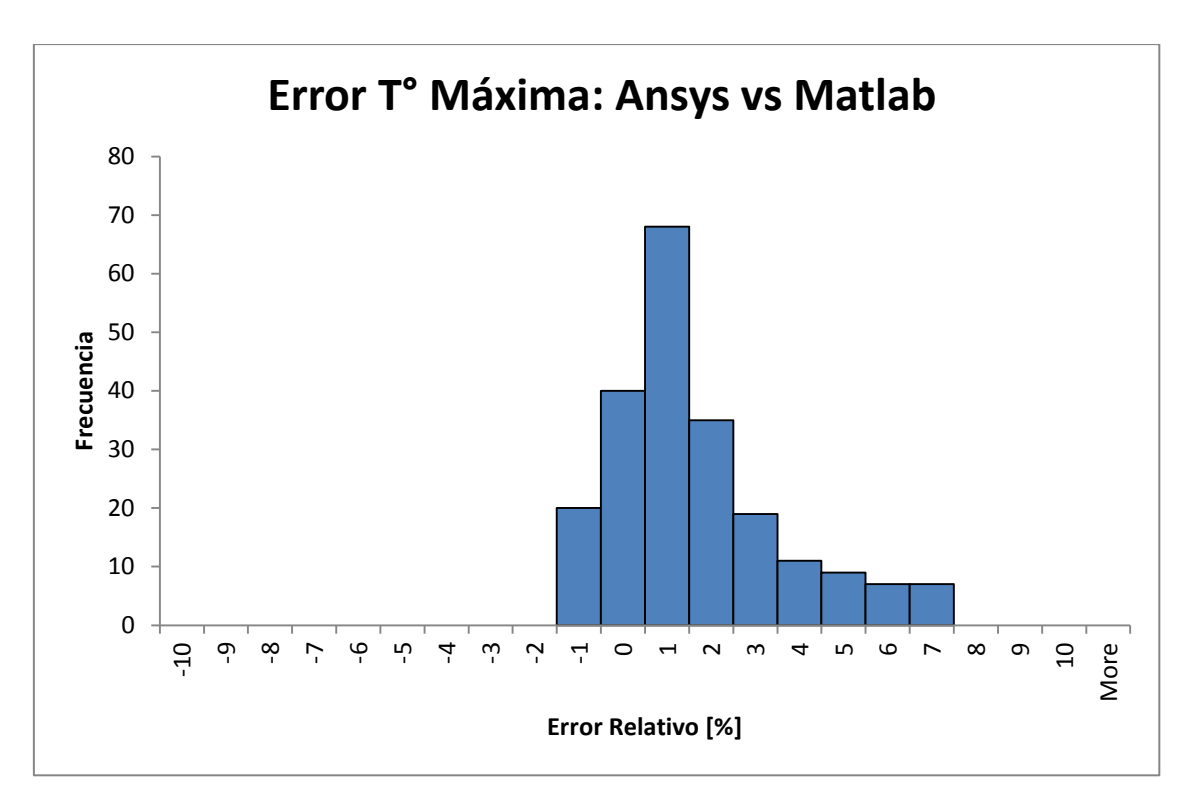

**Gráfico 4-18: Histograma error relativo temperatura máxima Ansys vs Modelo en Matlab.**

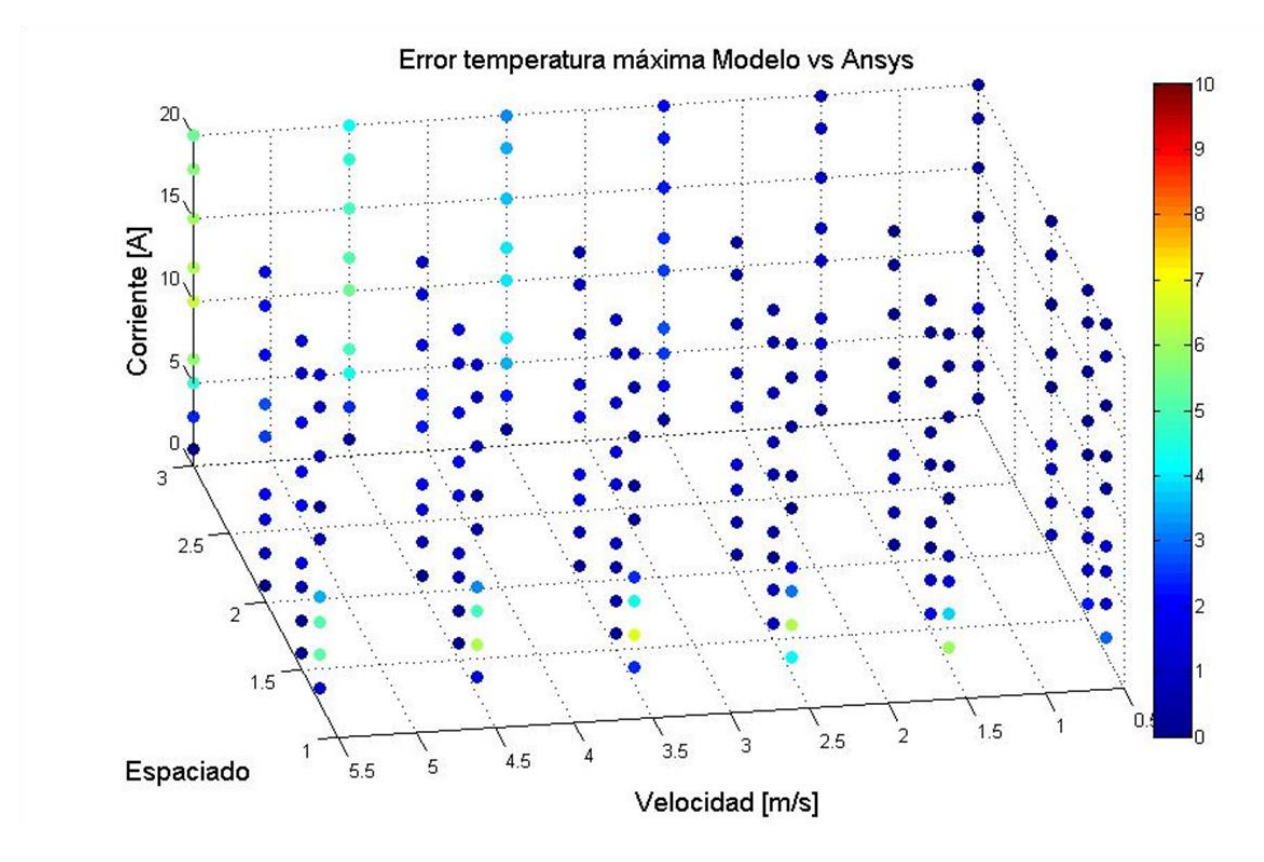

**Gráfico 4-19: Error relativo de temperatura máxima absoluto Ansys vs Modelo en Matlab casos puntuales.**

Analizando los resultados con respecto al error relativo absoluto de la temperatura máxima, el máximo valor de éste está alrededor del 7%. Lo cual es un valor suficiente para aprobar el modelo realizado. Además, éste valor corresponde en los casos de mayor diferencia de temperatura o bien cuando la temperatura es baja y una pequeña diferencia puede significar un alto porcentaje de error. A modo de ejemplo si se comparan los números 20 y 22 existe una diferencia de 2 unidades, sin embargo, ésta diferencia corresponde a un 10% de error. El sesgo producido en el Gráfico 4.18 corresponde efectivamente a lo mencionado anteriormente y a los casos en donde la corriente de aplicación, la velocidad y el espaciado son los máximos utilizados.

Para el caso de temperatura mínima, se realiza el mismo procedimiento anterior analizando diferencia de temperatura y error relativo.

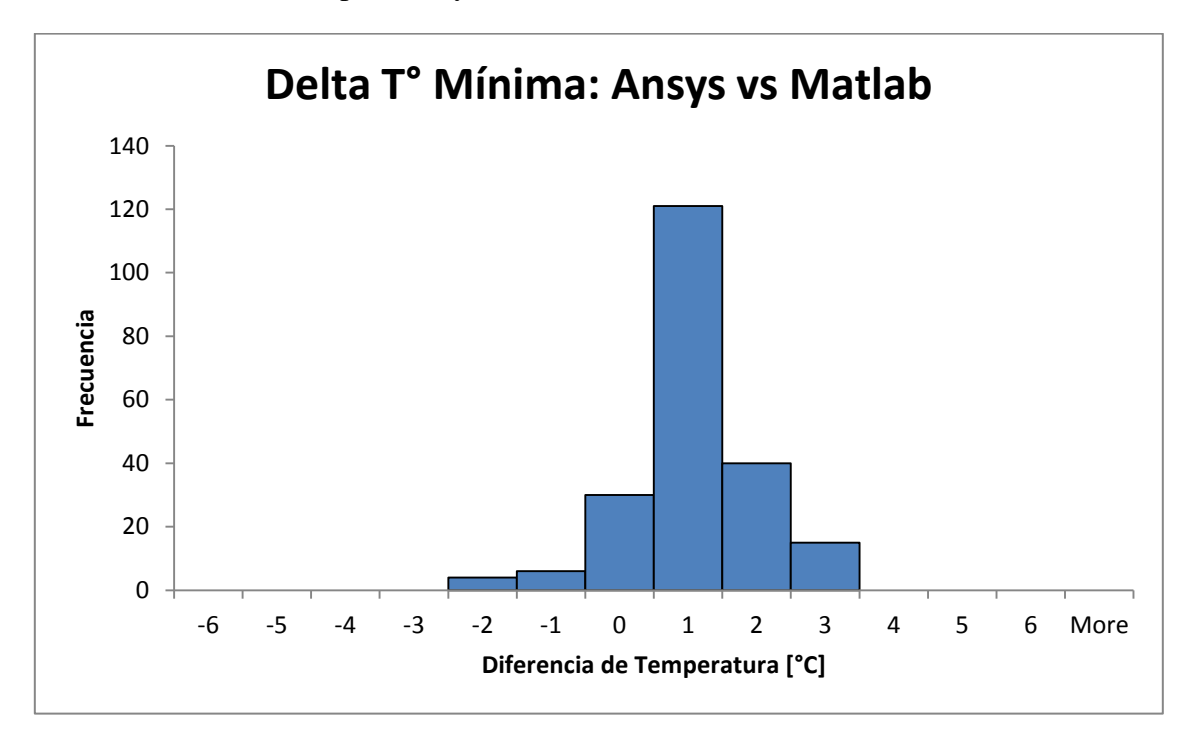

**Gráfico 4-20: Histograma diferencia temperatura mínima Ansys vs Modelo en Matlab.**

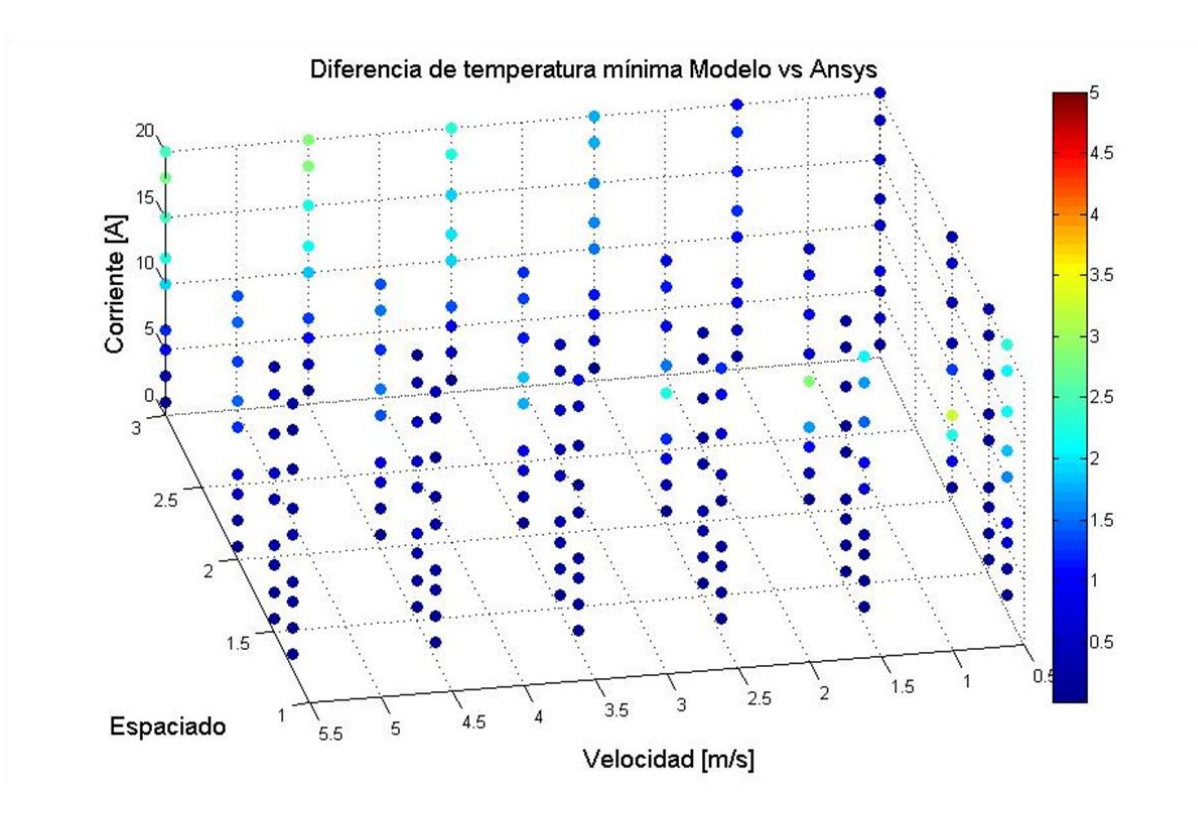

**Gráfico 4-21: Diferencia de temperatura mínima absoluta Ansys vs Modelo en Matlab, casos puntuales.**

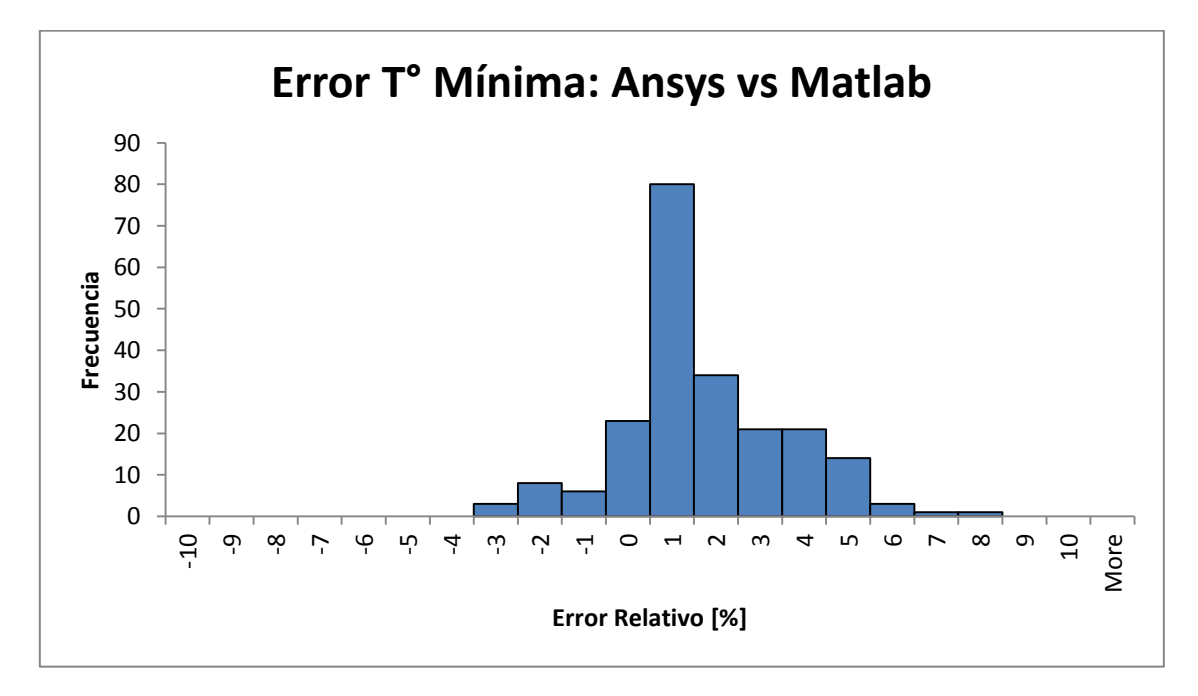

**Gráfico 4-22: Histograma error relativo temperatura máxima Ansys vs Modelo en Matlab .**

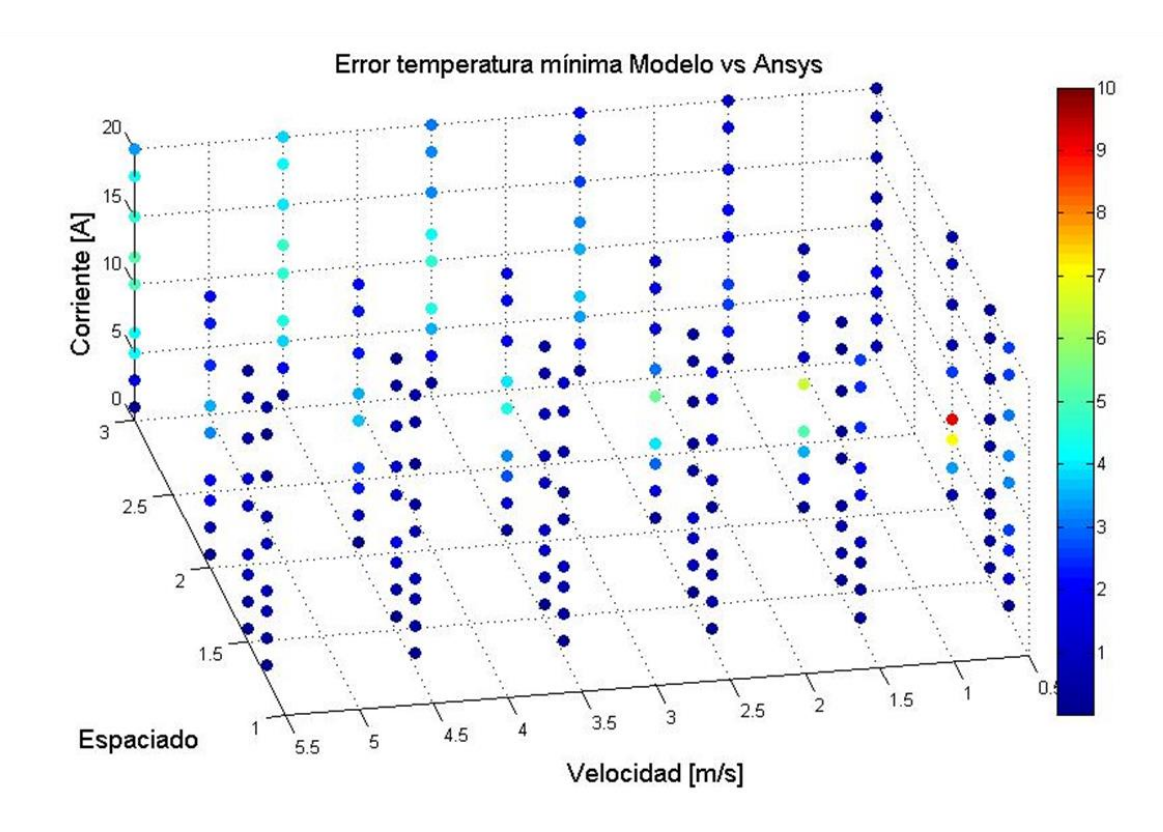

**Gráfico 4-23: Error relativo de temperatura máxima absoluto Ansys vs Modelo en Matlab, casos puntuales.**

Al igual que en los resultados de temperatura máxima, el modelo propuesto se comporta bastante similar a las simulaciones realizadas en Ansys. La máxima diferencia de temperaturas entre modelo en Matlab y simulaciones en Ansys corresponde a 3 grados, lo que hace al modelo propuesto confiable en el caso de la celda #1.

Por otro lado, si bien el error relativo máximo se acerca a 10%, no es un valor no deseado, ya que se están comparando temperaturas bajas en donde pequeñas diferencias pueden aumentar el valor del error. Por ejemplo, en el caso mencionado anteriormente, la diferencia de 3 grados corresponde a una corriente de aplicación de 6.5 [A], velocidad 0.5 m/s y espaciado de 2.0D. Las temperaturas comparadas son 36.29 ºC y 39.45 ºC.

Por último, se obtienen también, imágenes gráficas de la distribución de temperaturas dentro del banco de baterías. Estas imágenes sirven para poder comparar cualitativamente el modelo planteado, es decir, ver si es capaz de predecir de manera aceptable la temperatura dentro del banco.

La Figura 4.7 representa la distribución de temperatura dentro del banco para una configuración con corriente de aplicación 10 [A], velocidad de entrada 0.5 y espaciado de 1.25D.

Se observa que la simulación en Matlab con el modelo propuesto se comporta muy parecido en cuanto a distribución de temperaturas con respecto a la simulación en Ansys, por lo tanto, para el caso de la celda 1, el modelo planteado como solución se valida.

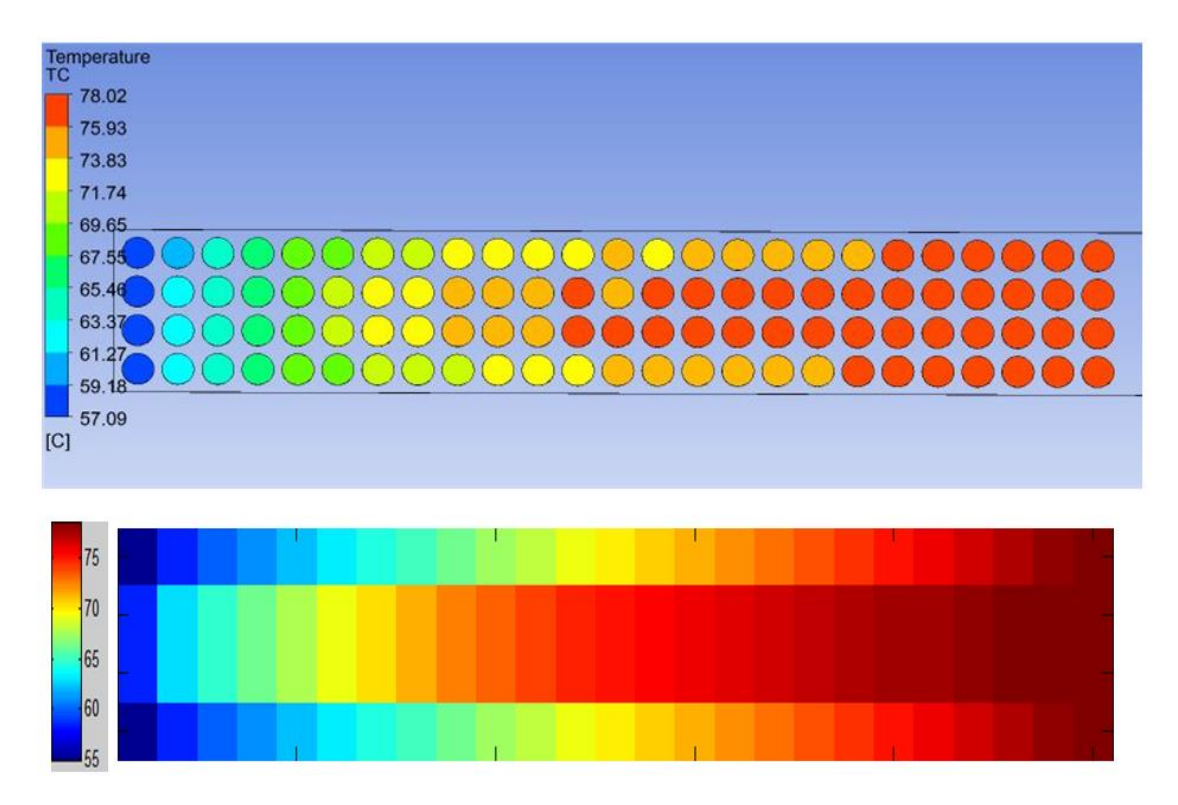

**Figura 4-7: Distribución de temperaturas dentro del banco de baterías (Superior Ansys - Inferior Modelo en Matlab) para corriente 10** A, velocidad 0.5 m/s y  $S_L = S_T = 1.25D$ .

## *4.3.2 Caso Celda #2*

La celda #2 corresponde a la celda de A123Systems [16], la cual mediante la tabla 4.3 se puede observar que tiene un diámetro de 26 mm. También se observa que su máxima corriente de descarga corresponde a 70 [A], por lo que las corrientes de evaluación son de 2.3, 3, 5, 10, 15, 20, 30, 40, 70 [A]. Además, se agrega una corriente de aplicación más correspondiente a un pulso de corriente durante 10 segundos. Esta corriente tiene el valor de 120 [A]. Por lo tanto, teniendo en cuenta las disposiciones geométricas a evaluar, las velocidades de entrada del fluido y las corrientes de aplicación se tienen en total 240 casos para la validación de la celda #2.

Al igual que en el caso de la celda #1, se realiza el mismo procedimiento para el análisis de la validación del modelo propuesto con gráficos e imágenes.

Los Gráficos 4.24 y 4.25 muestran las curvas de temperatura máxima y mínima respectivamente para  $S_L = S_L = 1.25D$ , dependiendo de la velocidad de entrada del fluido. Se observa que las curvas obtenidas mediante el modelo desarrollado en Matlab se comportan de la misma forma que las curvas obtenidas con simulaciones en Ansys.

En los Gráficos 4.26 y 4.27 se observan las curvas de temperatura máxima y mínima para el caso de una corriente de aplicación equivalente a 10 [A]. Cada curva representa una separación horizontal y vertical entre centro de las celdas. Nuevamente se puede observar que las curvas son similares en valores y comportamiento para el caso de las simulaciones en Matlab y las simulaciones en Ansys.

Por último, desde el Gráfico 4.28 al Gráfico 4.35, se observan los histogramas y gráficos en tres dimensiones (casos puntuales) para todos los casos resueltos. Se representan las diferencias y errores relativos de los resultados de temperatura máxima y mínima entre los casos realizados con el modelo planteado y las simulaciones en Ansys. Aproximadamente la diferencia en temperatura máxima y mínima se concentra dentro de un grado, y el error relativo, alrededor del 1%.

Estos resultados muestran que para el caso de la celda #2, el modelo propuesto es suficiente para representar térmicamente lo que sucede dentro del banco de baterías.

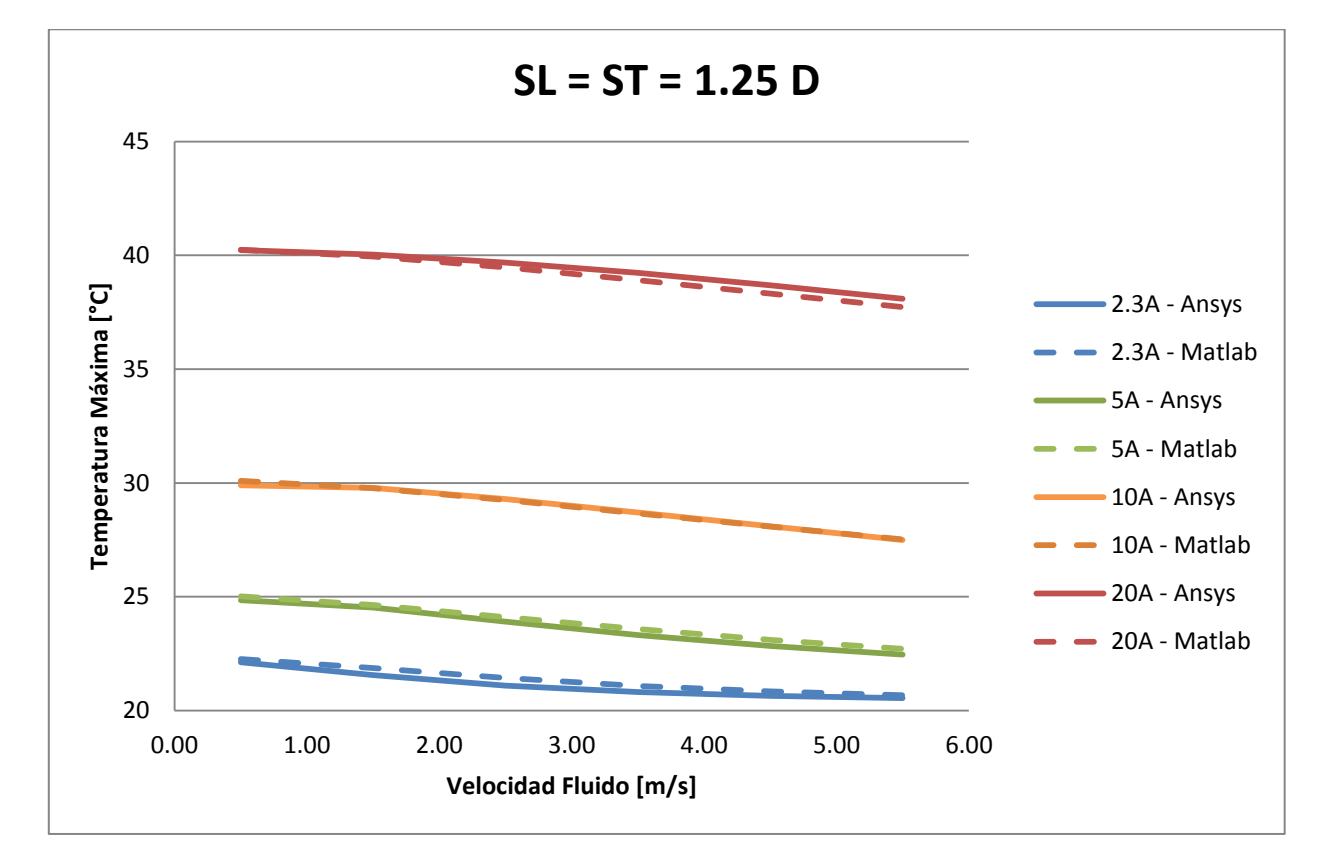

Gráfico 4-24: Temperatura máxima para  $S_L = S_T = 1.25D$ .

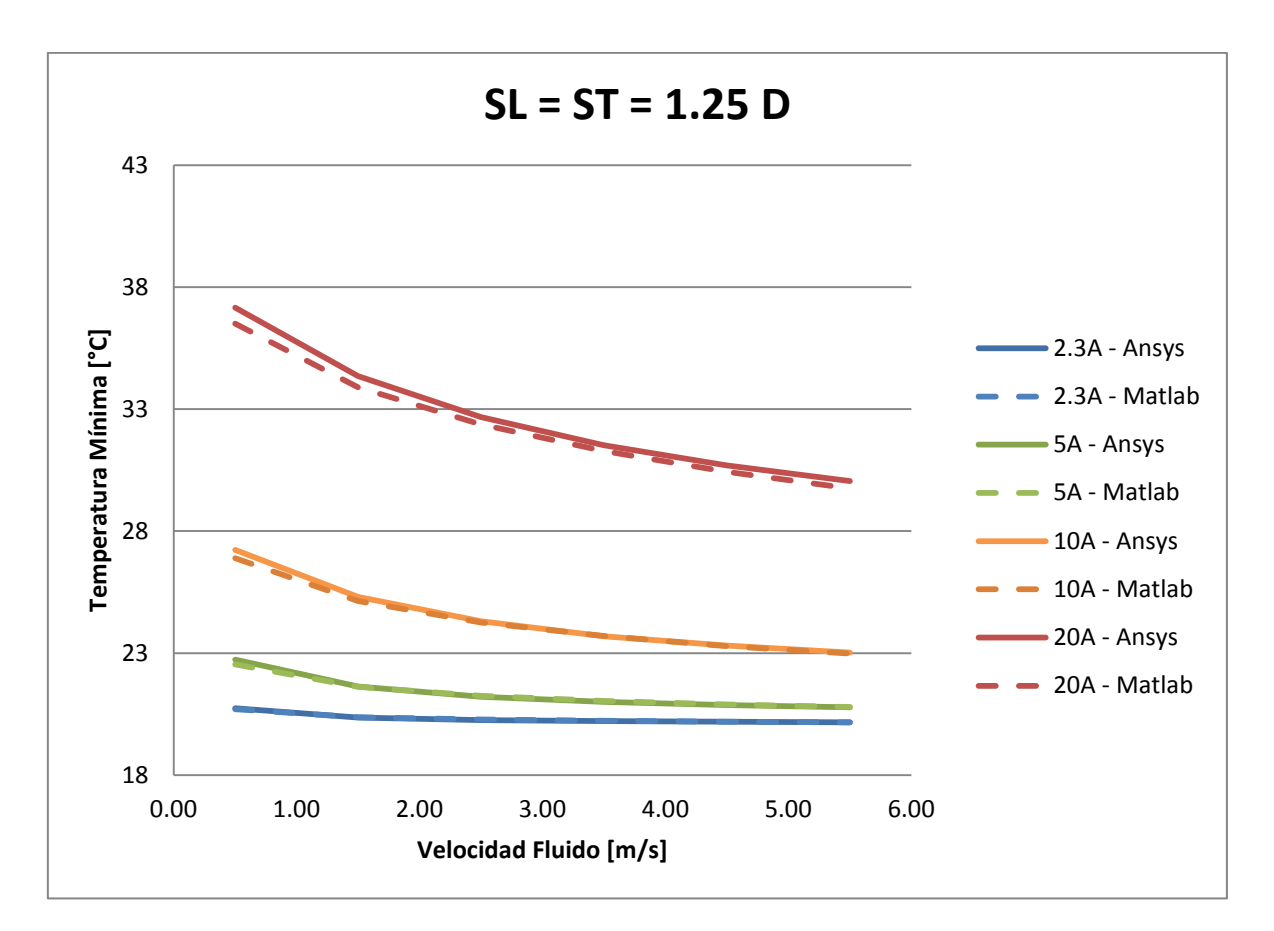

Gráfico 4-25: Temperatura mínima para  $S_L = S_T = 1.25D$ .

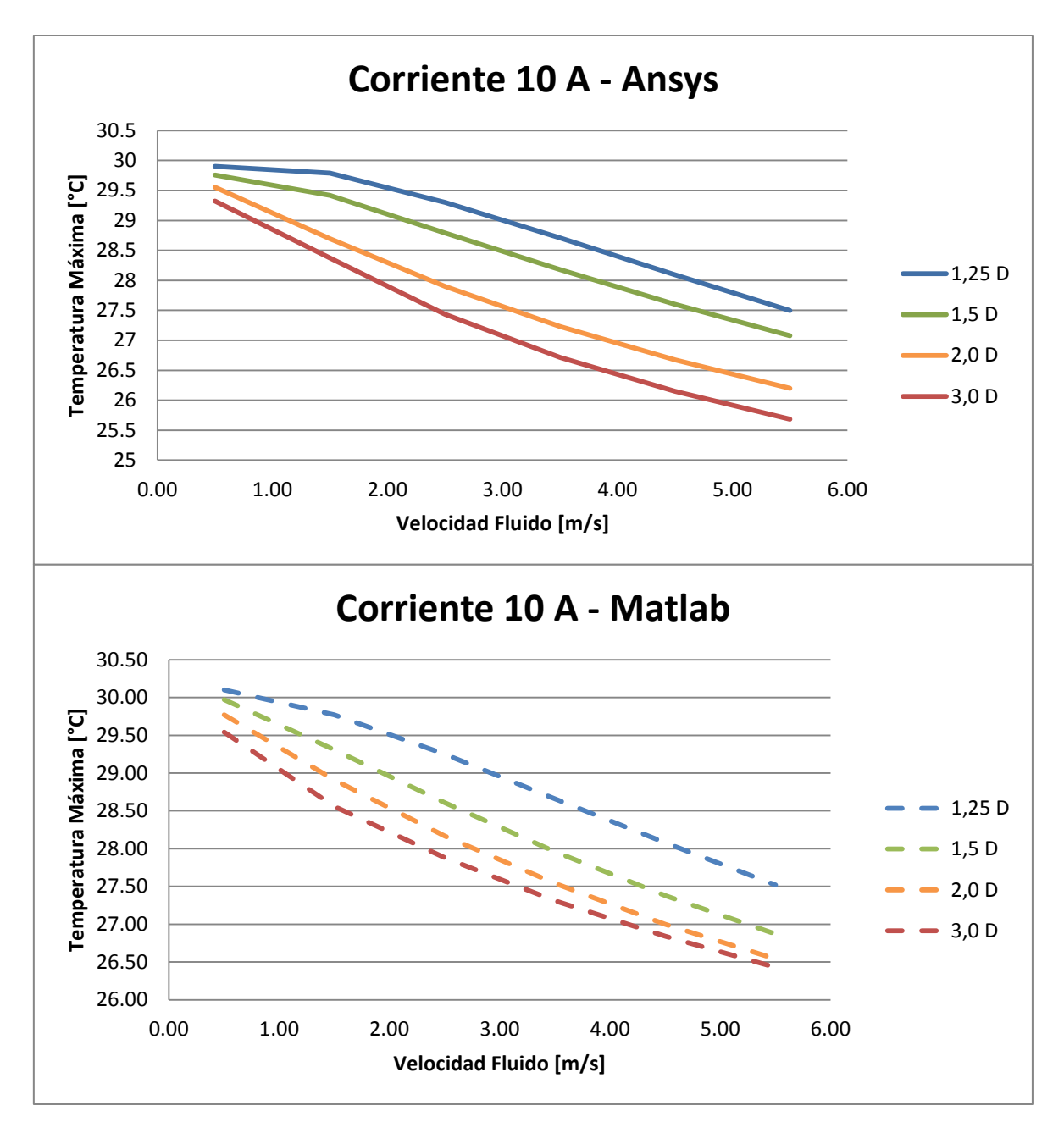

**Gráfico 4-26: Temperatura máxima para corriente 10A (Superior Ansys - Inferior Modelo en Matlab).**

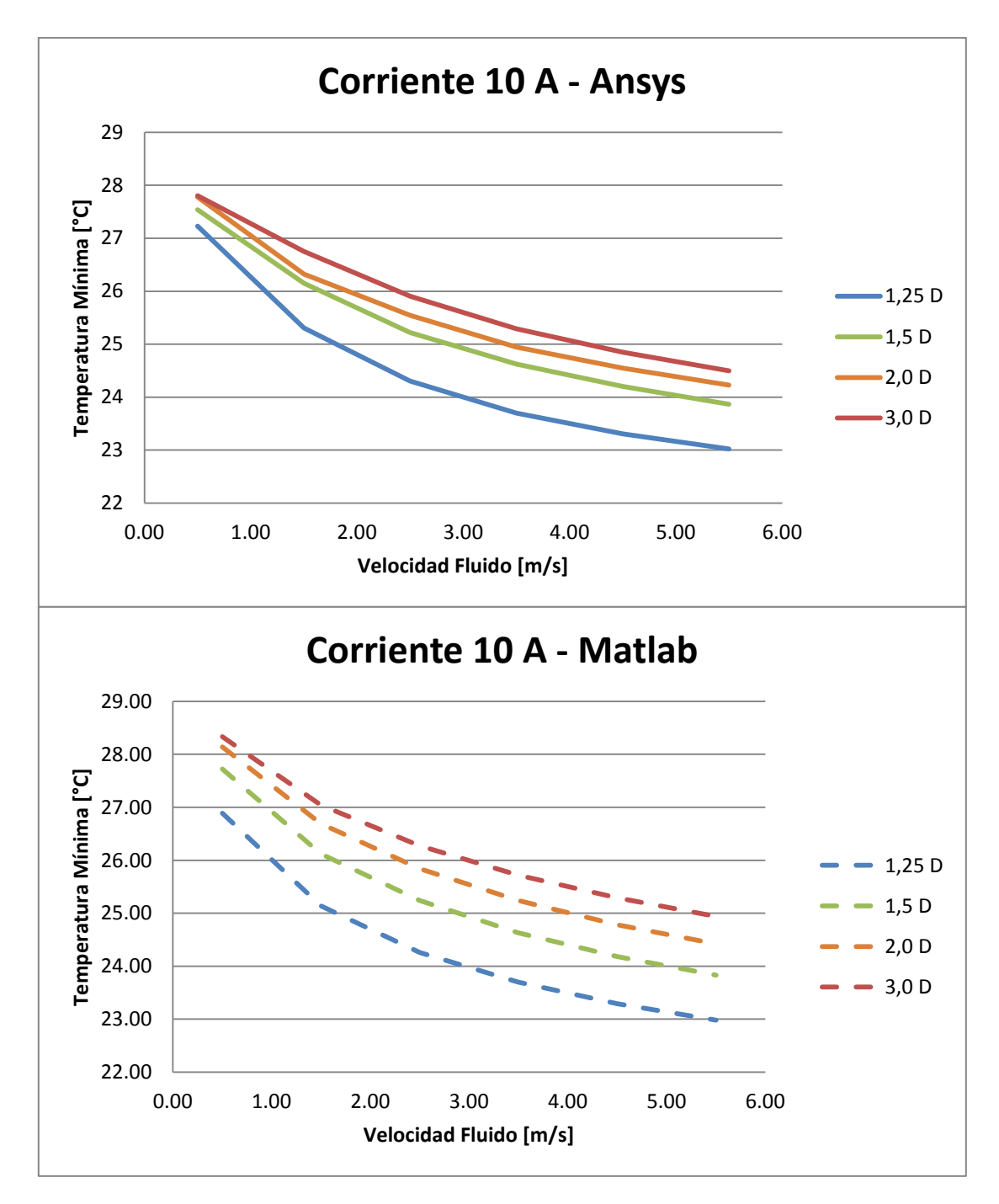

**Gráfico 4-27: Temperatura mínima para corriente 10A (Superior Ansys - Inferior Modelo en Matlab).**

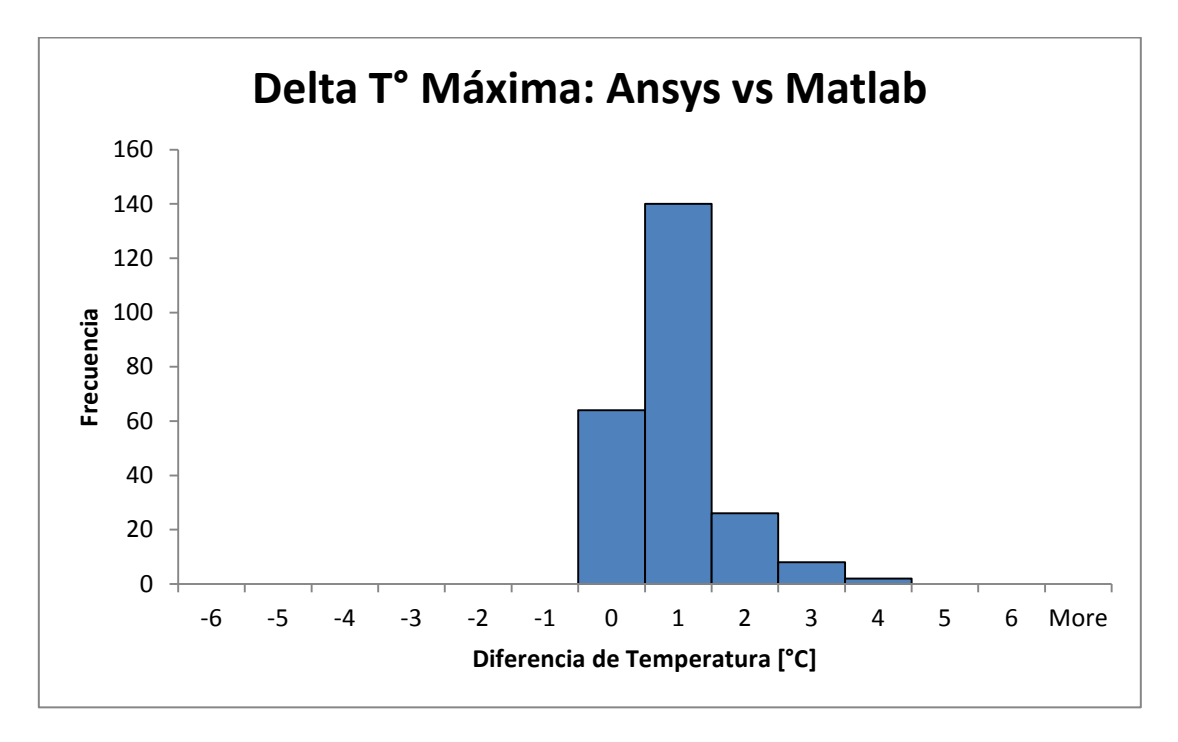

**Gráfico 4-28: Histograma diferencia temperatura máxima Ansys vs Modelo en Matlab.**

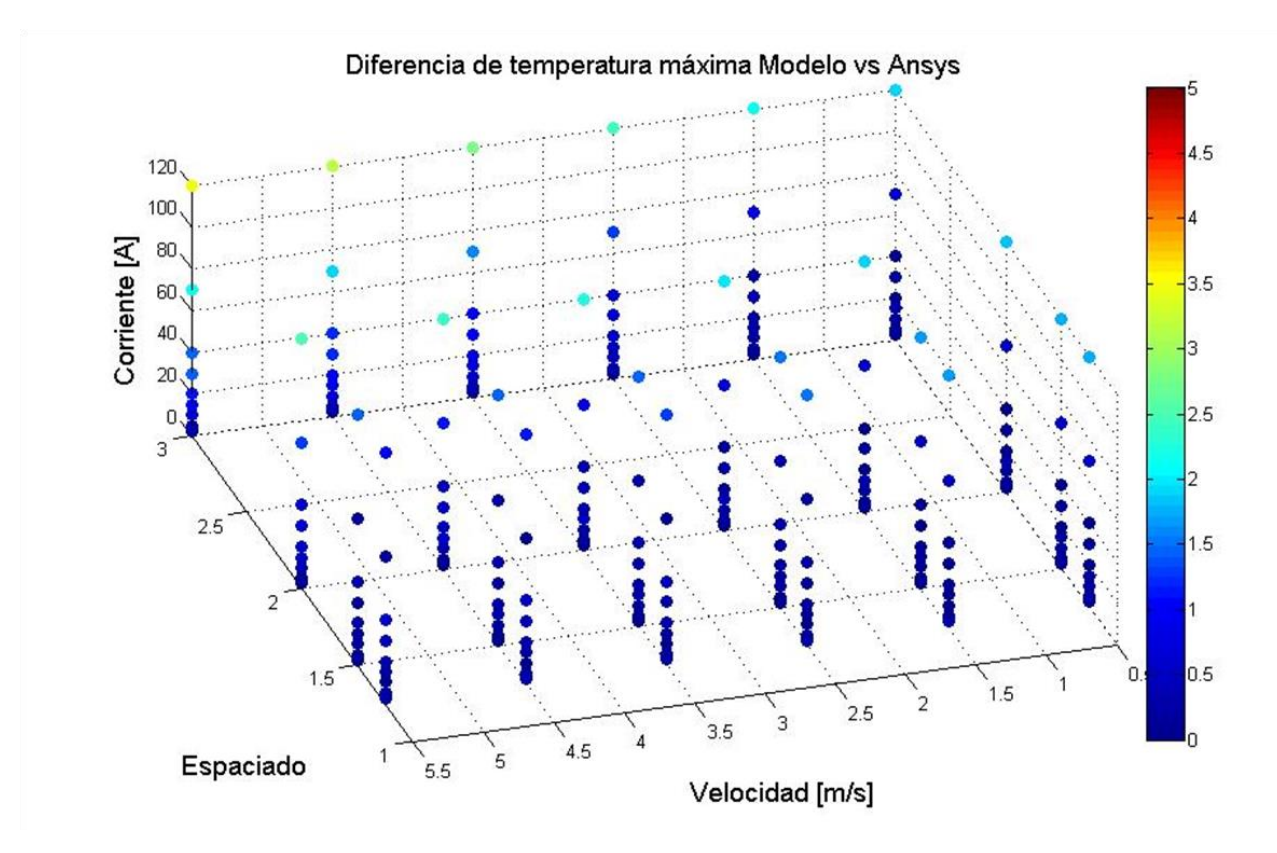

**Gráfico 4-29: Diferencia de temperatura máxima absoluta Ansys vs Modelo en Matlab, casos puntuales.**

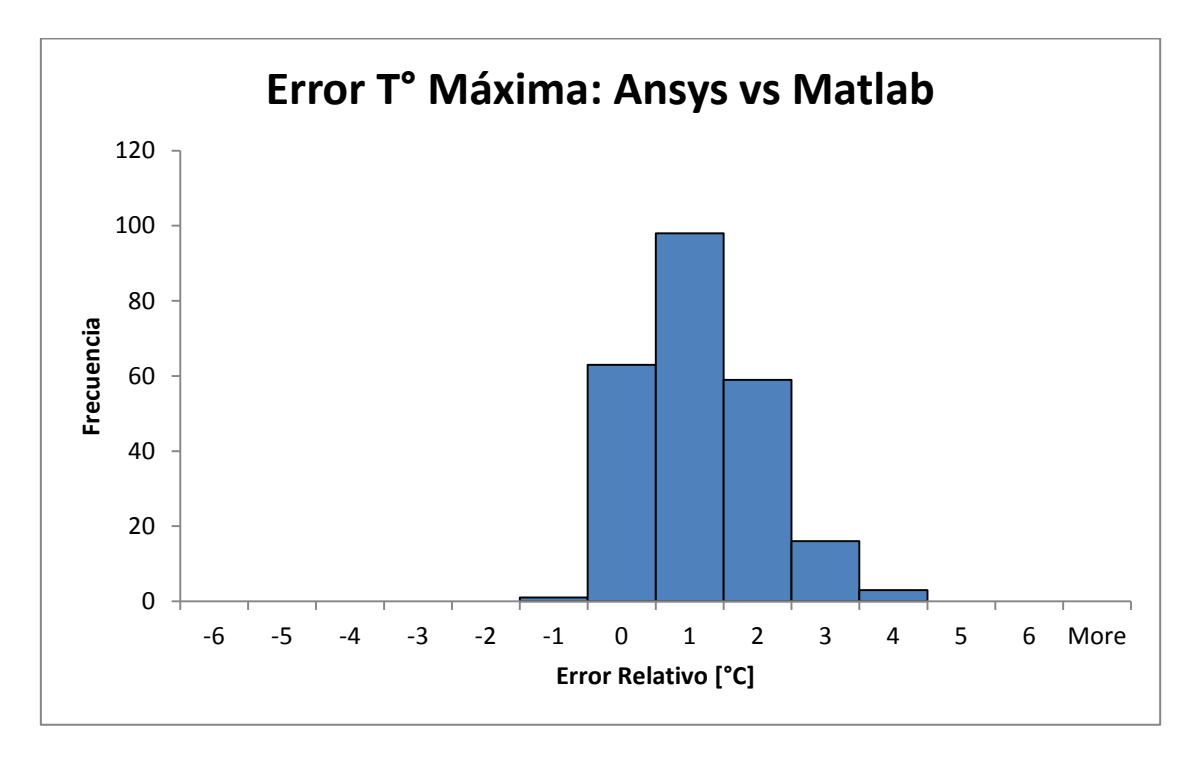

**Gráfico 4-30: Histograma error relativo temperatura máxima Ansys vs Modelo en Matlab.**

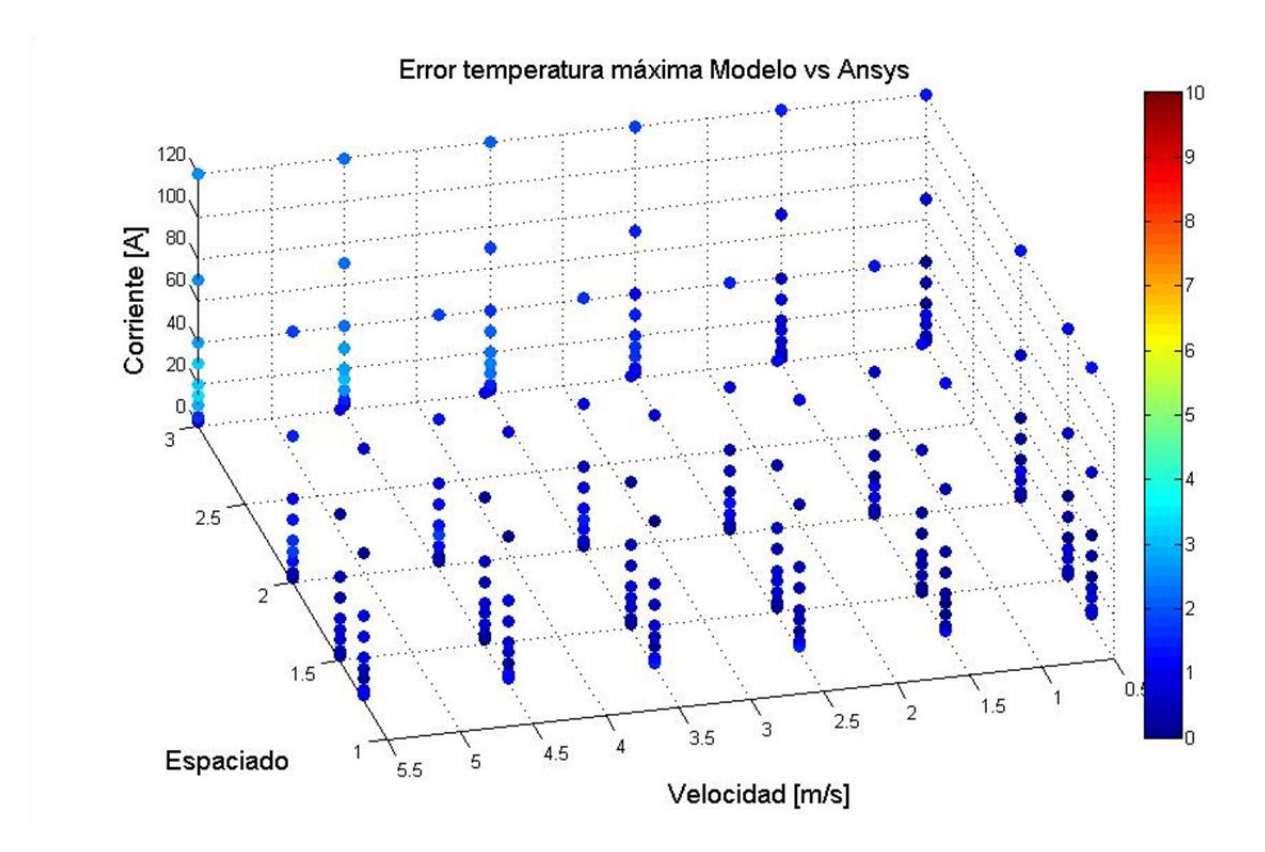

**Gráfico 4-31: Error relativo de temperatura máxima absoluto Ansys vs Modelo en Matlab, casos puntuales.**

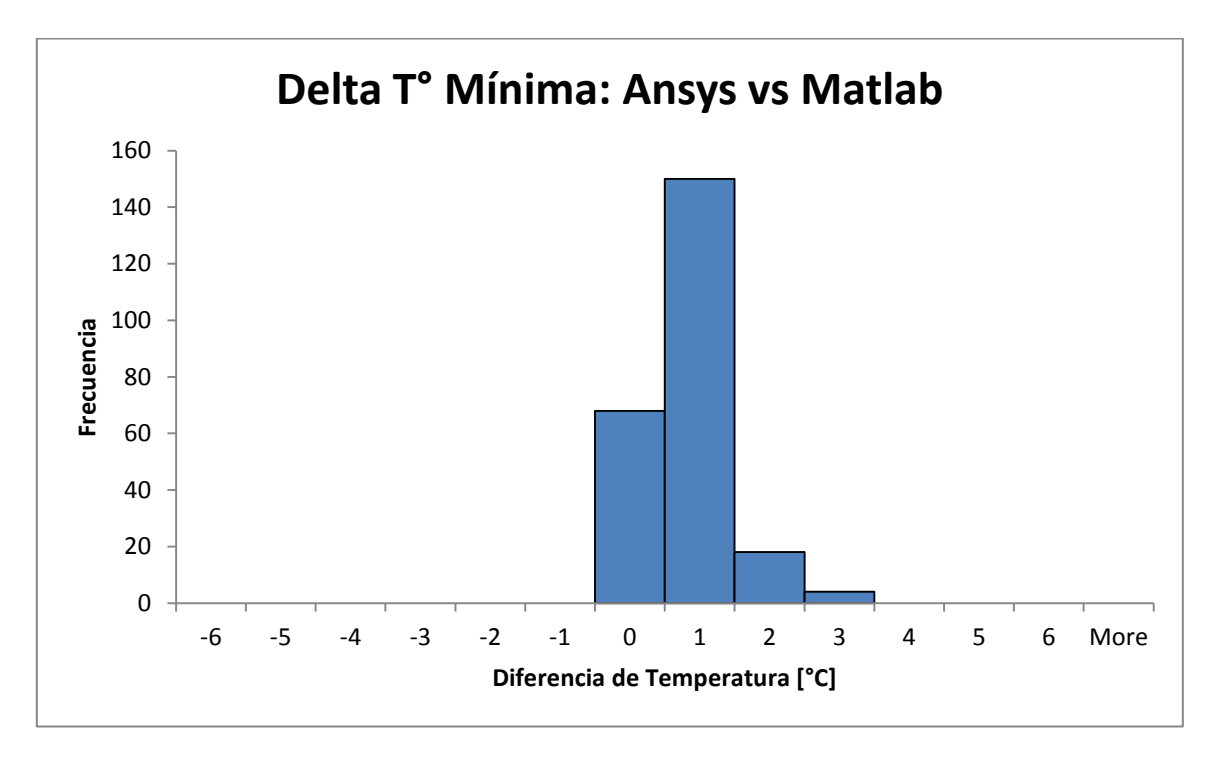

**Gráfico 4-32: Histograma diferencia temperatura mínima Ansys vs Modelo en Matlab.**

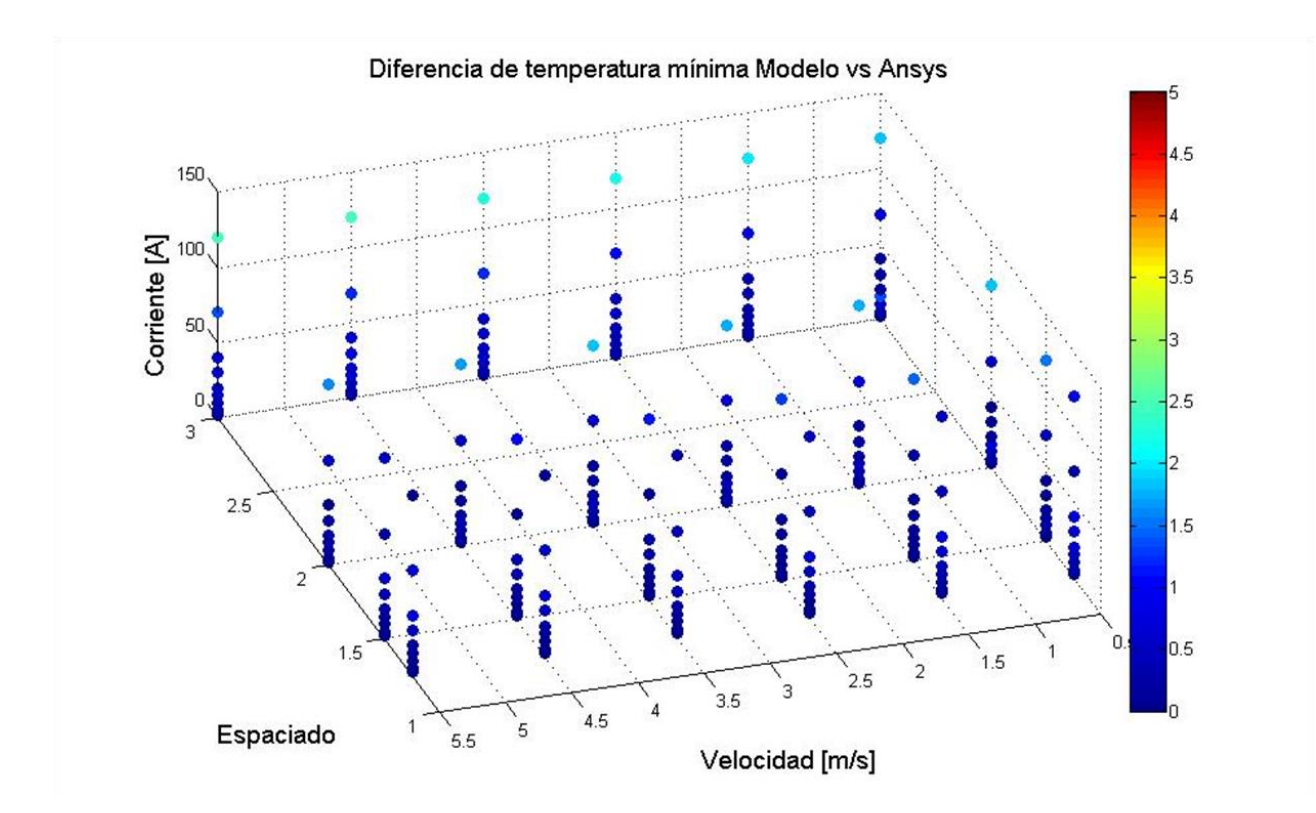

**Gráfico 4-33: Diferencia de temperatura mínima absoluta Ansys vs Modelo en Matlab, casos puntuales.**
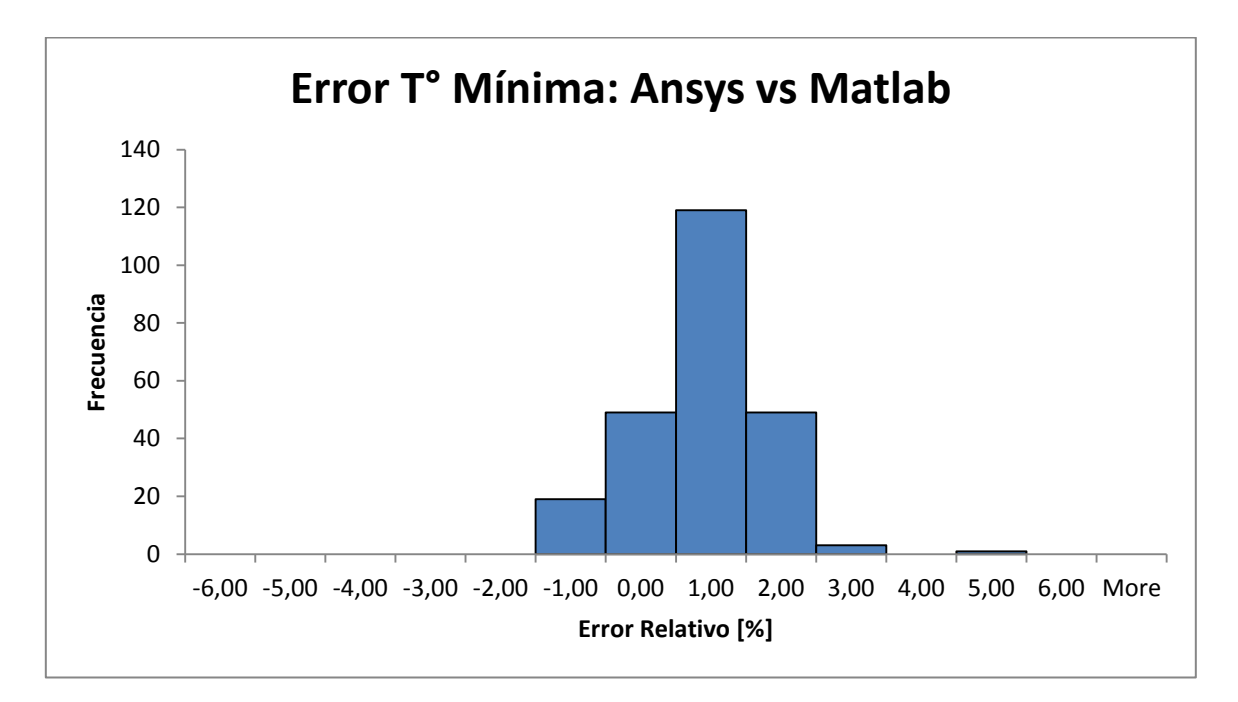

**Gráfico 4-34: Histograma error relativo temperatura mínima Ansys vs Modelo en Matlab.**

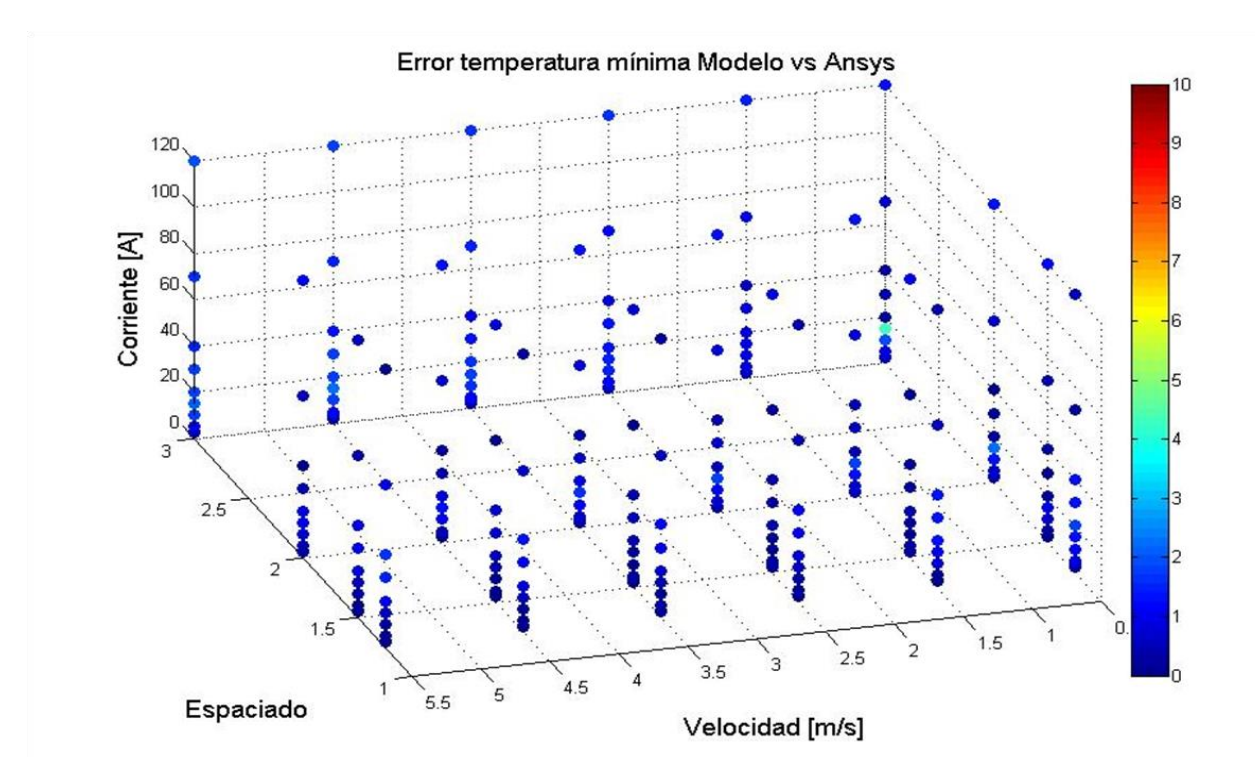

**Gráfico 4-35: Error relativo de temperatura mínima absoluto Ansys vs Modelo en Matlab, casos puntuales.**

Se analizaron en total 456 casos, los cuales son suficientes para concluir que el modelo propuesto representa térmicamente el banco de baterías, utilizando aire como fluido de refrigeración.

## *4.3.3 Caso con Agua como Refrigerante*

Por otro lado, se analizó el caso de la celda #1 con agua como fluido de refrigeración, esto para analizar el modelo respecto a otro tipo de fluido. Los casos analizados corresponden a un espaciado entre centros de 1.25 y 1.5 D. La corriente de aplicación corresponde a la corriente máxima de descarga, 20 [A]. Por último, las velocidades de entrada del fluido son las utilizadas en los casos anteriores, es decir entre 0.5 y 5.5 m/s. La Tabla 4.4 contiene los resultados para temperatura máxima, mientras que la Tabla 4.5, los resultados para temperatura mínima.

Se observa que, para estos resultados, la diferencia entre las simulaciones desarrolladas con el modelo propuesto en Matlab y las simulaciones en Ansys no supera mayoritariamente una unidad, por lo que en estos casos el modelo planteado vuelve a tener un buen desempeño. El error relativo aumenta, ya que al ser bajas las temperaturas, la diferencia es equivalente a un mayor porcentaje. Sin embargo, nuevamente el modelo propuesto puede representar de buena manera el comportamiento térmico dentro del banco, ya que las tendencias de los resultados son las mismas que se obtienen con las simulaciones en Ansys.

Por otro lado, la Figura 4.8 es una representación gráfica de la distribución de temperaturas obtenida mediante las simulaciones en Ansys. Se puede observar que la temperatura al interior del banco de baterías no varía significativamente al utilizar agua, esto es por su elevada capacidad calorífica, la cual mantiene la temperatura en un bajo rango.

Por último, destacar que el análisis del comportamiento térmico al interior del banco de baterías no se realiza con agua como fluido de refrigeración, ya que la potencia, instrumentación y costos necesarios para poder transportar el fluido es mucho más grande que utilizar aire como fluido de refrigeración. Además, en el caso del agua el valor de la caída de presión es mucho mayor que en el caso del aire, lo que causaría el aumento de la corriente de aplicación para el funcionamiento del sistema de refrigeración, que a su vez, aumentaría la temperatura de las celdas.

| Espaciado | Velocidad<br>[m/s] | T máx Ansys<br>[°C] | T máx Matlab<br>[°C] | Diferencia T<br>[°C] | Error<br>Relativo |
|-----------|--------------------|---------------------|----------------------|----------------------|-------------------|
| 1.25      | 0.5                | 20.53               | 21.83                | 1.30                 | 6.32              |
| 1.25      | 1.5                | 20.31               | 21.14                | 0.83                 | 4.08              |
| 1.25      | 2.5                | 20.23               | 20.97                | 0.73                 | 3.61              |
| 1.25      | 3.5                | 20.19               | 20.88                | 0.68                 | 3.38              |
| 1.25      | 4.5                | 20.16               | 20.82                | 0.65                 | 3.22              |
| 1.25      | 5.5                | 20.15               | 20.78                | 0.62                 | 3.09              |
| 1.5       | 0.5                | 20.68               | 22.08                | 1.39                 | 6.72              |
| 1.5       | 1.5                | 20.39               | 21.27                | 0.88                 | 4.31              |
| 1.5       | 2.5                | 20.29               | 21.05                | 0.76                 | 3.74              |
| 1.5       | 3.5                | 20.24               | 20.94                | 0.70                 | 3.44              |
| 1.5       | 4.5                | 20.21               | 20.88                | 0.66                 | 3.26              |
| $1.5\,$   | 5.5                | 20.19               | 20.83                | 0.63                 | 3.12              |

**Tabla 4-4: Resultados de validación para temperatura máxima con agua como fluido de refrigeración.**

| Espaciado | Velocidad<br>[m/s] | T mín Ansys<br>[°C] | T mín Matlab<br>[°C] | Diferencia T<br>[°C] | Error<br>Relativo |
|-----------|--------------------|---------------------|----------------------|----------------------|-------------------|
| 1.25      | 0.5                | 20.3                | 21.1                 | 0.80                 | 3.98              |
| 1.25      | 1.5                | 20.14               | 20.72                | 0.57                 | 2.87              |
| 1.25      | 2.5                | 20.09               | 20.61                | 0.51                 | 2.56              |
| 1.25      | 3.5                | 20.06               | 20.56                | 0.49                 | 2.44              |
| 1.25      | 4.5                | 20.05               | 20.52                | 0.46                 | 2.29              |
| 1.25      | 5.5                | 20.05               | 20.5                 | 0.44                 | 2.23              |
| 1.5       | 0.5                | 20.47               | 21.42                | 0.94                 | 4.63              |
| 1.5       | 1.5                | 20.22               | 20.87                | 0.64                 | 3.19              |
| 1.5       | 2.5                | 20.13               | 20.72                | 0.58                 | 2.90              |
| 1.5       | 3.5                | 20.10               | 20.64                | 0.53                 | 2.68              |
| 1.5       | 4.5                | 20.07               | 20.59                | 0.51                 | 2.55              |
| $1.5\,$   | 5.5                | 20.06               | 20.56                | 0.49                 | 2.44              |

**Tabla 4-5: Resultados de validación para temperatura mínima con agua como fluido de refrigeración.**

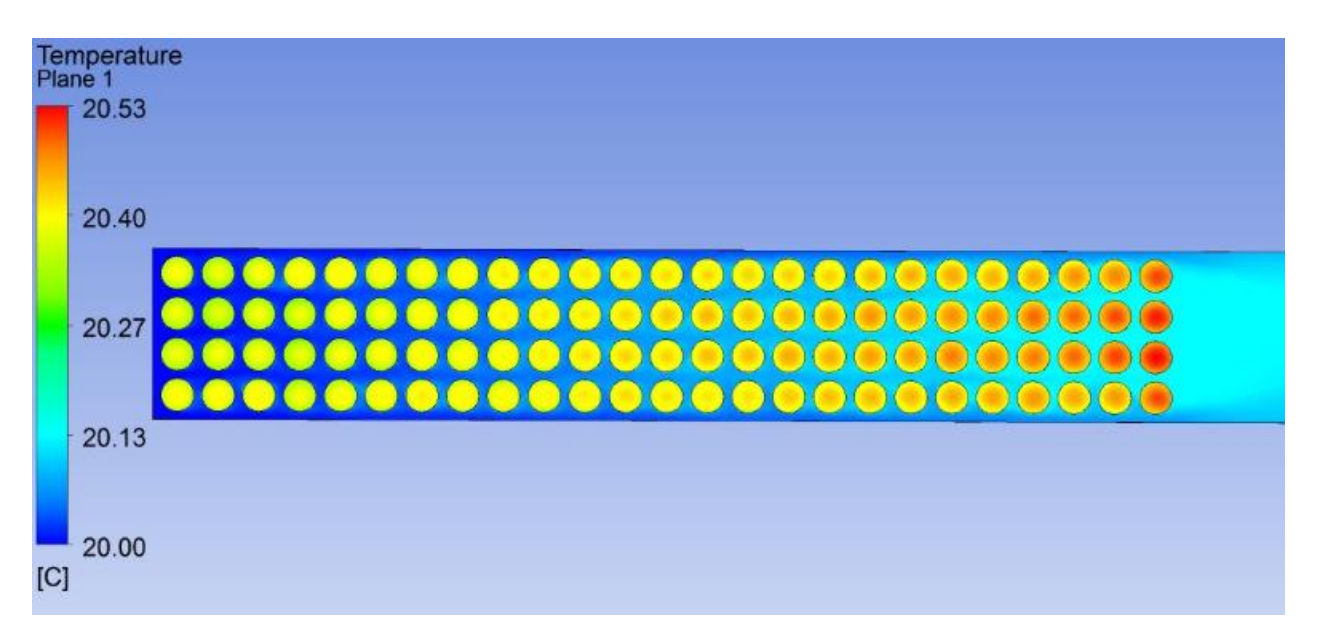

**Figura 4-8: Distribución de temperatura con agua como fluido de refrigeración (velocidad = 0.5 m/s, espaciado = 1.25D, corriente = 20A).**

# **5 CASO ESTUDIO / IMPLEMENTACIÓN MODELO PROPUESTO**

Ya validado el modelo propuesto, se procede a realizar un estudio en el cual se pueda dar uso a éste y se puedan obtener resultados importantes en la utilización de baterías de ión-litio. El caso estudiado consiste en el análisis de una aplicación en la cual se necesite un almacenamiento a base de celdas de baterías de ión-litio. La aplicación escogida para el estudio es un vehículo eléctrico. Para esta aplicación se seleccionan tres tipos de celdas, las cuales tienen diferentes propiedades físicas y eléctricas, esto para poder comparar el desempeño de cada una de ellas dependiendo de las condiciones en las cuales está funcionando el vehículo. El desempeño de las celdas se identificará mediante los valores de temperatura y eficiencia del sistema.

Cada celda, dependiendo sus características eléctricas, se agrupa en módulos, los cuales deben cumplir los requisitos mínimos que son función de la aplicación seleccionada, esto es, potencia y energía necesaria para que el vehículo pueda trabajar.

El ordenamiento de las celdas dentro de los módulos puede ser de variadas formas. Esto hace necesario realizar un estudio para poder seleccionar la mejor disposición de las celdas en función de los requerimientos de potencia y energía de la aplicación. Para poder escoger el mejor caso para la aplicación se varía el flujo de entrada del aire, el espaciado entre centros de las celdas y la disposición de ellas dentro del módulo. Esta selección del caso se realiza a potencia de operación constante y temperatura ambiente (25 ºC).

Ya con la mejor disposición escogida, se evalúa el rendimiento de las celdas con el vehículo en condiciones de operación variable (vector de estudio compuesto por dos variables: temperatura de entrada del aire y perfil de corriente). La Figura 5.1 muestra el esquema del caso estudio.

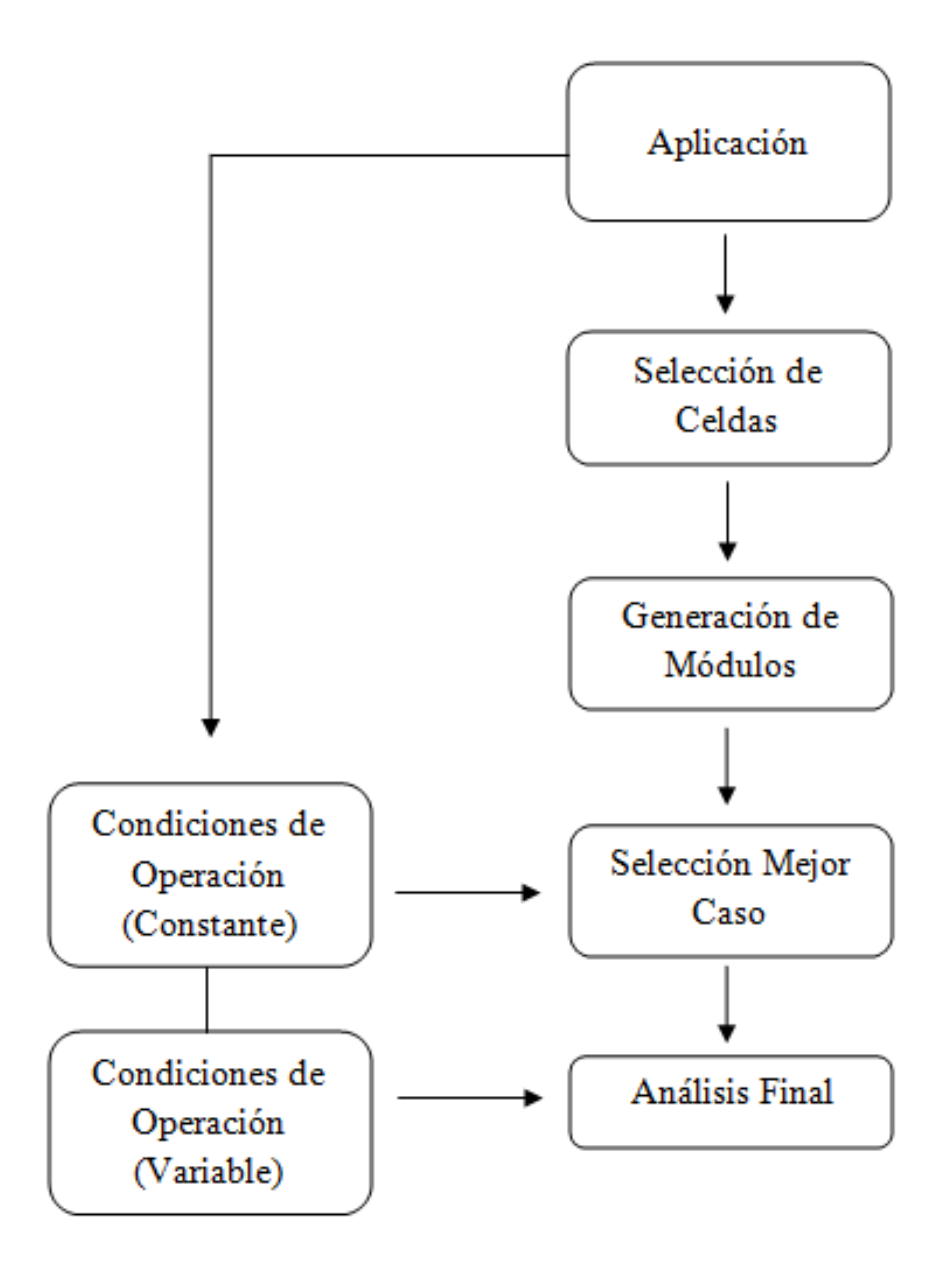

**Figura 5-1: Esquema de Caso Estudio.**

## **5.1 Aplicación**

La aplicación de estudio, como se mencionó anteriormente, es un vehículo eléctrico. El vehículo eléctrico escogido es un *Nissan Leaf*. Las características de este vehículo eléctrico se ilustran en la Tabla 5.1 [21][24].

Las características más importantes son las propiedades eléctricas, ya que ellas definen la cantidad de celdas necesarias para que el vehículo pueda estar en funcionamiento. Estas características son: la potencia del motor eléctrico, la energía y el voltaje de operación. Por otro lado, las características físicas si bien son importantes, ya que definen el tamaño físico de los módulos, no se toman en cuenta en este estudio. Por lo tanto, se cuenta con espacio libre en el cual predominan las propiedades eléctricas.

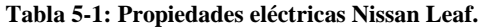

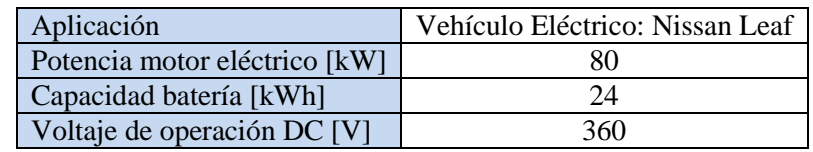

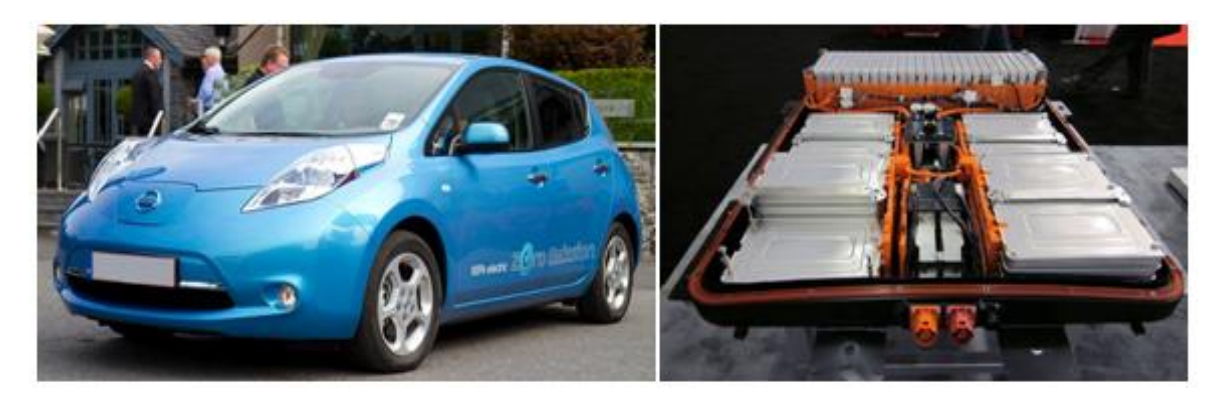

**Figura 5-2: Nissan leaf (a la izquierda) y su banco de baterías (a la derecha) [20][13].**

## **5.2 Celdas**

Las celdas seleccionadas para el estudio deben ser distintas para poder comparar los distintos comportamientos y resultados y así definir qué celda ocupar para tal condición de operación. Las diferencias de los tres tipos de celdas escogidos recaen en sus diferencias eléctricas y en sus diferencias físicas (diámetro).

Por otro lado, las celdas deben cumplir adecuadamente los requisitos estipulados por las propiedades eléctricas que necesita la aplicación. Por ejemplo, en el caso del vehículo Nissan Leaf, existen celdas que aportan una energía de 24 kWh, pero para lograrlo deben ser tantas celdas, que la potencia aportada supera en una gran cantidad a los 80 kW requeridos por el motor eléctrico, llegando en algunos casos al doble de potencia.

Para no confundir los tres tipos de celdas se denominarán mediante su marca de distribución. Es así como existe: Heter [17], Sincpower[18] y Cens[19]. Las propiedades más importantes se describen en la Tabla 5.2.

| Celda                      | 18650<br>(Heter) | 18650<br>(Sincpower) | 26650<br>(Cens) |
|----------------------------|------------------|----------------------|-----------------|
| Diámetro [mm]              | 18               | 18                   | 26              |
| Altura [mm]                | 65               | 65                   | 65              |
| Voltaje Nominal [V]        | 3,3              | 3,7                  | 3,2             |
| Resistencia Interna [mohm] | 60               | 25                   | 25              |
| Capacidad Nominal [Ah]     | 1,6              | 3,5                  | 3,2             |
| Máx Corriente Descarga [A] | 4,8              | 10,5                 | 10              |

**Tabla 5-2: Propiedades de celdas seleccionadas para caso de estudio.**

## **5.3 Generación de Módulos**

La generación de los módulos se debe realizar teniendo en cuenta dos aspectos importantes: las propiedades físicas y las propiedades eléctricas. Como se comentó anteriormente el dimensionamiento físico no se toma en cuenta, por lo que se hace sólo un estudio para desarrollar un módulo eléctrico.

Para dimensionar eléctricamente el banco de baterías, se deben conocer los requerimientos básicos propios de la aplicación (VE). Estos requerimientos son el voltaje de operación, la energía y la potencia del motor eléctrico.

Conociendo los requerimientos necesarios, para generar los módulos se deben seguir los siguientes pasos.

1) Calcular la cantidad de celdas necesarias para alcanzar la energía y potencia del banco. Para lograr esto se debe dividir la energía requerida por la aplicación, por la energía unitaria de cada celda (capacidad por voltaje) y, dividir la potencia requerida por la aplicación, por la potencia unitaria de cada celda (corriente máxima por voltaje).

- 2) Luego, definir si las celdas dentro del módulo estarán en serie o en paralelo. También definir si los módulos irán conectados en serie o en paralelo. En este caso de estudio, los módulos están conectados entre sí en paralelo y las celdas dentro del módulo están conectadas en serie.
- 3) Calcular la cantidad de celdas (en serie) dentro de los módulos, dividiendo el voltaje de operación de la aplicación en el voltaje nominal de cada celda. Si es necesario se deben agregar celdas para obtener un número entero.
- 4) Al tener la cantidad de celdas dentro de cada módulo, se obtienen trivialmente la cantidad de módulos dentro del pack de batería. Esto ya que se divide la cantidad total de celdas calculadas en el paso 1 por la cantidad de celdas dentro de cada módulo. Nuevamente, si es necesario se deben agregar celdas para lograr un número entero de módulos.
- 5) Finalmente, se debe calcular la potencia y energía del banco de baterías con las celdas que efectivamente se tiene al final dentro del banco. También se debe calcular el voltaje efectivo de la aplicación.

Luego de realizar los cálculos, es necesario revisar que el banco de baterías no sobrepase por mucho el requerimiento de potencia o de energía. De ser así, la celda no se ajusta adecuadamente a la aplicación, y no conviene utilizarla porque ese sobredimensionamiento tendrá costos, ya sea en espacio o en dinero.

Con las propiedades eléctricas de los tres tipos de celdas escogidos para el estudio (Tabla 5.2), los módulos finalmente se observan en la Tabla 5.3.

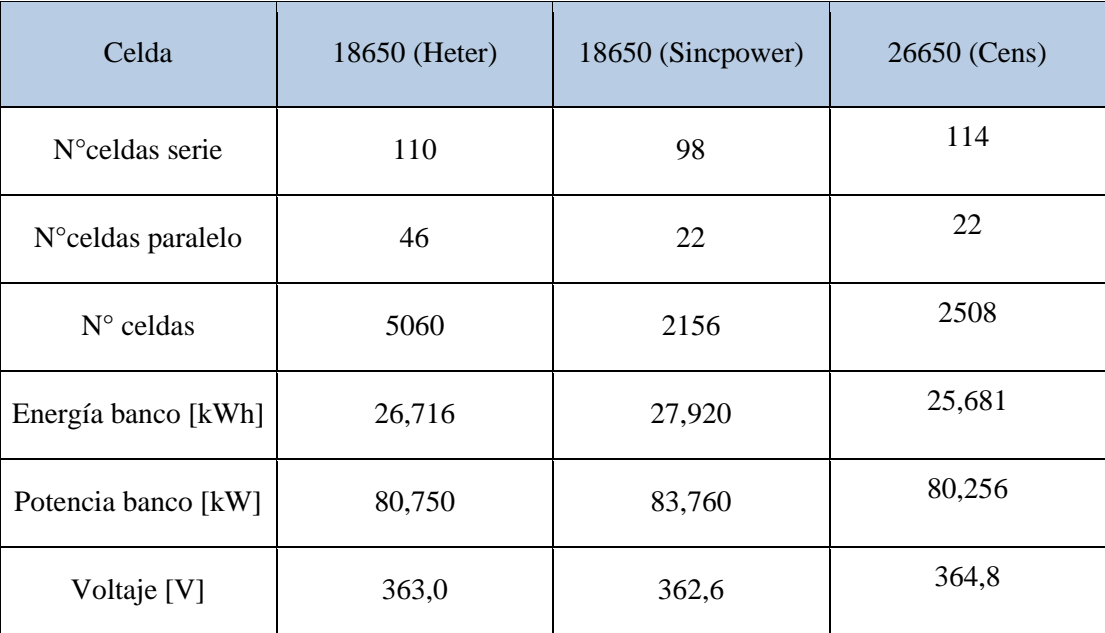

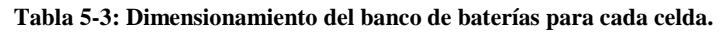

Se observa de la Tabla 5.3 que los tres tipos de celdas cumplen con los requisitos de energía y potencia de la aplicación escogida (energía = 24 kWh, potencia = 80 kW).

Estos resultados sólo indican las cantidades de celdas al interior de los módulos. La disposición de éstas al interior de cada módulo se realiza en la selección del mejor caso.

# **5.4 Perfiles de Estudio**

Los casos de estudio corresponden al análisis del comportamiento térmico de las celdas dentro del vehículo eléctrico de tres perfiles de velocidad asociados a un automóvil en función del tiempo, durante un intervalo estipulado. La batería de un vehículo eléctrico se ve afectado por necesidades variables de corriente, las cuales dependen de la ruta por la cual se circula. Por lo tanto, estos perfiles de velocidad variable representan estos tipos de rutas por las cuales se ve enfrentado un automóvil, lo que causa que la generación de calor no sea una constante durante el tiempo de descarga, sino que exista una fuente de generación de calor variable. Cabe destacar que la selección de la mejor disposición de cada celda se realiza manteniendo una generación de calor constante, esto ya que representa el peor caso.

Los perfiles de velocidad seleccionados para el estudio fueron desarrollados internacionalmente para probar la autonomía y emisiones de los vehículos de combustión interna [23]. Sin embargo, estos perfiles representan formas de usar cualquier automóvil.

Para el caso de estudio se utilizan los siguientes perfiles de velocidad $[10]$ :

### *Perfil 1: Highway (Carretera)*

El perfil Highway representa un estilo de conducción en carretera, el cual se caracteriza por conducir a velocidades grandes pero sin grandes aceleraciones ni desaceleraciones.

El ciclo representa una ruta recorrida en aproximadamente 800 segundos.

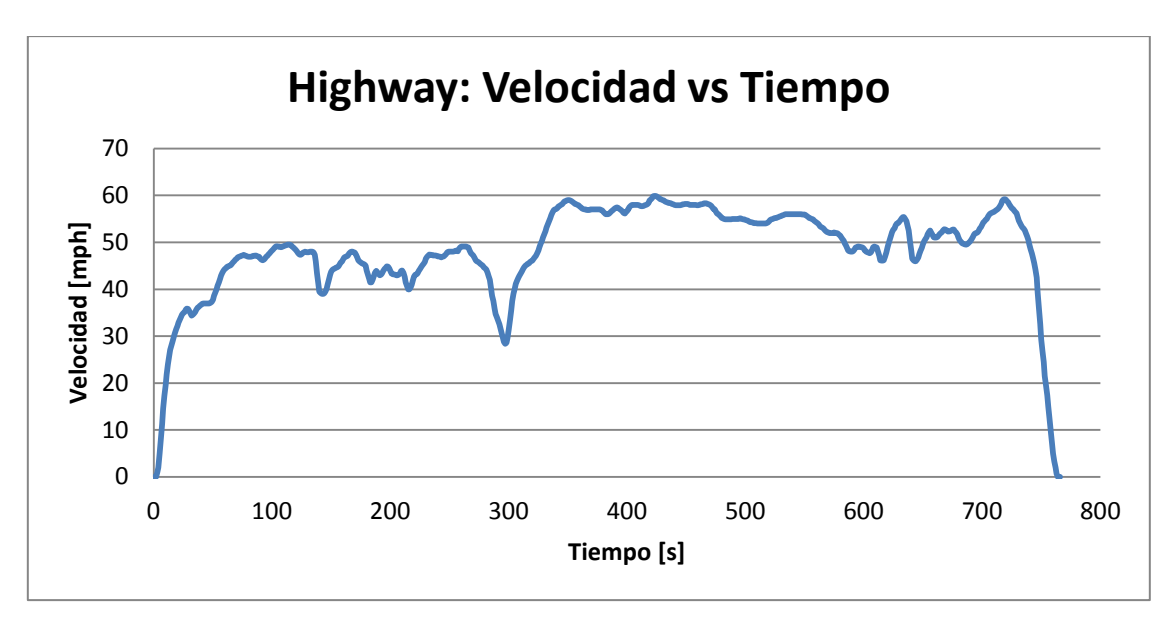

**Gráfico 5-1: Perfil de velocidad con respecto al tiempo en carretera (Highway).**

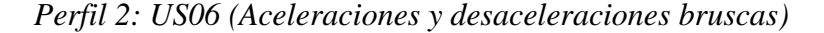

El perfil US06 representa un estilo de conducción agresivo, que se caracteriza por aceleraciones bruscas y velocidades altas.

El ciclo representa una ruta recorrida en 600 segundos, y su importancia recae en el análisis térmico de las baterías, ya que en los periodos de aceleración existe una gran generación de calor, mientras que en las desaceleraciones actúa con mayor importancia el sistema de refrigeración.

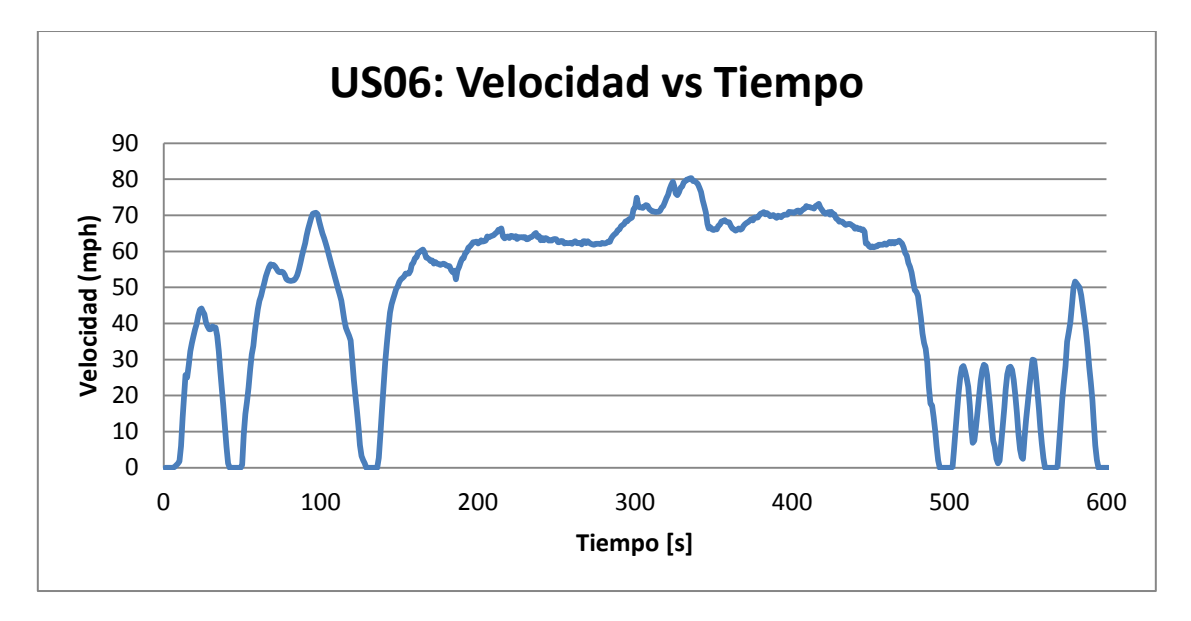

**Gráfico 5-2: Perfil de velocidad con respecto al tiempo para conducción agresiva (US06).**

## *Perfil 3: UDDS (Ciudad)*

El perfil UDDS representa un estilo las condiciones de conducción en una ciudad. Se caracteriza por emplear velocidades relativamente medias.

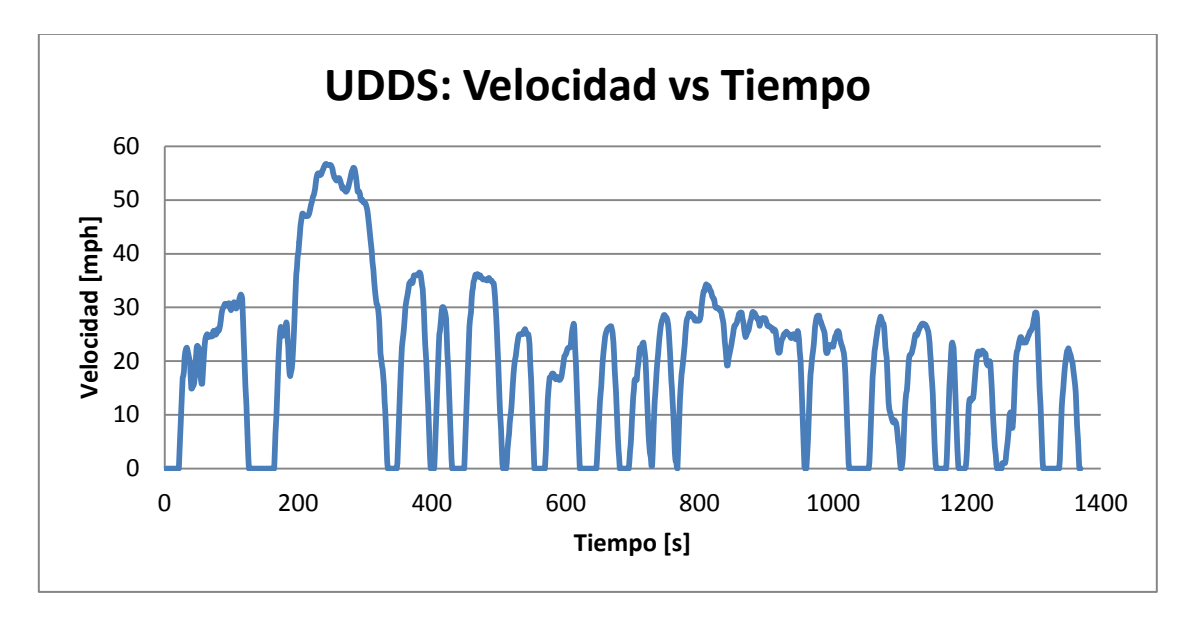

**Gráfico 5-3: Perfil de velocidad con respecto al tiempo en ciudad (UDDS).**

Ya conociendo los perfiles de velocidad asociados al caso estudio, se debe establecer la potencia promedio a la cual se quiere poner a prueba el vehículo. Además, también se deben establecer las temperaturas iniciales con las cuales se dan comienzo a las pruebas térmicas.

La potencia promedio afecta a la corriente de aplicación en las celdas, ya que a medida que aumenta la potencia requerida, aumenta la corriente aplicada causando efecto en la generación de calor. Otro efecto del aumento de la corriente aplicada es la disminución del tiempo de descarga de las celdas.

La potencia promedio de este estudio corresponde a 20 kW. Con el valor de esta potencia y dependiendo de las celdas, el tiempo de funcionamiento de las celdas y por ende, del vehículo, es de alrededor 80 minutos.

| Celda         | 18650 (Heter) | 18650 (Sincpower) | 26650 (Cens) |
|---------------|---------------|-------------------|--------------|
| Pot/mod [kW]  | 0.43          | 0.91              | 0.91         |
| Corriente [A] | 1.20          | 2.51              | 2.49         |
| C-Rate        | 0.75          | 0.72              | 0.78         |
| Tiempo [min]  | 80.15         | 83.76             | 77.04        |

**Tabla 5-4: Parámetros de caso estudio a potencia promedio de 20 kW.**

Como se observa en la Tabla 5.4, las tres celdas tienen un C-Rate similar. El C-Rate denota la velocidad de carga o descarga de la batería. Corresponde a la rapidez con la que la batería se puede descargar de forma segura, es decir, la cantidad de amperios que la batería puede suministrar durante una hora continuada. Su valor se calcula dividiendo el tiempo de funcionamiento por la corriente de aplicación a la celda. En este caso, al tener las tres celdas con un C-Rate similar, se puede deducir que están en igualdad de condiciones, ya que tienen una velocidad de descarga semejante. Por otro lado, se ve que las celdas *Sincpower* y *Cens* tienen valores similares en cuanto a potencia por módulo y corriente de aplicación, esto ya que tienen propiedades eléctricas muy parecidas.

Los perfiles de velocidad (Gráficos 5.1, 5.2 y 5.3) tienen un tiempo acotado de duración, que no es el mismo tiempo en el cual se descarga la batería con una potencia de 20 kW (tiempo de descarga es mayor), por lo tanto, se estudia el caso realizando un perfil en el cual se va repitiendo el ciclo hasta llegar a un tiempo de alrededor de 80 minutos (perfiles de larga duración).

Ya conociendo los parámetros asociados al caso de estudio a una potencia promedio de 20 kW, los perfiles mencionados anteriormente representados en función de la potencia con respecto al tiempo de funcionamiento del vehículo se observan en los Gráficos 5.4, 5.5 y 5.6 (tiempo acotado para poder obtener una buena representación y no se colapse la imagen)

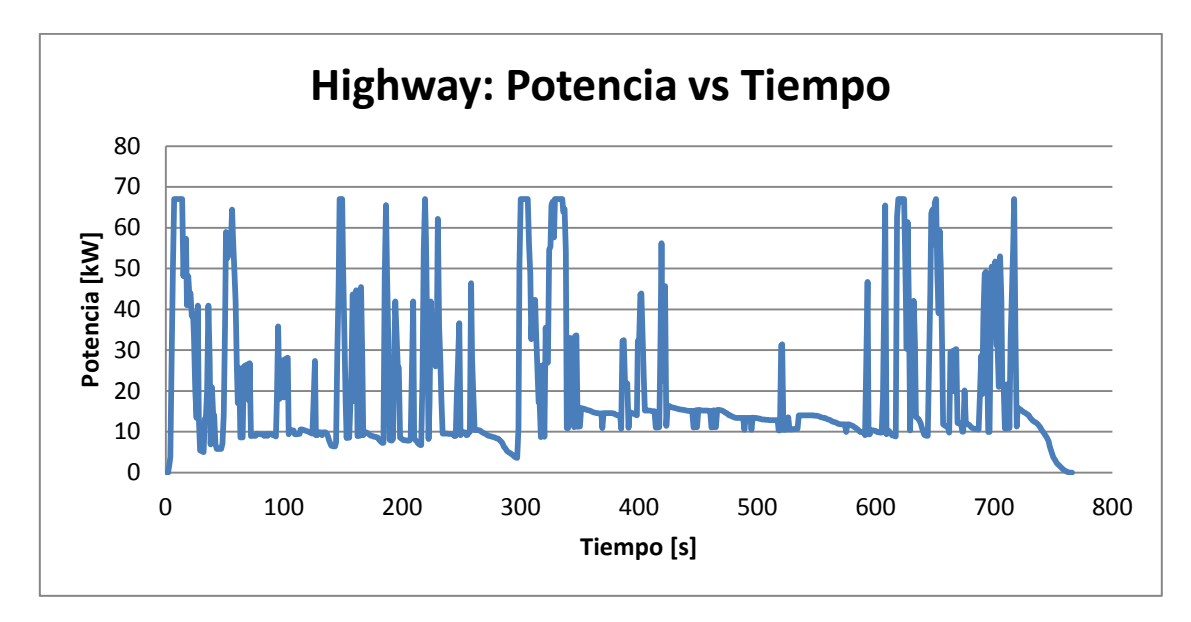

**Gráfico 5-4: Perfil de potencia con respecto al tiempo para carretera con una potencia promedio de 20 kW.**

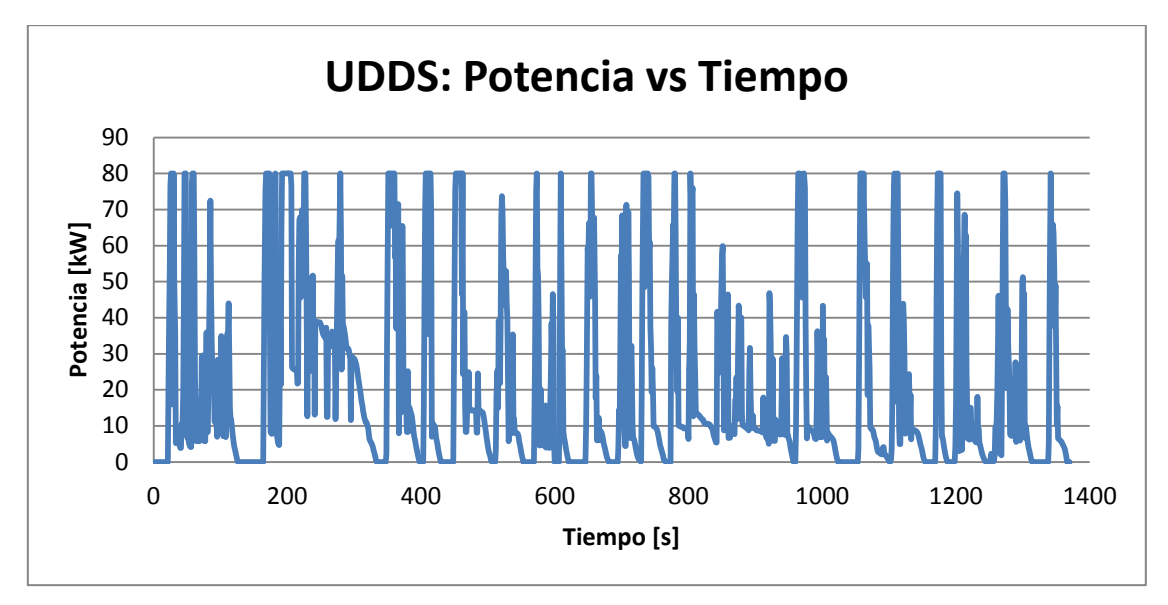

**Gráfico 5-5: Perfil de potencia con respecto al tiempo para ciudad con una potencia promedio de 20 kW.**

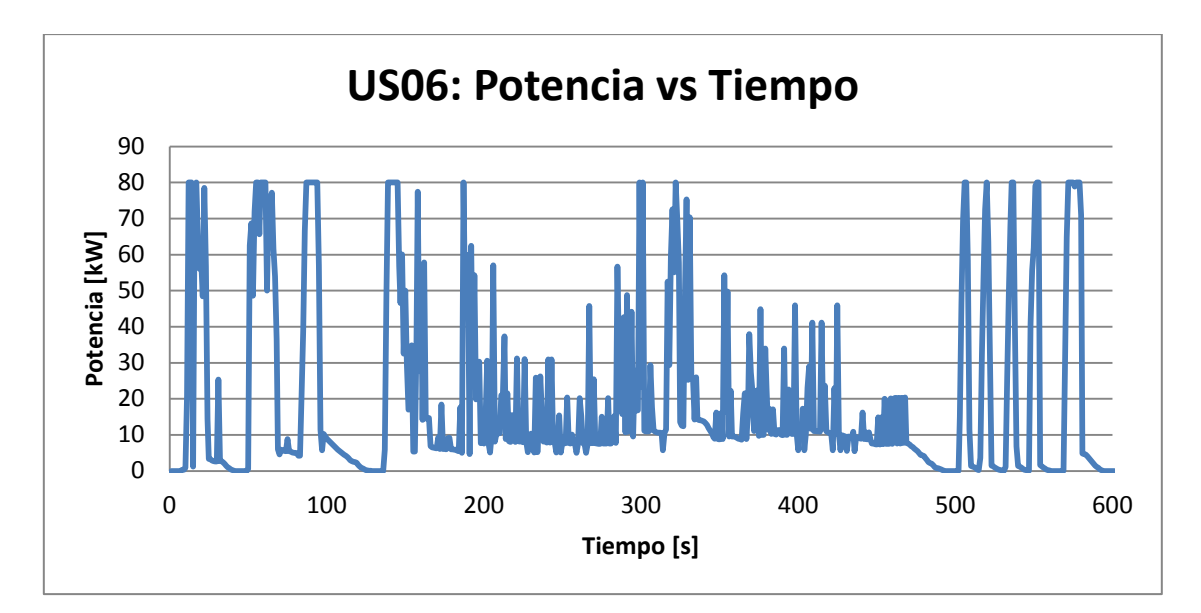

**Gráfico 5-6: Perfil de potencia con respecto al tiempo para conducción agresiva con una potencia promedio de 20 kW.**

Por otro lado, la temperatura inicial del caso estudio es de 10ºC, 25ºC y 35ºC. Esta temperatura corresponde a la temperatura de entrada del fluido, que es la temperatura ambiente en la cual se encuentra el aire. Para efectos del estudio se toma en cuenta que la temperatura inicial de las celdas también es equivalente a la temperatura ambiente. Por lo tanto, la temperatura inicial es igual para el ambiente, la entrada del fluido y la inicial de las celdas. Estos rangos de temperatura son tomados teniendo en cuenta casos donde hay baja temperatura y otros donde se circula por lugares con temperaturas más elevadas.

Por lo tanto, las condiciones de operación para realizar el estudio, son seis perfiles (los de tiempo acotado y larga duración) y tres temperaturas. Es decir, la combinación forma 18 casos, donde la nomenclatura que se utiliza para definir estos casos se indica a continuación en los siguientes ejemplos.

- a) P1, T1 = Perfil 1, Temperatura 1 = Highway, 10 °C.
- b) P2, T2 = Perfil 2, Temperatura  $2 = US06$ ,  $25 °C$ .
- c) P3, T3 = Perfil 3, Temperatura 3 = UDDS, 35 °C.
- d) P4, T1 = Perfil 4, Temperatura 1 = Highway extendido a 80 minutos, 10 °C.
- e) P5, T2 = Perfil 5, Temperatura 2 = US06 extendido a 80 minutos, 25 °C
- f) P6, T3 = Perfil 6, Temperatura 3 = UDDS extendido a 80 minutos, 35 °C

# **5.5 Selección Mejor Caso**

Dentro de un módulo, existen diversas formas de ordenar las celdas, ya que como se mencionó en las secciones anteriores, no existen restricciones en el espacio físico. Es por esto que antes de realizar el estudio de los perfiles, se debe seleccionar el mejor caso de disposición de celdas dentro de las posibilidades de cada celda. Esto se hace obteniendo resultados para una potencia constante equivalente a 20 kW, es decir una corriente de aplicación y generación de

calor constante, dependiendo el tipo de celda. El tiempo de funcionamiento del vehículo es de 80 minutos y la temperatura inicial es de 25 ºC.

Para el módulo con celdas *Heter*, que tiene 110 celdas en su interior, existen las siguientes disposiciones:

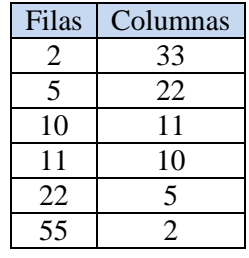

#### **Tabla 5-5: Posibilidad de disposiciones para celda Heter.**

Para el módulo con celdas *Sincpower*, que tiene 98 celdas en su interior, existen las siguientes disposiciones:

#### **Tabla 5-6: Posibilidad de disposiciones para celda Sincpower.**

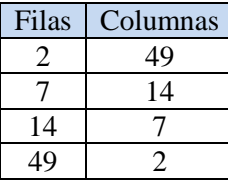

Para el módulo con celdas *Cens*, que tiene 114 celdas en su interior, existen las siguientes disposiciones:

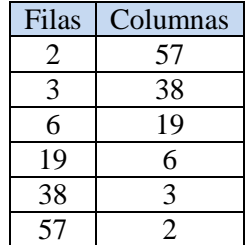

#### **Tabla 5-7: Posibilidad de disposiciones para celda Cens.**

En los tres tipos de celdas existen posibilidades donde se puede ordenar el módulo con dos filas o con dos columnas. Esta disposición se descarta dentro del análisis, ya que no existe posibilidad real de que esta disposición exista.

Para todas las celdas se hace un análisis con espaciados entre centros de cada celda horizontal y vertical con valores correspondientes a 1.25 D, 1.5 D, 2.0 D y 3.0 D. Los flujos de entrada del fluido de refrigeración (aire) aportados por el sistema de refrigeración (ventilador) también son variables. Estos flujos corresponden a 25, 50, 75, 100, 150 y 200 CFM (pie cúbico por minuto). En total, por cada disposición de filas y columnas en algún tipo de celda se tienen 96 simulaciones en el modelo en Matlab.

Los resultados a tener en cuenta para la elección del mejor caso por orden de importancia son:

- $\bullet$  Eficiencia > 90%
- Menor temperatura máxima.
- Menor diferencia de temperatura.
- Menor temperatura mínima.

En los siguientes gráficos se presentan los resultados obtenidos para la selección del mejor caso con respecto a eficiencia y temperatura máxima. En estos, se muestra la influencia de cada variable de diseño en el problema, ya sea flujo de entrada, espaciado entre celdas y disposición de las celdas dentro de los módulos de baterías.

En los Gráficos 5.7 al 5.14 hay una disposición fija, la cual es de 7 filas y 14 columnas, correspondiente a la celda *Sincpower*. Se varía el espaciado entre centros de celdas y el caudal de entrada del fluido.

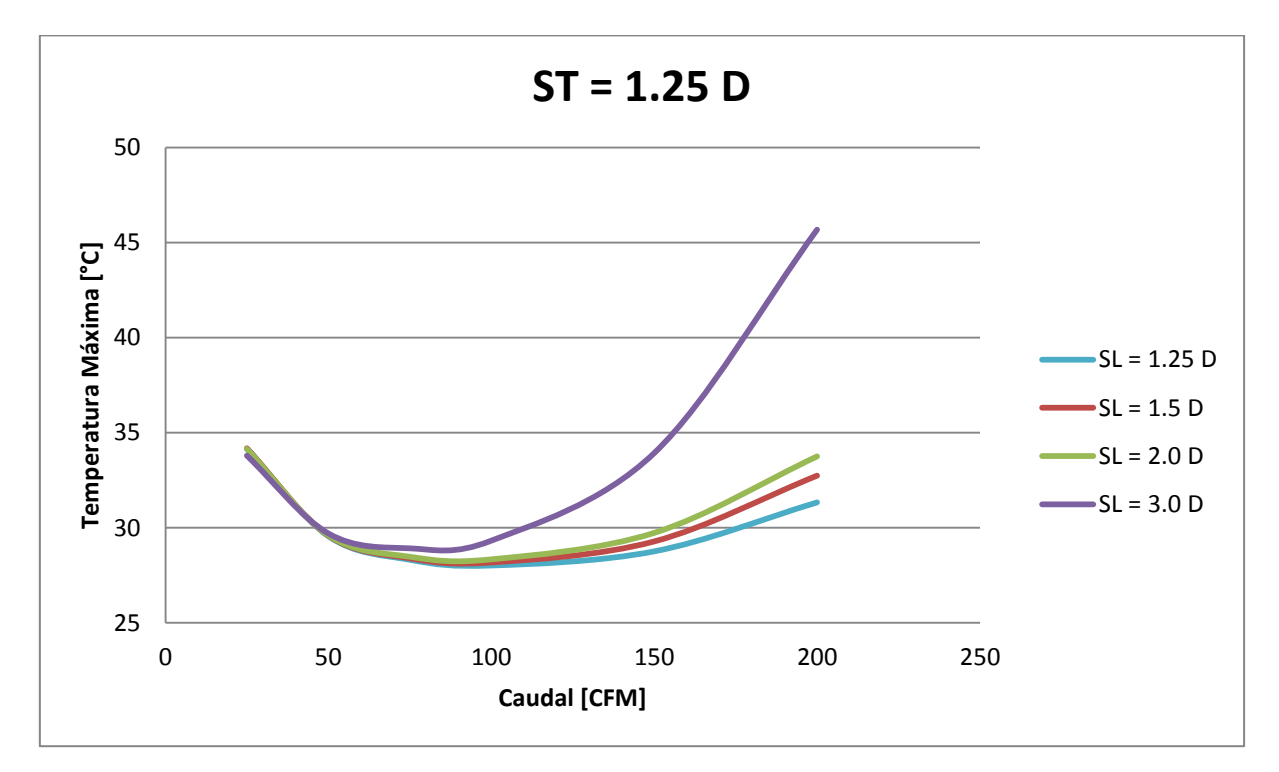

**Gráfico 5-7: Variación de temperatura máxima con respecto al caudal y espaciado horizontal entre centros de celdas para**   $S_T = 1.25 D$ .

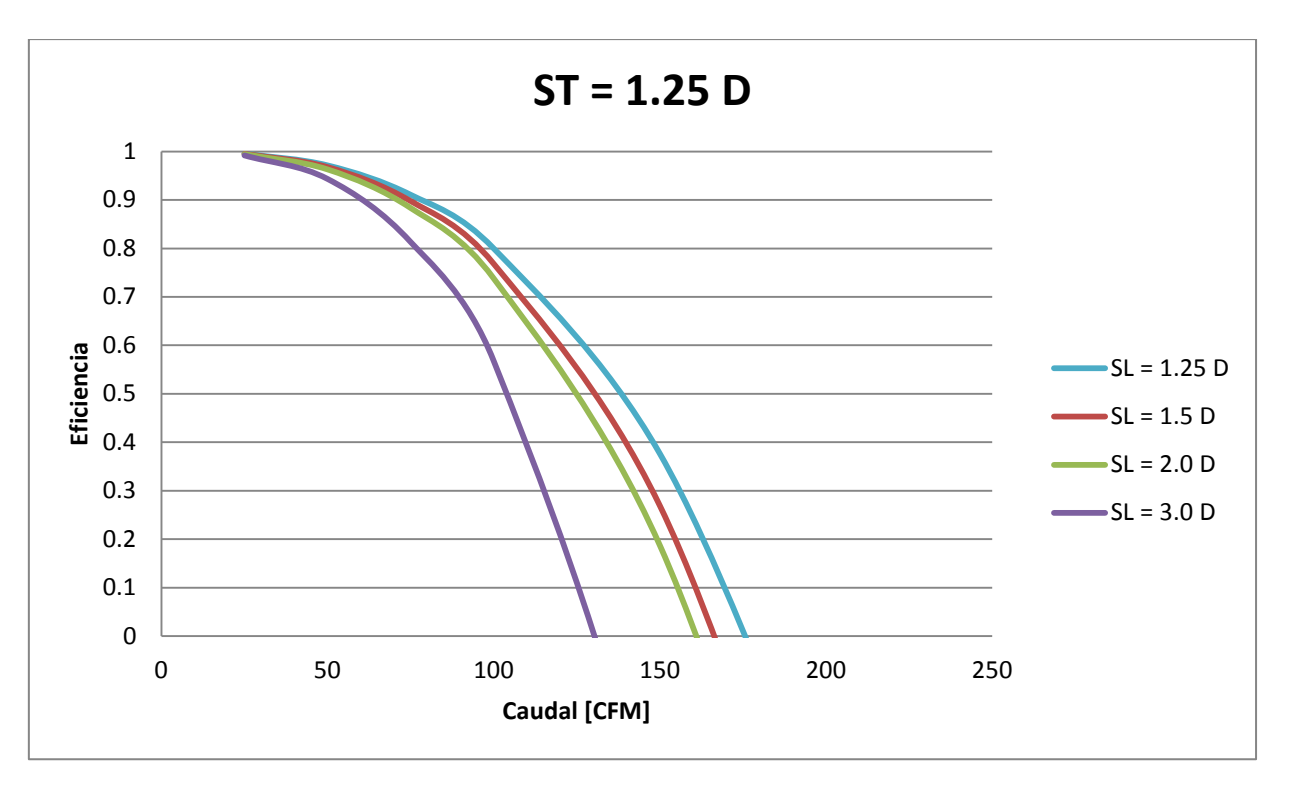

**Gráfico 5-8: Variación de eficiencia con respecto al caudal y espaciado horizontal entre centros de celdas para .**

En este primer caso (Gráficos 5.7 y 5.8) se observa que la temperatura máxima va disminuyendo al aumentar el caudal de entrada del aire en todas las curvas asociadas al espaciado entre centros horizontal  $S_L$ . Sin embargo, llega un punto que la temperatura comienza a subir a pesar de aumentar el caudal de entrada del aire. Esto ya que al crecer el caudal, la potencia del ventilador es mayor, es decir, la corriente de aplicación al banco debe aumentar para alimentar el sistema de refrigeración afectando la temperatura del banco de baterías. Por lo tanto, existe un punto en el cual el sistema de refrigeración es superado y no es capaz de enfriar lo suficiente al módulo.

Con respecto a las curvas de separación entre centros horizontal  $S_L$ , la temperatura máxima es mayor a medida que aumenta  $S_L$ . Esto ya que el largo del módulo se hace mayor, logrando que el fluido deba recorrer más distancia dentro del módulo. La implicancia de este fenómeno es que la caída de presión para poder transportar el fluido se hace mayor, aumentando la potencia requerida por el ventilador. Como ya se mencionó, si se necesita mayor potencia del ventilador, se ve afectada la corriente de aplicación al módulo y así la temperatura. Esto explica el aumento de temperatura máxima al moverse desde el espaciado  $S_L = 1.25 D$  al  $S_L = 3.0 D$ .

En cuanto a la eficiencia, se observa que a medida que el caudal aumenta, ésta disminuye. La razón para explicar éste efecto es que la potencia del ventilador aumenta causando la posterior disminución de la eficiencia del sistema. Por otro lado, al aumentar  $S_L$ , la potencia del ventilador también aumenta, haciendo disminuir la eficiencia.

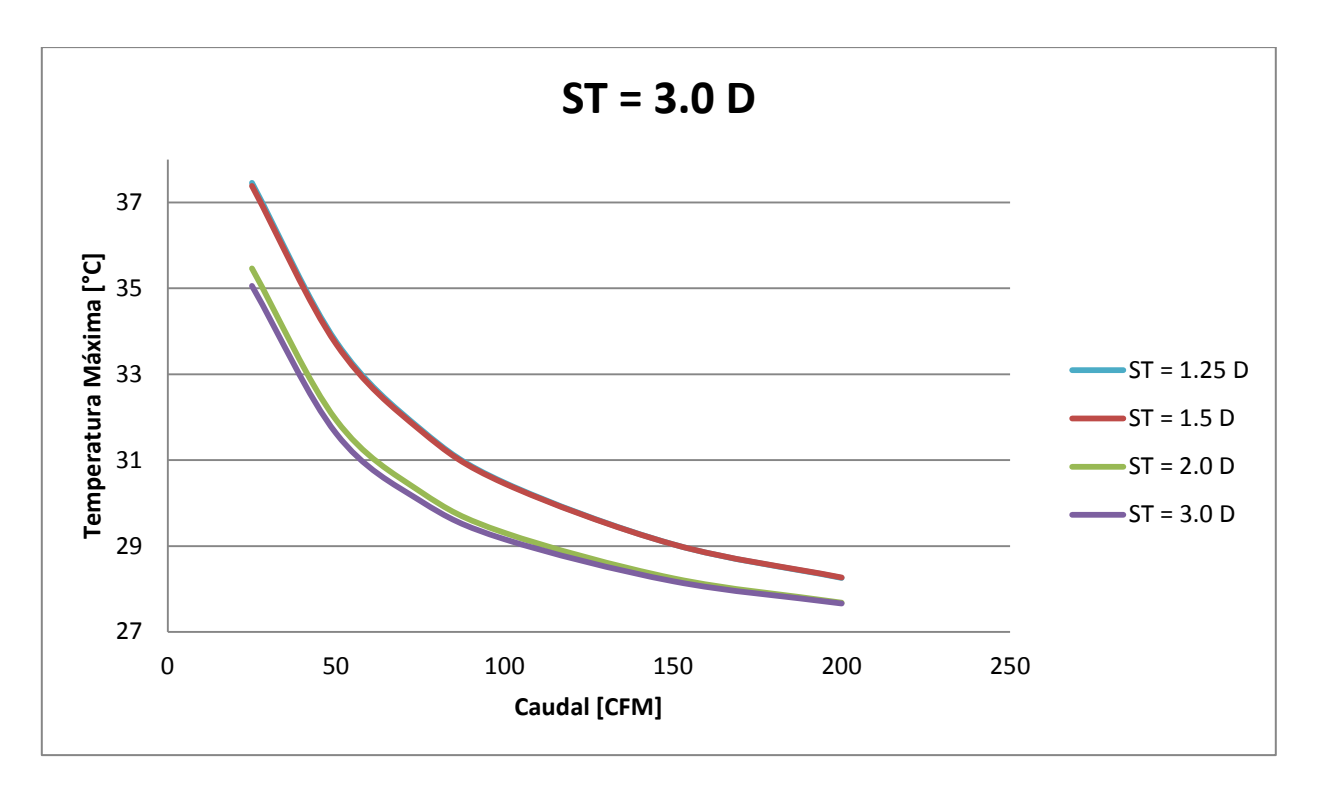

**Gráfico 5-9: Variación de temperatura máxima con respecto al caudal y espaciado horizontal entre centros de celdas para**   $S_T = 3.0 D$ .

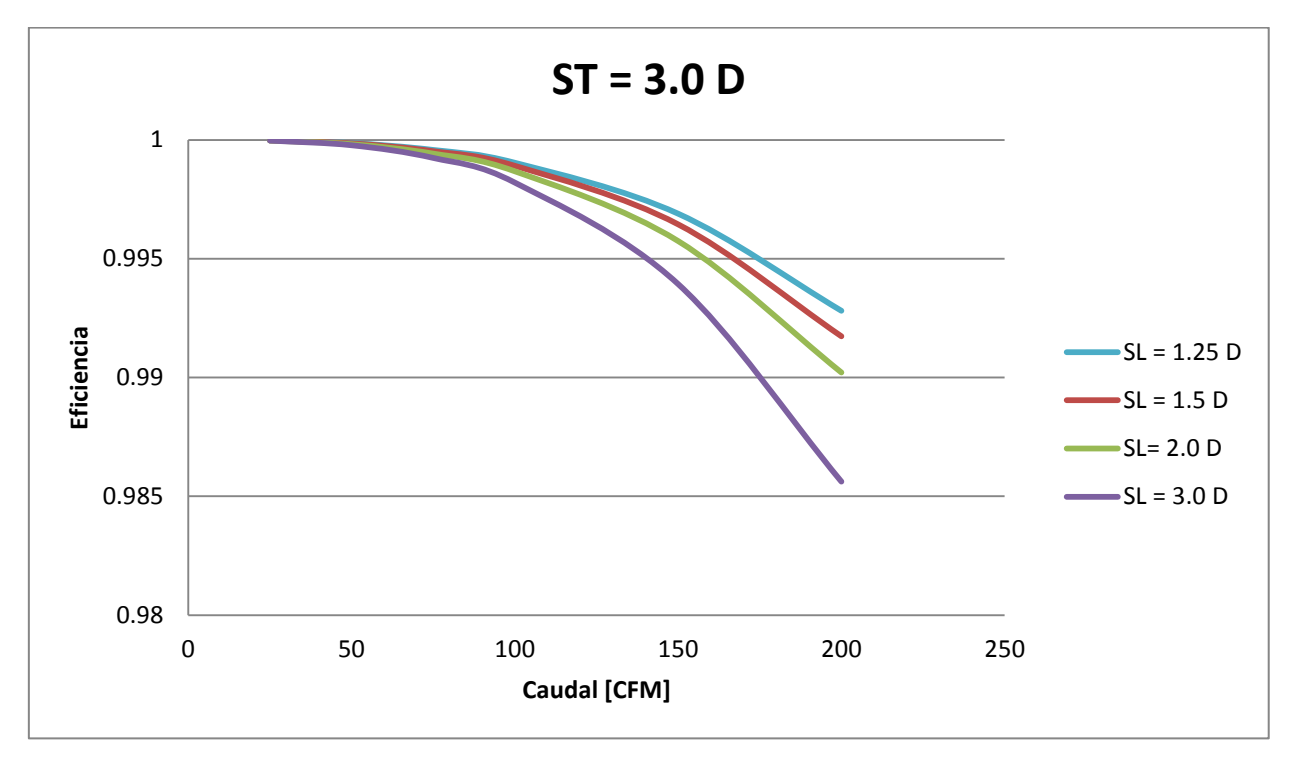

**Gráfico 5-10: Variación de eficiencia con respecto al caudal y espaciado horizontal entre centros de celdas para .**

Como se observa en los Gráficos 5.9 y 5.10 con espaciado vertical  $S_T = 3.0 D$ , ocurren los mismos efectos que para el espaciado  $S_T = 1.25 D$ . Sin embargo, los cambios de temperatura y eficiencia no son tan bruscos, ya que al aumentar el espaciado vertical  $S_T$ , aumenta el área transversal de entrada del aire al módulo y también aumenta el área transversal de paso del aire entre las filas del módulo. Por continuidad, al aumentar el área de paso del aire, disminuye la velocidad del aire y por ende la velocidad máxima. Como se puede ver en la Ecuación 3.21, la caída de presión es proporcional a la velocidad máxima al cuadrado, por lo que al disminuir la velocidad máxima, disminuye la caída de presión. Esto hace que la eficiencia del sistema para el espaciado  $S_T = 3.0 D$  sea superior a 90 %, no como el caso de  $S_T = 1.25 D$  que en algunos casos la eficiencia es igual a 0. Por otra parte, la disminución de la velocidad dentro del módulo tiene efecto en la refrigeración de las celdas, ya que ésta disminuye al disminuir la velocidad (convección). Es por esto que el punto mínimo de temperatura máxima es menor en el caso de  $S_T = 1.25 D$ . Sin embargo, para lograr éste punto mínimo se tiene que afectar la eficiencia del sistema.

En estos primeros ejemplos se puede deducir que para poder escoger el mejor caso se deben tener en cuenta muchas variables. Hay que decidir qué es lo que se quiere privilegiar: eficiencia, temperatura máxima y potencia ventilador (esto afecta el tamaño y por ende, el costo).

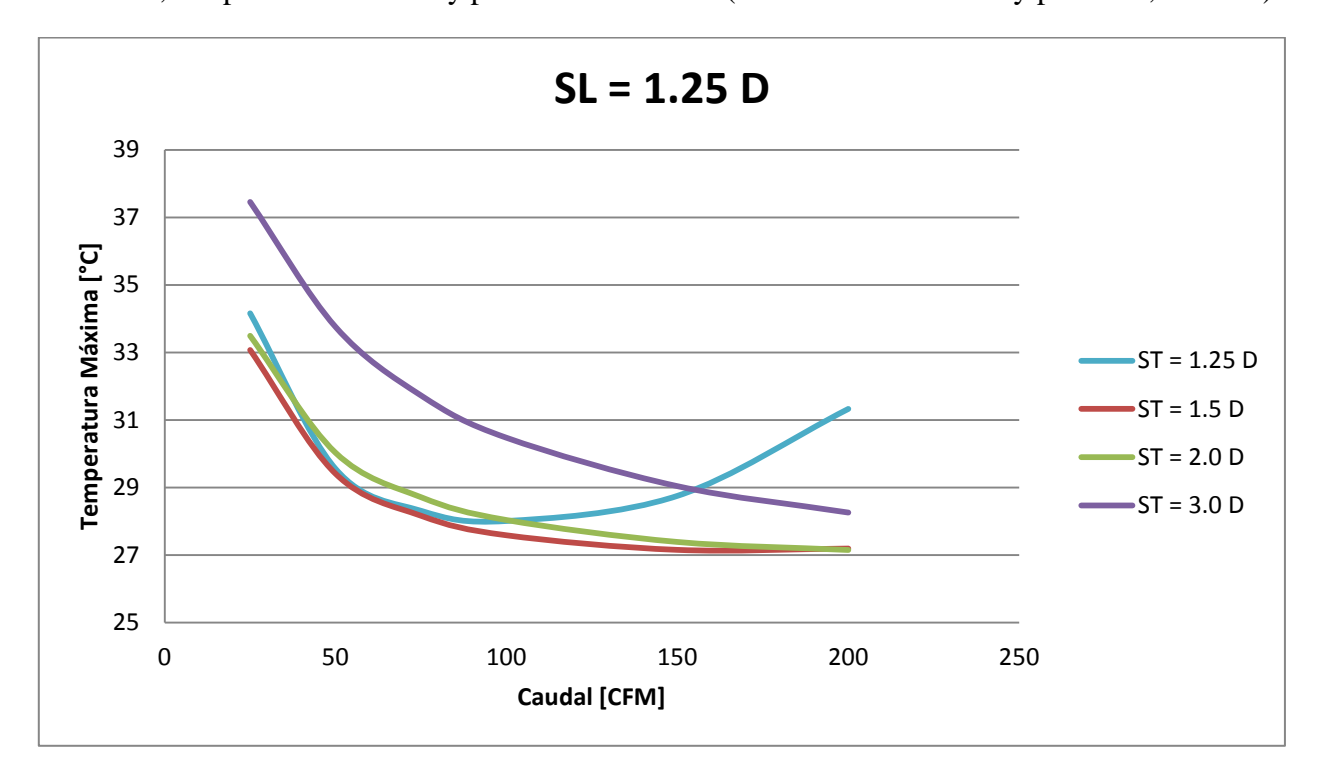

**Gráfico 5-11: Variación de temperatura máxima con respecto al caudal y espaciado vertical entre centros de celdas para**   $S_L = 1.25 D$ .

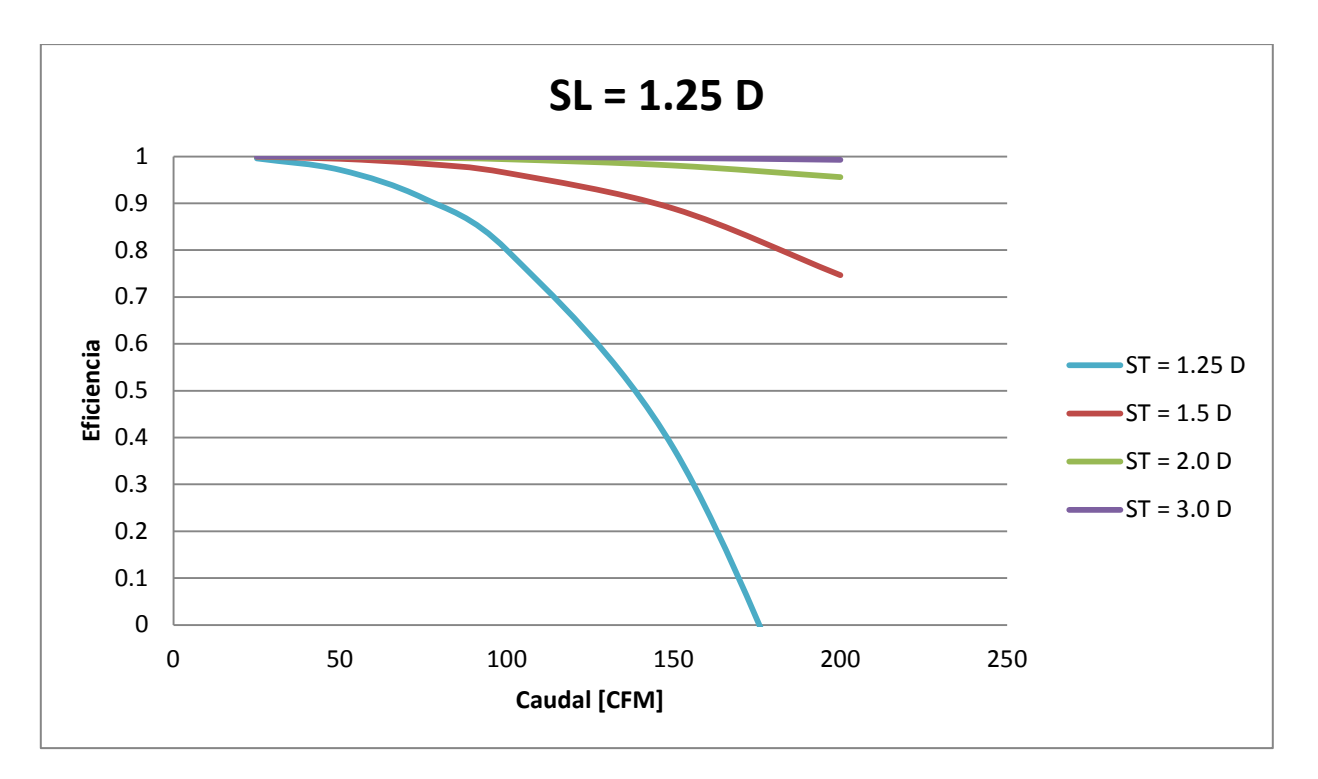

Gráfico 5-12: Variación de eficiencia con respecto al caudal y espaciado vertical entre centros de celdas para  $S_L = 1.25$  D.

En los Gráficos 5.11 y 5.12 se mantiene fijo  $S_L = 1.25 D$ . Se observa que la temperatura máxima disminuye al ir aumentando el caudal de entra del aire. Sin embargo, esa disminución se va estancando y la pendiente en  $S_T = 1.25 D$ , por ejemplo, cambia de signo y la temperatura comienza a aumentar. Esto ya que como se explicó anteriormente, la potencia del ventilador es mayor y la corriente de aplicación al banco debe aumentar, afectando la temperatura del sistema.

Al ir disminuyendo  $S_T$ , la velocidad de entrada y velocidad máxima aumenta. Por lo tanto, la caída de presión también crece haciendo subir la temperatura. Es por esto que la curva con  $S_T = 1.25 D$  tiene el comportamiento observado, ya que se ve afectado por el aumento de potencia de ventilador en aumento de caudal y en aumento de velocidad máxima. Es por esto también que la curva con mayor espaciado  $S_T$  a medida que aumenta el caudal no se ve tan afectado en temperatura, ya que el área transversal es mayor y la velocidad es menor, por lo que la caída de presión va a ser menor. Sin embargo, al tener menor velocidad, el efecto de la convección se ve disminuido (por esto es la curva con mayor temperatura).

En cuanto a eficiencia, la curva con mayor espaciado  $S_T$  tiene la mejor eficiencia por la baja velocidad y la curva con menor espaciado  $S_T$  se ve afectada con mayor agresividad por lo ya comentado con respecto a la potencia del ventilador y la caída de presión.

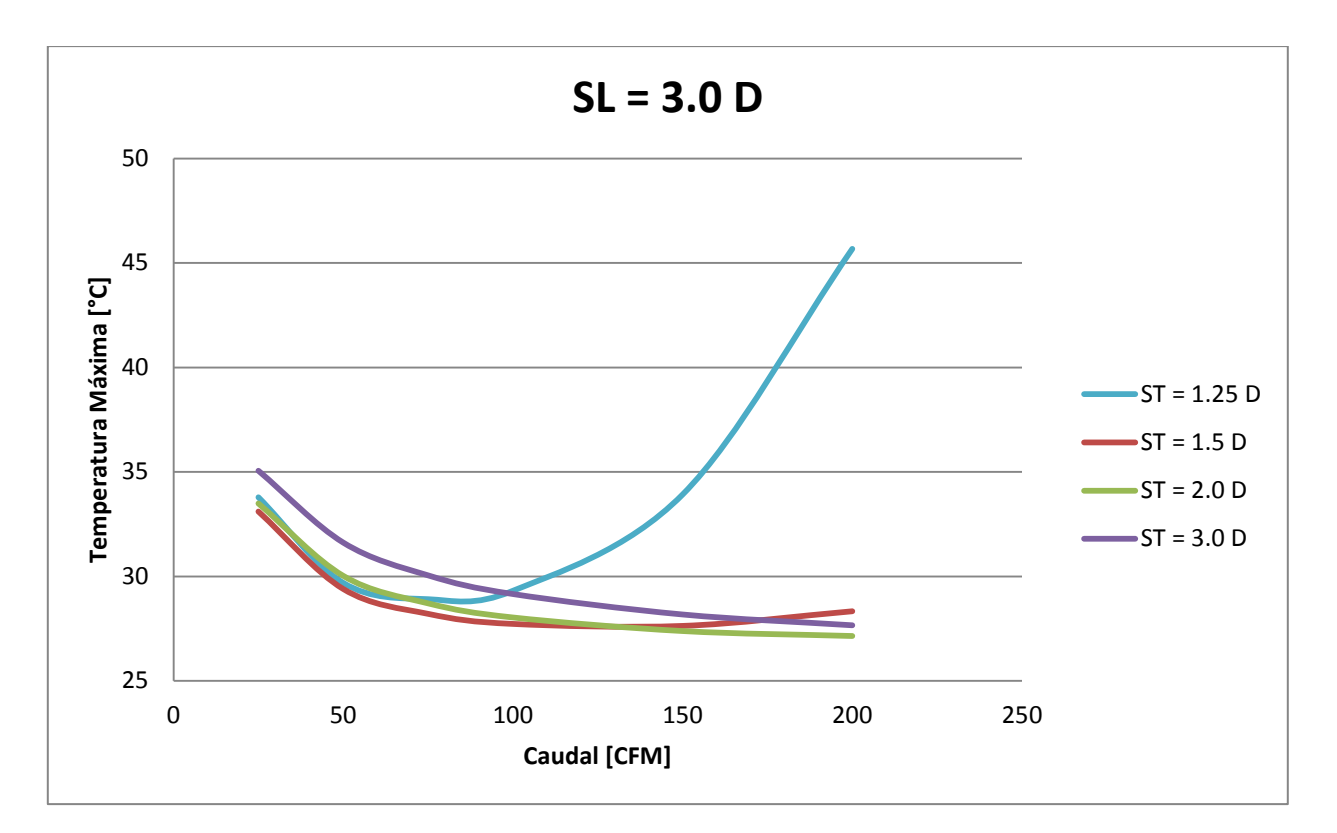

**Gráfico 5-13: Variación de temperatura máxima con respecto al caudal y espaciado vertical entre centros de celdas para**   $S_L = 3.0 D$ .

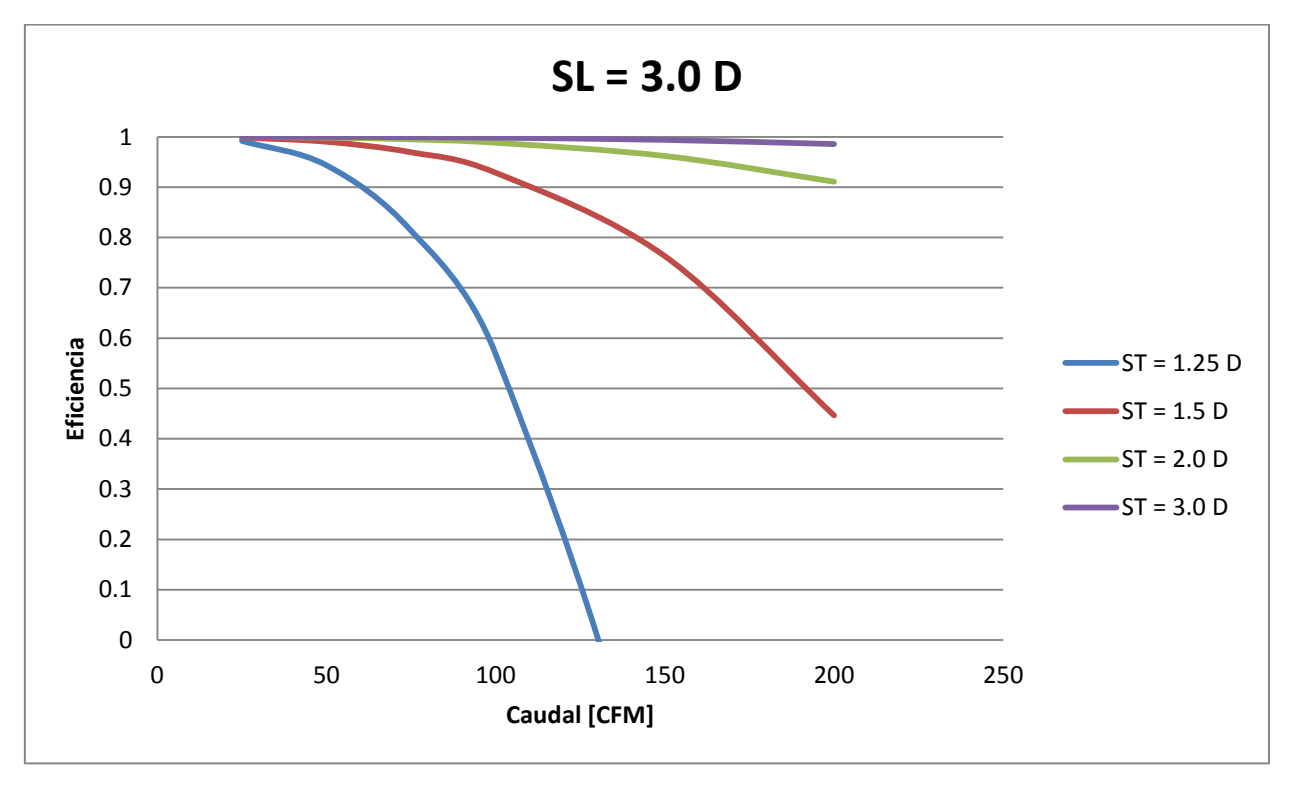

Gráfico 5-14: Variación de eficiencia con respecto al caudal y espaciado vertical entre centros de celdas para  $S_L = 3.0$  D.

Los Gráficos 5.13 y 5.14 muestran resultados semejantes a los obtenidos con espaciado  $S_L = 1.25 D$ , sólo que en estos casos los efectos de temperatura y eficiencia son mayores, ya que el espaciado horizontal extiende el módulo, haciendo que exista una mayora caída de presión en el módulo. Esto hace aumentar la potencia del ventilador.

A continuación, en los Gráficos 5.15 al 5.25, se observa la variación de temperatura máxima y eficiencia manteniendo un caudal fijo. Este caudal de entrada del aire es de 75 CFM, ya que es un caudal considerado medio con respecto al análisis. Los gráficos muestran cómo cambian los resultados al variar el espaciado horizontal y vertical entre centros de celdas para cada disposición de filas y columnas de los módulos para la celda *Cens* (la nomenclatura 6x19 significa 6 filas y 19 columnas).

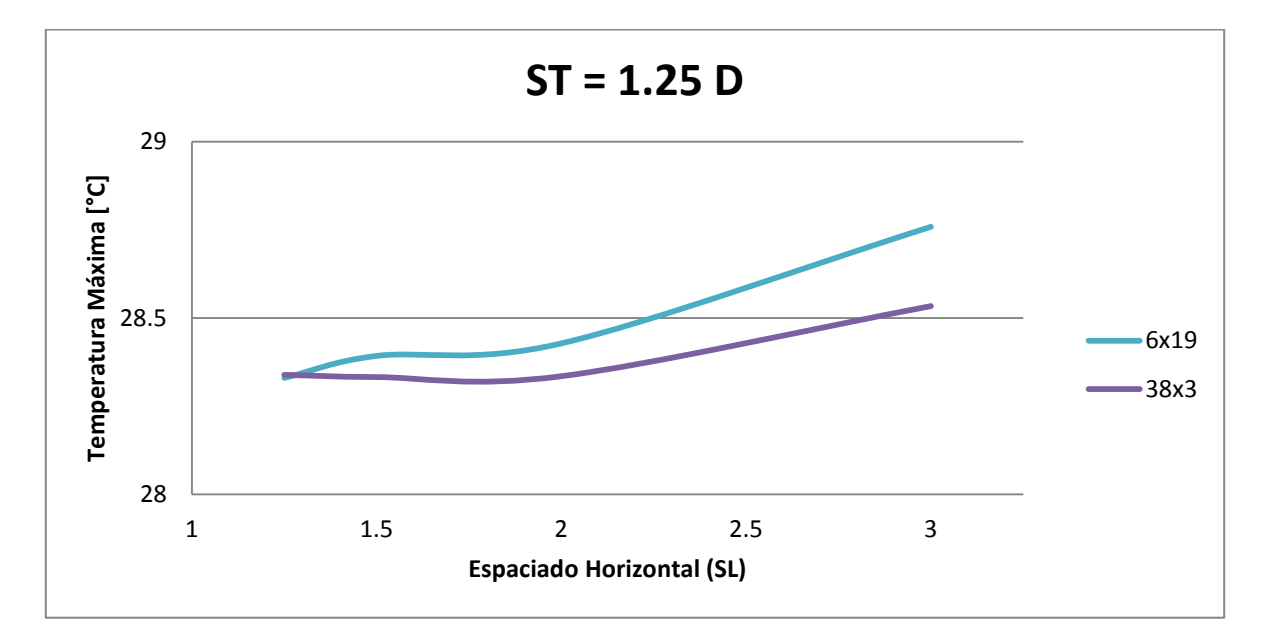

Gráfico 5-15: Variación de temperatura máxima con respecto a  $S_L$  y dos disposiciones de celdas Cens a  $S_T = 1.25$  D.

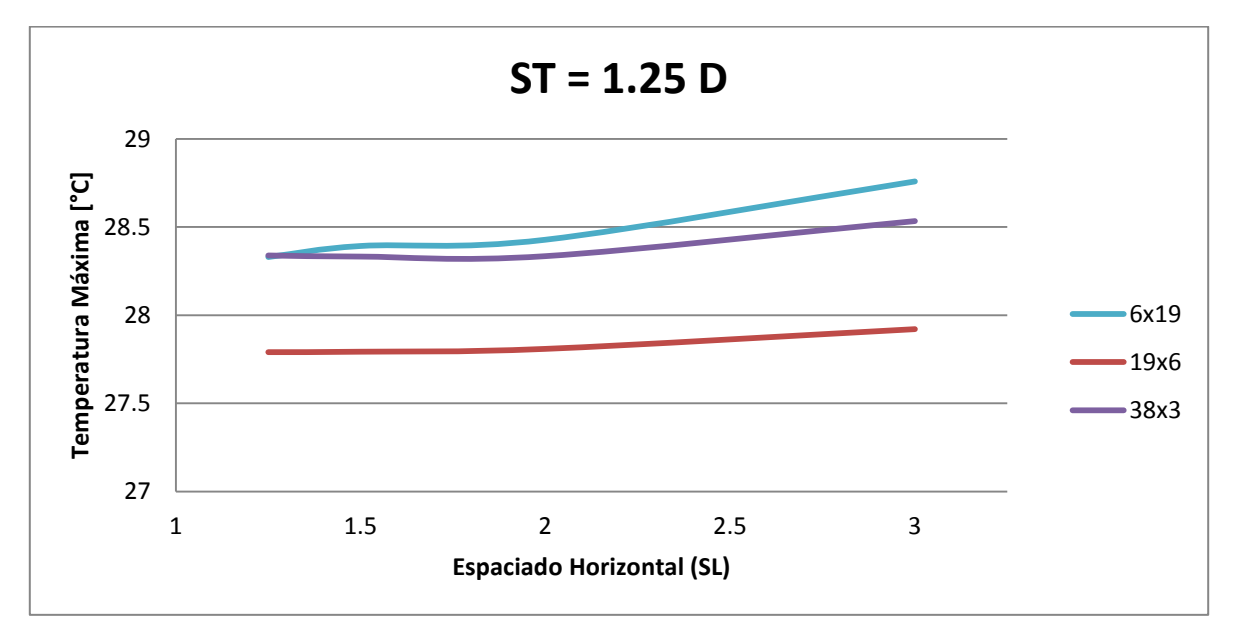

Gráfico 5-16: Variación de temperatura máxima con respecto a  $S_L$  y tres disposiciones de celdas Cens a  $S_T = 1.25$  D.

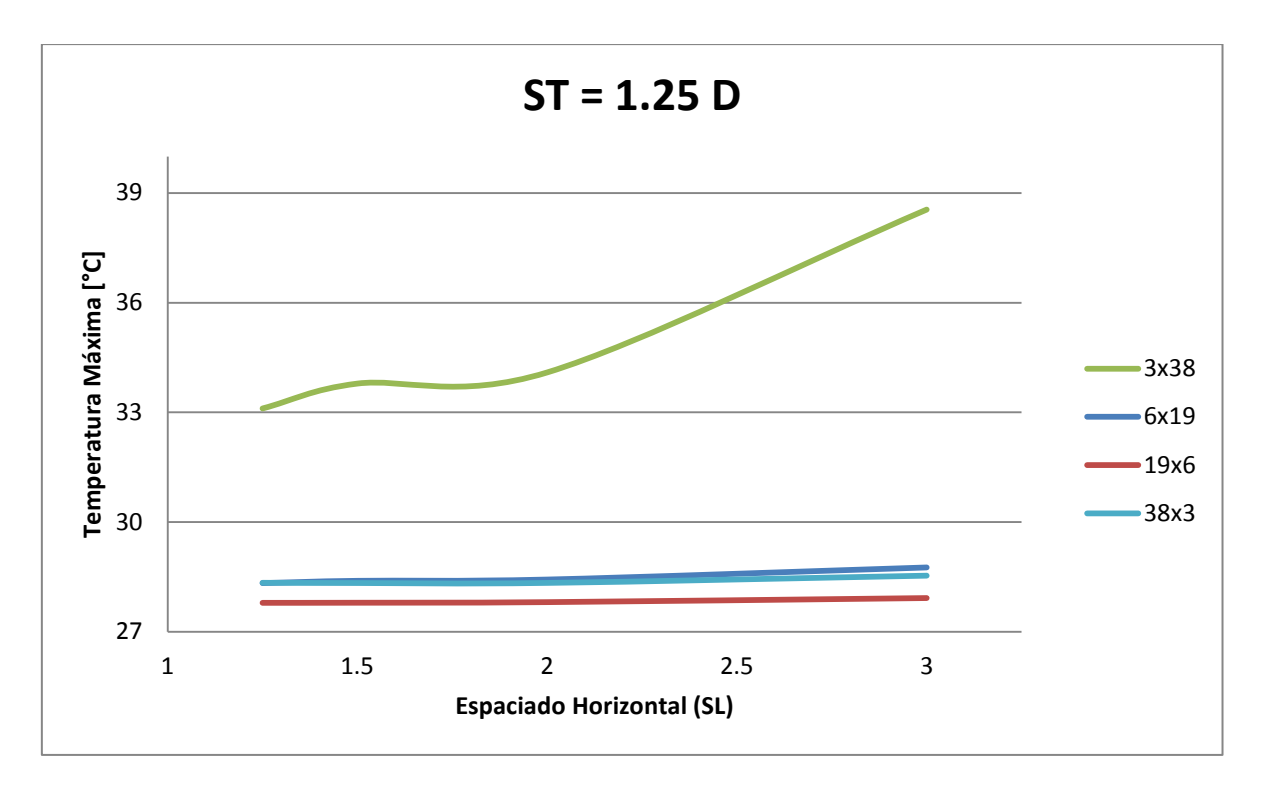

Gráfico 5-17: Variación de temperatura máxima con respecto a  $S_L$  y cuatro disposiciones de celda Cens a  $S_T = 1.25$  D.

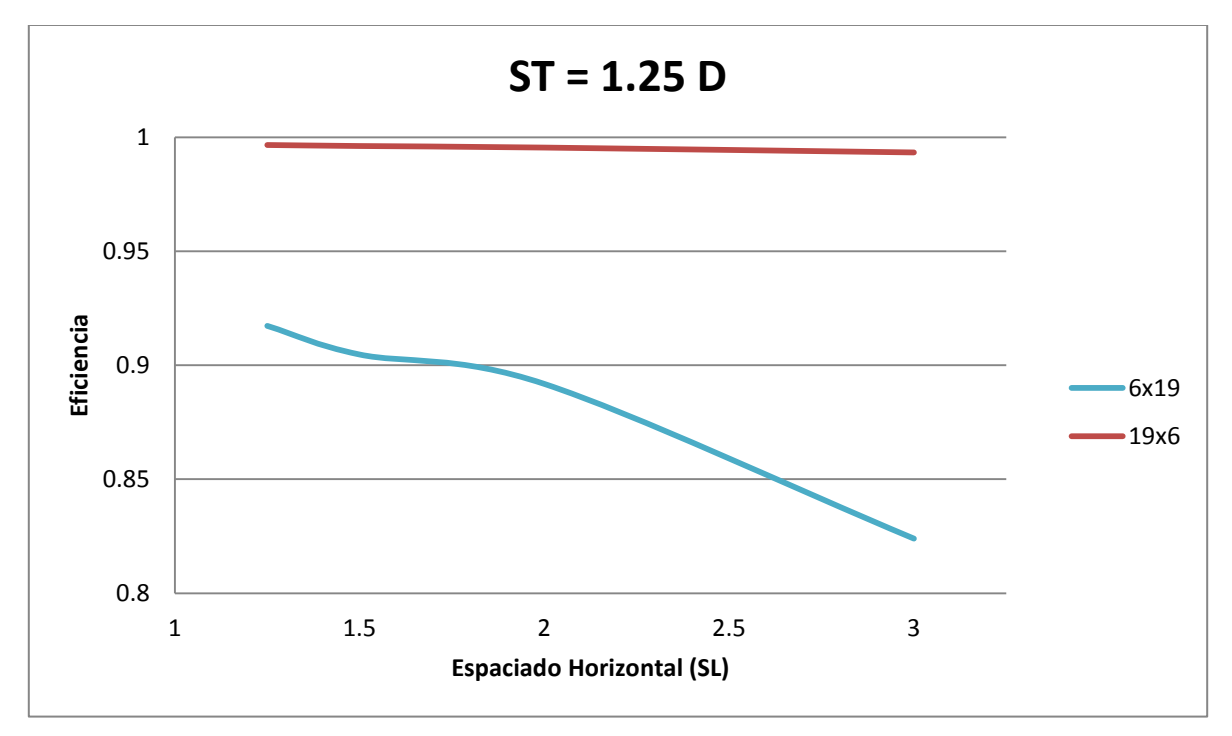

Gráfico 5-18: Variación de eficiencia con respecto a  $S_L$  y dos disposiciones de celda Cens a  $S_T = 1.25$  D.

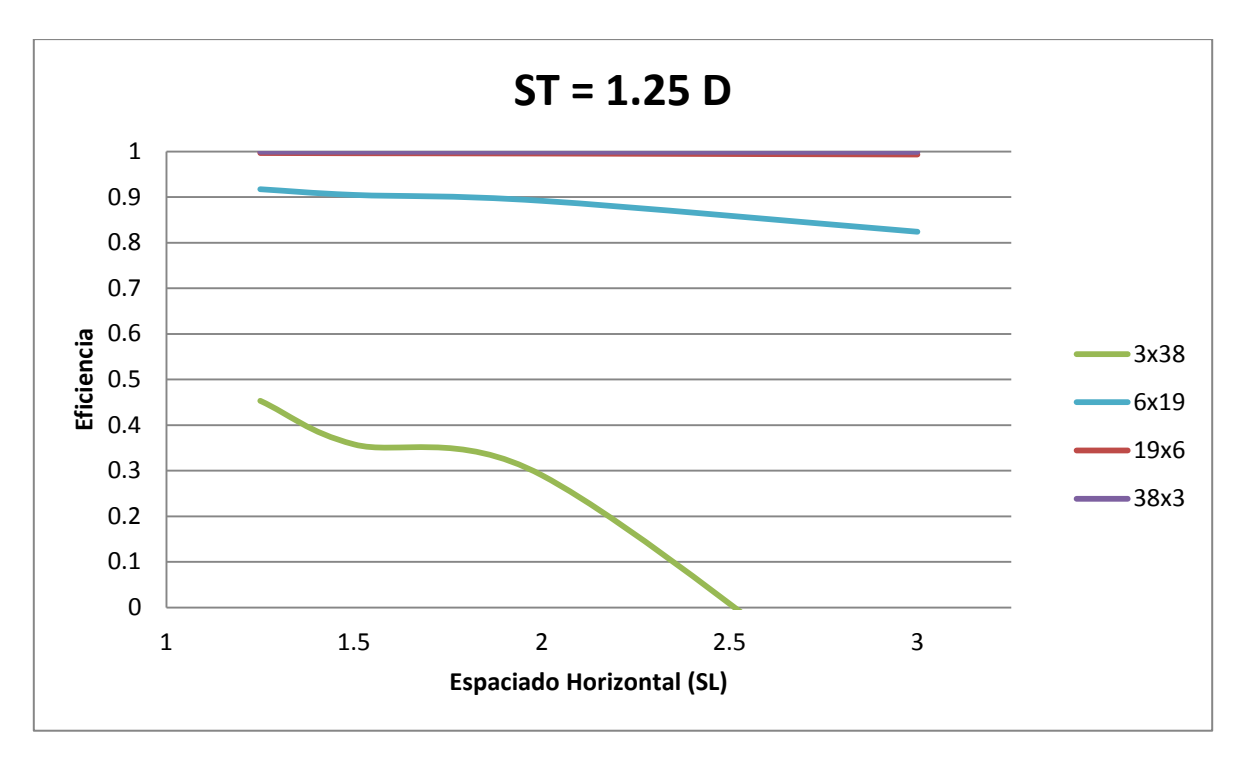

Gráfico 5-19: Variación de eficiencia con respecto a  $S_L$  y cuatro disposiciones de celda Cens a  $S_T = 1.25 D$ .

En los Gráficos 5.15 al 5.19 se puede observar la influencia de  $S_L$  y de la disposición de las celdas. Se ve que la temperatura máxima va aumentando a medida que el espaciado horizontal crece. Esto, por lo ya comentado con respecto a la caída de presión y su relación con el largo del módulo. Por otro lado, se observa el efecto de la disposición de celdas. Al disminuir la cantidad de filas el área transversal disminuye, por lo tanto, la velocidad de entrada y velocidad máxima del aire aumentan. Al aumentar la cantidad de columnas aumenta también el largo del módulo, haciendo crecer la caída de presión del fluido. Es por esto que el problema de definir los factores que influyen en el comportamiento térmico es importante. Esto, ya que se puede observar que en el caso de 3 filas y 38 columnas la temperatura es la mayor, porque el aumento de la caída de presión por el efecto de la velocidad máxima y la extensión del módulo influye más que la transferencia de calor por convección debido al aumento de velocidad. En el caso de 38 filas y 3 columnas, si bien no se alcanza la mayor temperatura máxima de los cuatro casos, no es la mejor opción, ya que al tener un área transversal demasiado grande, la velocidad baja y no es suficiente para transformarse en el mejor caso.

En cuanto a eficiencia, los resultados son lo esperado, ya que la mayor eficiencia la tiene el caso en donde existe una mayor área transversal de paso para el aire, por lo tanto la velocidad máxima es la menor de todas y afecta en menor proporción al aumento de la caída de presión. También se observa que, como ya se mencionó anteriormente, la eficiencia disminuye al aumentar  $S_L$ .

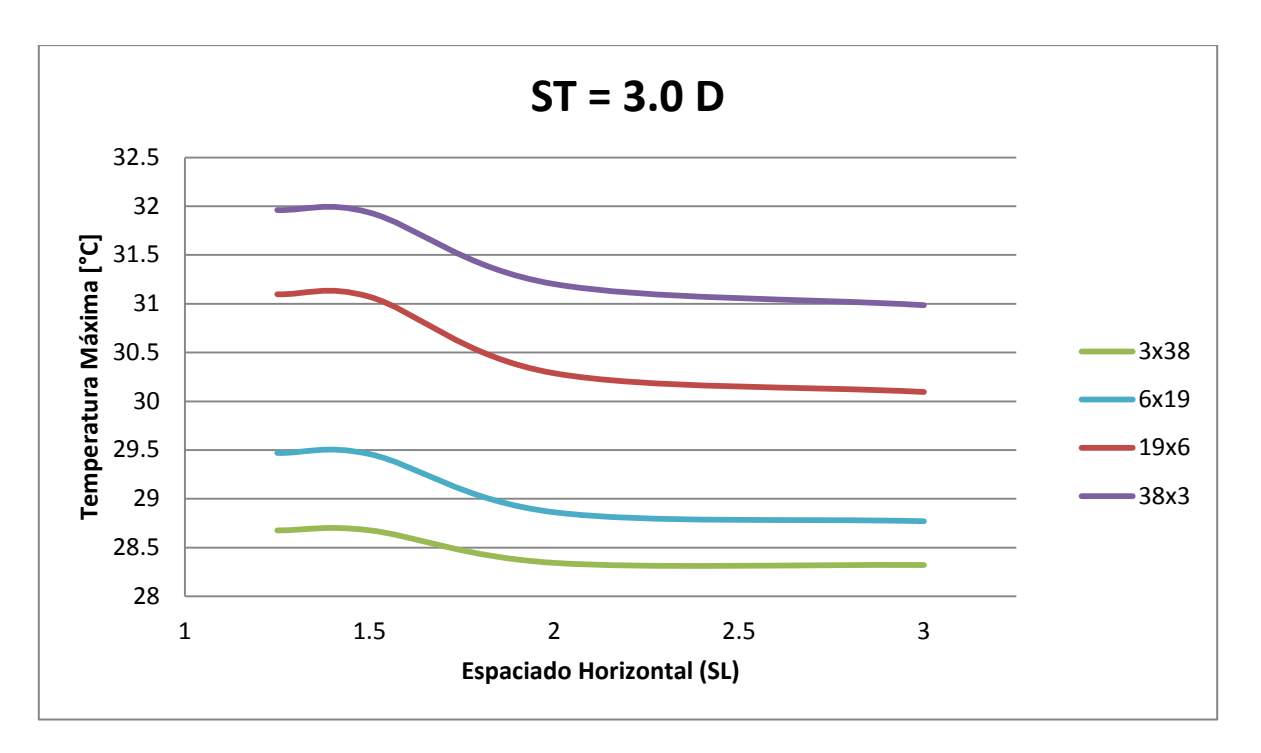

Gráfico 5-20: Variación de temperatura máxima con respecto a  $S_L$  y cuatro disposiciones de celda Cens a  $S_T = 3.0$  D.

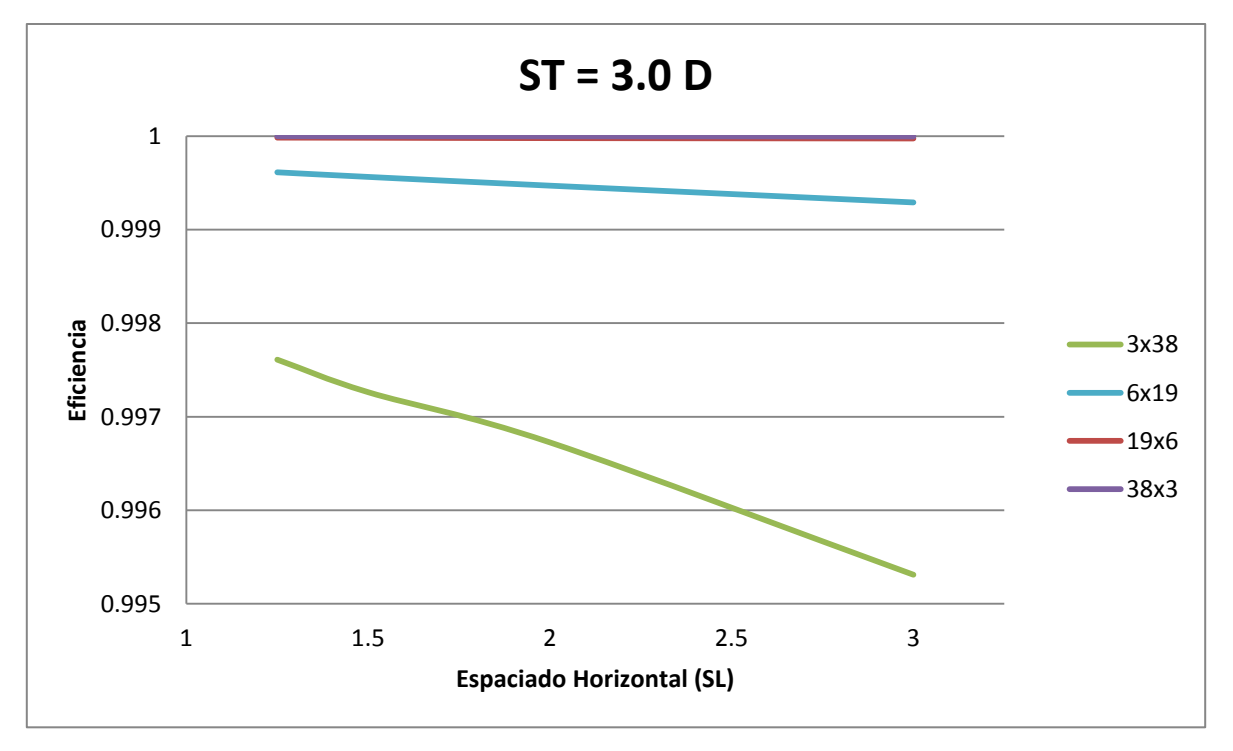

Gráfico 5-21: Variación de eficiencia con respecto a  $S_L$  y dos disposiciones de celda Cens a  $S_T = 3.0$  D.

En los Gráficos 5.20 y 5.21 hay un cambio con respecto a los resultados en el caso con  $S_T = 1.25 D$ . Como el espaciado  $S_T$  es mayor, la disminución de velocidad por causa del aumento del área transversal es más significativa. Por lo tanto, a medida que aumenta la cantidad de filas y aumenta el espaciado  $S_T$ , la temperatura máxima es mayor al interior del módulo por efecto de la disminución de la velocidad (convección regular). El punto mínimo de temperatura máxima se alcanza para  $S_T = 1.25 D$ .

La eficiencia del sistema es mayor al existir una menor velocidad de entrada, y así una menor caída de presión. Por lo tanto, la potencia del ventilador no es alta, teniendo eficiencias por arriba del 99 %.

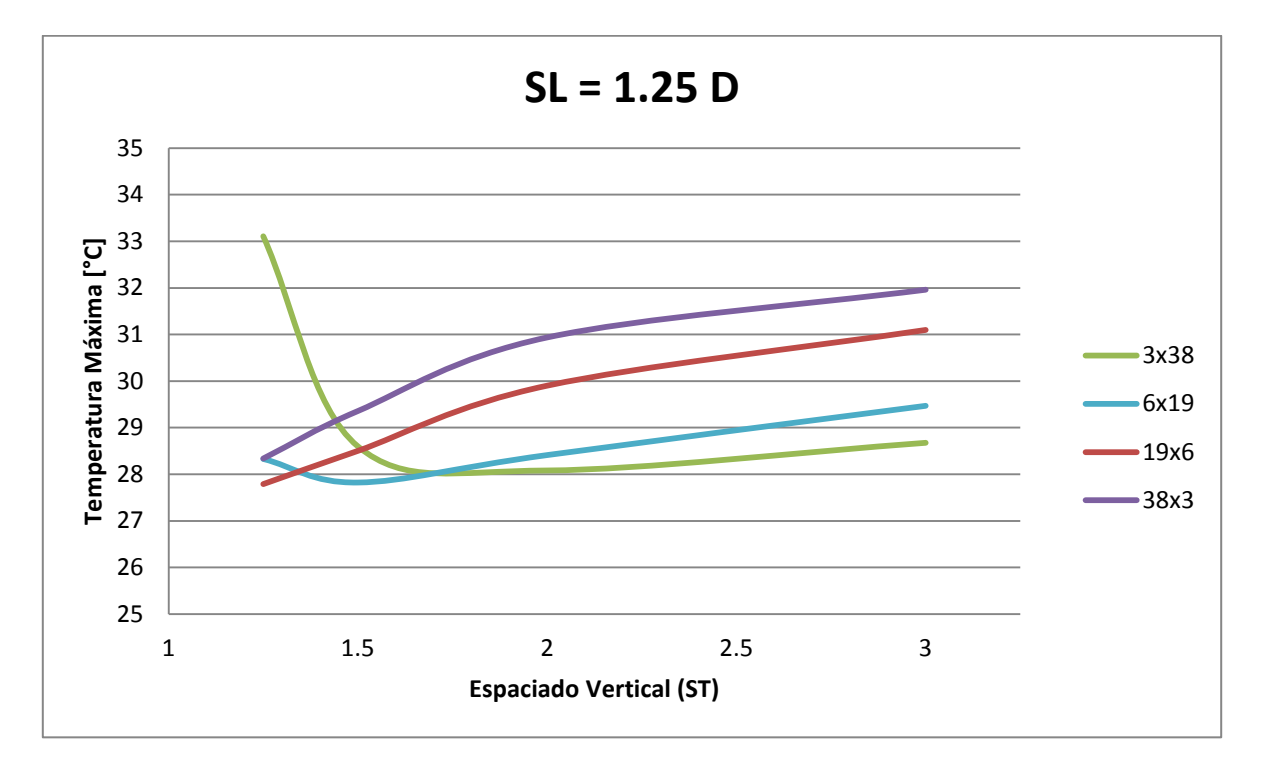

Gráfico 5-22: Variación de temperatura máxima con respecto a  $S_T$  y cuatro disposiciones de celda Cens a  $S_L = 1.25$  D.

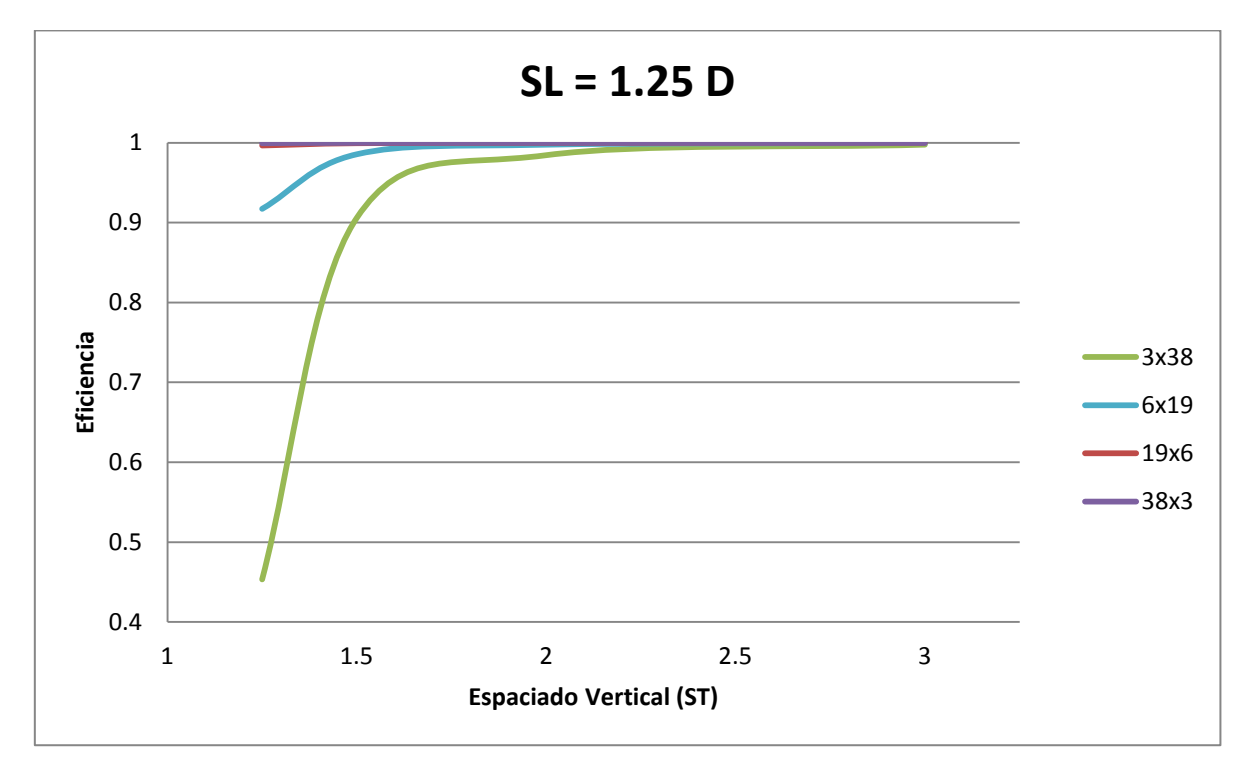

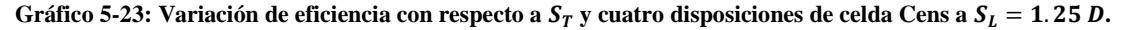

Ahora bien, en los Gráficos 5.22 y 5.23 se observa lo ya comentado en los casos anteriores, solo que ahora se mantiene fijo  $S_L$  y varía  $S_T$  con las disposiciones de la celda. Se observa que al aumentar  $S_T$ , para casos con una cantidad de filas mayor a 6, la temperatura máxima aumenta también. Esto, ya que la velocidad va disminuyendo al agrandar el espaciado y por consiguiente el área transversal de paso del aire. En el caso de 3 filas la situación es especial por lo ya expuesto anteriormente.

La eficiencia aumenta al agrandar el área transversal., ya que la velocidad máxima disminuye.

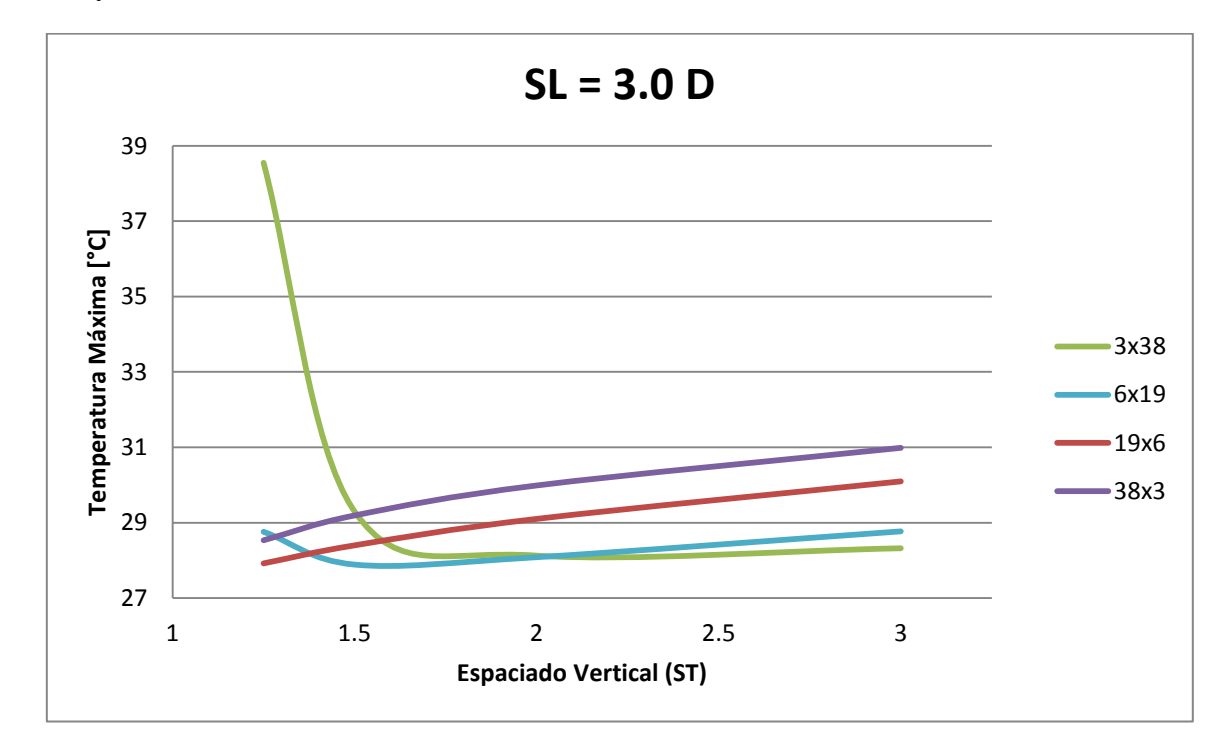

Gráfico 5-24: Variación de temperatura máxima con respecto a  $S_T$  y cuatro disposiciones de celda Cens a  $S_L = 3.0$  D.

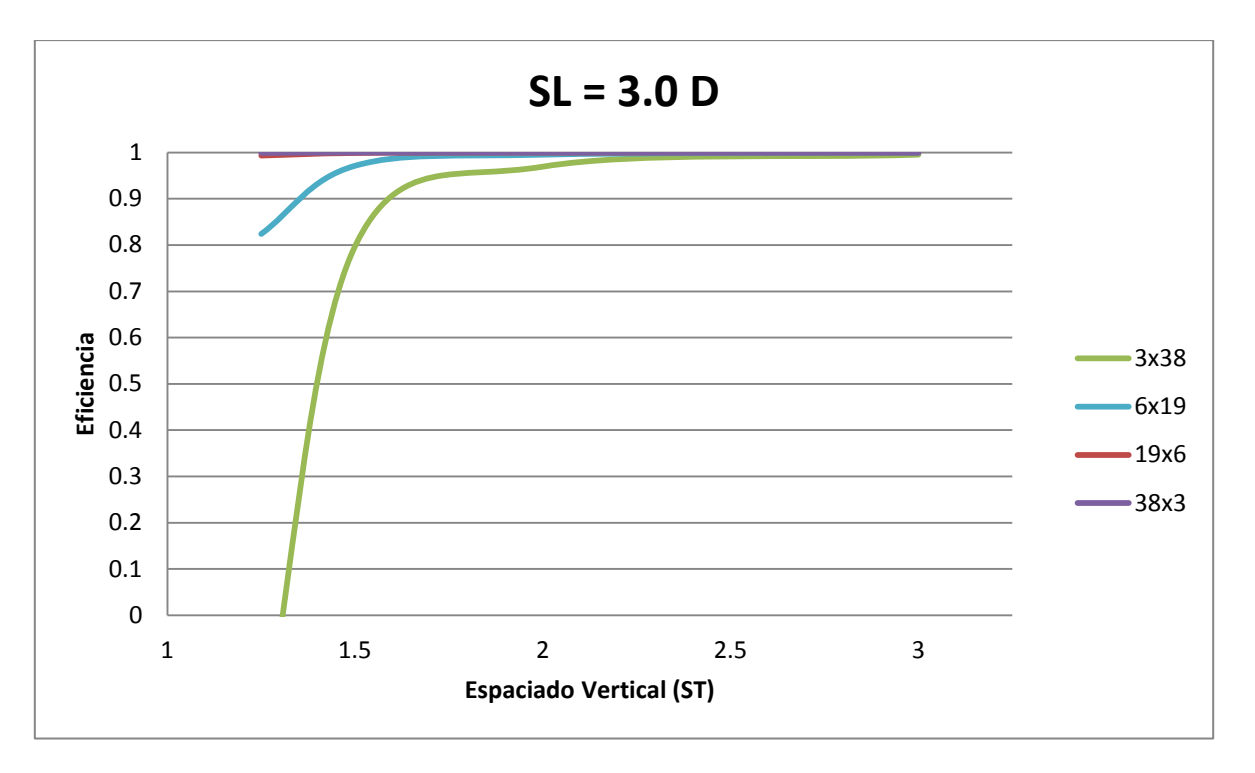

Gráfico 5-25: Variación de eficiencia con respecto a  $S_T$  y cuatro disposiciones de celda Cens a  $S_L = 3.0$  D.

El caso con  $S_L = 3.0 D$  tiene resultados con comportamientos similares a los casos con  $S_L = 1.25 D$ , solo que la temperatura es mayor y la eficiencia es menor. Esto, ya que al extender el largo del módulo, aumenta la caída de presión y por ende, la potencia del ventilador, afectando la eficiencia y la corriente de aplicación al banco de baterías generando mayor calor.

Los Gráficos 5.26 y 5.27 muestran todos los resultados obtenidos para una disposición de 6 filas y 19 columnas, con un caudal de entrada de 75 CFM para la celda *Cens*. Los 16 casos expuestos son combinaciones entre los espaciados entre centros de celdas horizontal y vertical.

El Gráfico 5.26 distingue a los casos según su espaciado entre centros vertical $S_T$  y el Gráfico 5.27 distingue según su espaciado horizontal entre centros de celdas  $S_l$ .

El eje de las abscisas corresponde a la eficiencia del sistema mientras que el eje de las ordenadas representa la temperatura máxima al interior del módulo.

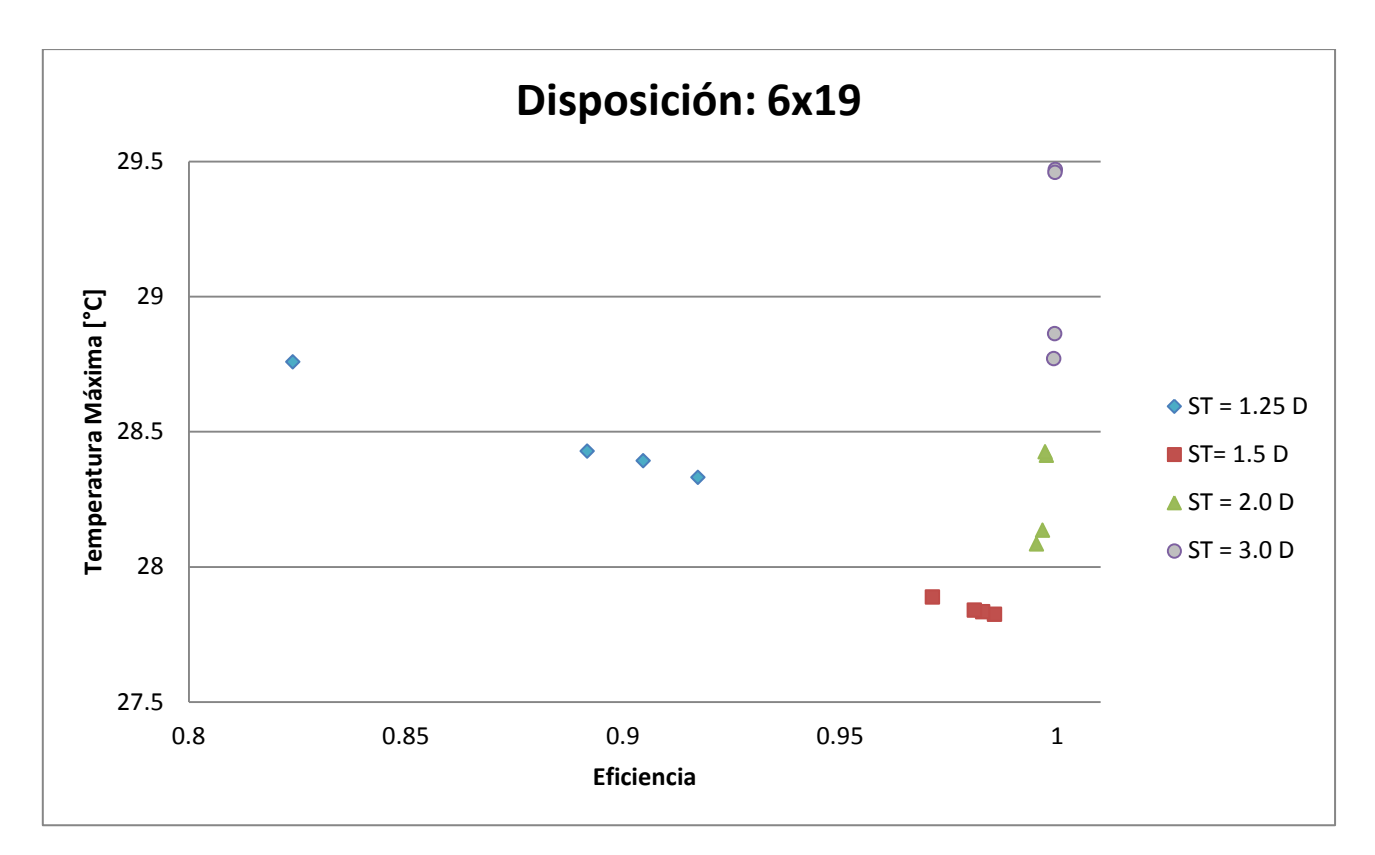

Gráfico 5-26: Temperatura máxima vs Eficiencia para celda Cens según espaciado vertical S<sub>T</sub>, con una disposición de 6 **filas y 19 columnas.**

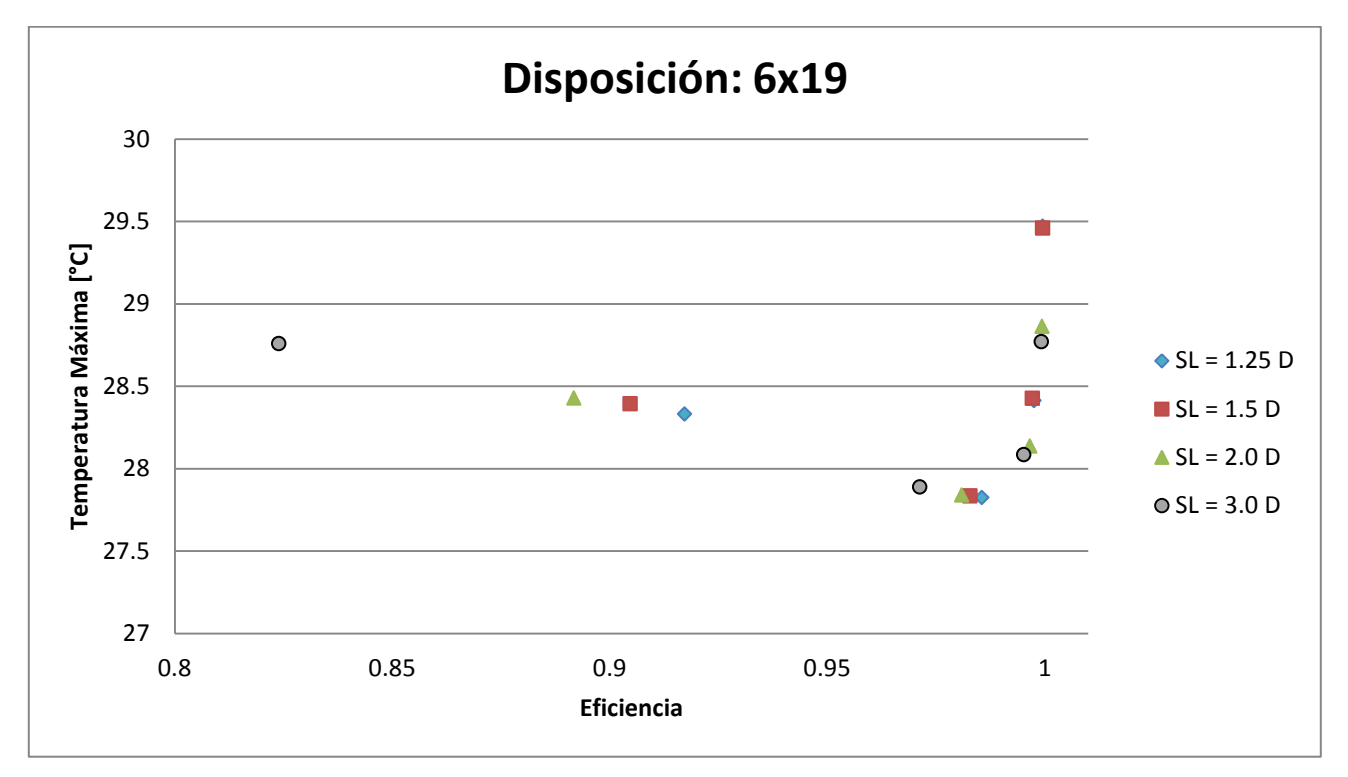

Gráfico 5-27: Temperatura máxima vs Eficiencia para celda Cens según espaciado vertical S<sub>L</sub>, con una disposición de 6 **filas y 19 columnas.**

Del Gráfico 5.26 se observa que el mayor espaciado  $S_T$  es el que tiene mayor temperatura, ya que la velocidad de entrada es baja por el aumento del área transversal. Sin embargo, por este mismo motivo la mejor eficiencia. Por otro lado, al ir disminuyendo el área transversal la velocidad aumenta haciendo disminuir la temperatura hasta llegar a un punto en donde el aumento de velocidad influye demasiado en la caída de presión, por lo cual la potencia del ventilador aumenta al igual que la corriente de aplicación al banco, provocando un aumento en la temperatura de las celdas y una disminución en la eficiencia.

Por otro lado, del Gráfico 5.27, se observa que los mejores casos se concentran con un espaciado horizontal  $S_L = 1.25 D$ , es decir, mientras menor sea el valor de  $S_L$ , mejor es la solución. Esto ya que  $S_L$  influye en la caída de presión afectando la potencia requerida por el ventilador, aumentando la temperatura y disminuyendo la eficiencia.

Los Gráficos 5.28 y 5.29 muestran los casos resueltos para una disposición con 6 filas y 19 columnas utilizando la celda *Cens*. En el Gráfico 5.28 se observan los resultados para caudales correspondientes a 25, 75 y 200 CFM, mientras que en el Gráfico 5.29 se observan los resultados para los seis caudales analizados. Nuevamente el eje de las abscisas corresponde a la eficiencia y el eje de las ordenadas corresponde a la temperatura máxima.

Se muestran resultados para eficiencias mayores al 40 % y temperaturas menores a 32ºC para poder tener una buena imagen para el análisis, esto ya que existen resultados que están fuera de estos límites que empeoran la calidad de la imagen (casos para caudales de 100, 150 y 200 CFM).

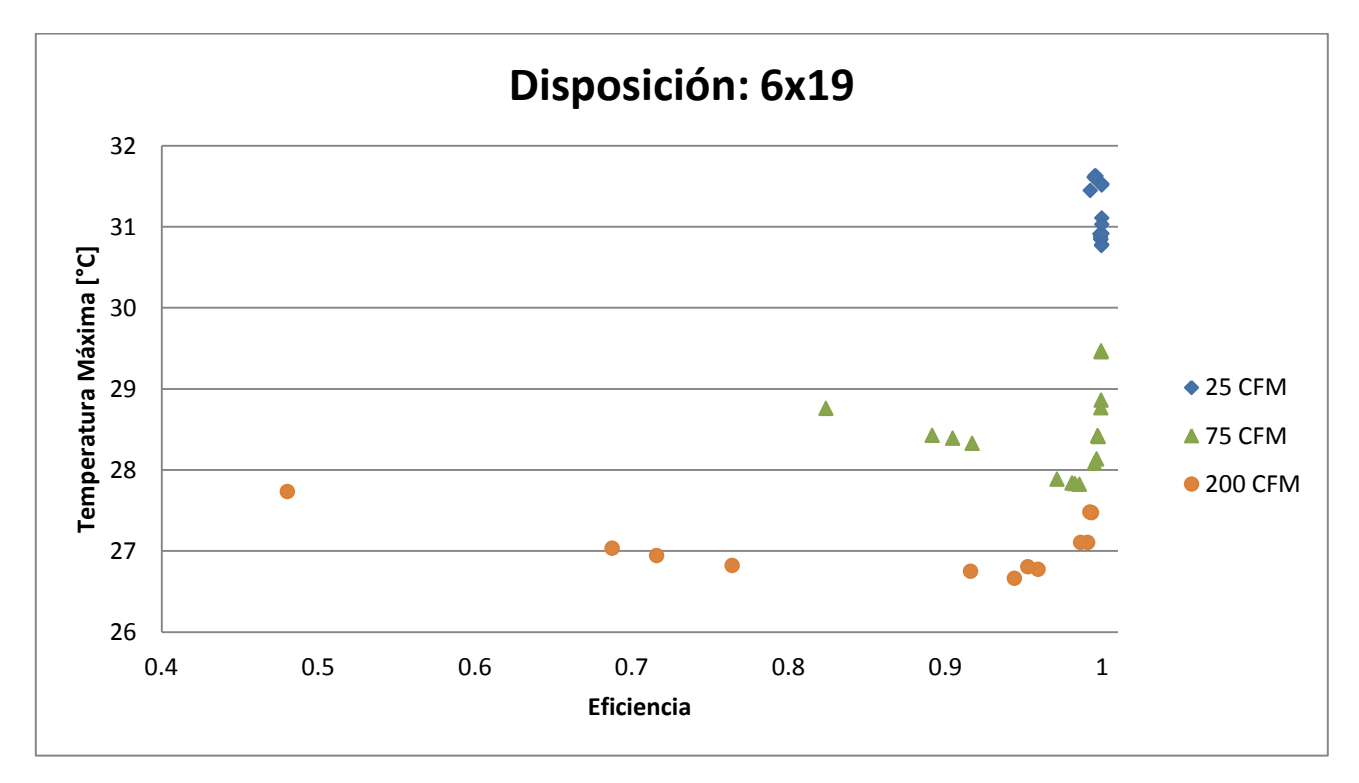

**Gráfico 5-28: Temperatura máxima vs Eficiencia para celda Cens con caudales de 25, 75 y 200 CFM, con una disposición de 6 filas y 19 columnas.**

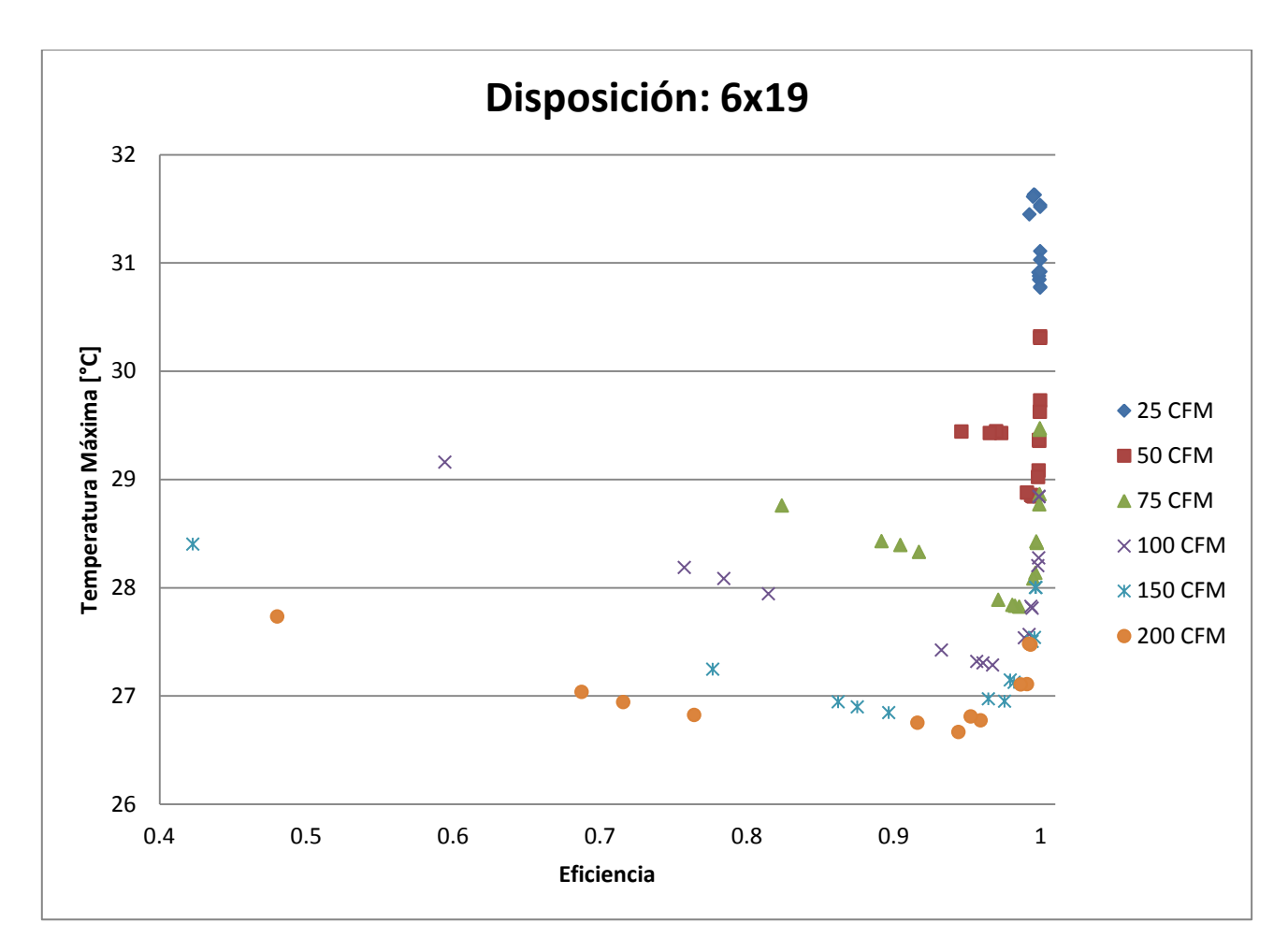

**Gráfico 5-29: Temperatura máxima vs Eficiencia para celda Cens con caudales de 25, 50, 75,100, 150 y 200 CFM, con una disposición de 6 filas y 19 columnas.**

De los Gráficos 5.28 y 5.29 se observa que la temperatura máxima disminuye generalmente a medida que aumenta el caudal. Sin embargo, esto ocurre solo para pocas combinaciones de espaciado entre centros de celdas horizontal y vertical, ya que gran parte de esas combinaciones sufren el aumento de temperatura y la disminución de la eficiencia. Esto por el hecho de aumentar la velocidad del fluido y por consecuencia, la potencia del ventilador. Estos gráficos enseñan la complicación de saber elegir la mejor opción, ya que existe el *trade-off* entre eficiencia y temperatura máxima.

Por último, los Gráficos 5.30 al 5.32 muestran todos los casos resueltos para la celda *Cens* (96 a excepción de los casos con temperatura mayor a 35  $^{\circ}$ C y eficiencias menores a 0).

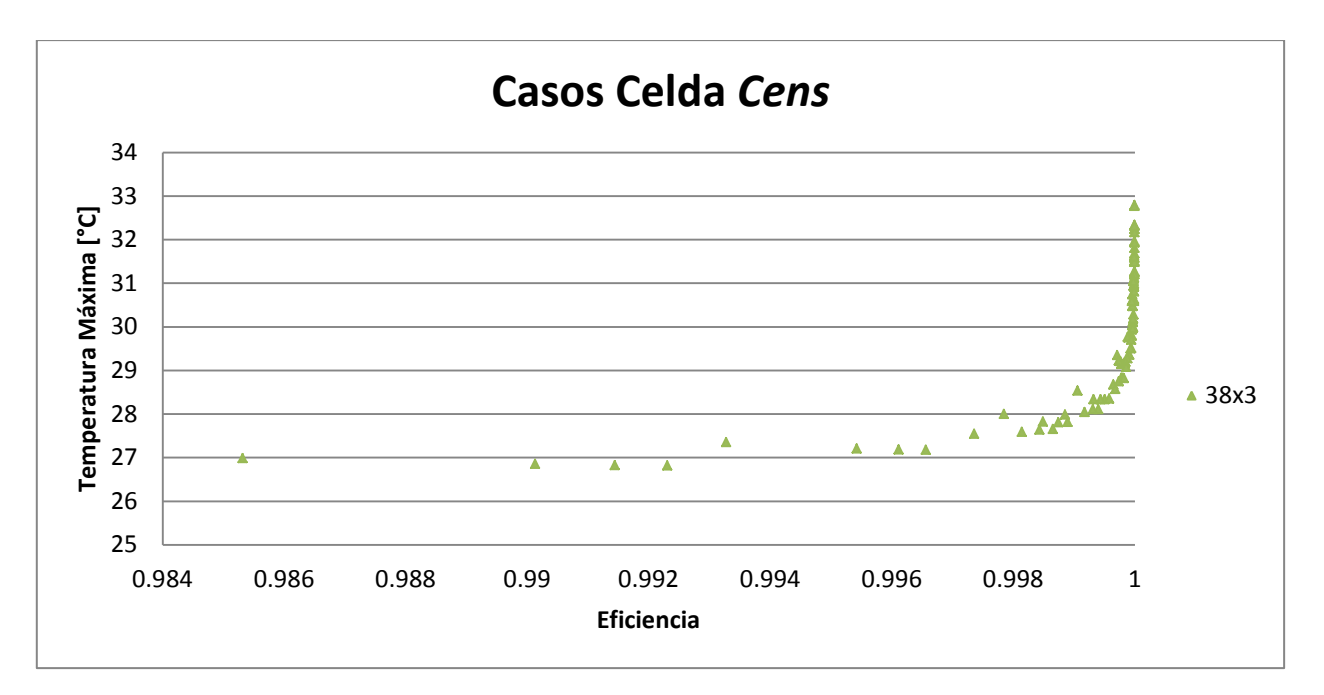

**Gráfico 5-30: Temperatura máxima vs Eficiencia de celda Cens para una disposición de 38 filas y 3 columnas.**

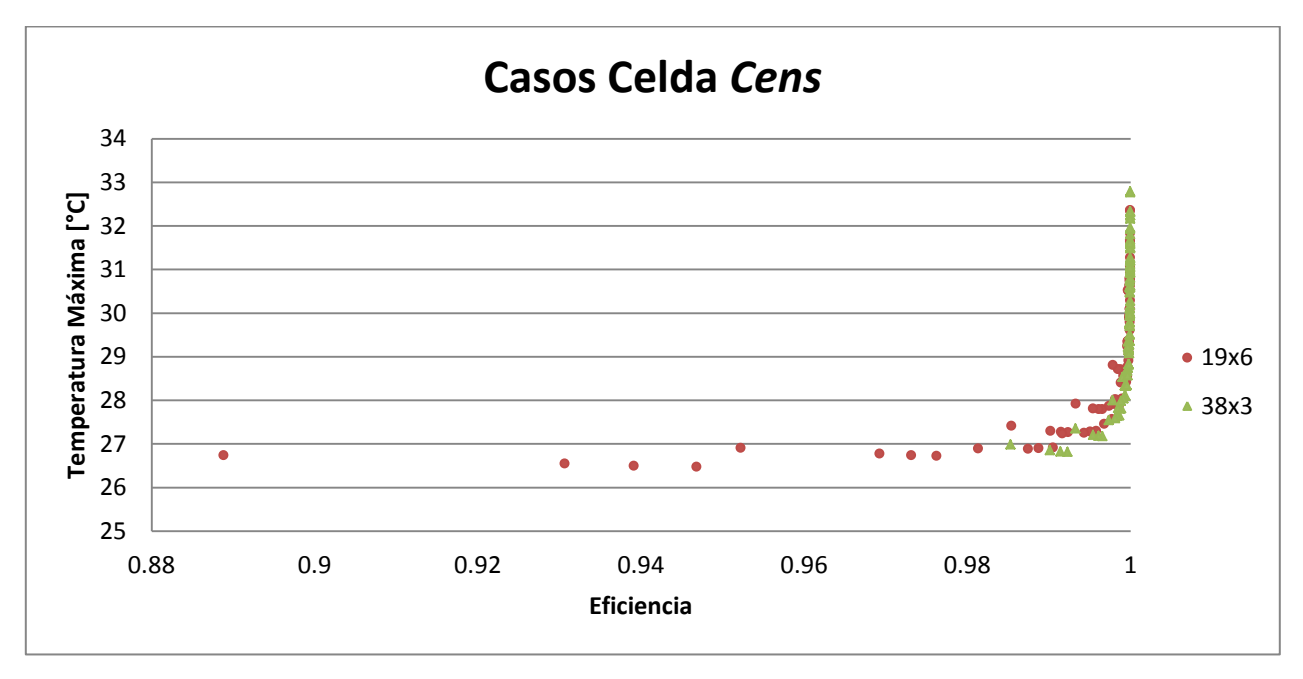

**Gráfico 5-31: Temperatura máxima vs Eficiencia de celda Cens para dos disposiciones de celdas.**

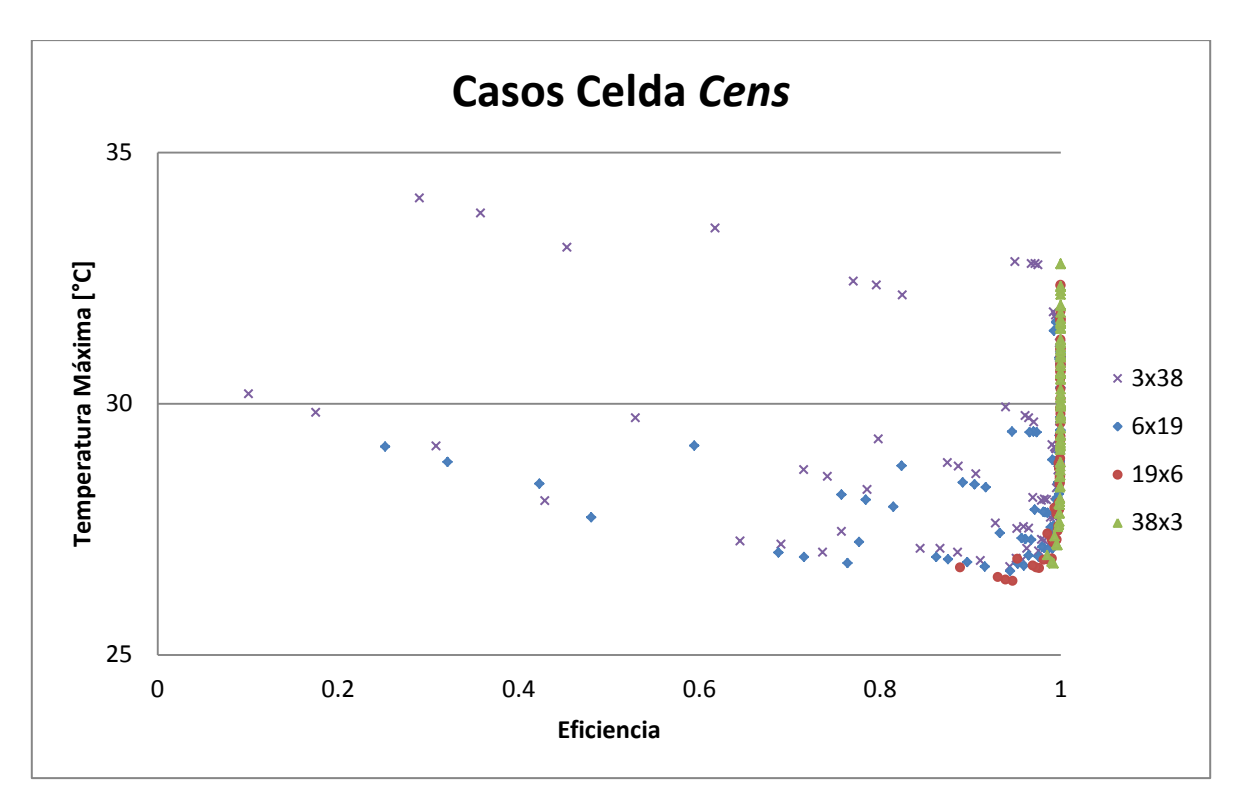

**Gráfico 5-32: Temperatura máxima vs Eficiencia de celda Cens para todas las disposiciones de celdas.**

Finalmente se puede observar en el Gráfico 5.32 un resumen de todo lo expuesto anteriormente, en donde se deduce, en el caso de la celda Cens, que las mejores combinaciones se ubican en la disposición de 19 filas y 6 columnas, ya que tienen una menor temperatura máxima y una eficiencia mayor al 90 %.

Como conclusión de los factores que influyen en el comportamiento térmico dentro del módulo se encuentra:

- I. La temperatura aumenta al incrementar  $S_L$ , debido al aumento de la caída de presión y su directa relación con la potencia del ventilador. Esta hace que se le aplique más corriente al banco, por lo cual aumenta su temperatura. Esto también hace disminuir la eficiencia del sistema.
- II. La temperatura baja al disminuir  $S_T$ , ya que la velocidad máxima aumenta al disminuir el área transversal de paso del fluido, logrando una mejor transferencia de calor por convección. Sin embargo, dependiendo de la cantidad de filas del módulo, la temperatura puede aumentar por el hecho de que la velocidad máxima se incrementa demasiado afectando con mayor importancia a la caída de presión y posteriormente, a la potencia del ventilador. Esto se ve reflejado también en la eficiencia del sistema.
- III. La cantidad de filas y columnas afecta directamente el aumento de temperatura y eficiencia.
- IV. La temperatura disminuye al aumentar el caudal, ya que existe una mejor transferencia de calor por convección. Pero al igual que en el punto II, depende del área transversal de paso del fluido. Por otro lado, la eficiencia disminuye al aumentar el caudal.

Luego de analizar los 96 casos para cada tipo de celda, se escogen los mejores según eficiencia y temperatura máxima para los seis caudales analizados. Al tener el mejor caso para cada caudal, se determina seleccionar los diseños que tengan temperaturas máximas similares entre los tres tipos de celdas. Esto para poder analizar diseños semejantes. Cabe recordar que el análisis se hizo para una potencia promedio de 20 kW (perfil de corriente constante dependiendo la celda), con un tiempo de simulación de alrededor de 80 minutos.La selección del mejor caso a analizar para cada celda se observa en las Tablas 5.8, 5.9 y 5.10.

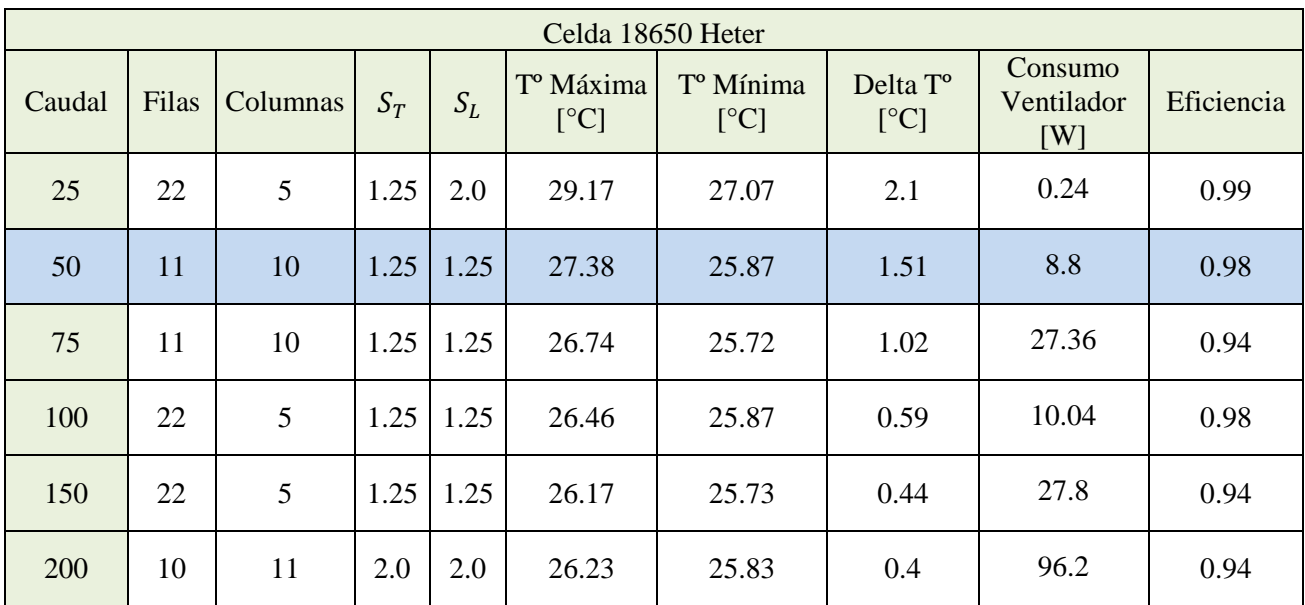

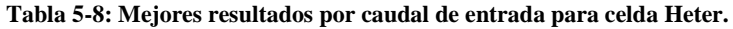

Área del módulo caso seleccionado celda Heter  $=57834$  mm $^2$ .

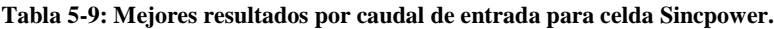

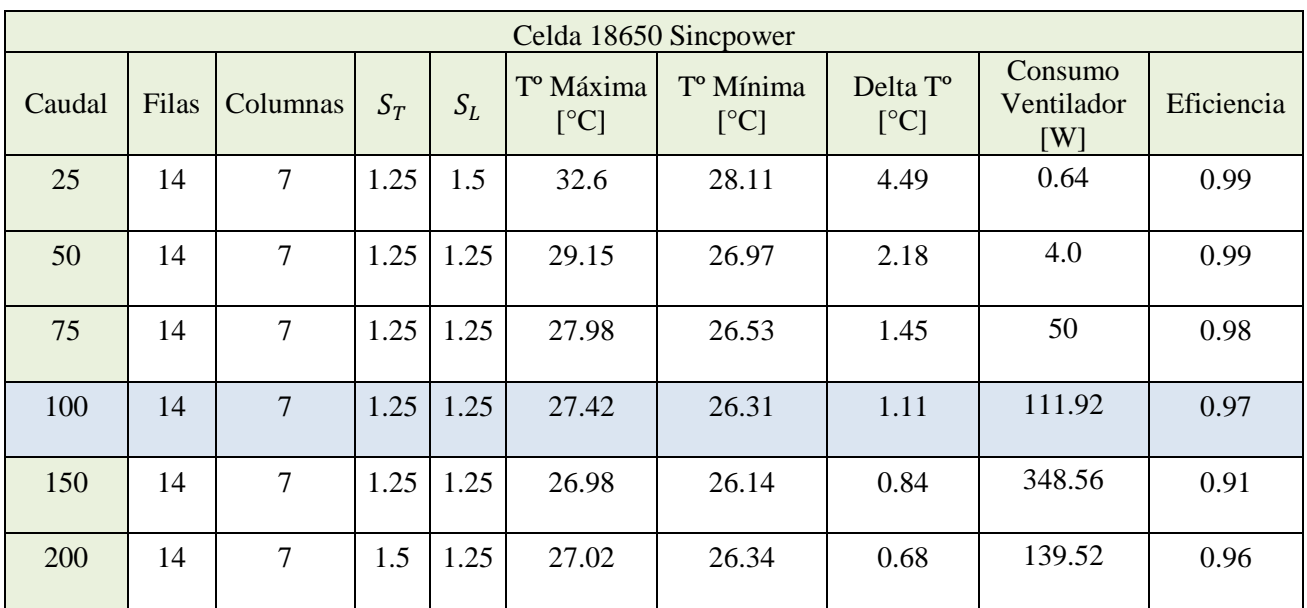
Área del módulo caso seleccionado celda Sincpower  $= \ 51759 \ mm^2$ .

| Celda 26650 Cens |       |          |       |       |                               |                               |                              |                              |            |
|------------------|-------|----------|-------|-------|-------------------------------|-------------------------------|------------------------------|------------------------------|------------|
| Caudal           | Filas | Columnas | $S_T$ | $S_L$ | T <sup>o</sup> Máxima<br>[°C] | T <sup>o</sup> Mínima<br>[°C] | Delta T <sup>o</sup><br>[°C] | Consumo<br>Ventilador<br>[W] | Eficiencia |
| 25               | 19    | 6        | 1.25  | 2     | 30.5                          | 27.8                          | 2.7                          | 0.2                          | 0.99       |
| 50               | 19    | 6        | 1.25  | 1.25  | 28.7                          | 26.93                         | 1.77                         | 0.96                         | 0.99       |
| 75               | 19    | 6        | 1.25  | 1.25  | 27.79                         | 26.51                         | 1.28                         | 2.96                         | 0.99       |
| 100              | 19    | 6        | 1.25  | 1.25  | 27.27                         | 26.27                         | $\mathbf{1}$                 | 6.68                         | 0.99       |
| 150              | 19    | 6        | 1.25  | 1.25  | 26.72                         | 26.02                         | 0.7                          | 20.72                        | 0.98       |
| 200              | 19    | 6        | 1.25  | 1.25  | 26.47                         | 25.9                          | 0.57                         | 46.52                        | 0.95       |

**Tabla 5-10: Mejores resultados por caudal de entrada para celda Cens.**

Área del módulo caso seleccionado celda Cens  $\,=\,125736\,\mathrm{mm^2}.$ 

En un color azul, se observa la elección para cada celda. Se opta por una temperatura promedio de 27.3 a 27.4 ºC.

El cálculo del área superficial del banco de baterías al interior del módulo se realiza para poder comparar más adelante los resultados y así poder establecer una relación entre mejor transferencia de calor y área utilizada por el módulo. Como hipótesis al problema, se quiere comprobar que a menor área ocupada por el módulo, se alcanza una menor temperatura máxima con perfiles de corriente variable. Es por este motivo también, que se escogen casos donde la temperatura final es similar a generación de calor constante, ya que se quiere comprobar la hipótesis en el estudio de perfiles de generación de calor variable.

### **5.6 Resultados Caso Estudio**

Con los casos seleccionados para realizar el estudio, se procede a modelar el comportamiento térmico de las celdas para las 18 combinaciones de perfiles de corriente y temperaturas iniciales.

A continuación, en los Gráficos 5.33 al 5.39 se presentan los resultados asociados a la celda Heter para el caso con corriente constante y para los seis perfiles de corriente variable. Estos resultados corresponden a una temperatura inicial de 25 ºC.

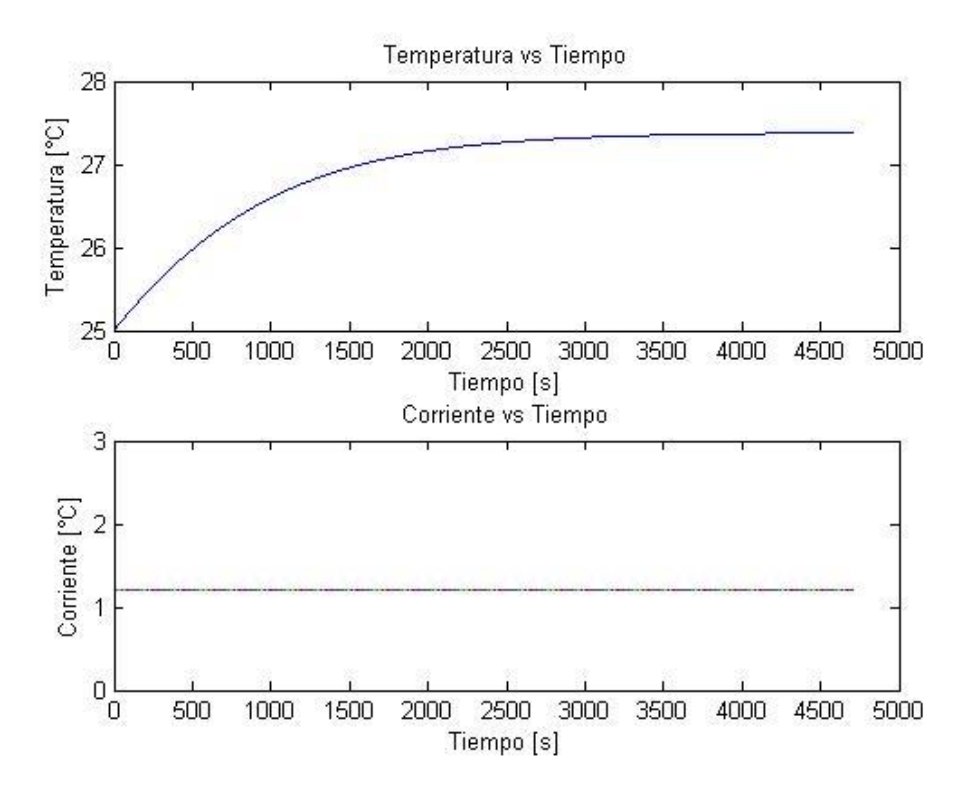

**Gráfico 5-33: Temperatura máxima vs Tiempo para celda Heter con corriente constante y temperatura inicial de 25 ºC.**

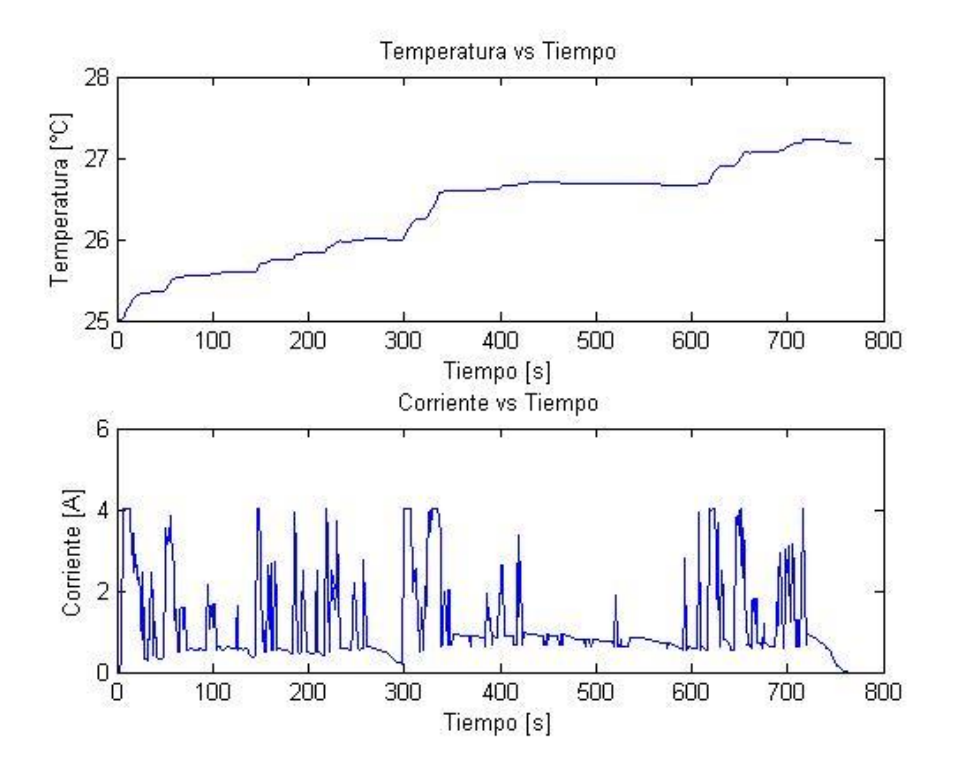

**Gráfico 5-34: Temperatura máxima vs Tiempo para celda Heter, (P1, T2).**

En el Gráfico 5.34 se puede observar que la temperatura va aumentando al pasar el tiempo, sin embargo, su comportamiento no es similar al del Gráfico 5.33 en donde hay corriente constante. Esto ya que la generación de calor es distinta en cada instante de tiempo. En el periodo

comprendido entre 400 y 600 segundos se puede decir que existe corriente constante en el perfil 1. Es por esto que la temperatura en ese momento adopta una forma similar al del Gráfico 5.33. También se puede observar que el aumento de temperatura agresivo se debe a corrientes instantáneas grandes que provocan una gran generación de calor. Situaciones similares ocurren para los demás perfiles.

Hay que tener en cuenta que el sistema de refrigeración está funcionando durante todo el periodo, por lo que cuando la corriente es pequeña o nula, es decir, la generación de calor no es significativa, la temperatura tiende a bajar dentro del sistema. Esto se ve reflejado en los gráficos presentados.

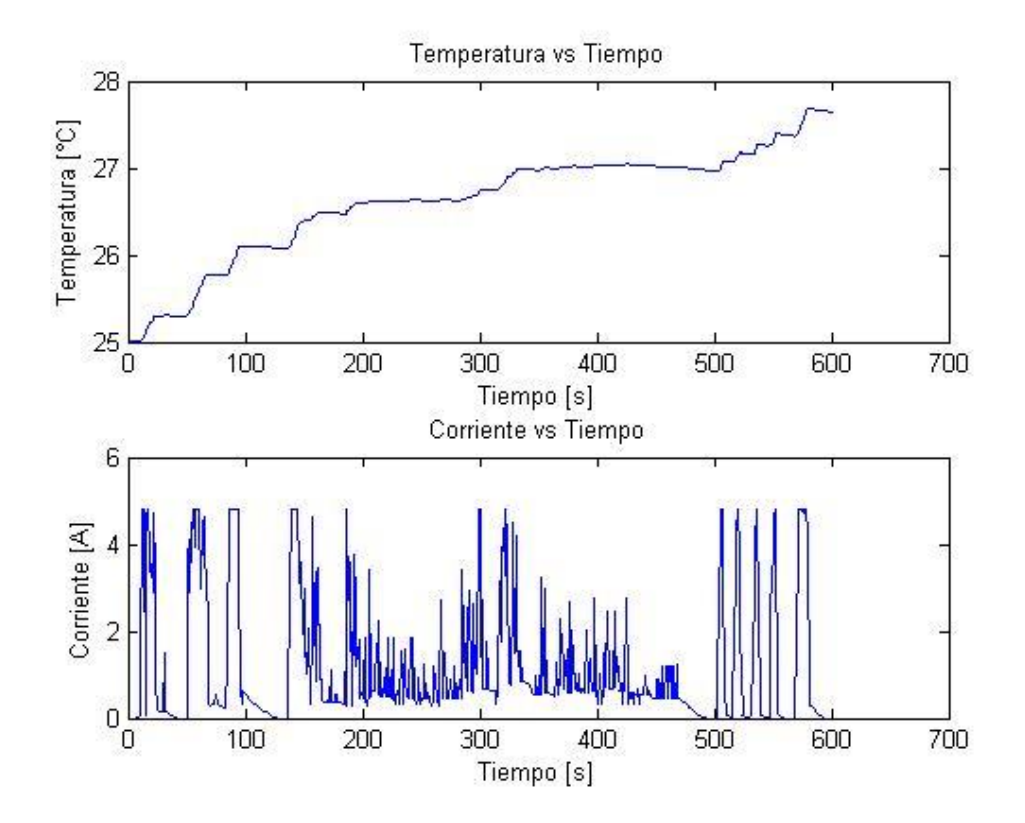

**Gráfico 5-35: Temperatura máxima vs Tiempo para celda Heter, (P2, T2).**

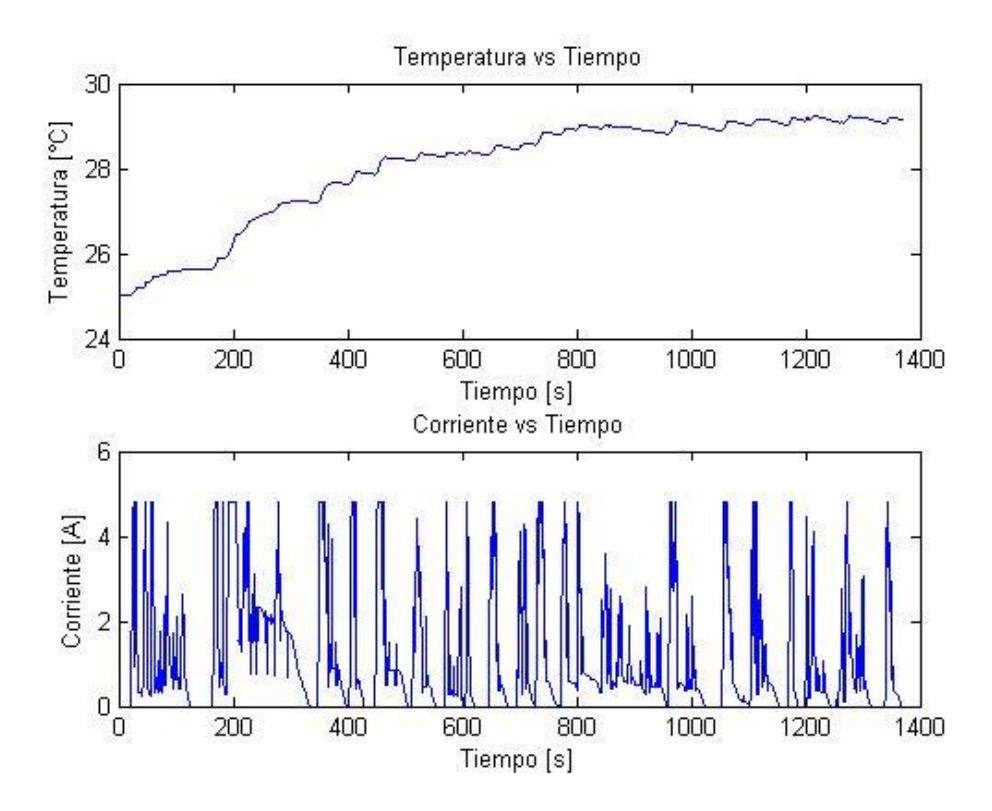

**Gráfico 5-36: Temperatura máxima vs Tiempo para celda Heter, (P3, T2).**

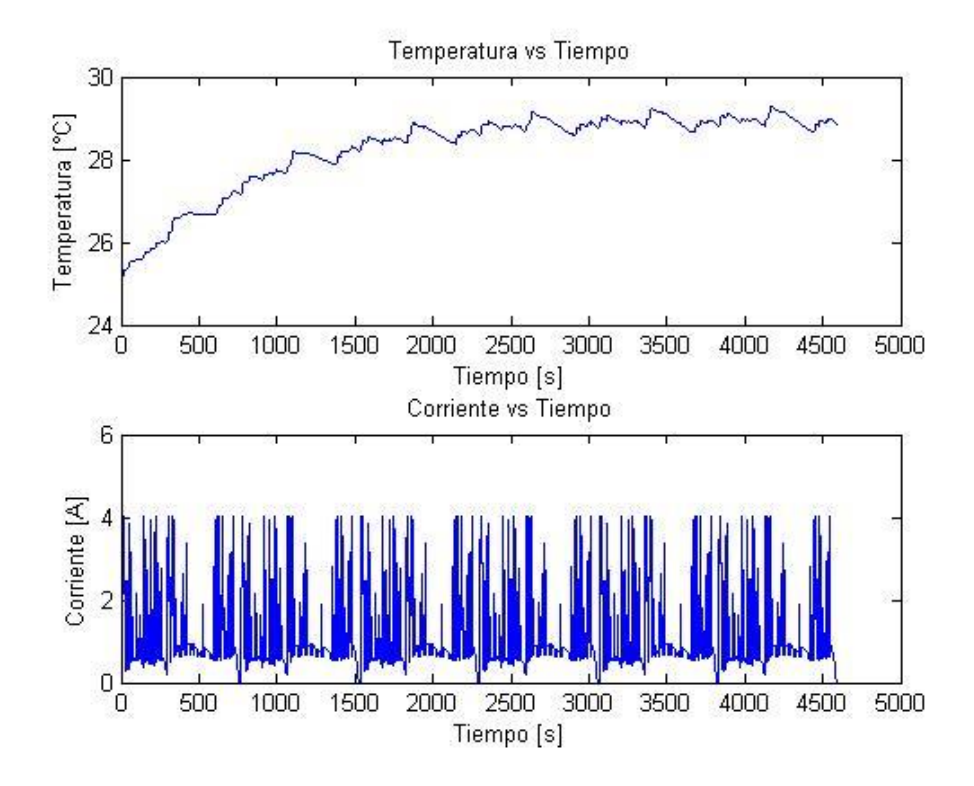

**Gráfico 5-37: Temperatura máxima vs Tiempo para celda Heter, (P4, T2).**

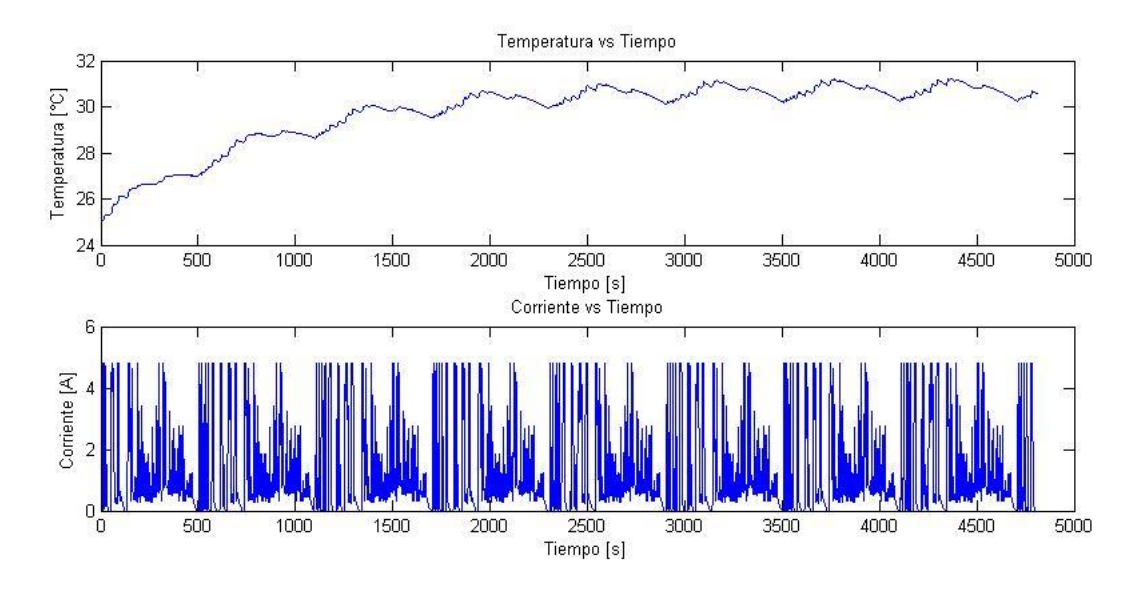

**Gráfico 5-38: Temperatura máxima vs Tiempo para celda Heter, (P5, T2).**

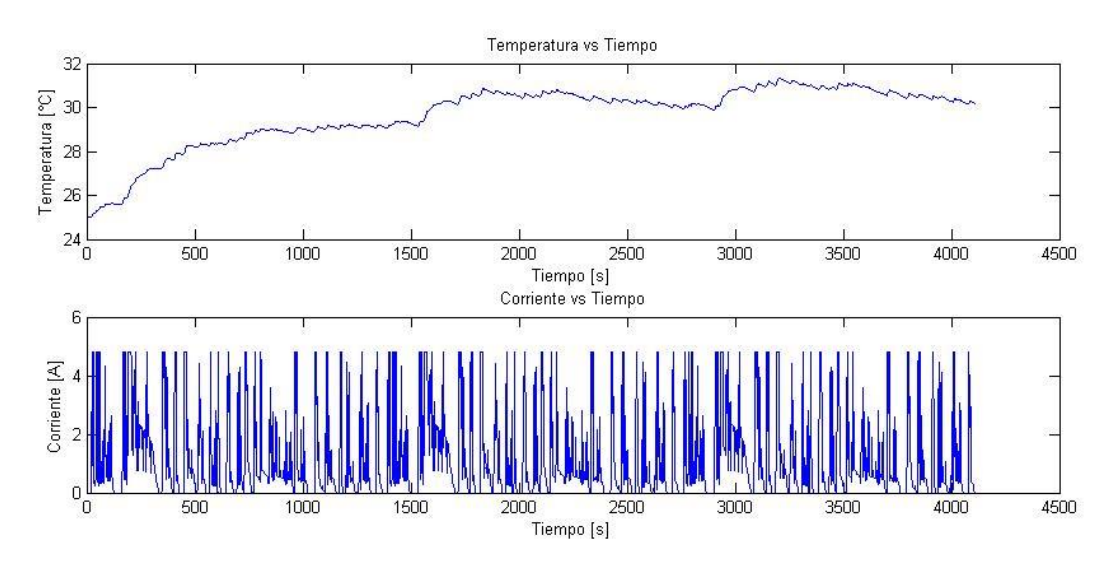

**Gráfico 5-39: Temperatura máxima vs Tiempo para celda Heter, (P6, T2).**

En los Gráficos 5.37, 5.38 y 5.39, se observa que al aplicar los perfiles de corriente, la temperatura comienza a aumentar con una pendiente pronunciada, sin embargo, luego el comportamiento de la temperatura se va haciendo cada vez más estable. Esto ya que la corriente de aplicación no es tan grande para que la temperatura siga aumentando de manera agresiva. Se observa que los ciclos se van repitiendo a medida que transcurre el tiempo y además se identifica el efecto del sistema de refrigeración al disminuir la corriente de aplicación.

Finalmente se observa que los perfiles extendidos (P4, P5 y P6), que son los modelaos durante 80 minutos aproximadamente, tienden a la estabilidad señalada en el Gráfico 5.33. La razón de este fenómeno es que la potencia promedio sigue siendo 20 kW, lo que pone un límite para el aumento de temperatura.

En los Gráficos 5.40 y 5.41 se observa el comportamiento térmico de las celdas Sincpower y Cens para la potencia constante de 20 kW y temperatura inicial de 25 ºC. Estos servirán para el análisis más adelante. Por otro lado, los gráficos del comportamiento térmico de las celdas Sincpower y Cens con respecto a los perfiles de corriente variable se adjuntan en los anexos.

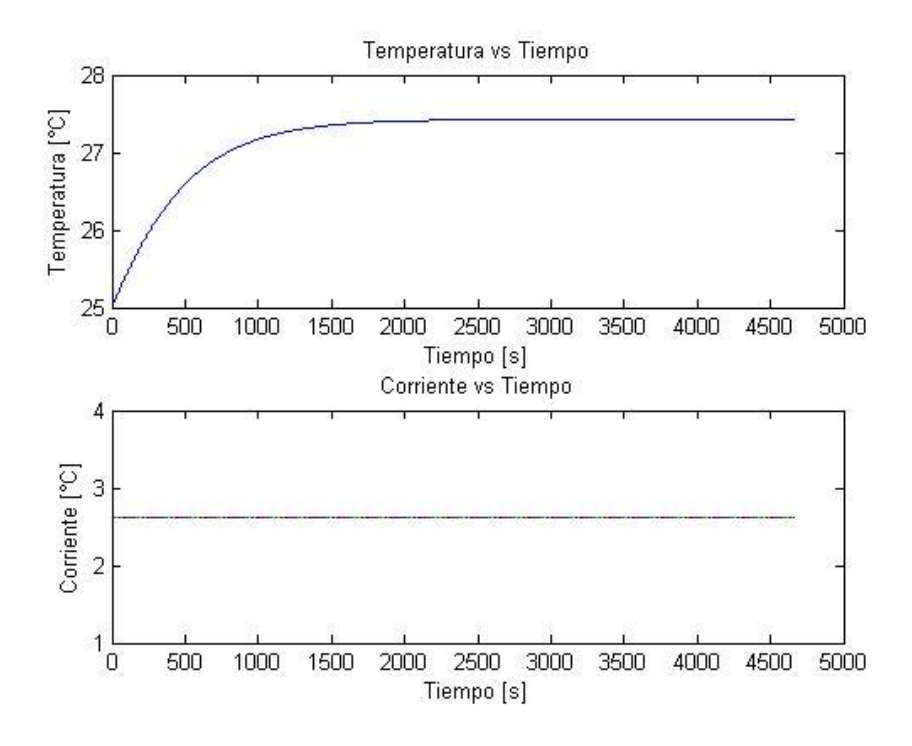

**Gráfico 5-40: Temperatura máxima vs Tiempo para celda Sincpower con corriente constante y temperatura inicial de 25 ºC.**

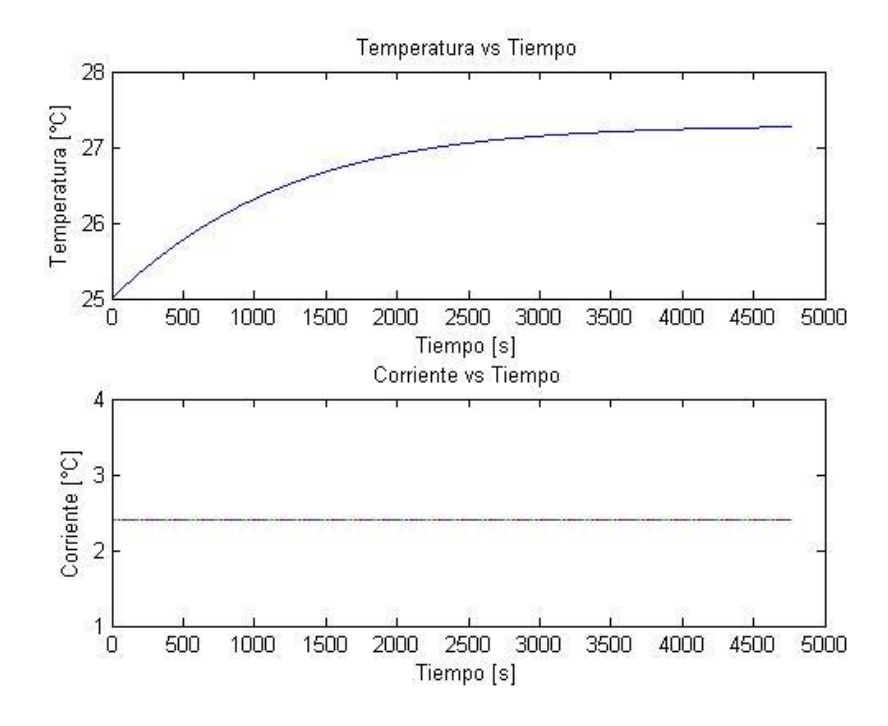

**Gráfico 5-41: Temperatura máxima vs Tiempo para celda Cens con corriente constante y temperatura inicial de 25 ºC.**

Los resultados para todas las combinaciones entre perfil de corriente variable y temperatura inicial para cada tipo de celda se muestran a continuación en las Tablas 5.11, 5.11 y 5.13.

|                                | 18650 Heter    |                                                                      |      |                           |            |  |  |
|--------------------------------|----------------|----------------------------------------------------------------------|------|---------------------------|------------|--|--|
|                                | T° Máxima [°C] | $T^{\circ}$ Mínima [ $^{\circ}$ C] Delta $T^{\circ}$ [ $^{\circ}$ C] |      | Consumo<br>Ventilador [W] | Eficiencia |  |  |
| P1,T1                          | 12.13          | 11.16                                                                | 0.97 | 11.44                     | 0.97       |  |  |
| P1,T2                          | 27.13          | 26.16                                                                | 0.97 | 11.44                     | 0.97       |  |  |
| P1,T3                          | 37.13          | 36.16                                                                | 0.97 | 11.44                     | 0.97       |  |  |
| P2, T1                         | 12.63          | 11.52                                                                | 1.11 | 11.44                     | 0.97       |  |  |
| P <sub>2</sub> ,T <sub>2</sub> | 27.63          | 26.52                                                                | 1.11 | 11.44                     | 0.97       |  |  |
| P2,T3                          | 37.63          | 36.52                                                                | 1.11 | 11.44                     | 0.97       |  |  |
| P3,T1                          | 14.14          | 11.52                                                                | 2.62 | 11.44                     | 0.97       |  |  |
| P3,T2                          | 29.14          | 26.52                                                                | 2.62 | 11.44                     | 0.97       |  |  |
| P3,T3                          | 39.14          | 36.52                                                                | 2.62 | 11.44                     | 0.97       |  |  |
| P4,T1                          | 13.84          | 11.36                                                                | 2.48 | 11.44                     | 0.97       |  |  |
| P4,T2                          | 28.84          | 26.36                                                                | 2.48 | 11.44                     | 0.97       |  |  |
| P4,T3                          | 38.84          | 36.36                                                                | 2.48 | 11.44                     | 0.97       |  |  |
| P5, T1                         | 15.59          | 12.02                                                                | 3.57 | 11.44                     | 0.97       |  |  |
| P5,T2                          | 30.59          | 27.02                                                                | 3.57 | 11.44                     | 0.97       |  |  |
| P5,T3                          | 40.59          | 37.02                                                                | 3.57 | 11.44                     | 0.97       |  |  |
| P6,T1                          | 15.19          | 11.72                                                                | 3.47 | 11.44                     | 0.97       |  |  |
| P6,T2                          | 30.19          | 26.72                                                                | 3.47 | 11.44                     | 0.97       |  |  |
| P6,T3                          | 40.19          | 36.72                                                                | 3.47 | 11.44                     | 0.97       |  |  |

**Tabla 5-11: Resultados para celda Heter con perfiles de corriente variable.**

|                                | 18650 Sincpower |                                  |               |                           |            |  |  |
|--------------------------------|-----------------|----------------------------------|---------------|---------------------------|------------|--|--|
|                                | Tº Máxima [°C]  | $T^{\circ}$ Mínima $[^{\circ}C]$ | Delta T° [°C] | Consumo<br>Ventilador [W] | Eficiencia |  |  |
| P1,T1                          | 12.83           | 11.65                            | 1.18          | 27.96                     | 0.97       |  |  |
| P1,T2                          | 27.83           | 26.65                            | 1.18          | 27.96                     | 0.97       |  |  |
| P1,T3                          | 37.83           | 36.65                            | 1.18          | 27.96                     | 0.97       |  |  |
| P2, T1                         | 13.66           | 12.32                            | 1.34          | 27.96                     | 0.97       |  |  |
| P <sub>2</sub> ,T <sub>2</sub> | 28.66           | 27.32                            | 1.34          | 27.96                     | 0.97       |  |  |
| P <sub>2</sub> ,T <sub>3</sub> | 38.66           | 37.32                            | 1.34          | 27.96                     | 0.97       |  |  |
| P3,T1                          | 14.22           | 12.19                            | 2.03          | 27.96                     | 0.97       |  |  |
| P3,T2                          | 29.22           | 27.19                            | 2.03          | 27.96                     | 0.97       |  |  |
| P3,T3                          | 39.22           | 37.19                            | 2.03          | 27.96                     | 0.97       |  |  |
| P4,T1                          | 13.47           | 11.82                            | 1.65          | 27.96                     | 0.97       |  |  |
| P4,T2                          | 28.47           | 26.82                            | 1.65          | 27.96                     | 0.97       |  |  |
| P4,T3                          | 38.47           | 36.82                            | 1.65          | 27.96                     | 0.97       |  |  |
| P5,T1                          | 15.04           | 12.74                            | 2.3           | 27.96                     | 0.97       |  |  |
| P5,T2                          | 30.04           | 27.74                            | 2.3           | 27.96                     | 0.97       |  |  |
| P5,T3                          | 40.04           | 37.74                            | 2.3           | 27.96                     | 0.97       |  |  |
| P6,T1                          | 14.4            | 12.23                            | 2.17          | 27.96                     | 0.97       |  |  |
| P6,T2                          | 29.4            | 27.23                            | 2.17          | 27.96                     | 0.97       |  |  |
| P6,T3                          | 39.4            | 37.23                            | 2.17          | 27.96                     | 0.97       |  |  |

**Tabla 5-12: Resultados para celda Sincpower con perfiles de corriente variable.**

|                                | 26650 Cens              |                                  |               |                           |            |  |  |
|--------------------------------|-------------------------|----------------------------------|---------------|---------------------------|------------|--|--|
|                                | $T^{\circ}$ Máxima [°C] | $T^{\circ}$ Mínima $[^{\circ}C]$ | Delta T° [°C] | Consumo<br>Ventilador [W] | Eficiencia |  |  |
| P1, T1                         | 11.94                   | 11.39                            | 0.55          | 6.68                      | 0.99       |  |  |
| P1,T2                          | 26.94                   | 26.39                            | 0.55          | 6.68                      | 0.99       |  |  |
| P1,T3                          | 36.94                   | 36.39                            | 0.55          | 6.68                      | 0.99       |  |  |
| P2, T1                         | 12.34                   | 11.77                            | 0.57          | 6.68                      | 0.99       |  |  |
| P <sub>2</sub> ,T <sub>2</sub> | 27.34                   | 26.77                            | 0.57          | 6.68                      | 0.99       |  |  |
| P2,T3                          | 37.34                   | 36.77                            | 0.57          | 6.68                      | 0.99       |  |  |
| P3,T1                          | 13.93                   | 12.42                            | 1.51          | 6.68                      | 0.99       |  |  |
| P3,T2                          | 28.93                   | 27.42                            | 1.51          | 6.68                      | 0.99       |  |  |
| P3,T3                          | 38.93                   | 37.42                            | 1.51          | 6.68                      | 0.99       |  |  |
| P4,T1                          | 14.03                   | 12.22                            | 1.81          | 6.68                      | 0.99       |  |  |
| P4,T2                          | 29.03                   | 27.22                            | 1.81          | 6.68                      | 0.99       |  |  |
| P <sub>4</sub> ,T <sub>3</sub> | 39.03                   | 37.22                            | 1.81          | 6.68                      | 0.99       |  |  |
| P5,T1                          | 15.89                   | 13.27                            | 2.62          | 6.68                      | 0.99       |  |  |
| P5,T2                          | 30.89                   | 28.27                            | 2.62          | 6.68                      | 0.99       |  |  |
| P5,T3                          | 40.89                   | 38.27                            | 2.62          | 6.68                      | 0.99       |  |  |
| P6,T1                          | 15.51                   | 12.96                            | 2.55          | 6.68                      | 0.99       |  |  |
| P6,T2                          | 30.51                   | 27.96                            | 2.55          | 6.68                      | 0.99       |  |  |
| P6,T3                          | 40.51                   | 37.96                            | 2.55          | 6.68                      | 0.99       |  |  |

**Tabla 5-13: Resultados para celda Cens con perfiles de corriente variable.**

Al observar los resultados de las tablas anteriores se ve que todos los valores de eficiencia están por encima del 90 %, incluso del 95% (esto se sabía al seleccionar el mejor caso). Es por esto que el criterio con mayor importancia para definir que celda tiene el mejor desempeño según las condiciones de operación es la temperatura máxima al interior del banco de baterías.

La Tabla 5.14 muestra un resumen de todos los casos con valores de temperatura máxima correspondiente a los tres tipos de celdas.

La diferencia entre los valores de eficiencia y por ende, del consumo energético de los ventiladores, se analizará en discusiones.

**Tabla 5-14: Temperatura máxima de los tres tipos de celdas según su condición de operación (perfiles y temperatura inicial).**

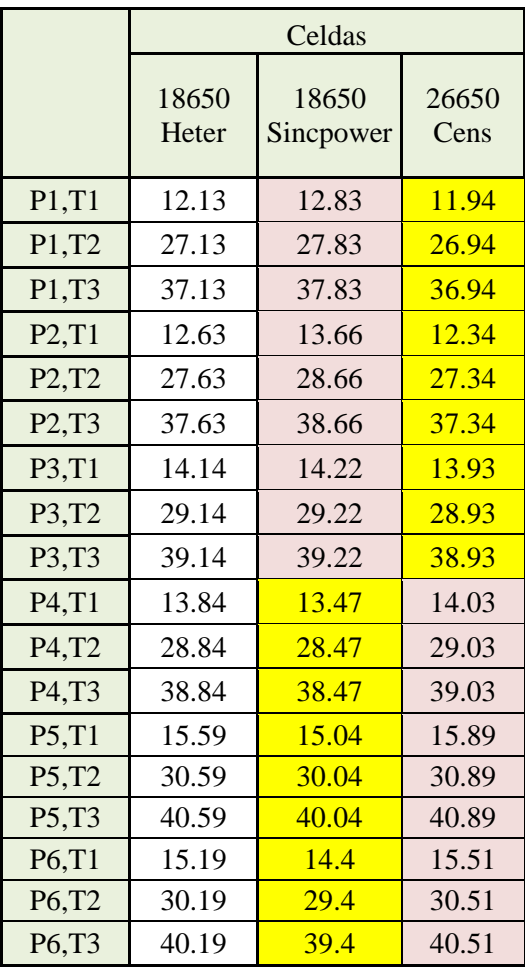

En la Tabla 5.14 las celdas con color amarillo representan la menor temperatura máxima y las celdas con color rojo representan la mayor temperatura máxima.

# **6 ANÁLISIS DE RESULTADOS CASO ESTUDIO**

En esta sección se discutirá:

- En primer lugar, los resultados asociados al caso estudiado, es decir, el desempeño de los tres tipos de celda con respecto a la aplicación de perfiles de corriente con una potencia promedio de 20 kW y temperatura inicial variable.
- Finalmente, se tomará la decisión de seleccionar la mejor celda en cuanto a su comportamiento térmico.

#### **6.1 Discusión de Resultados**

En primer lugar, al observar las gráficas correspondientes a la descarga de las celdas (corriente de aplicación constante) en los Gráficos 5.33, 5.40 y 5.41, se ve que a pesar de que la temperatura máxima dentro del banco al finalizar el periodo de funcionamiento del vehículo es similar en los tres casos, existen diferencias en el tiempo para llegar a la temperatura final. En el caso de la celda Sincpower, la pendiente de la curva es más pronunciada que en los casos para la celda Heter y Cens. Esto significa que la celda Sincpower llega a un estado estable en menor tiempo que las otras celdas. Es decir, su aumento de temperatura es más rápido, sin embargo, luego de un cierto tiempo la temperatura no crece significativamente. Por otro lado, en el caso de la celda Cens ocurre todo lo contrario. Es decir, para llegar a la temperatura de estabilidad transcurre un tiempo de mayor duración. En cuanto a la celda Heter, se encuentra en un nivel intermedio. Entonces los extremos se encuentran en las dos celdas que son similares en sus propiedades eléctricas. Por lo tanto, el fenómeno descrito tiene directa relación con la geometría involucrada. En el caso de la celda Sincpower su diámetro es de 18 mm, mientras que la celda Cens tiene un diámetro de 26 mm. Así, la celda Cens tiene una mayor área de contacto para la transferencia de calor por convección, por lo tanto, en los primeros minutos de calentamiento la celda Cens tiene un gradiente de aumento de temperatura menor que en el caso con la celda Sincpower. Por otro lado, para las celdas con igualdad geométrica influye en su comportamiento las condiciones eléctricas. Si bien la celda Heter tiene una resistencia interna dos veces mayor que la celda Sincpower, no la supera en generación de calor, ya que las propiedades eléctricas asociadas a la celda Heter hacen que la corriente de aplicación para ésta sea mucho menor que para la celda Sincpower. Por lo tanto, el término de generación de calor, proporcional a la resistencia interna y a la corriente de aplicación al cuadrado, es menor para la celda Heter.

Observando los resultados obtenidos para los perfiles de corriente variable en la Tabla 5.14 se ve que para los perfiles de corta duración (P1, P2 y P3) la celda que llega a una temperatura final mayor es la celda Sincpower, mientras que la que llega a una temperatura final

menor es la celda Cens. Esto se explica por lo comentado anteriormente en cuanto a la velocidad de aumento de temperatura en periodos cortos de cada una de las celdas. Cabe recordar que los casos seleccionados tienen temperatura similar pero para un análisis con tiempo de funcionamiento del vehículo mayor a los periodos de los perfiles de corta duración. Por lo tanto, el análisis con los perfiles de corta duración no son suficientes para definir el desempeño del banco de baterías durante 80 minutos. Por otro lado, estos resultados indican el comportamiento de las celdas para el primer ciclo de los perfiles extendidos, lo que servirá para el análisis final.

Observando los resultados para los perfiles extendidos, los cuales tienen una duración aproximada de 80 minutos, se ve que la configuración con mayor temperatura máxima final es la que incluye la celda Cens, mientras que la configuración con menor temperatura máxima final es la que está conformada por la celda Sincpower. Hay que tener en cuenta para el análisis, que los casos estudiados están en igualdad de condiciones al finalizar los 80 minutos (todos con temperatura máxima final cercana a 27 ºC a potencia constante), por lo que los resultados obtenidos no tienen directa relación con las propiedades eléctricas y físicas de cada celda, sino que la configuración de cada módulo. Es aquí donde el área de cada módulo es importante para el comportamiento del banco con distintas condiciones de operación. Esto porque la configuración con menor área es precisamente la configuración compuesta por la celda Sincpower, mientras que la configuración con mayor área es la compuesta por la celda Cens.

#### TemperaturaMáxima: Sincpower < Heter < Cens

#### *<u>Areamódulo: Sincpower < Heter < Cens</u>*

Por lo tanto, se comprueba la hipótesis planteada, en donde la configuración con menor área es la que tiene un mejor comportamiento térmico para las condiciones de operación analizadas.

Por otro lado, la celda Cens es la que se comporta mejor en el primer ciclo de cada perfil y peor al terminar el perfil completo. Esto quiere decir que existe un aumento mayor de temperatura comparado con las otras celdas, lo que tampoco es bueno.

Ahora bien, en cuanto a diferencia de temperatura dentro del módulo (delta Tº) los tres tipos de celdas están dentro del rango menor a 5 ºC, lo que es bueno, ya que se cumple el requisito para un buen sistema de refrigeración. También, la eficiencia del sistema para los tres casos está sobre el 95 %. Por lo tanto, definitivamente el parámetro de decisión para definir el desempeño del banco de batería es la temperatura máxima, que como ya se vio, es menor mientras más pequeña sea el área de la configuración del módulo.

Por otro lado, se observa de la Tabla 5.14 que al variar la temperatura inicial en todas las condiciones de operación, los resultados sólo sufren un efecto escalón relacionado a la diferencia de temperatura inicial. Esto ocurre debido a que el modelo de generación de calor no incluye algún término relacionado a la temperatura a la que se encuentra la celda. Esto fue una simplificación que se le aplicó al modelo propuesto desde un comienzo. En los casos reales, el término de la temperatura sí influye en el comportamiento térmico, ya que pueden ocurrir

reacciones químicas al interior de las celdas que generen un aumento o disminución de temperatura.

### **6.2 Decisión mejor Celda**

Por último, es importante destacar que para la decisión de la mejor celda en este estudio sólo toma en cuenta comportamientos térmicos. Esto se aclara, ya que en la realidad el análisis es multi - objetivo, es decir hay más factores que influyen en la decisión final. Estos factores corresponden por ejemplo a los costos asociados a las celdas, el consumo energético asociado al sistema de refrigeración, las limitantes físicas de los empaquetamientos (dependiendo la aplicación y el espacio), entre otros. En el caso del estudio realizado, los precios de las celdas involucradas van desde los 4.45 USD a los 6.75 USD por celda aproximadamente (Heter < Sincpower < Cens). Por otro lado, la configuración con menor temperatura máxima final es la que tiene un mayor consumo eléctrico del ventilador. Esto es importante si se quiere dar énfasis al ahorro de energía eléctrica dentro del vehículo y también si no se quiere aplicar tanta corriente a las celdas para que tengan una mayor duración y no exista la complicación de estar cambiando los módulos cada cierta cantidad de tiempo.

Por lo tanto, se debe realizar un análisis más profundo de optimización para la selección de la mejor configuración del empaquetamiento de baterías.

Sin embargo, restringiéndose al estudio realizado, la celda que tiene el mejor comportamiento térmico para las condiciones de operación analizadas corresponde a la celda Sincpower.

## **7 CONCLUSIONES**

Luego de realizar este trabajo de título, las conclusiones que se han obtenido son:

- El modelo transiente bidimensional desarrollado en Matlab para poder estimar y caracterizar el comportamiento térmico de un pack de baterías de ión-litio cilíndricas se valida, ya que se obtienen diferencias con respecto a las simulaciones en Ansys de alrededor de uno a dos grados celcius. Esto en algunos casos representa un bajo porcentaje de error, mientras que en otros casos, cuando la temperatura de análisis es baja, representa como máximo 10 % (correspondiente a una diferencia de dos grados). El modelo propuesto representa de buena manera los resultados que se obtienen mediante las simulaciones realizadas en Ansys (que en el trabajo expuesto funciona como medida de comparación de resultados). Esto también incluye el caso de agua como fluido de refrigeración.
- Por otro lado, el rango de aplicabilidad teórica del modelo propuesto corresponde a geometrías en donde  $S_L$  y  $S_T$  no sean menor a 1.25 D ni mayor a 3.0 D. Estos valores, a pesar de tener límites, son los más utilizados dentro del diseño de packs de baterías. Otra situación en donde el modelo propuesto comienza a tener fluctuaciones es cuando se aumenta demasiado la corriente de aplicación o la velocidad de entrada del fluido.
- La temperatura y eficiencia del banco de baterías depende de muchos factores, lo que hace complicado su análisis y optimización de parámetros. Gracias a las curvas desarrolladas se obtienen puntos máximos y puntos mínimos de eficiencia y temperatura respectivamente. Si se tiene un espacio físico sin restricciones la solución óptima tiende a ser en la mayoría de los casos la que tiene una disposición de celdas dentro del módulo con mayor cantidad de filas que columnas. Sin embargo, para realizar un buen análisis es necesario observar detalladamente el efecto de la caída de presión en el sistema, ya que ésta se ve afectada por la separación existente entre celdas, el caudal de entrada aportado por el sistema de refrigeración y el ordenamiento de filas y columnas dentro del banco (estos parámetros se relacionan directamente con la velocidad máxima y el largo del banco). La caída de presión es importante, ya que define la potencia eléctrica consumida por el sistema de refrigeración, afectando así, el aumento de temperatura y la disminución de la eficiencia. Por lo tanto, los factores más determinantes que influyen en el comportamiento térmico dentro del módulo, sin tomar en cuenta las variables eléctricas (corriente y resistencia interna afectan directamente en la generación de calor), corresponden a la separación entre celdas  $S_L$  y  $S_T$ , la disposición de filas y columnas y el caudal de entrada del fluido. Estos factores influyen de la siguiente manera:
	- a. La temperatura aumenta al incrementar  $S_L$ , debido al aumento de la caída de presión y su directa relación con la potencia del ventilador. Esta hace que se le

aplique más corriente al banco, por lo cual aumenta su temperatura. Esto también hace disminuir la eficiencia del sistema.

- b. La temperatura baja al disminuir  $S_T$ , ya que la velocidad máxima aumenta al disminuir el área transversal de paso del fluido, logrando una mejor transferencia de calor por convección. Sin embargo, dependiendo de la cantidad de filas del módulo, la temperatura puede aumentar por el hecho de que la velocidad máxima se incrementa demasiado afectando con mayor importancia a la caída de presión y posteriormente, a la potencia del ventilador. Esto se ve reflejado también en la eficiencia del sistema.
- c. La cantidad de filas y columnas afecta directamente el aumento de temperatura y eficiencia.
- d. La temperatura disminuye al aumentar el caudal, ya que existe una mejor transferencia de calor por convección. Pero al igual que en el punto II, depende del área transversal de paso del fluido. Por otro lado, la eficiencia disminuye al aumentar el caudal.
- Analizando diseños de empaquetamientos de baterías con similar temperatura final al término de su periodo de descarga con corriente de aplicación constante, se llega a la conclusión de que la mejor opción para el uso de estos packs en condiciones de operación con corrientes de aplicación variables, teniendo en cuenta temperatura máxima del pack y eficiencia, es el diseño que ocupa una menor área superficial dentro del módulo, siendo éste el factor más determinante.
- El diseño de empaquetamientos de baterías debe ser analizado por variados factores, independiente de los que influyen en su comportamiento térmico. Estos son por ejemplo, los costos de compra de celdas y sistema de refrigeración, el consumo energético de la ventilación, las restricciones de espacio físico, etc. Por lo tanto, si bien se ha entregado un análisis correspondiente al comportamiento térmico, estos resultados no son necesariamente los "*óptimos*" en el diseño final del empaquetamiento de baterías de iónlitio.
- Cabe destacar que, si bien se ha realizado un análisis térmico de un empaque de baterías aceptable, para un trabajo futuro es necesario incorporar nuevas variables al problema, ya sean físicas o eléctricas. Dentro de las físicas se incluye el poder simular con una cantidad de celdas que no alcancen a formar filas y columnas exactas (columnas incompletas), además de la incorporación del análisis de otros tipos de celdas y fluidos de refrigeración. En cuanto a las variables eléctricas, hay que tener en cuenta la dependencia de la resistencia interna de las celdas con respecto a la temperatura en la que se está operando. En el modelo propuesto en esta memoria se mantiene la resistencia interna constante

durante todo el tiempo de descarga. Sin embargo, para obtener resultados más verídicos es necesario cambiar este supuesto. Esto afecta también a la capacidad de la celda y por consecuencia, la temperatura de las celdas, además del ciclo de vida de ésta.

 Por último, se recomienda estudiar el control térmico de estos sistemas de almacenamiento, ya que observando los resultados obtenidos, la generación de calor depende de las condiciones de operación de la aplicación. Por lo tanto, teniendo un buen manejo de los sistemas de refrigeración se puede controlar en qué momento aplicar un mayor o menor caudal de fluido para mantener la temperatura de las celdas bajo un cierto límite y así mejorar la eficiencia y disminuir el consumo energético del sistema de refrigeración.

## **8 BIBLIOGRAFÍA**

[1]Bher, Thermal management for hybrid vehicles, www.behrgroup.com.

[2] Z. Rao and S. Wang, "A review of power battery thermal energy management," *Renewable and Sustainable Energy Reviews*, vol. 15, no. 9, pp. 4554----4571, Dec. 2011, doi:10.1016/j.rser.2011.07.096.

[3] F. P. Incropera and D. P. DeWitt, *Fundamentas of Heat and Mass Transfer*, fifth edit ed., John Wiley & Sons, Ed., 2002.

[4] Cong Zhu, Xinghu Li, Lingjun Song\*, Liming Xiang, Development of a theoretically based thermal model for lithium ion battery pack, *Journal of Power Sources* (2013), doi:10.1016/j.jpowsour.2012.09.035.

[5] Sungjin Park, Dohoy Jung, Battery cell arrangement and heat transfer fluid effects on the parasitic powerconsumption and the cell temperature distribution in a hybrid electric vehicle, *Journal of Power Sources*(2013),doi: 10.1016/j.jpowsour.2012.11.039.

[6] X. Xu, R He, Research on the heat dissipation performance of battery pack based on forced air cooling, *Journal of Power Sources* (2013), doi: 10.1016/j.jpowsour.2013.03.004.

[7] H. Park, A design of air flow configuration for cooling lithium ion battery in hybrid electric vehicles, *Journal of Power Sources* (2013), doi: 10.1016/j.jpowsour.2013.03.102.

[8] L. Fan, J.M. Khodadadi, A.A. Pesaran, A parametric study on thermal management of an aircooled lithium-ion battery module for plug-in hybrid electric vehicles, *Journal ofPower Sources*  (2013), doi: 10.1016/j.jpowsour.2013.03.050.

[9] Reyes Marambio, Jorge, Modelamiento Térmico de Empaques de Baterías de Litio, 2012, Universidad de Chile.

[10] Agency, Environmental Protection: Federal Test Procedure Revisions. 1996. <http://www.epa.gov/nvfel/testing/dynamometer.htm>.

[11] Chengke Zhou; Kejun Qian; Allan, M.; Wenjun Zhou, "Modeling of the Cost of EV Battery Wear Due to V2G Application in Power Systems," Energy Conversion, IEEE Transactions on , vol.26, no.4, pp.1041,1050, Dec. 2011.

[12] MATLAB Release 2012a, The MathWorks, Inc., Natick, Massachusetts, United States.

[13] http://www.inautonews.com/nissan-manufactures-lithium-ion-packs-for-the-leaf-at tennessee-plant/ nissan-leaf-battery-pack.

[14] ANSYS Academy Research, Release 14.5.

[15] Molicel: *Product Datasheet IMR-18650E. 2012.*

[16] A123Systems: *Product Datasheet ANR26650M1. 2006.*

[17] Heter Electronics Group Co., Ltd: Product Datsheet HTCF18650-1600-3.3.

[18] Sincpower: *Product 18650 3.7v2000mah.* http://www.xcgdbattery.com/index.php?m=cp\_look&typeid=7&id=135.

[19] Cens Energy - Tech Co., Ltd: *Product Datasheet 26650E LiFePO4 Cell.*

[20] http://ecocheselectricos.es/

[21] http://www.nissanusa.com/electric-cars/leaf/versions-specs/.

[22] Colección de Tablas, Gráficas y Ecuaciones de Transmisión de Calor, Dpto. Ingeniería Energética y Mecánica de Fluidos, Universidad de Sevilla, Versión 3.2 (2005).

[23] Gana Ortega, Felipe, Aplicación de Algoritmos Evolutivos Multi-Objetivo al Diseño de Empaquetamientos de Baterías, 2013, Universidad de Chile.

[24] http://www.roperld.com/science/NISSANLeaf.htm.

## **A. ANEXOS**

## **A.1 Resultados Caso Estudio para Celda Sincpower**

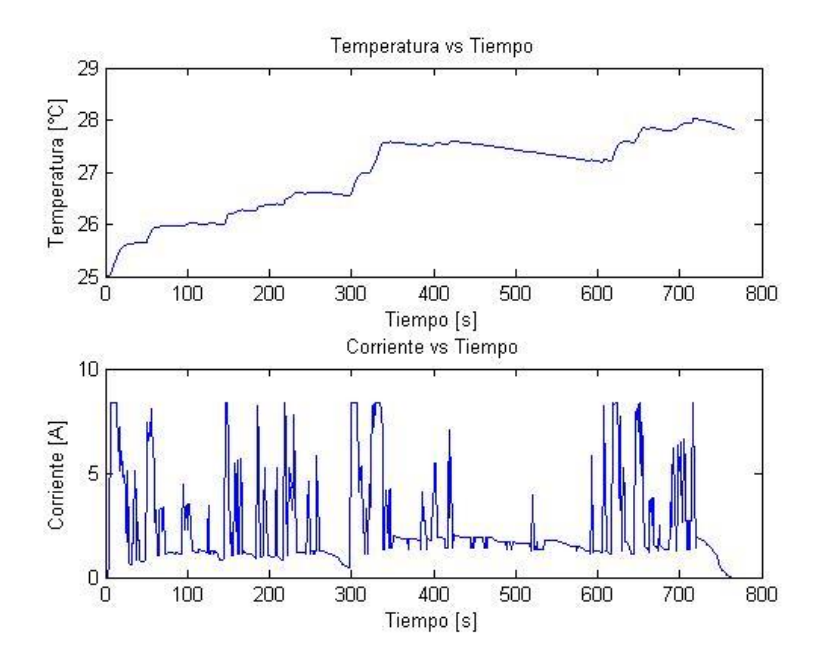

**Gráfico A-1: Temperatura máxima vs Tiempo para celda Sincpower, (P1, T2).**

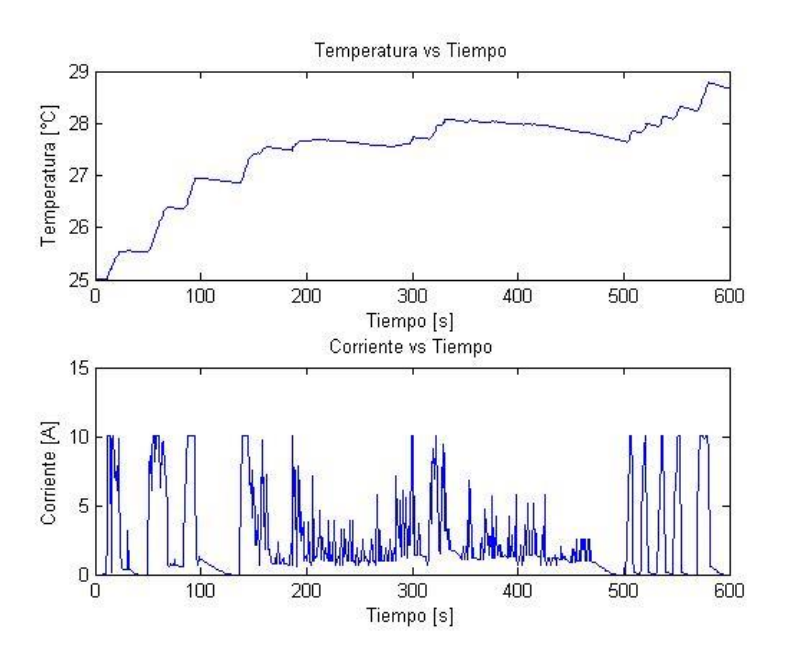

**Gráfico A-2: Temperatura máxima vs Tiempo para celda Sincpower, (P2, T2).**

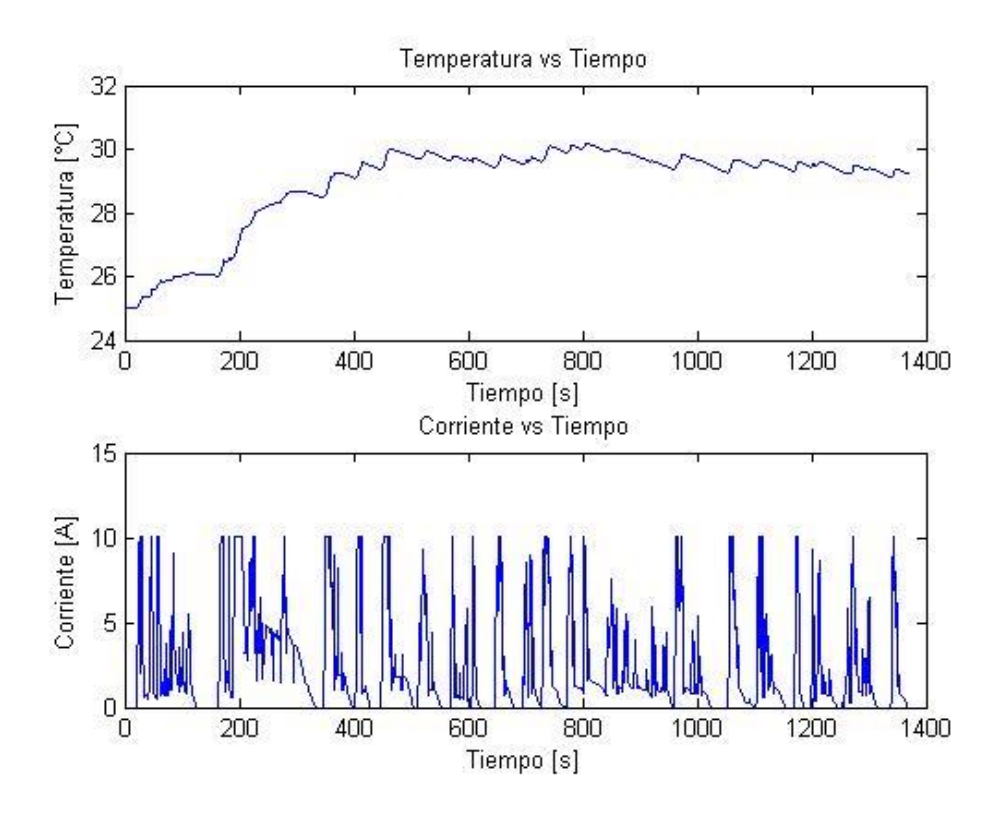

**Gráfico A-3: Temperatura máxima vs Tiempo para celda Sincpower, (P3, T2).**

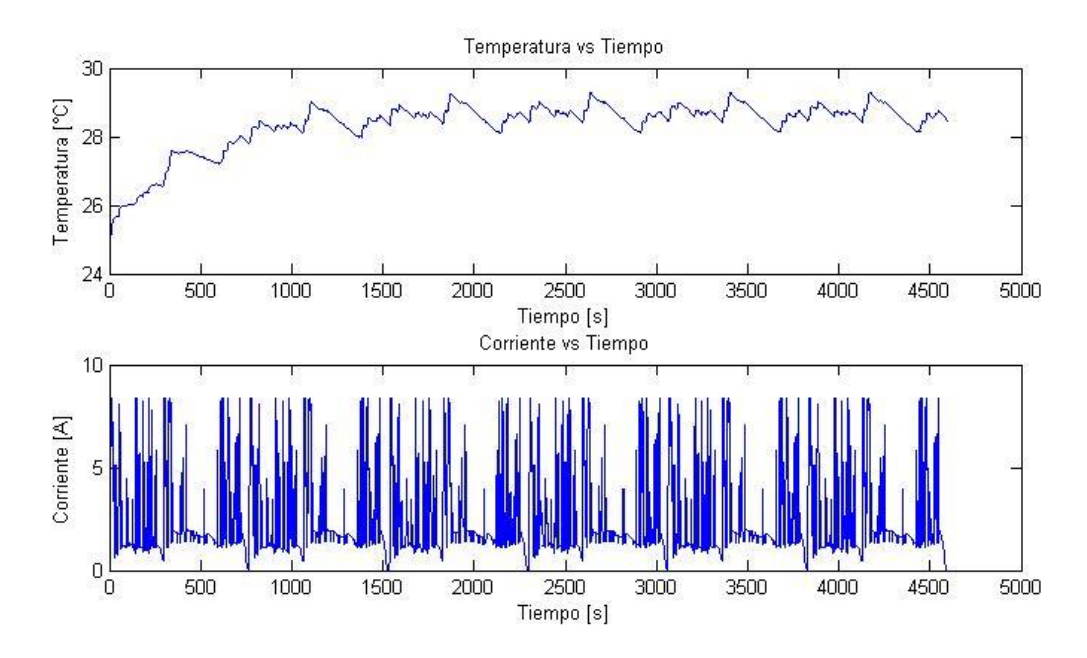

**Gráfico A-4: Temperatura máxima vs Tiempo para celda Sincpower, (P4, T2).**

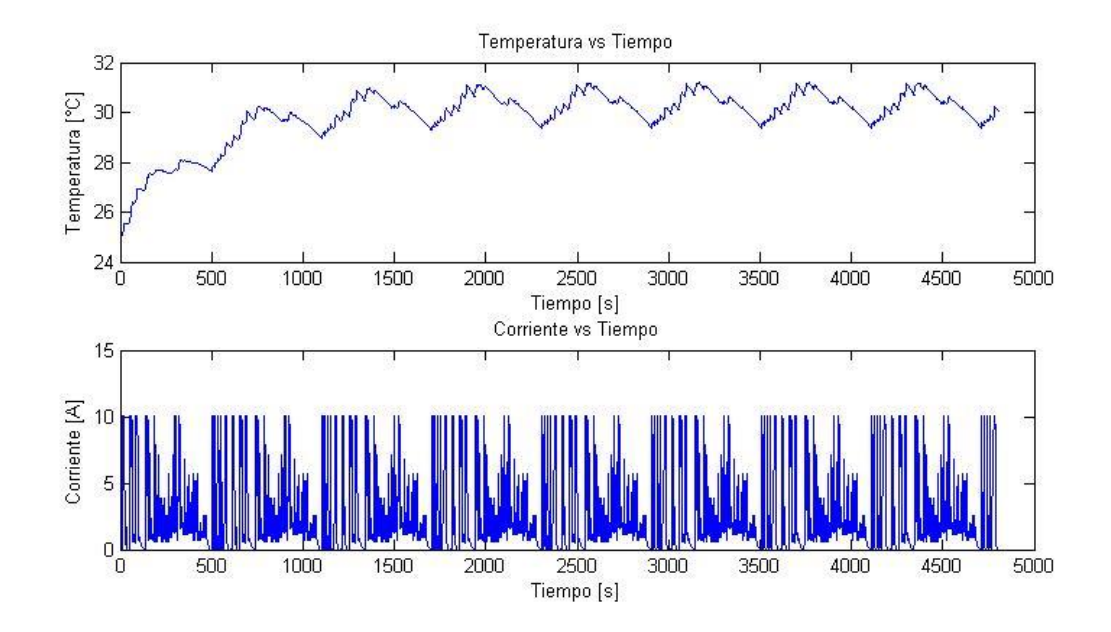

**Gráfico A-5: Temperatura máxima vs Tiempo para celda Sincpower, (P5, T2).**

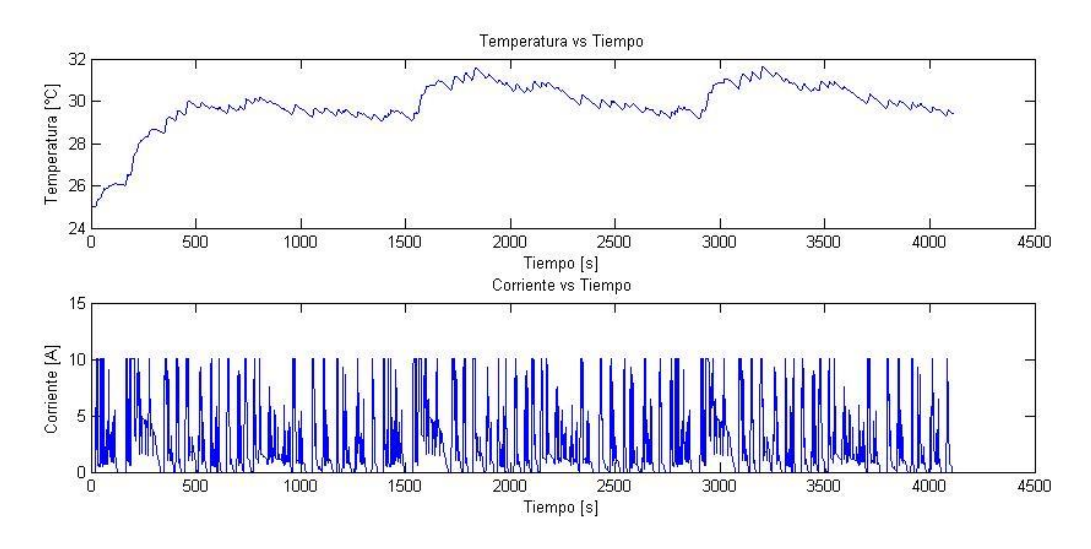

**Gráfico A-6: Temperatura máxima vs Tiempo para celda Sincpower, (P6, T2).**

## **A.2 Resultados Caso Estudio para Celda Cens**

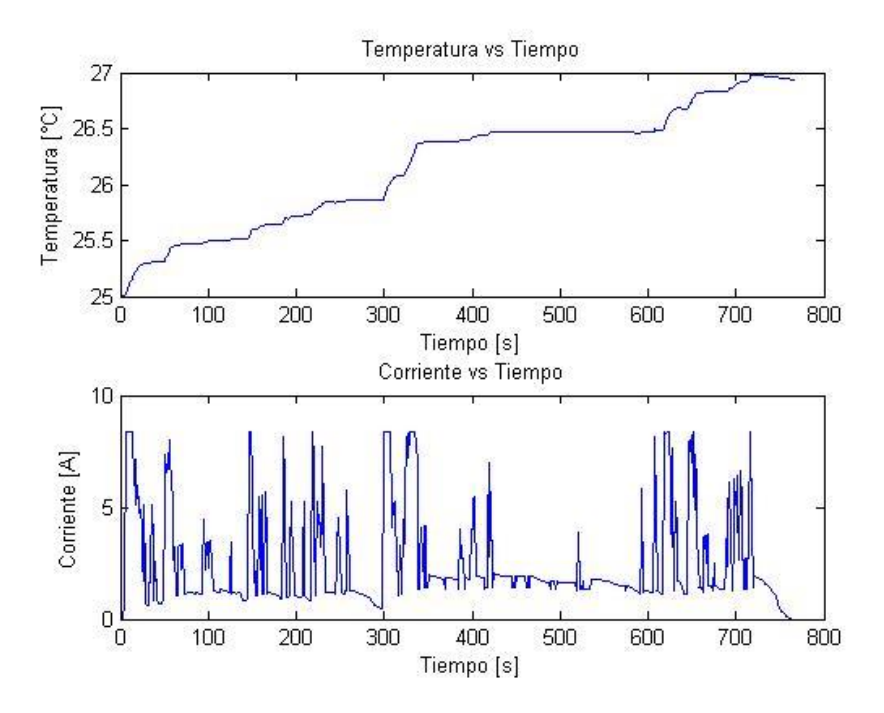

**Gráfico A-7: Temperatura máxima vs Tiempo para celda Cens, (P1, T2).**

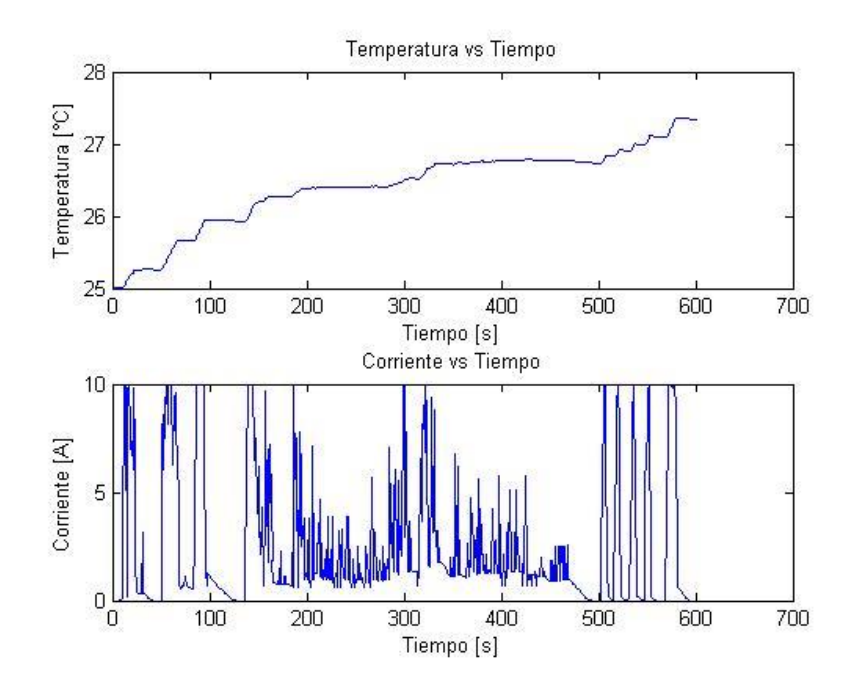

**Gráfico A-8: Temperatura máxima vs Tiempo para celda Cens, (P2, T2).**

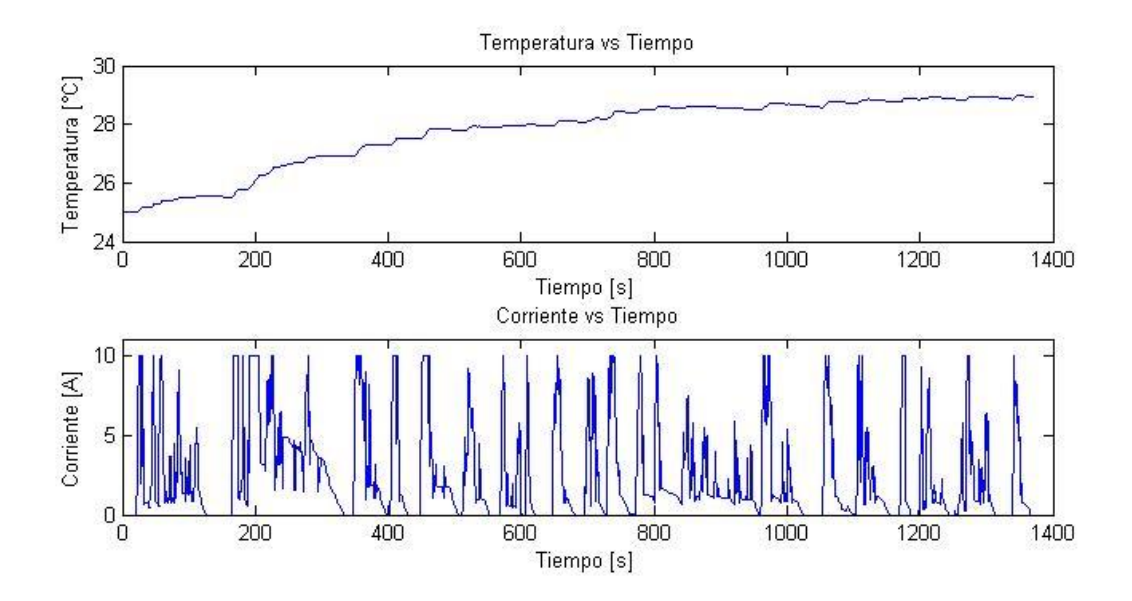

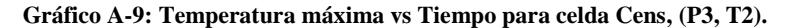

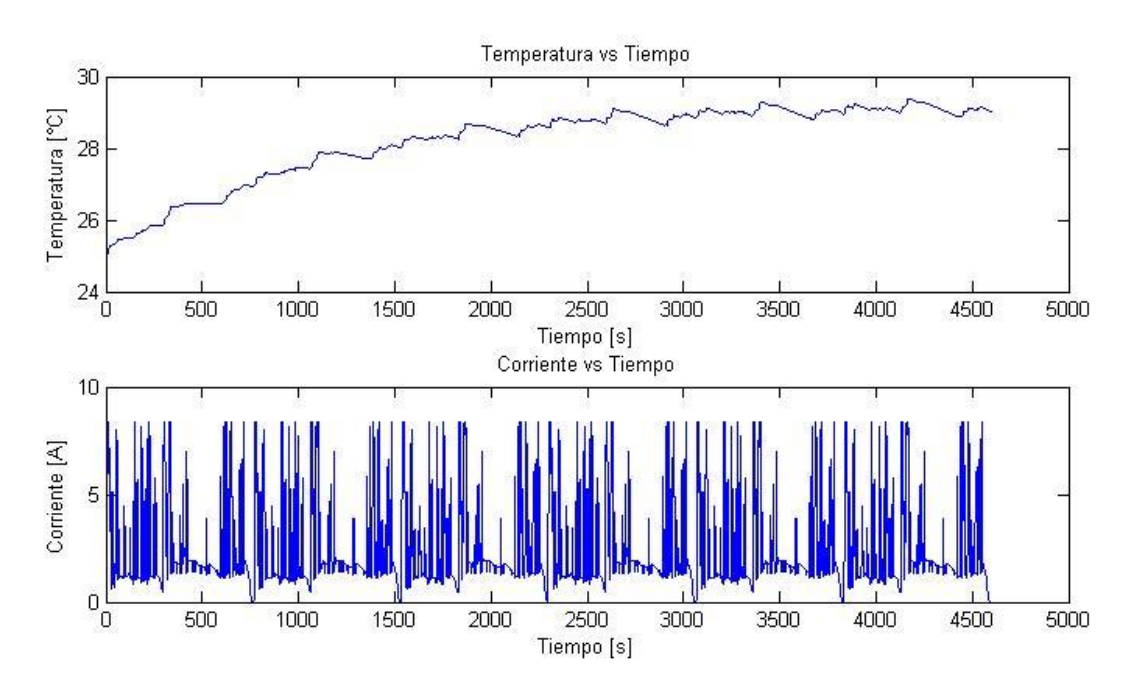

**Gráfico A-10: Temperatura máxima vs Tiempo para celda Cens, (P4, T2).**

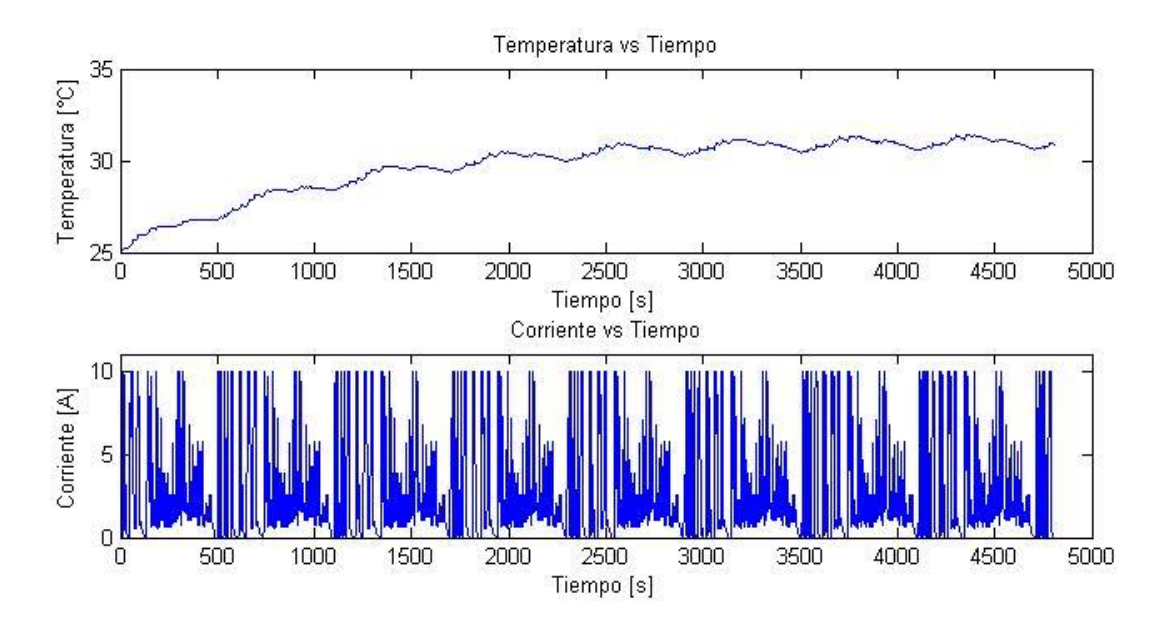

**Gráfico A-11: Temperatura máxima vs Tiempo para celda Cens, (P5, T2).**

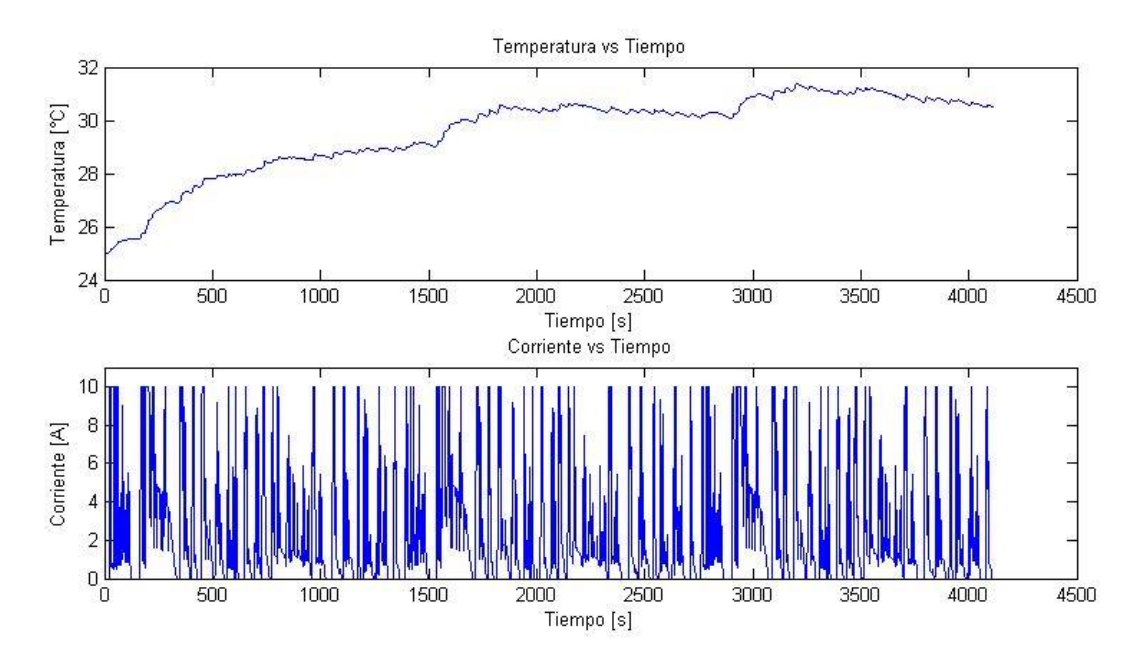

**Gráfico A-12: Temperatura máxima vs Tiempo para celda Cens, (P6, T2).**